# API Specifications

# **Payments Gateway**

Version 1.9 rev 6 | May 2024

### **Contents**

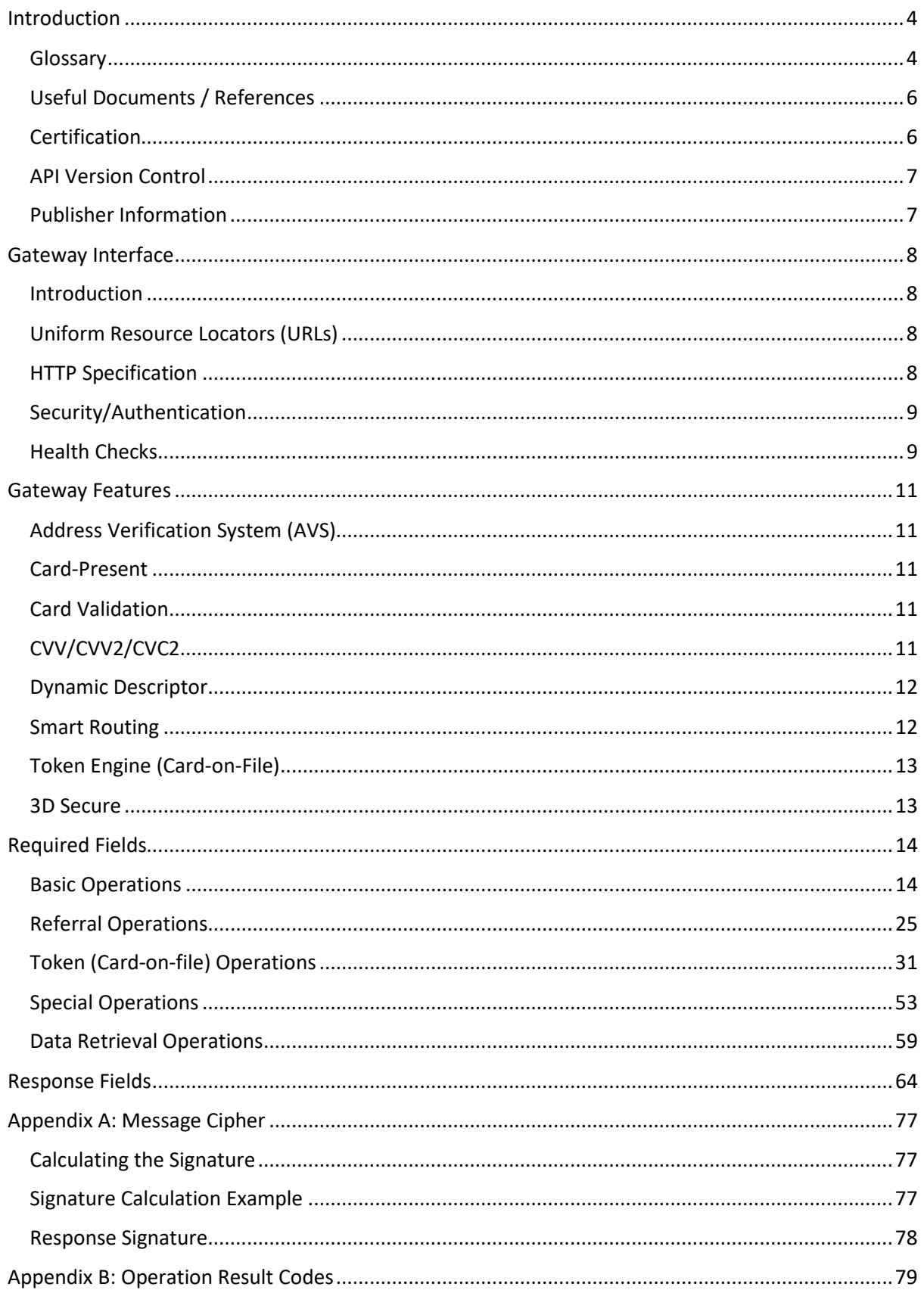

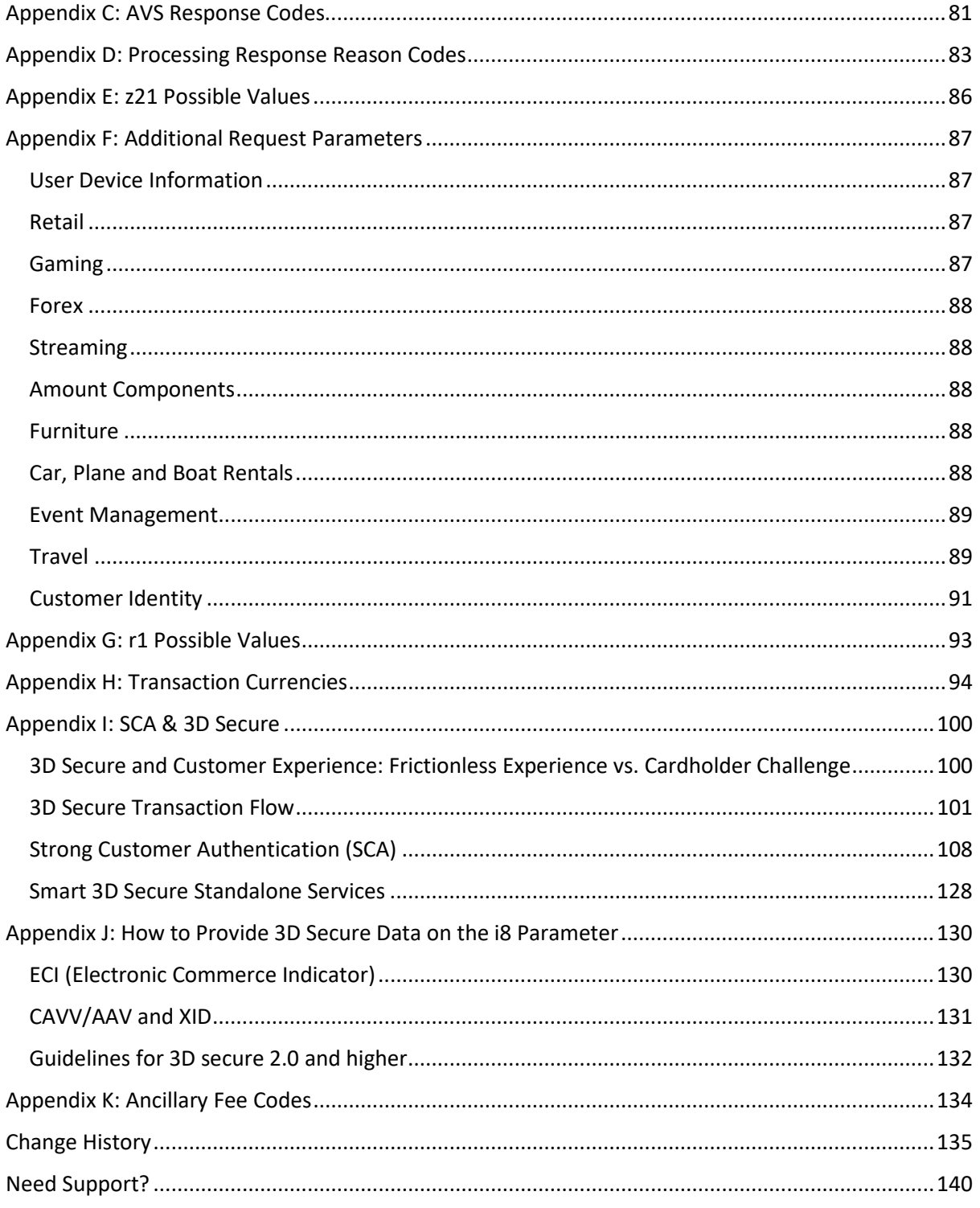

### <span id="page-3-0"></span>**Introduction**

The purpose of this document is to provide an in-depth description of the *Shift4* Payment Gateway API, a proprietary platform for Payment Gateway services.

The *Shift4* API is connected to various Payment Processors around the world. You must be registered with at least one Payment Processor in order to accept payments.

The *Shift4* API employs a basic 'request-response' model where the Merchant instructs the gateway to perform an operation and the gateway responds with that operation's status.

It also employs a simple-to-use name/value pair data format based on HTML form-urlencoded data.

This document describes the Payment Gateway processing features supported by the *Shift4* API. Note, however, that processors may differ in their support of these operations and features, and some may not be available when used with a specific processor.

### <span id="page-3-1"></span>*Glossary*

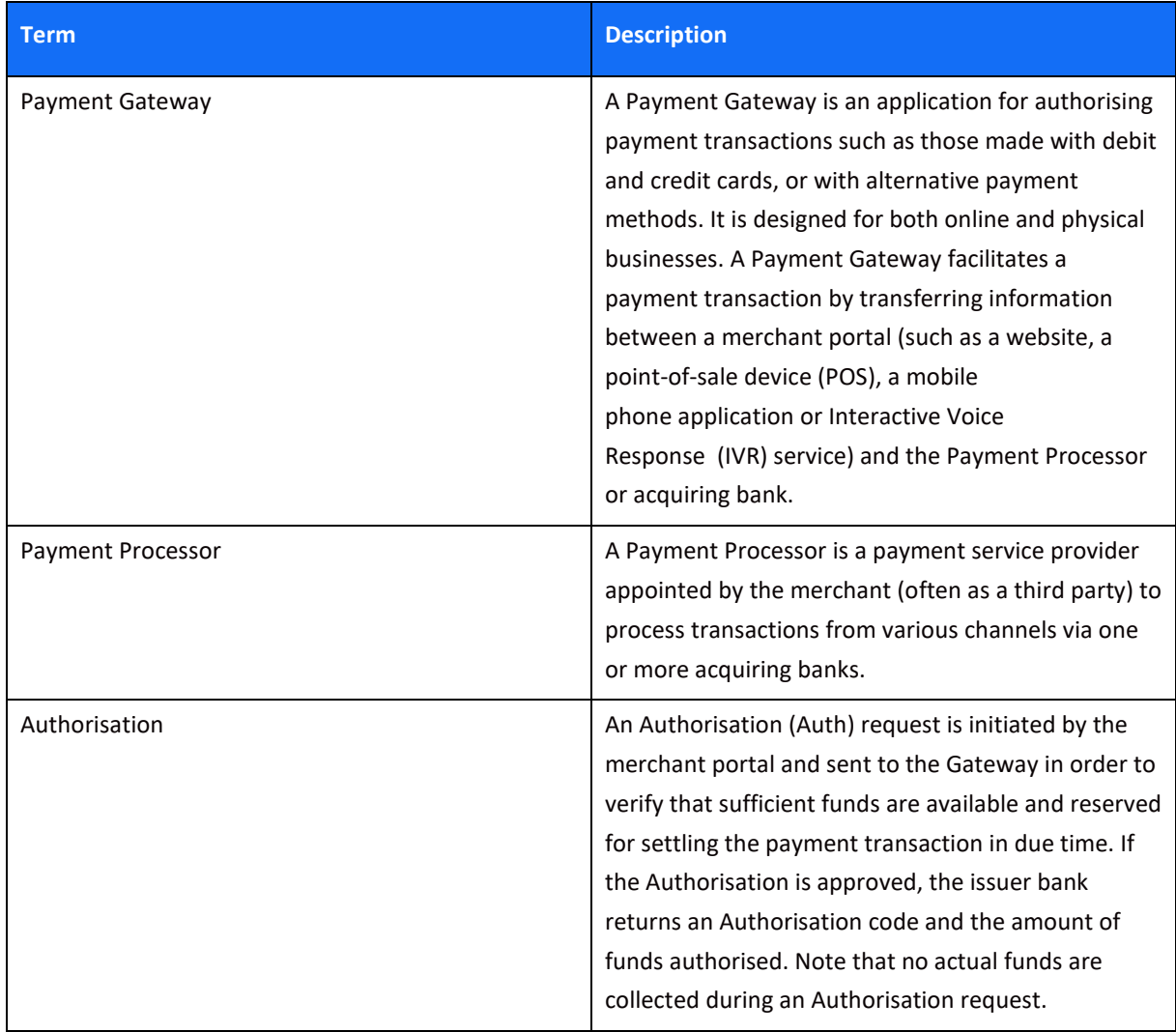

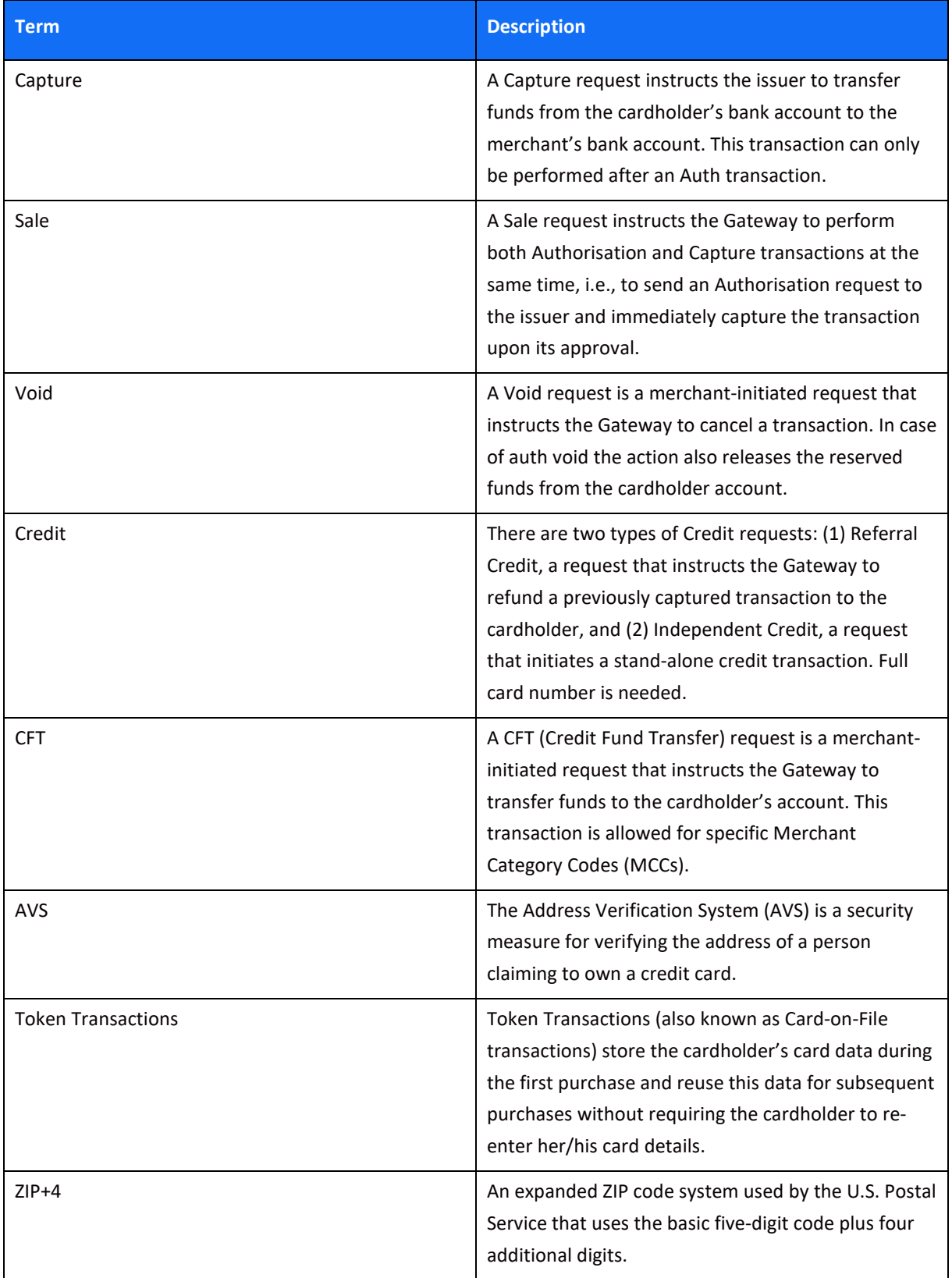

### $SHIFT(4)$

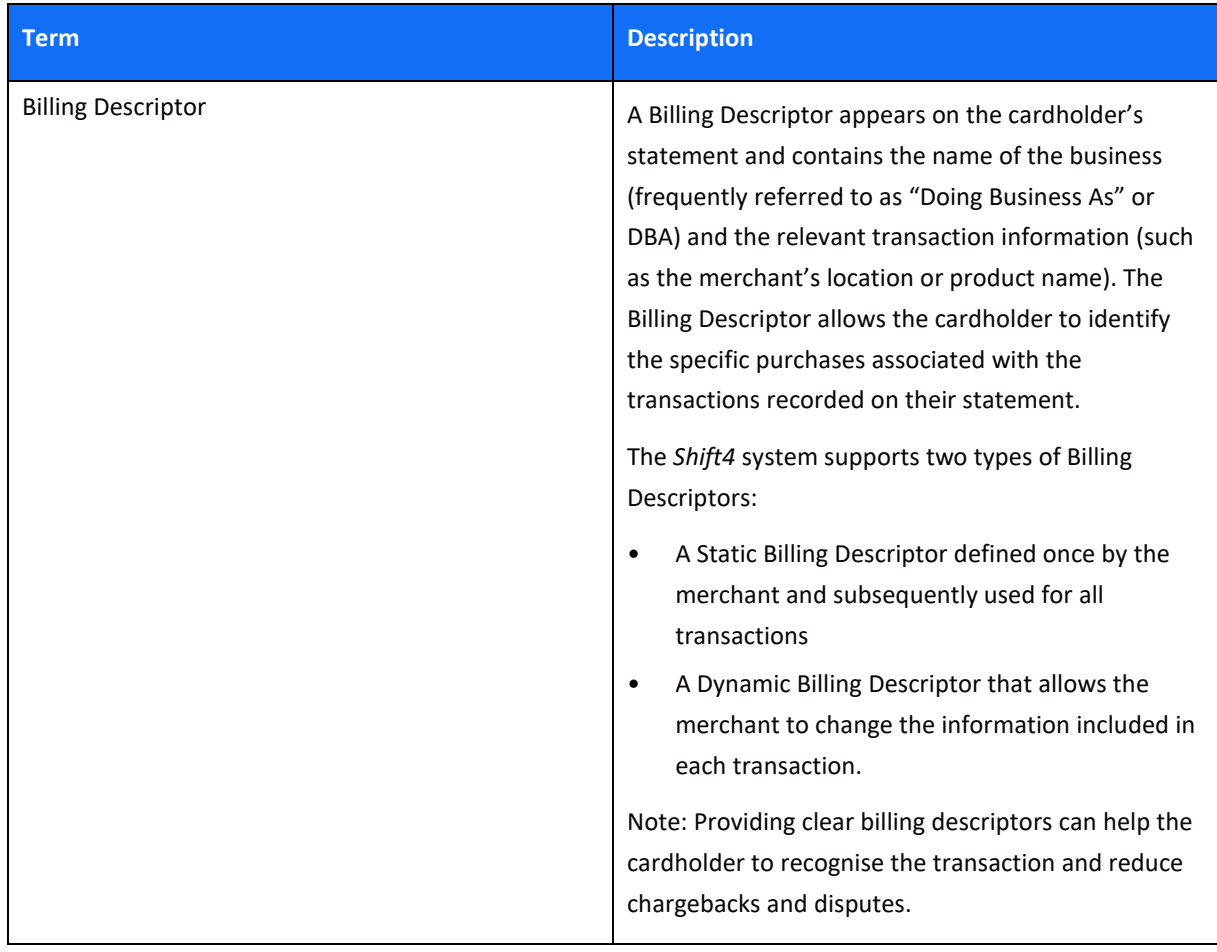

### <span id="page-5-0"></span>*Useful Documents / References*

The following documents may also be useful in understanding the Shift4 Payment Gateway API Specification:

- Shift4 Card-Present Specification a supplement to the *Shift4 Gateway API Specification* that provides detailed information on the API's use of Card-Present data.
- *Shift4 Processors documentation* select the specification for the processor you work with, can be found on the Shift4 [Developers Portal.](http://epower.credorax.com/)

### <span id="page-5-1"></span>*Certification*

All new implementations must complete a certification process before they can start sending production transactions, in order to ensure the quality of integration and integrity of merchant data.

Please note that only test-card data should be used for testing.

Additional certifications are required if the implementation makes use of new operation codes or features.

Please contact [integration.europe@shift4.com](mailto:integration.europe@shift4.com) for latest test card details and more information

### <span id="page-6-0"></span>*API Version Control*

The information provided in this document is accurate and reliable for standard processing as of its publication date. Any new implementations should thus avoid using earlier versions of the API specification.

The API version number is a sequence-based identifier. Changes in the first part indicate major specification updates, while changes in the second part indicate minor updates.

The revision number reflects smaller changes in the specification as well as the correction of typing errors or other corrections that do not affect the API protocol itself.

### <span id="page-6-1"></span>*Publisher Information*

Copyright © *Shift4* All rights reserved.

### <span id="page-7-0"></span>**Gateway Interface**

#### <span id="page-7-1"></span>*Introduction*

Transaction requests are sent online and in real-time using the HTTPS (Hypertext Transfer Protocol - Secure) protocol. In addition, the Gateway protocol exposes multiple operation types.

Note that *Shift4* is connected to multiple Payment Processors that may differ in the way they support various operations and features. A payment flow is a synchronised request-response flow as described in the following diagram. However, there are cases in which more than one requestresponse flow is required, and cases that involve other entities such as the cardholder browser (for example, 3D secure flows described i[n Appendix I: 3D Secure\)](#page-99-0).

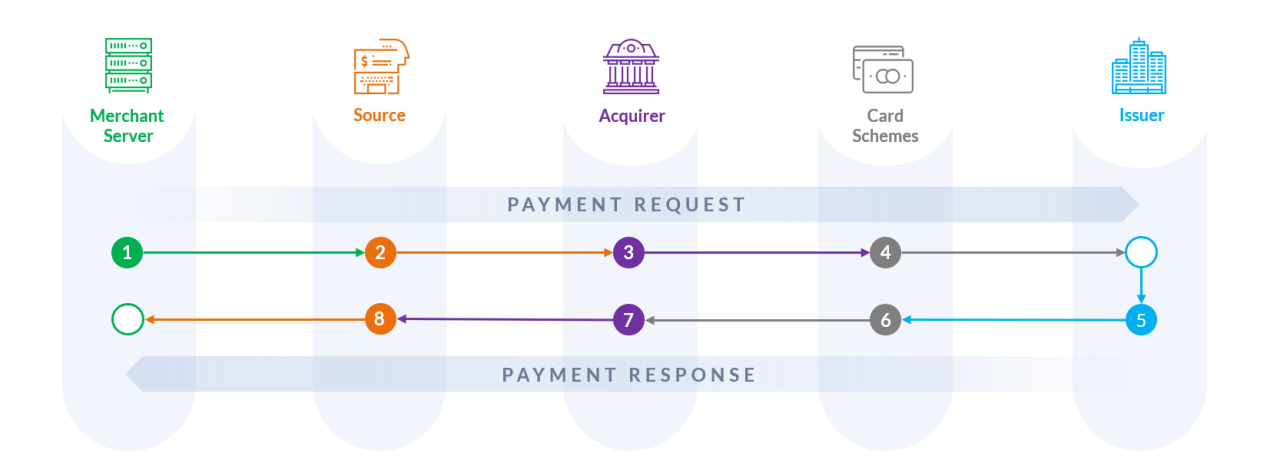

### <span id="page-7-2"></span>*Uniform Resource Locators (URLs)*

**Integration URL** <https://intconsole.credorax.com/intenv/service/gateway> **Production URL** [https://xts.gate.credorax.net/crax\\_gate/service/gateway](https://xts.gate.credorax.net/crax_gate/service/gateway)

### <span id="page-7-3"></span>*HTTP Specification*

- Protocol: HTTPS
- Supported charset: UTF-8
- Method: POST
- Content-Type: [application/www-form-urlencoded] or [application/x-www-form-urlencoded]

#### **Example HTTP Request**

POST /intenv/service/gateway HTTP/1.1

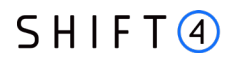

Host: intconsole.credorax.com

Content-Type: application/x-www-form-urlencoded

Content-Length: 176

M=8632876&K=9823ou1pwieufdp91873p98723rp987238r97p198r&O=1&a1=7894654&a4=1099&b 1=45454545454054545&b2=1&b3=08&

[b4=11&b5=003&c1=John+Smith&c3=johnsmith@yahoo.com&d1=111.222.0.101](mailto:b4=11&b5=003&c1=John+Smith&c3=johnsmith@yahoo.com&d1=111.222.0.101)

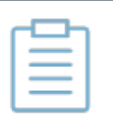

#### **Note:**

- Please honor a TTL of at least 30 seconds for each single session per HTTPS request.
- Each processor may have a different TTL. Refer to the Shift4 Global [Processors Specifications](https://epower.credorax.com/) document for further information.

### <span id="page-8-0"></span>*Security/Authentication*

All HTTP requests must be sent through a secure channel and over SSL (Secure Sockets Layer). The Shift4 Payment Gateway employs a non-authenticated SSL session and does not authenticate the SSL session by examining a client certificate. Instead, the client is first authenticated by its source IP and by a secondary authentication check that employs a SHA256 message cipher sent in the request payload. This SHA256 message cipher, in turn, can be verified by the merchant before ending the transaction's processing. See [Appendix A: Message](#page-76-0) Cipher for further details.

### <span id="page-8-1"></span>*Health Checks*

You can check the health of the *Shift4* Payment Gateway and Integration Environments by accessing the following URLs:

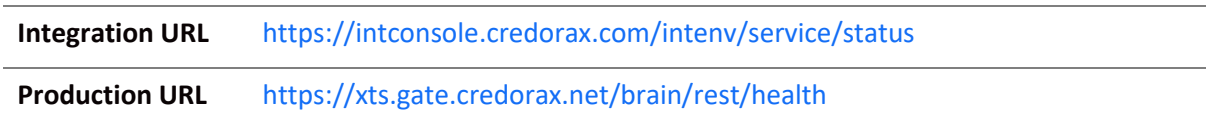

The service will then respond with a JavaScript Object Notation (JSON) message. One of the following responses will be provided:

- "health":OK
- "health":false

The following recommendations should be followed when using this service:

• A maximum of **one** health check is permitted every 10 seconds

If no response is received within 20 seconds the health check request should be considered timedout

• Consider our processing service unavailable after 3 consecutive service failures of the health check

Please contact the Shift4 Support Team immediately in the event of any unexpected service interruption, at: [support.europe@shift4.com](mailto:support.europe@shift4.com) 

or at our 24/7 telephone numbers EU +356 2778 0115 | UK +44 20 3608 1288 | US +1 617 715 1977

# $SHIFG$

### <span id="page-10-0"></span>**Gateway Features**

The Shift4 Payment Gateway API offers the following services and functionalities. Note that some services require prior registration.

### <span id="page-10-1"></span>*Address Verification System (AVS)*

The Address Verification System (AVS) is a security measure that compares the cardholder-provided Billing Address with the Cardholder Address recorded by the issuer bank.

This security measure may help in reducing fraud and chargebacks in card-not-present transactions.

It should be noted that the AVS check is carried out by the issuer bank (and not by *Shift4*) through an examination of the values transmitted in the  $c4$ ,  $c5$  and  $c10$  parameters.

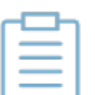

#### **Note:**

- AVS data is optional for all clients
- AVS is supported by issuers mainly in the United States, Canada and the UK.

### <span id="page-10-2"></span>*Card-Present*

Card-Present service allows you to accept payment using a variety of POS (point-of-sale) devices. For more information, please refer to the Shift4 Card-Present Specification document.

### <span id="page-10-3"></span>*Card Validation*

Card Validation, also known as Zero-Value Authorisation, is an account status inquiry sent to the cardholder's issuer bank by using the [a9 parameter.](#page-15-0)

### <span id="page-10-4"></span>*CVV/CVV2/CVC2*

CVV is the security number (3 or 4 digits) usually displayed on the back of the payment card. A valid CVV value is required for all card transactions apart from the following cases:

- Card-Present transactions (a2=6, 8, 10)
- Subsequent recurring transactions (a9=2)
- Mail Orders (a2=4)

CVV checks are operated as part of operation codes [1], [2], [23], [10], [28] and are transmitted by using the [b5 parameter.](#page-17-0)

If you want to verify whether a CVV is required on your transactions, contact your account manager for further explanation.

# $SHIFG$

### <span id="page-11-0"></span>*Dynamic Descriptor*

The Dynamic Descriptor functionality allows the merchant to have a different descriptor displayed on the cardholder's card statement with every transaction. This functionality requires your selected Payment Processor's approval before using it. See more details in the description of th[e i2](#page-21-0)  [parameter.](#page-21-0)

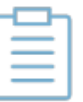

**Note:**

The Dynamic Descriptor can only be used in card-not-present transactions.

#### SmartGuard

SmartGuard is an anti-fraud protection service that protects your revenue by assessing fraud activity in real time. Powered by Machine Learning technology and fraud rule engine capabilities, the SmartGuard service accurately identifies fraudulent payments, so that you can accept more legitimate payments and reduce your false-positive rate. The SmartGuard service offers an automatic solution using Machine Learning technology, and the ability to control and manage your anti-fraud protection settings based on data-driven decisions.

For more information, please refer to the [SmartGuard parameters.](#page-19-0)

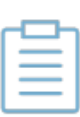

#### **Note:**

The SmartGuard service requires prior registration. Contact your Shift4 account manager for more details.

### <span id="page-11-1"></span>*Smart Routing*

Smart Routing allows you to control and manage your transaction traffic to different Payment Processors using a flexible rule engine and ad-hoc routing capabilities. Routing your transactions to the most suitable Payment processor allows you to optimise your payments activity in various business parameters such as:

- Payments approval rate
- Payments costs
- Payments availability
- Risk management

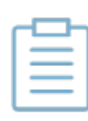

#### **Note:**

The Smart Routing service requires prior registration. Contact your Shift4 account manager for more details.

### <span id="page-12-0"></span>*Token Engine (Card-on-File)*

The Token Engine protects sensitive card data by replacing the cardholder's Primary Account Number (PAN) with a series of randomly-generated numbers known as a *token*. Tokens can then be securely transferred via the internet or via wireless networks in order to process the cardholder's payment without exposing sensitive bank details. The bank account number itself, in turn, is placed in a secure token vault.

The Token Engine is operated with a dedicated set of operation codes that allow you to create new tokens, use existing tokens or block them from future use. Read more about this functionality in the [Card-on-File section.](#page-30-0)

### <span id="page-12-1"></span>*3D Secure*

The 3D Secure service is an authentication protocol designed for creating an additional security layer for online transactions.

Shift4 Payment Gateway supports all versions of the 3D Secure protocol: 3D Secure 1.0, 2.0, 2.1.0 and 2.2.0.

The Shift4 Payment Gateway 3D secure functionality is integrated into the transaction flow and described in more details in Appendix I: SCA & 3D Secure.

You can also choose to use an external MPI or 3D Secure service provider, and provide the 3D Secure data using the [i8 parameter.](#page-22-0)

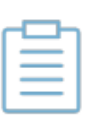

#### **Note:**

For more information of the Shift4 Payments Platform products and services, contact your Shift4 account manager.

# <span id="page-13-0"></span>**Required Fields**

The *Shift4* Payment Gateway provides 4 operation groups:

- Basic operations
- Referral operations
- Token operations (Card-on-File)
- Special operations

The following tables describe the available API parameters and specify whether the field is mandatory (m), conditional (c), optional (o), or not used (-).

#### **Note:**

- The number in square brackets is a unique operation code.
- Each processor may have different required fields. Refer to the Shift4 [Global Processors Specification](https://epower.credorax.com/) document for further information

### <span id="page-13-1"></span>*Basic Operations*

The basic group includes three operations, for transmitting basic Authorisations, Sales and Refunds:

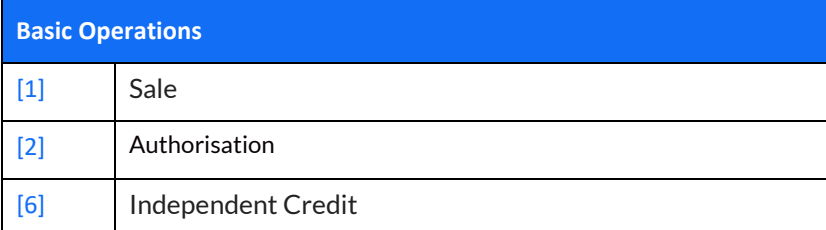

#### <span id="page-13-2"></span>*[1] – Sale*

A Sale consists of an Authorisation and Capture request. If the Authorisation is successful, the transaction will be automatically captured and included in the next clearing file.

#### <span id="page-13-3"></span>*[2] – Authorisation*

An Authorisation generates an online authorisation request.

#### <span id="page-13-4"></span>*[6] - Independent Credit*

An Independent Credit operation initiates a refund request in the next clearing file.

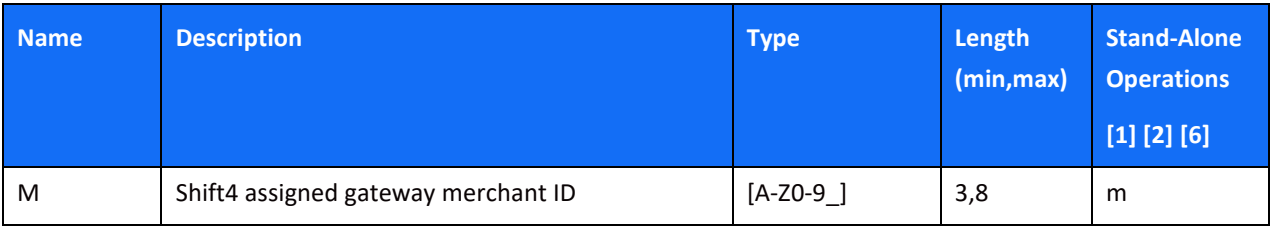

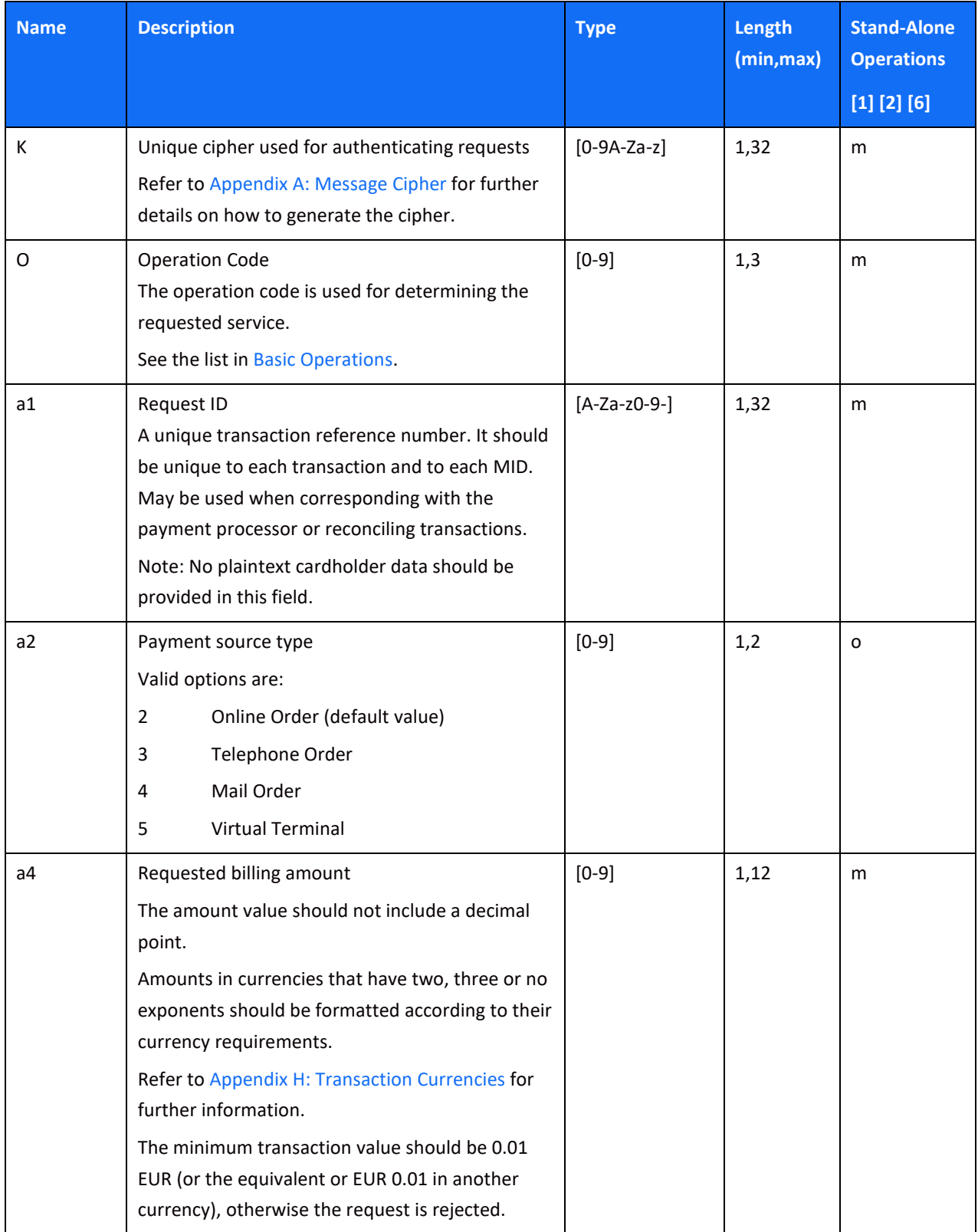

<span id="page-15-0"></span>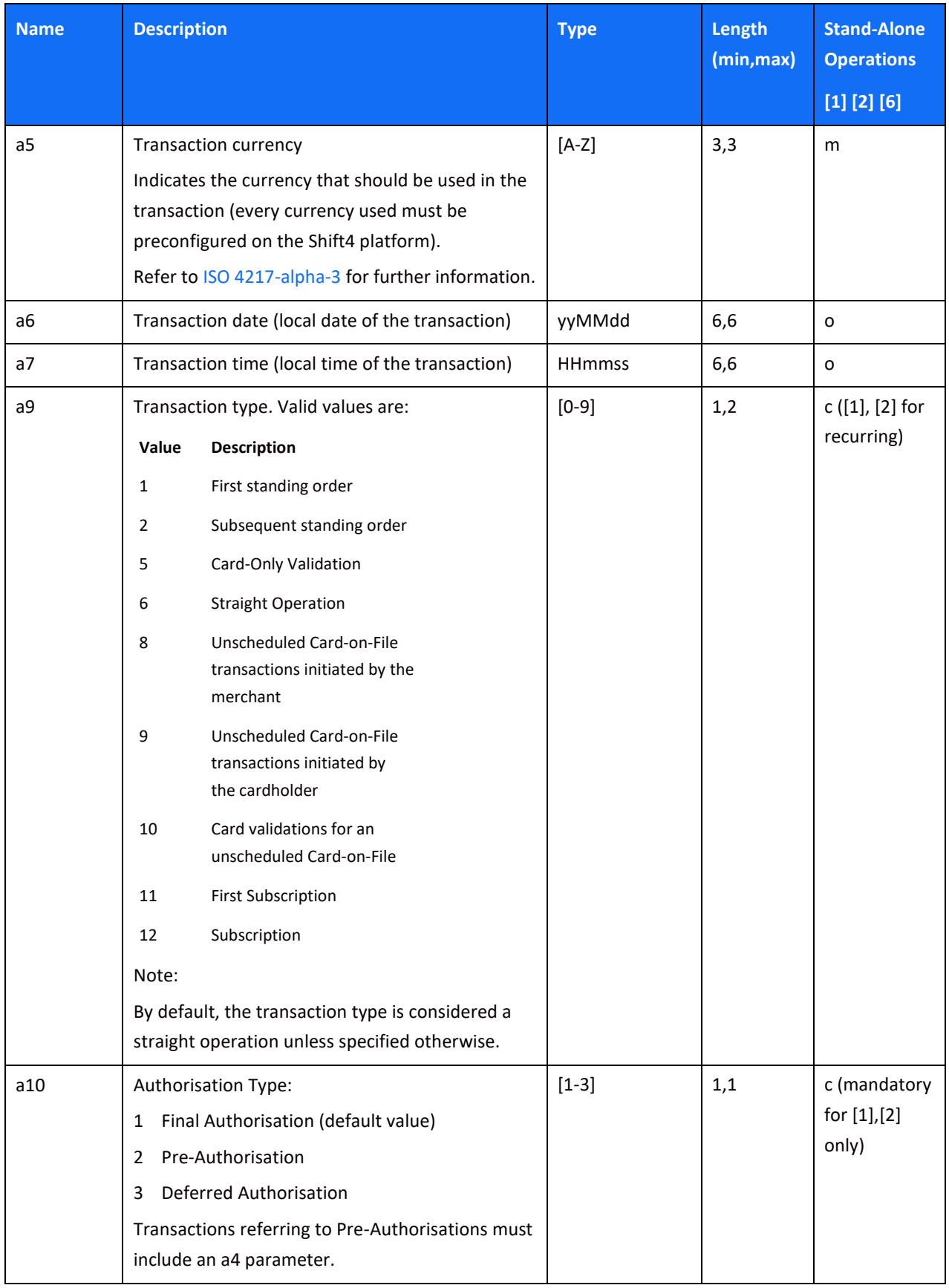

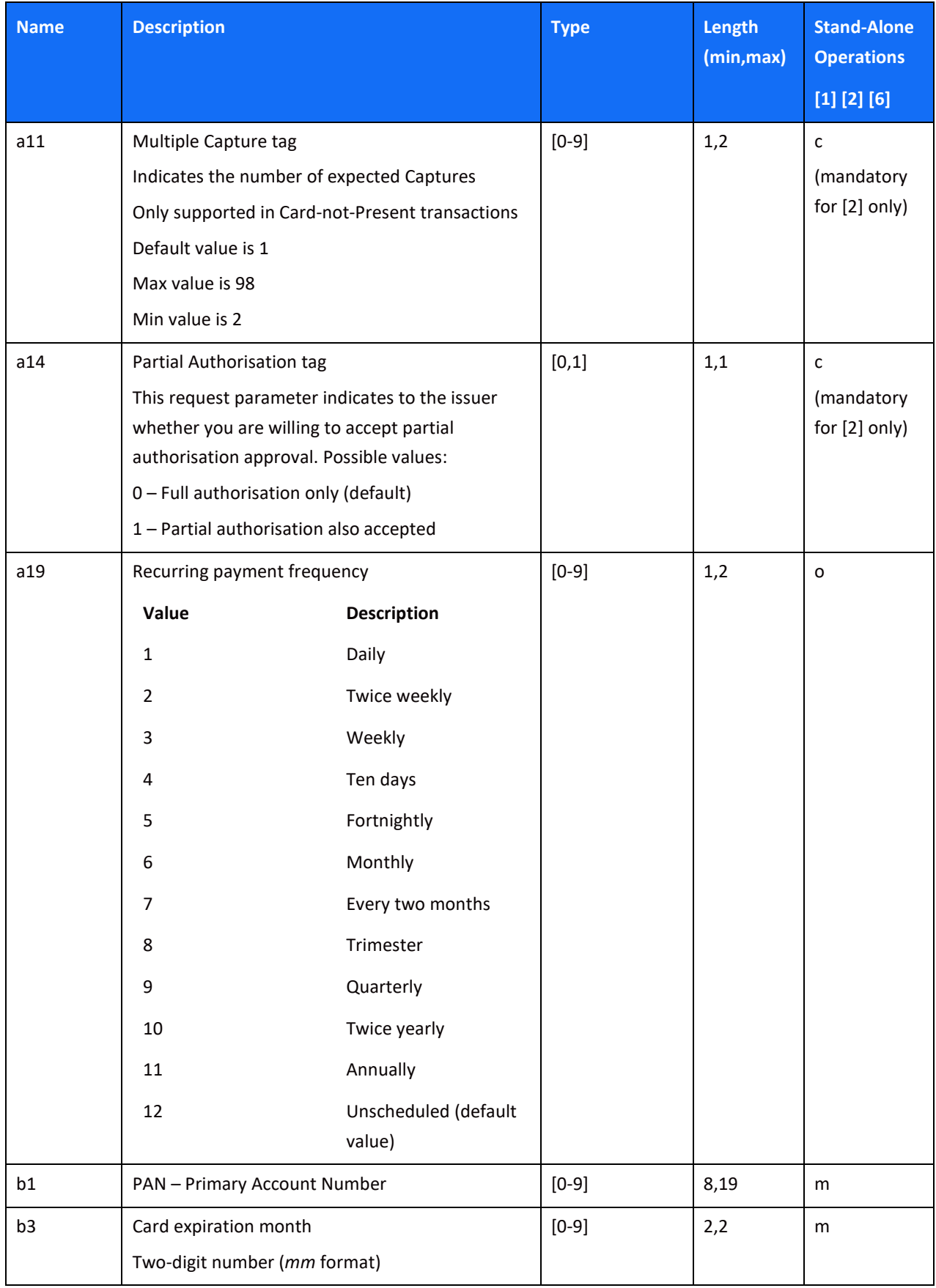

<span id="page-17-0"></span>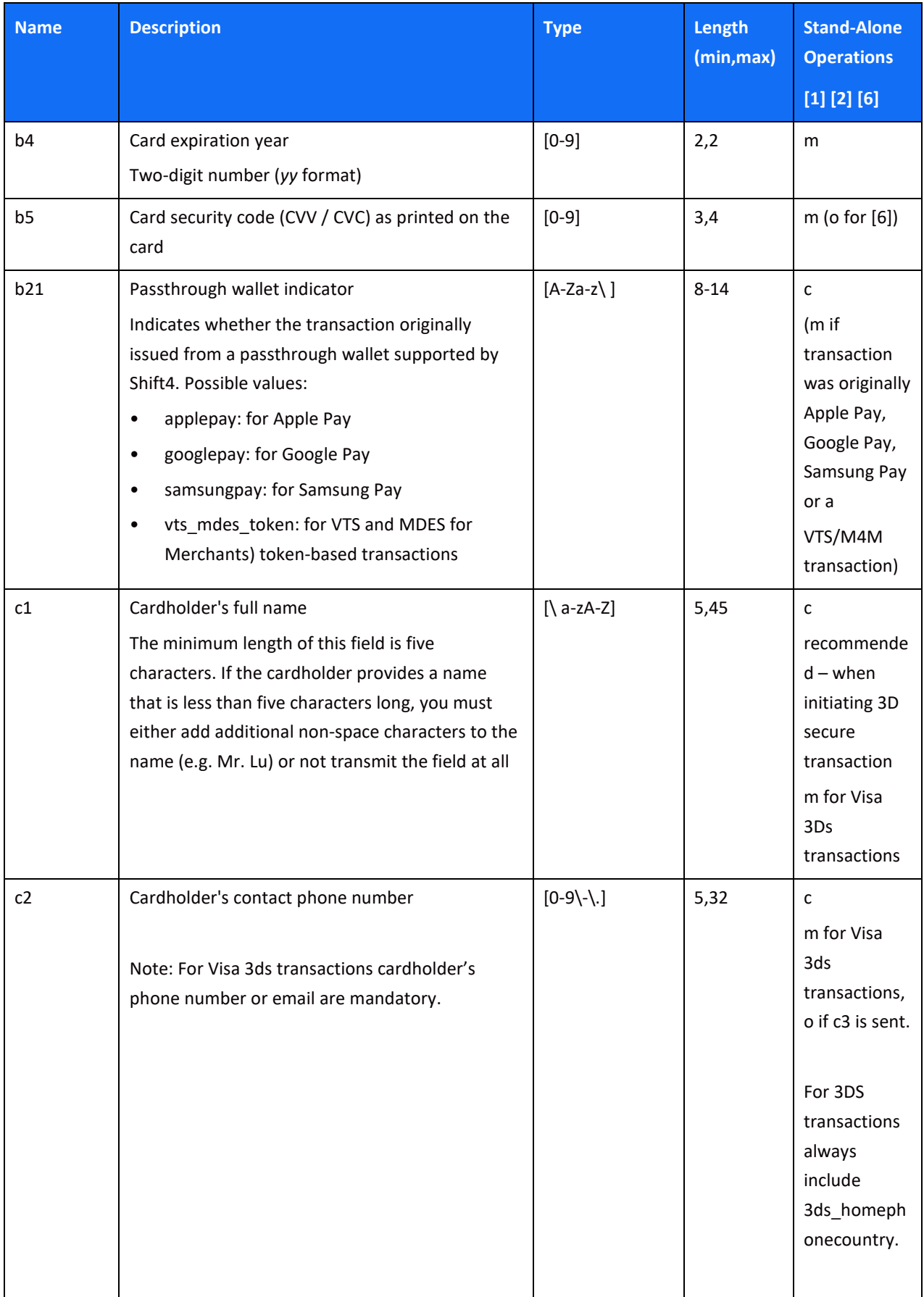

<span id="page-18-0"></span>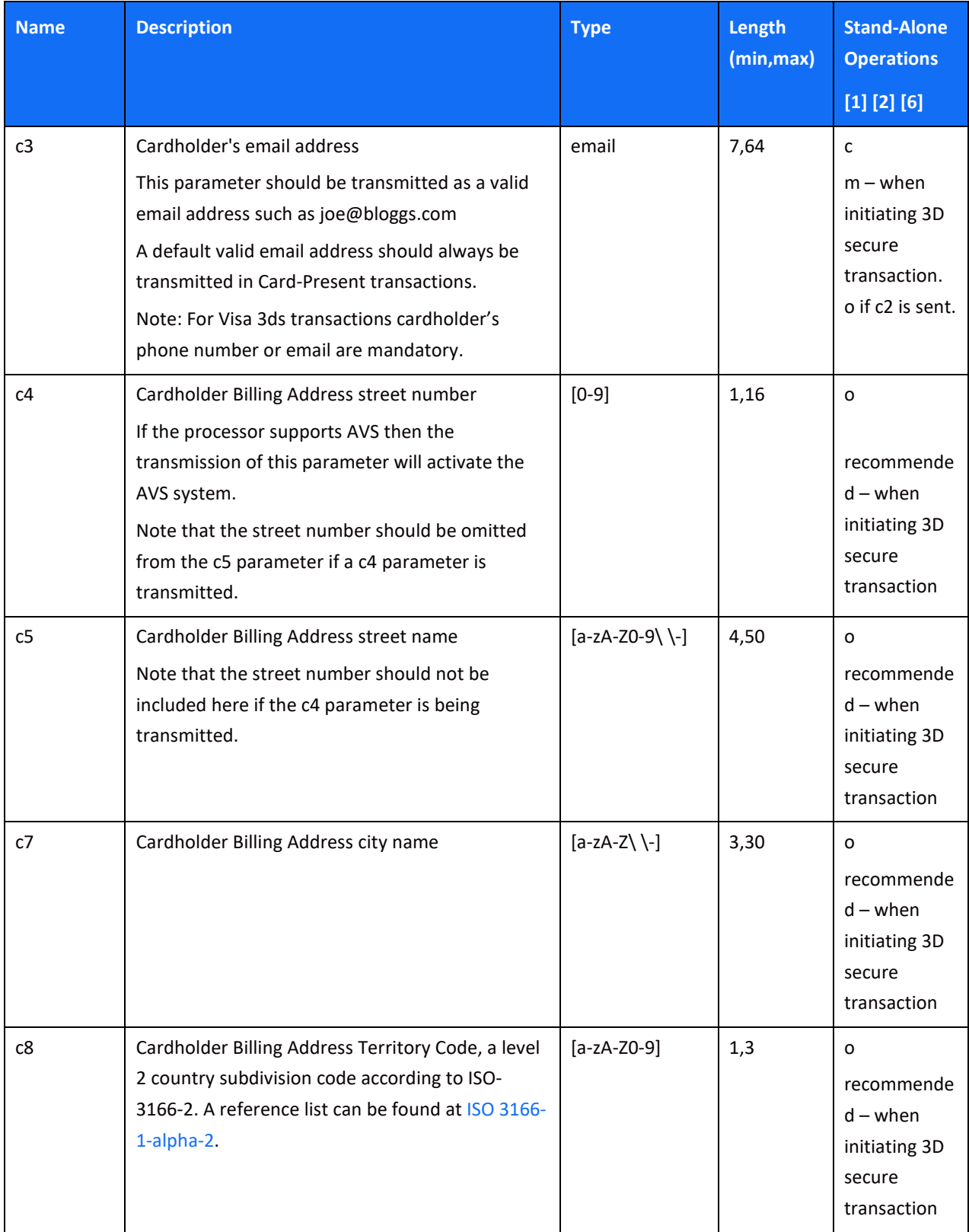

<span id="page-19-0"></span>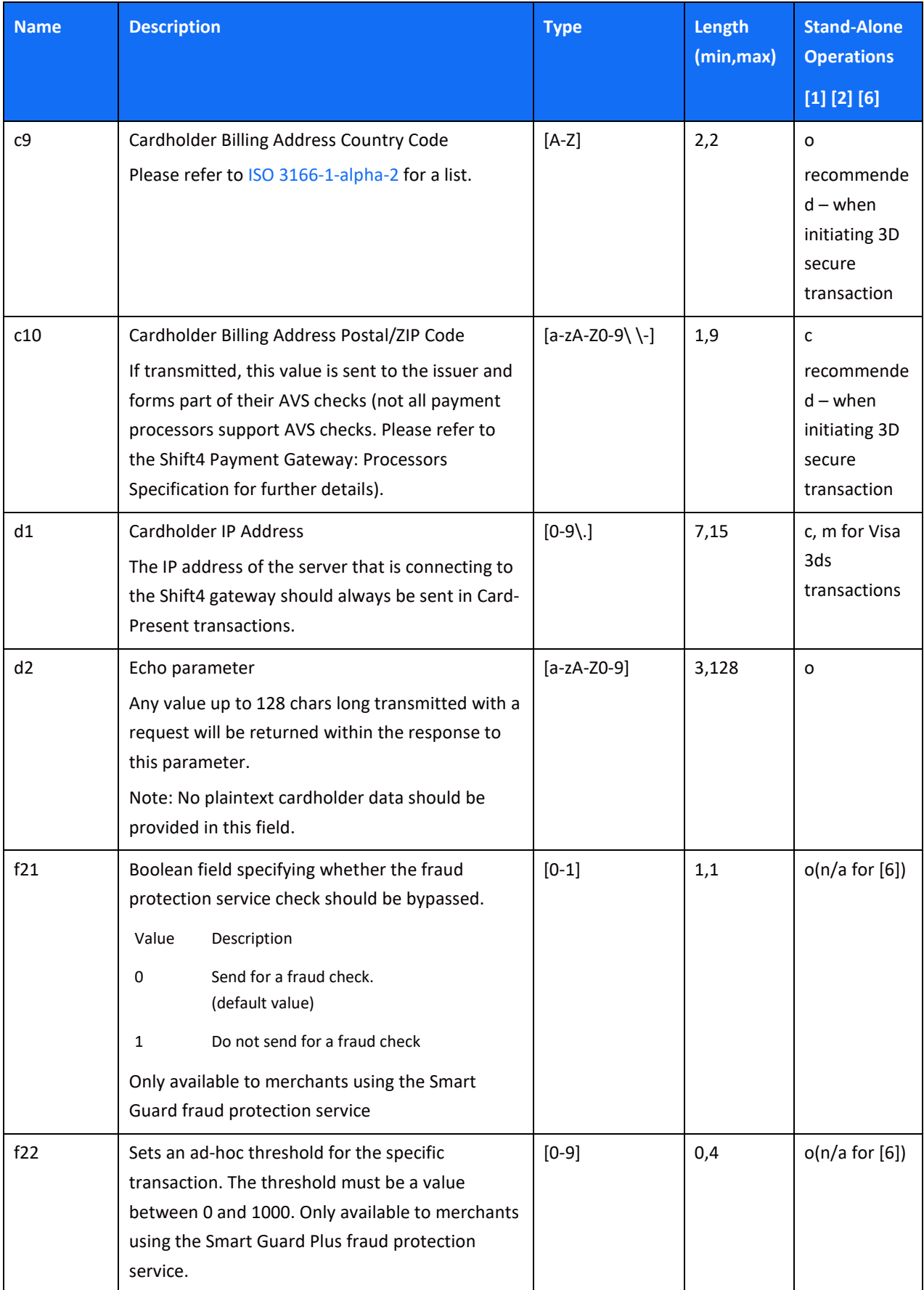

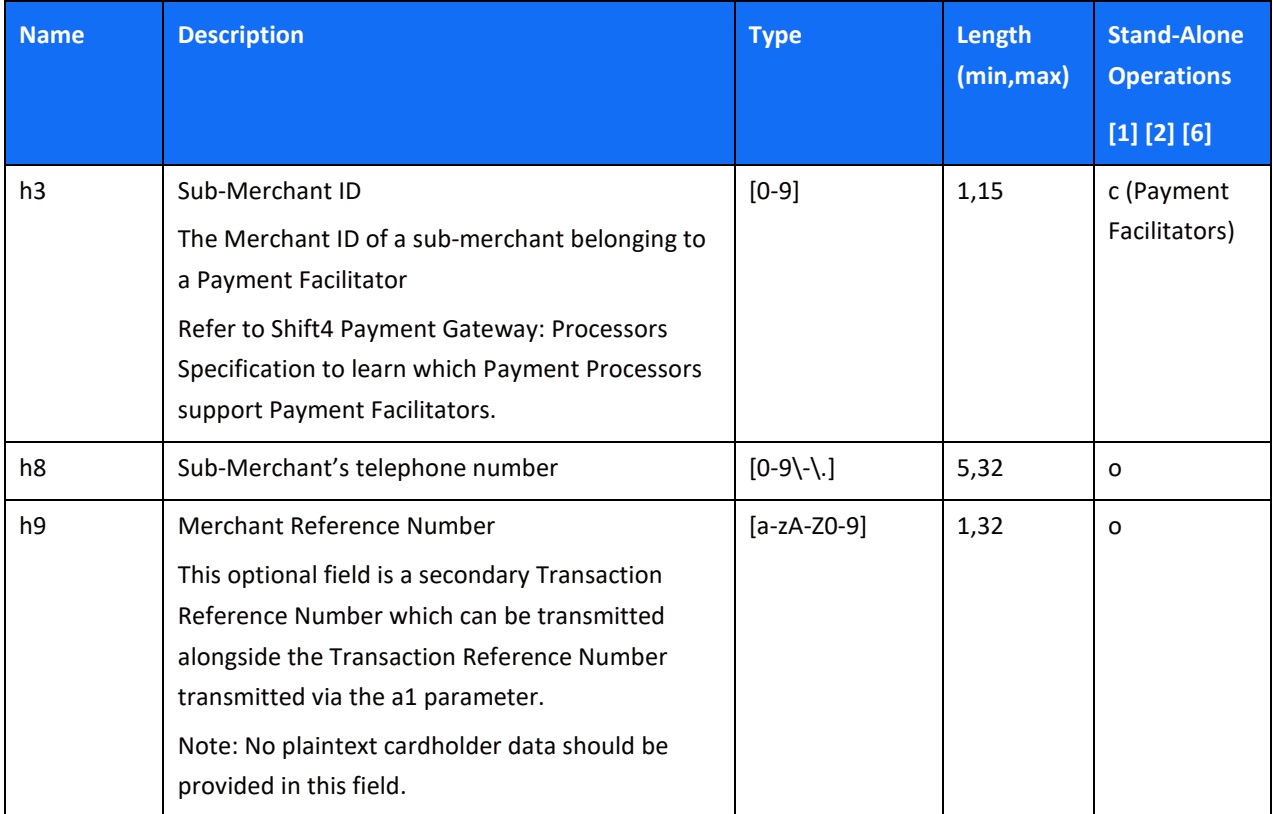

#### Payments Platform API Specifications

<span id="page-21-0"></span>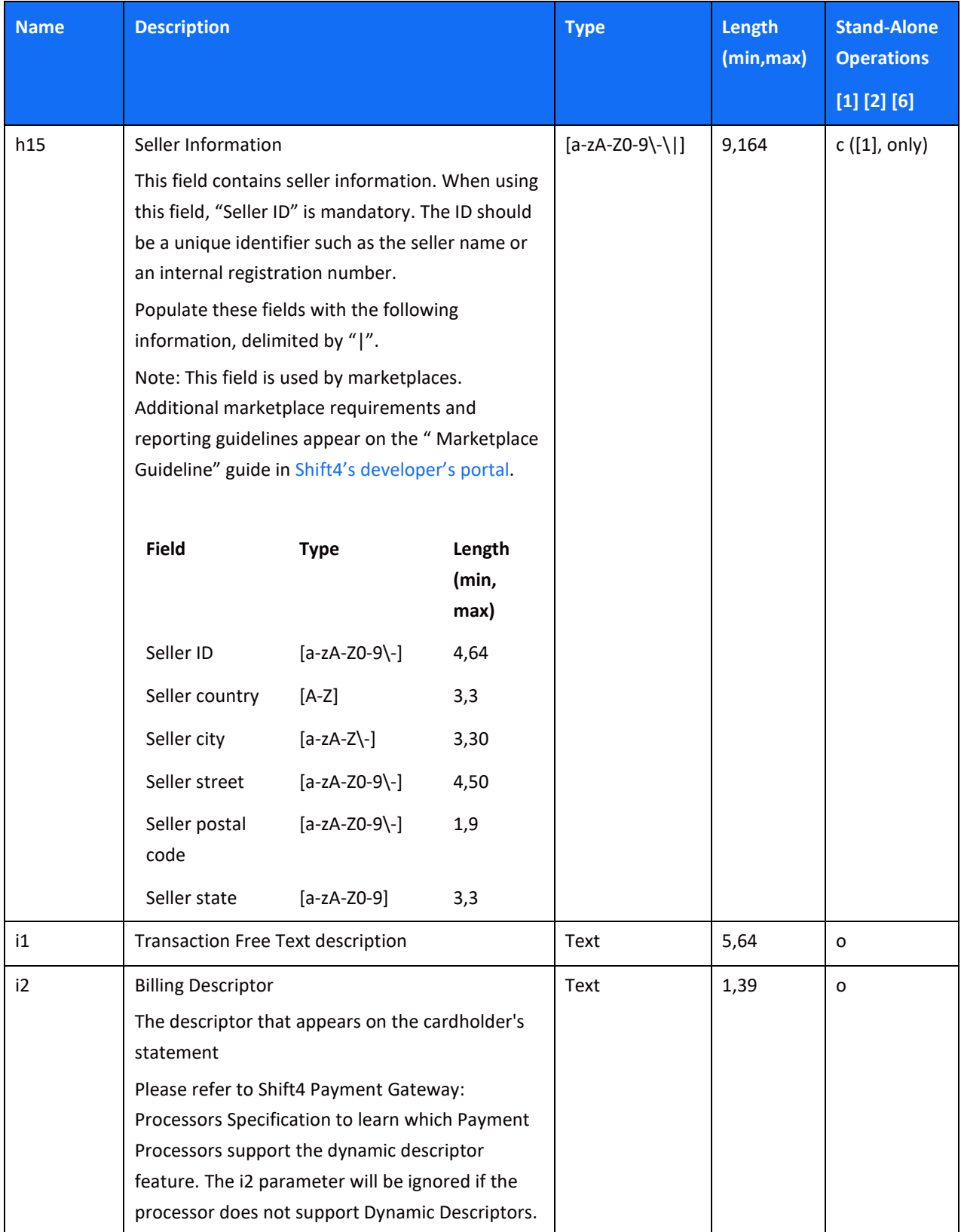

<span id="page-22-0"></span>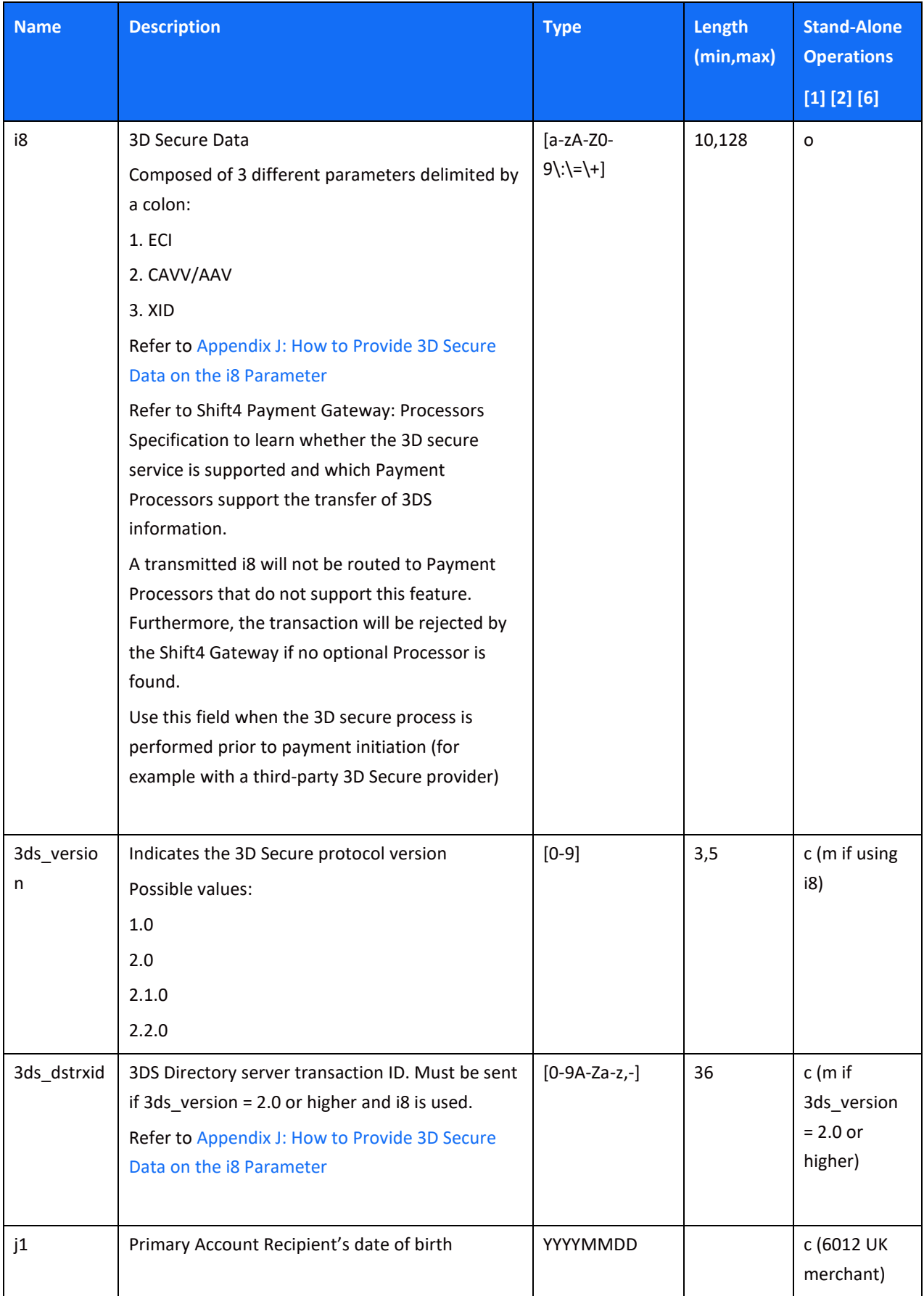

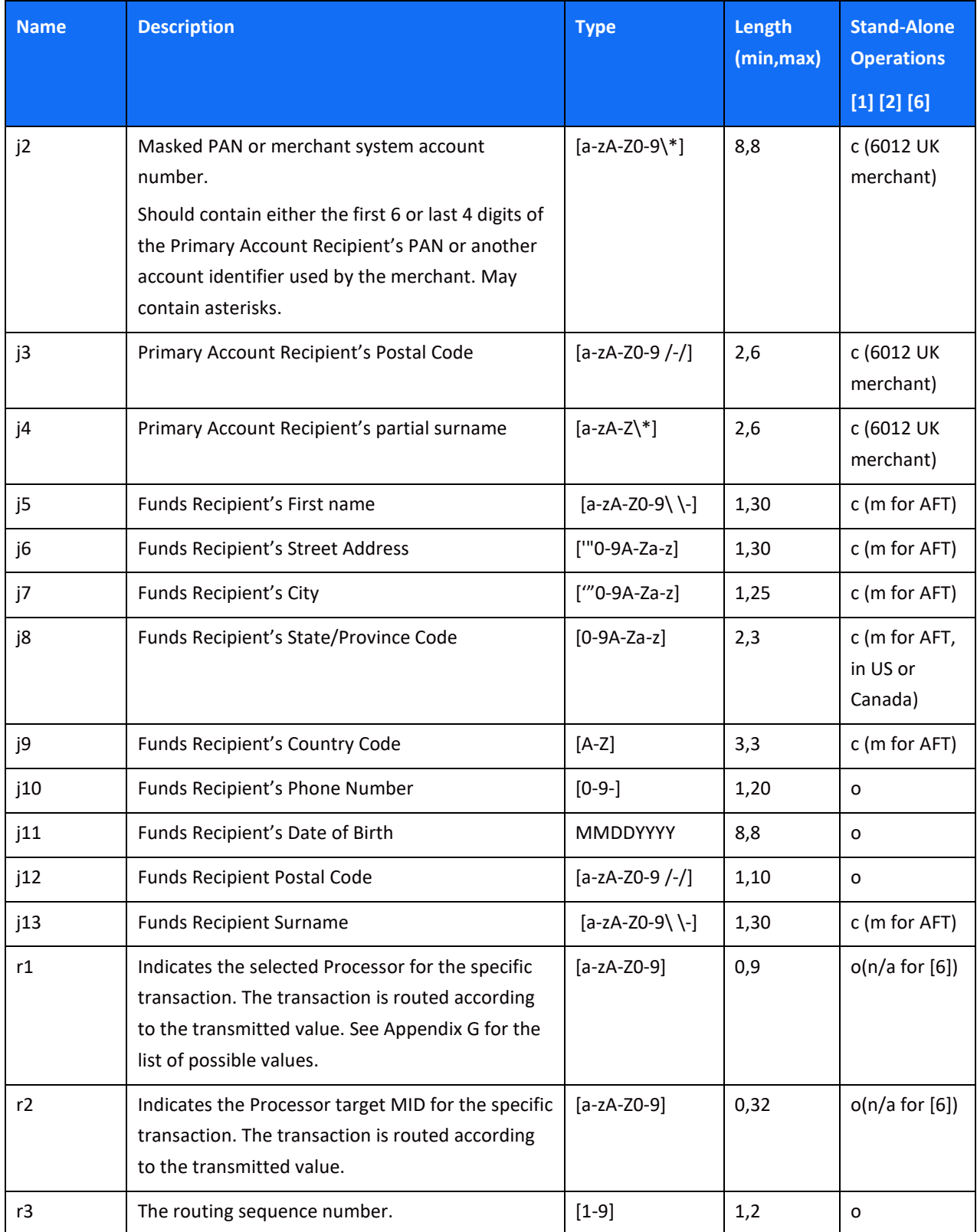

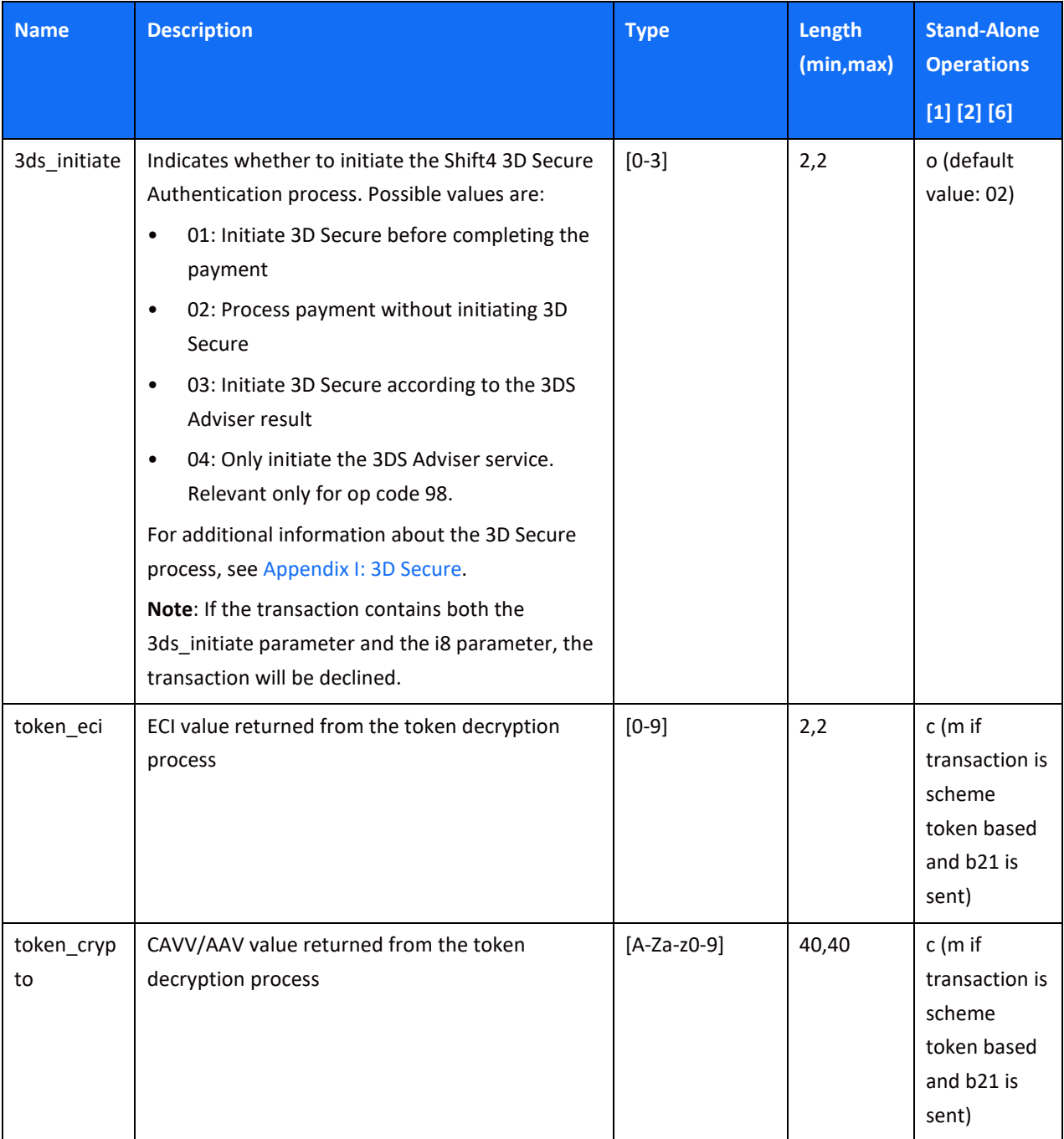

### <span id="page-24-0"></span>*Referral Operations*

The Referral group includes six operations for transmitting basic Captures, Refunds and Voids.

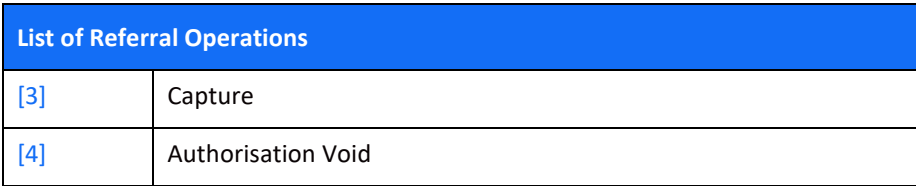

# $SHIFT(4)$

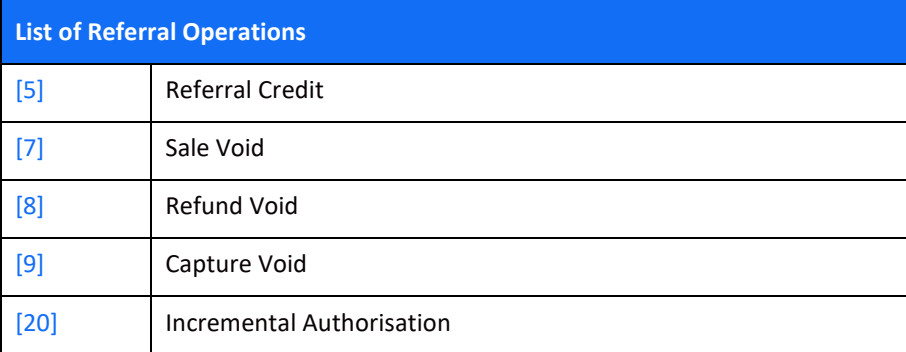

#### <span id="page-25-0"></span>*[3] - Capture*

A Capture refers to a previous Authorisation transaction and should be sent after a successful Authorisation. It also includes the transaction in the next clearing file.

**Note:** A Capture should only be sent after a successful Authorisation

#### <span id="page-25-1"></span>*[4] - Authorisation Void*

An authorisation void initiates an online full or partial Authorisation reversal.

**Condition:** Can be sent if a previous [2] operation has been sent and if no [3] operation has already been sent

#### <span id="page-25-2"></span>*[5] - Referral Credit*

A Referral Credit initiates a refund of a previously Captured transaction.

#### <span id="page-25-3"></span>*[7] - Sale Void*

A Sale Void initiates an online Authorisation reversal. As a Sale includes both an Authorisation and a Capture, this operation also cancels the Capture operation.

#### <span id="page-25-4"></span>*[8] - Refund Void*

A Refund Void cancels a previous Refund transaction (i.e., removes it from the clearing file). A Refund Void can be used for revoking operations [5] and [15].

#### <span id="page-25-5"></span>*[9] - Capture Void*

A Capture Void voids a previously Captured transaction (i.e., removes it from the clearing file).

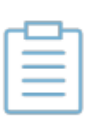

#### **Note:**

A void of sale/refund/capture operations can only be transmitted within 24 hours of the original transaction

#### <span id="page-25-6"></span>*[20] – Incremental Authorisation*

An incremental authorisation initiates an online authorisation request to increase the amount of a previous authorisation transaction.

### **Required Parameters**

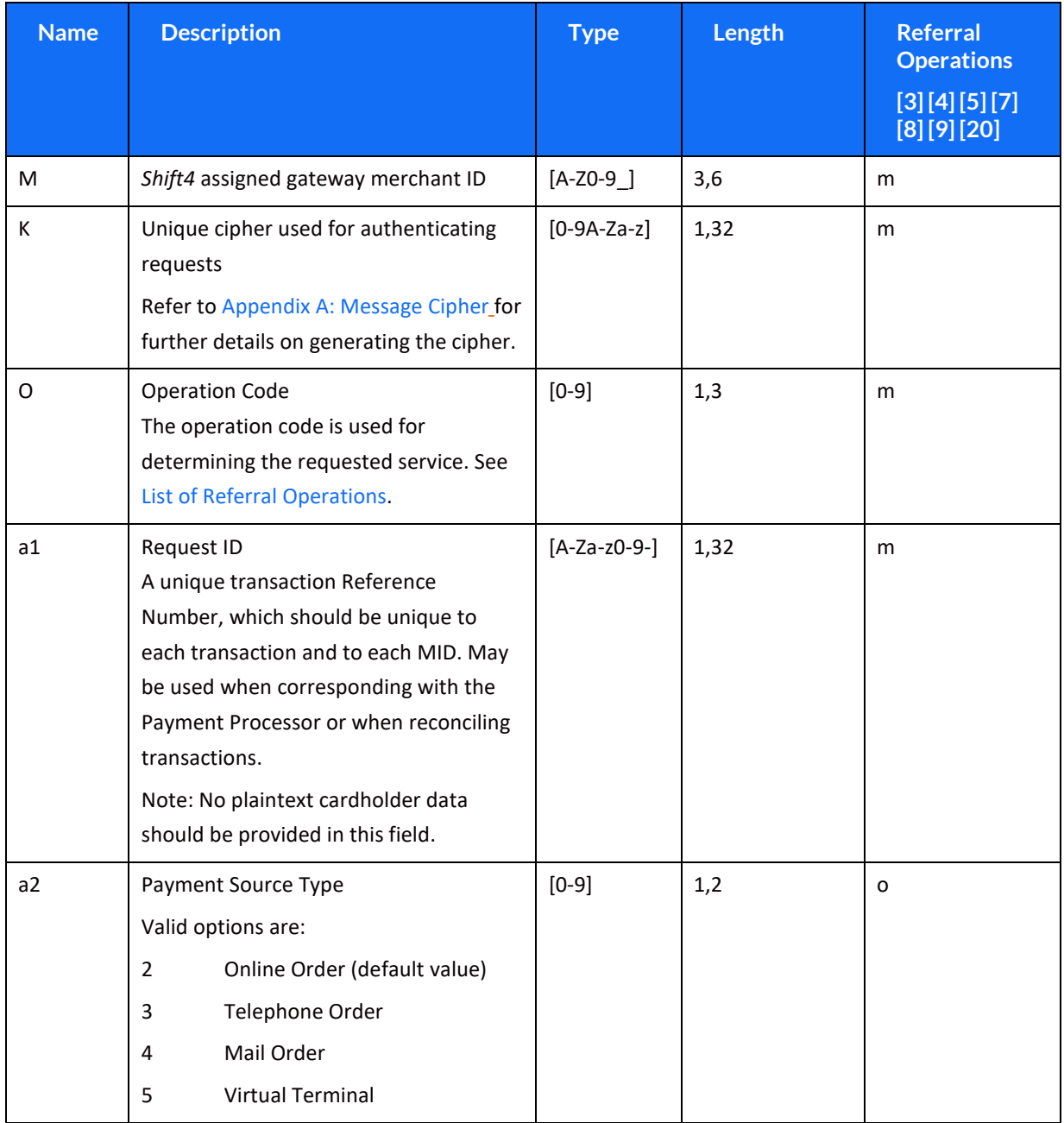

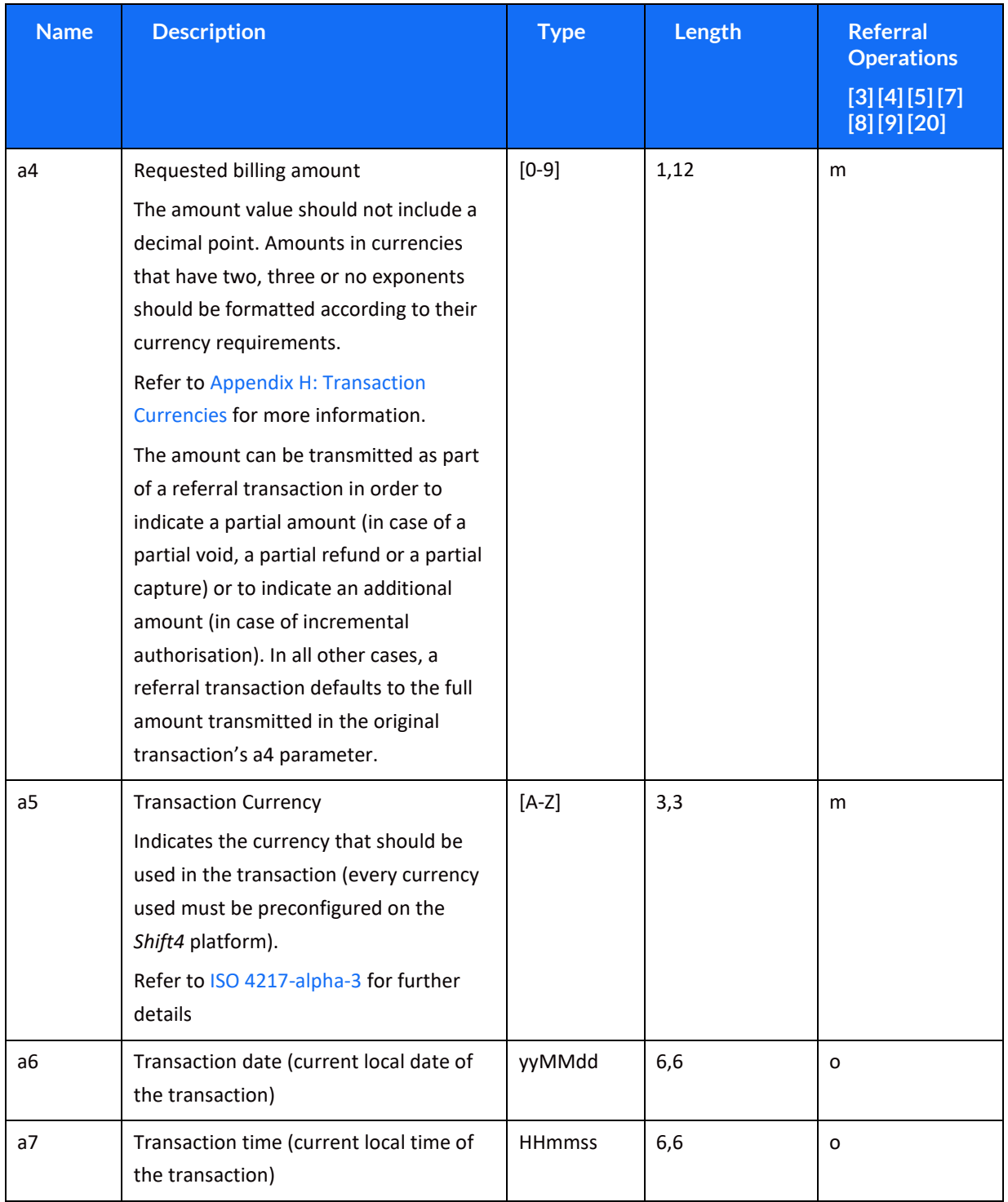

#### Payments Platform API Specifications

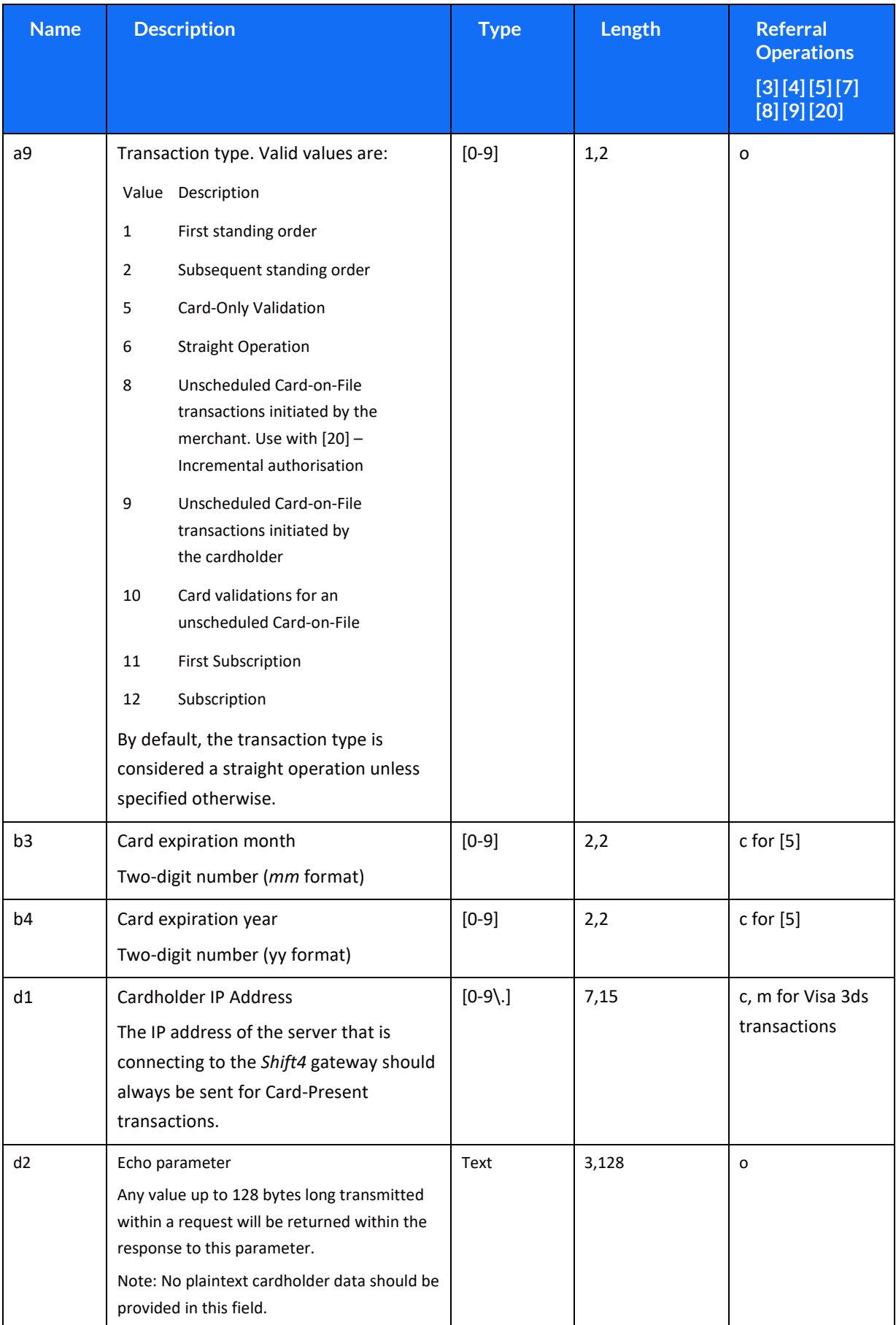

#### Payments Platform API Specifications

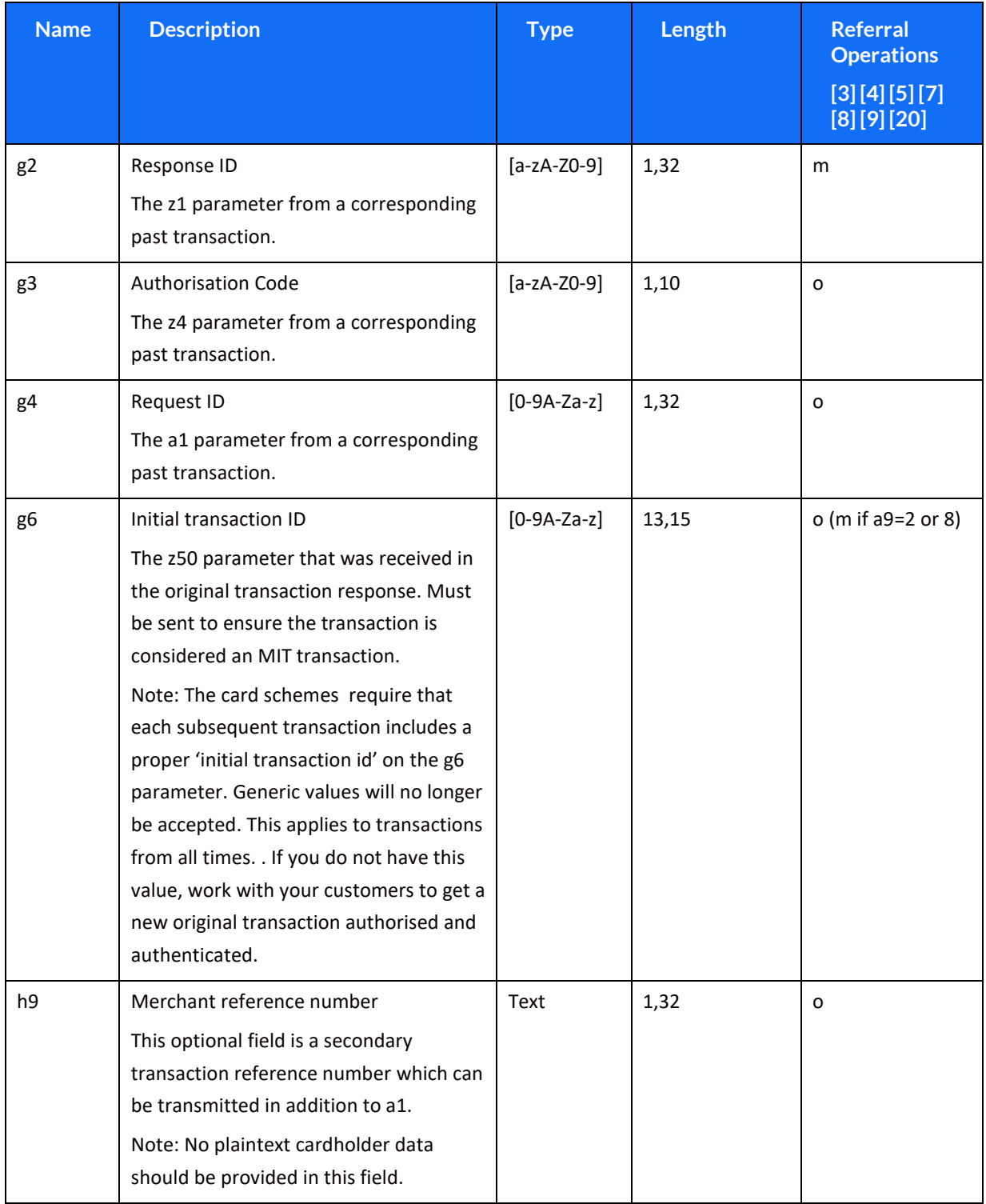

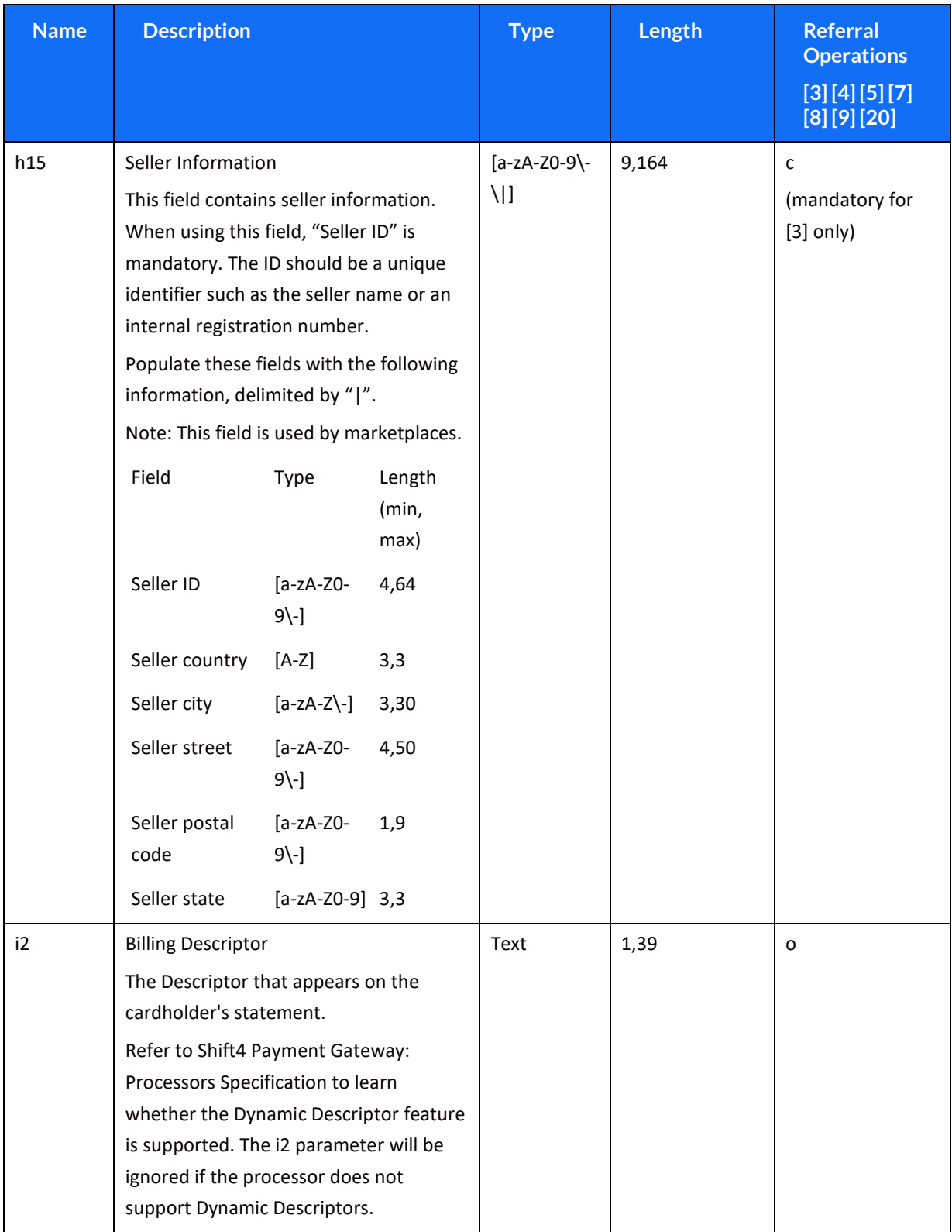

### <span id="page-30-0"></span>*Token (Card-on-file) Operations*

This group of operations enables eCommerce 'quick checkout' and recurring transactions using the *Shift4* token engine.

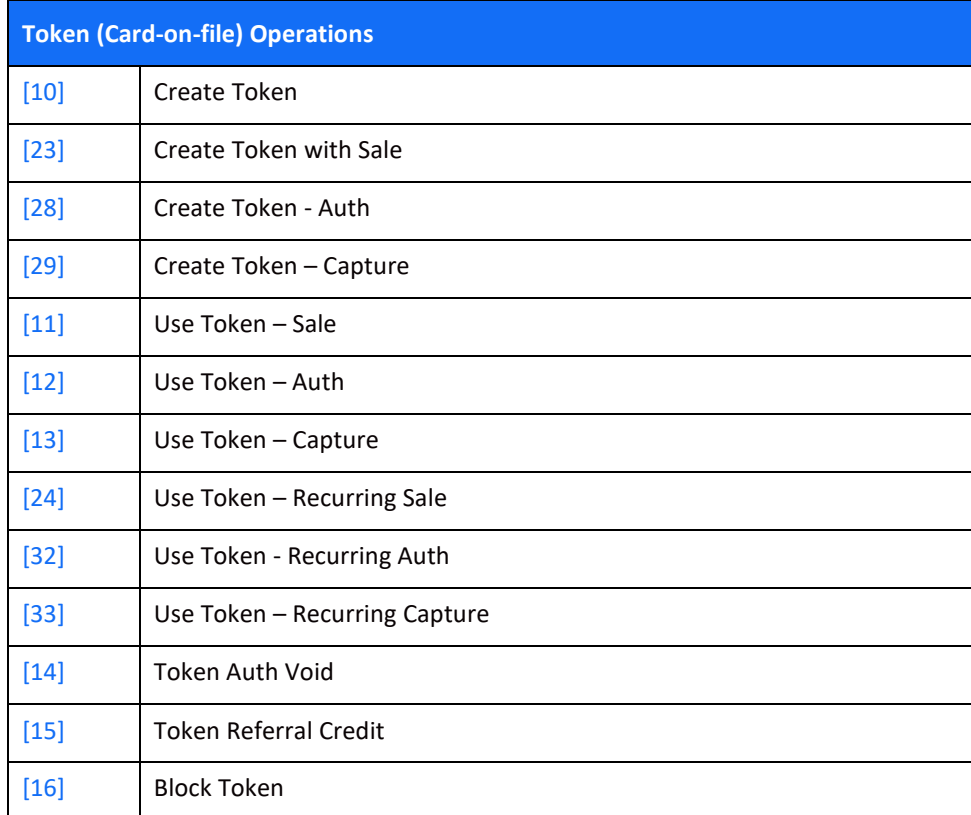

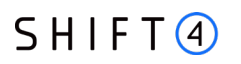

#### **Create Token Operations**

#### <span id="page-32-0"></span>*[10] Create Token*

A Create Token operation initiates a card validation transaction and then, if successful, stores the card's details in the tokenisation engine.

#### **Note:**

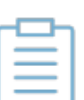

- This transaction performs card validation using the inimal transaction amount allowed by the selected payment processr, regardless of the amount transmitted in the request.
- A successful request returns a value of '0' (zero) in the z2 paramter and '85' "No Reason to Decline (Valid for all Zero-Amount Transactions)" in the z6 parameter

#### <span id="page-32-1"></span>*[23] Create Token with Sale*

Creates a token together with an initiation of a Sale [1] transaction

#### <span id="page-32-2"></span>*[28] Create Token – Auth*

Creates a token together with an initiation of an Authorisation [2] transaction

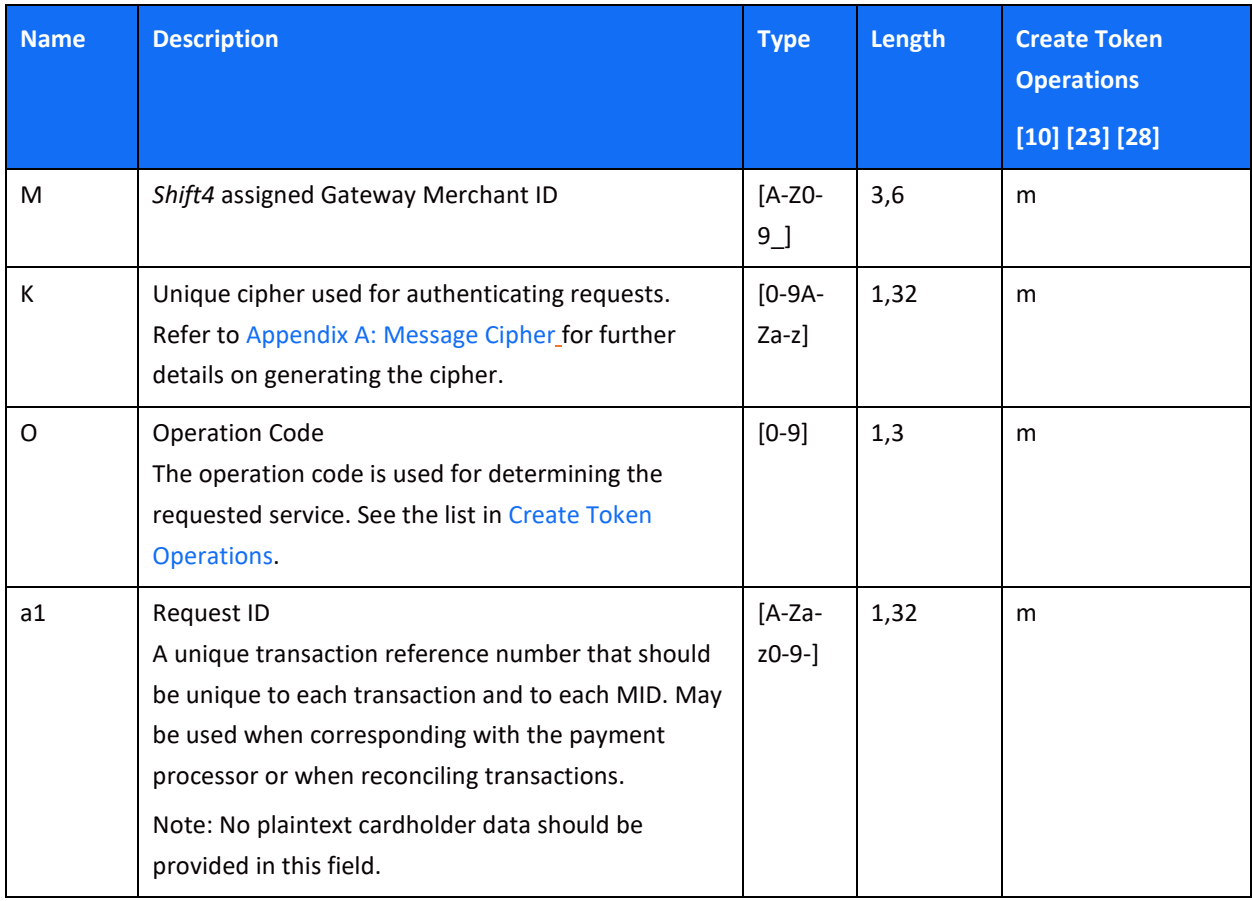

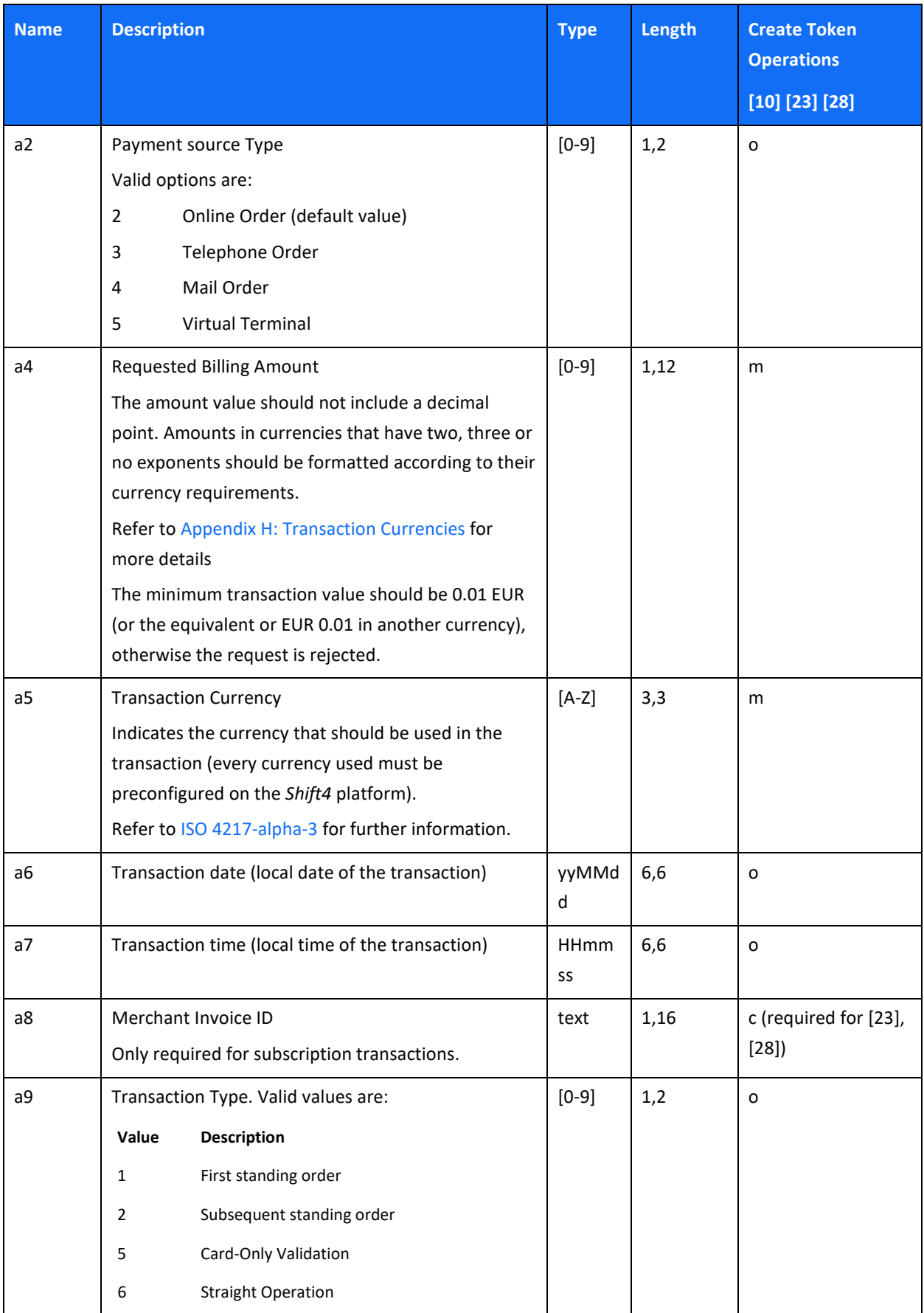

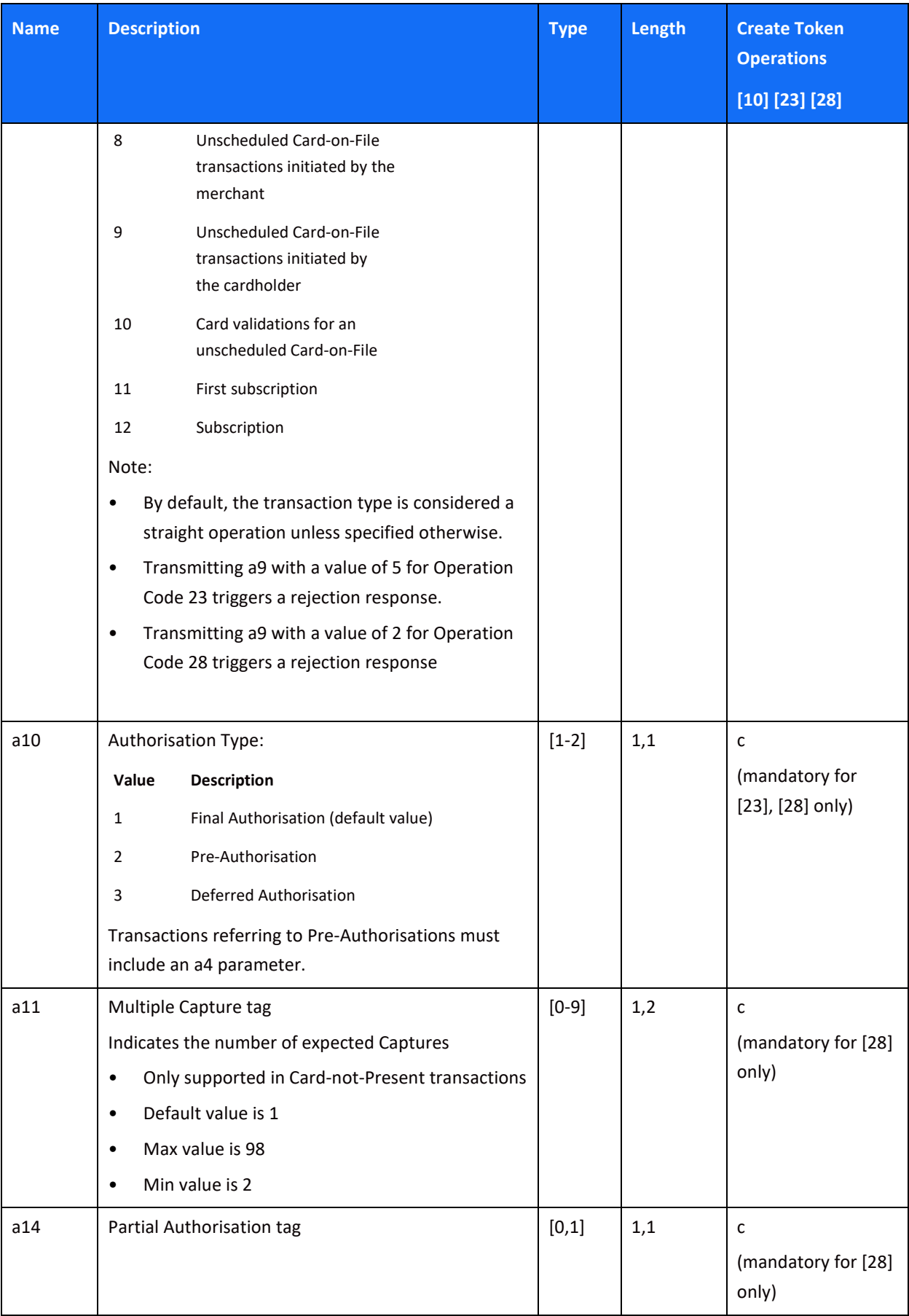

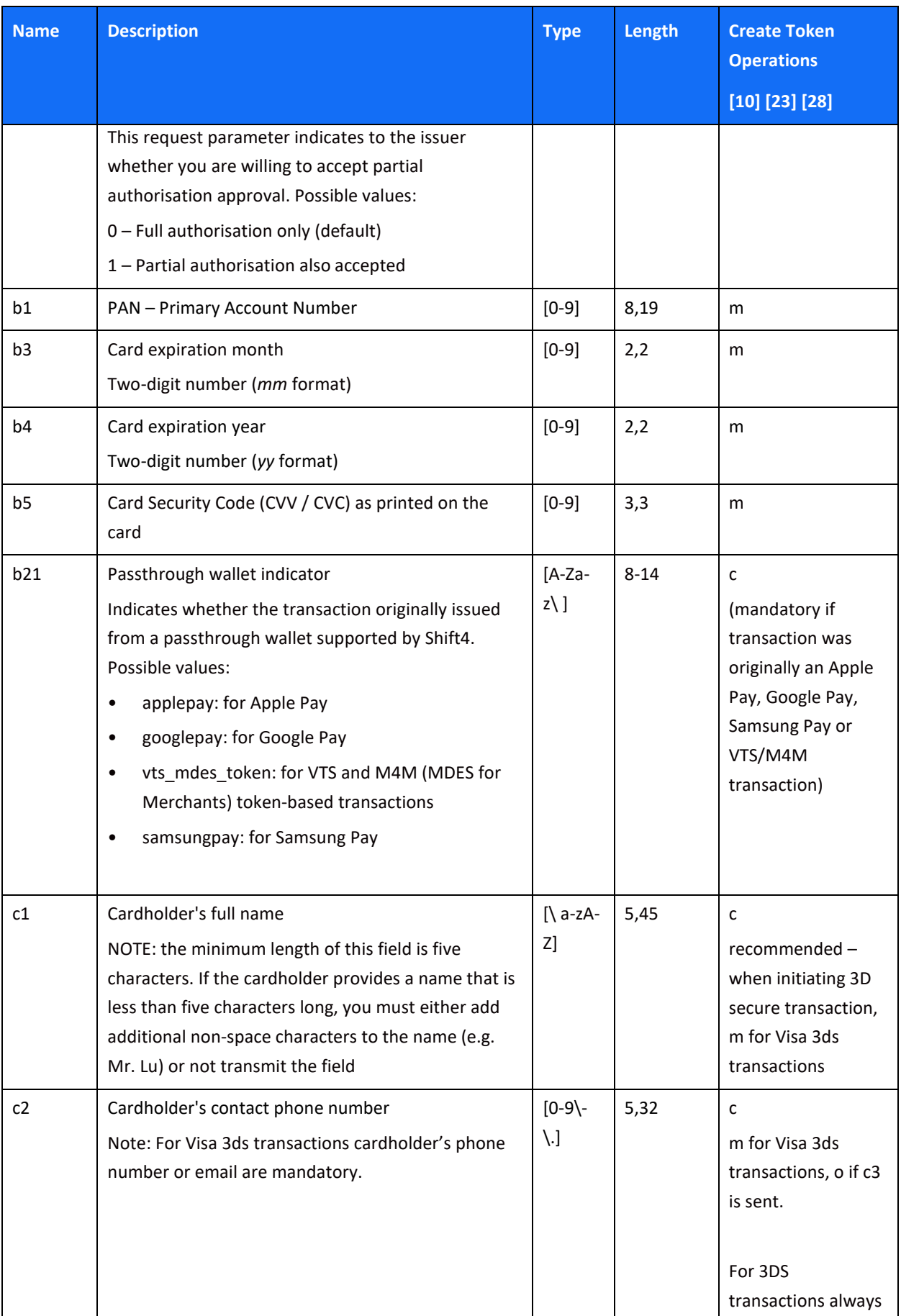
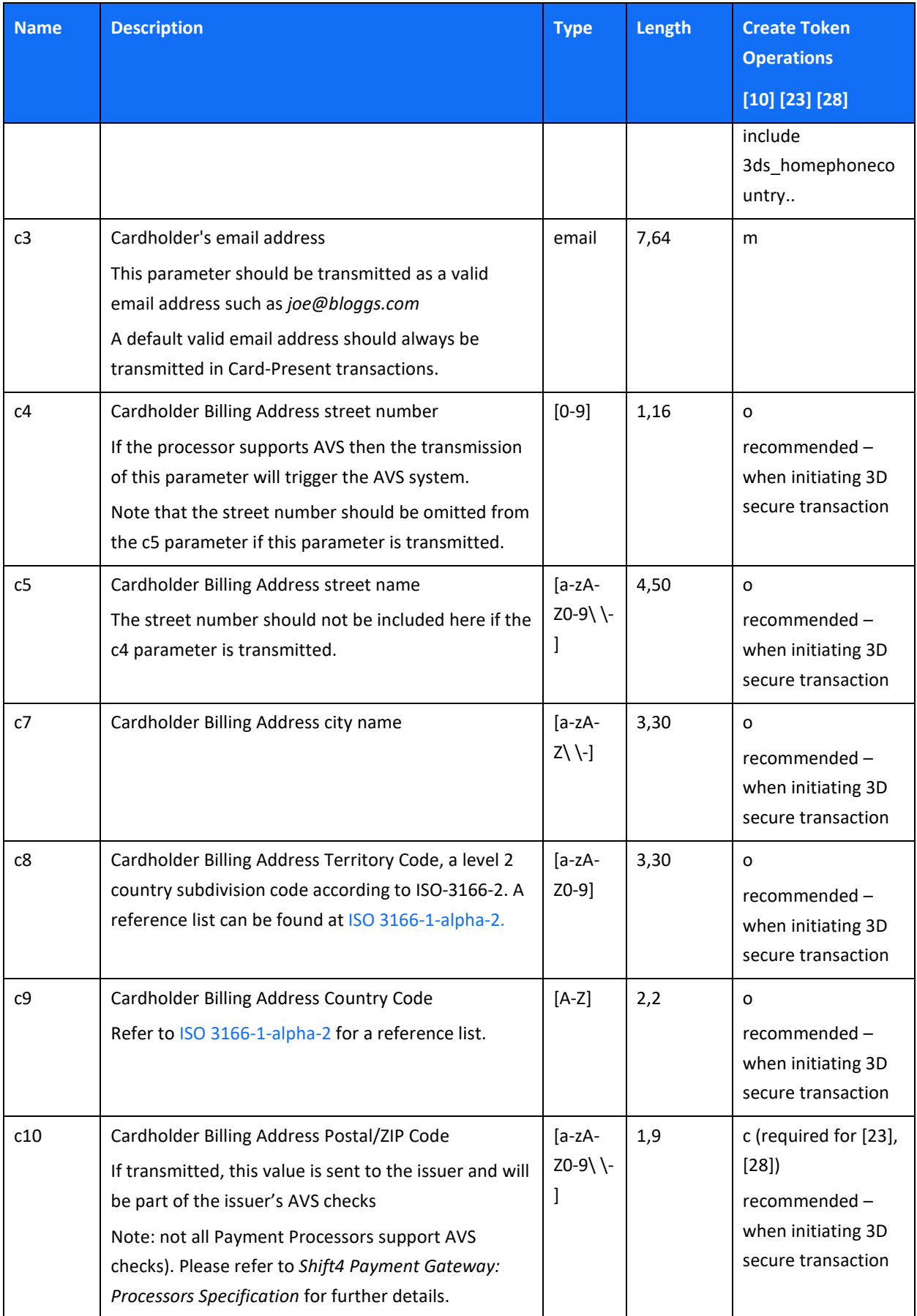

### Payments Platform API Specifications

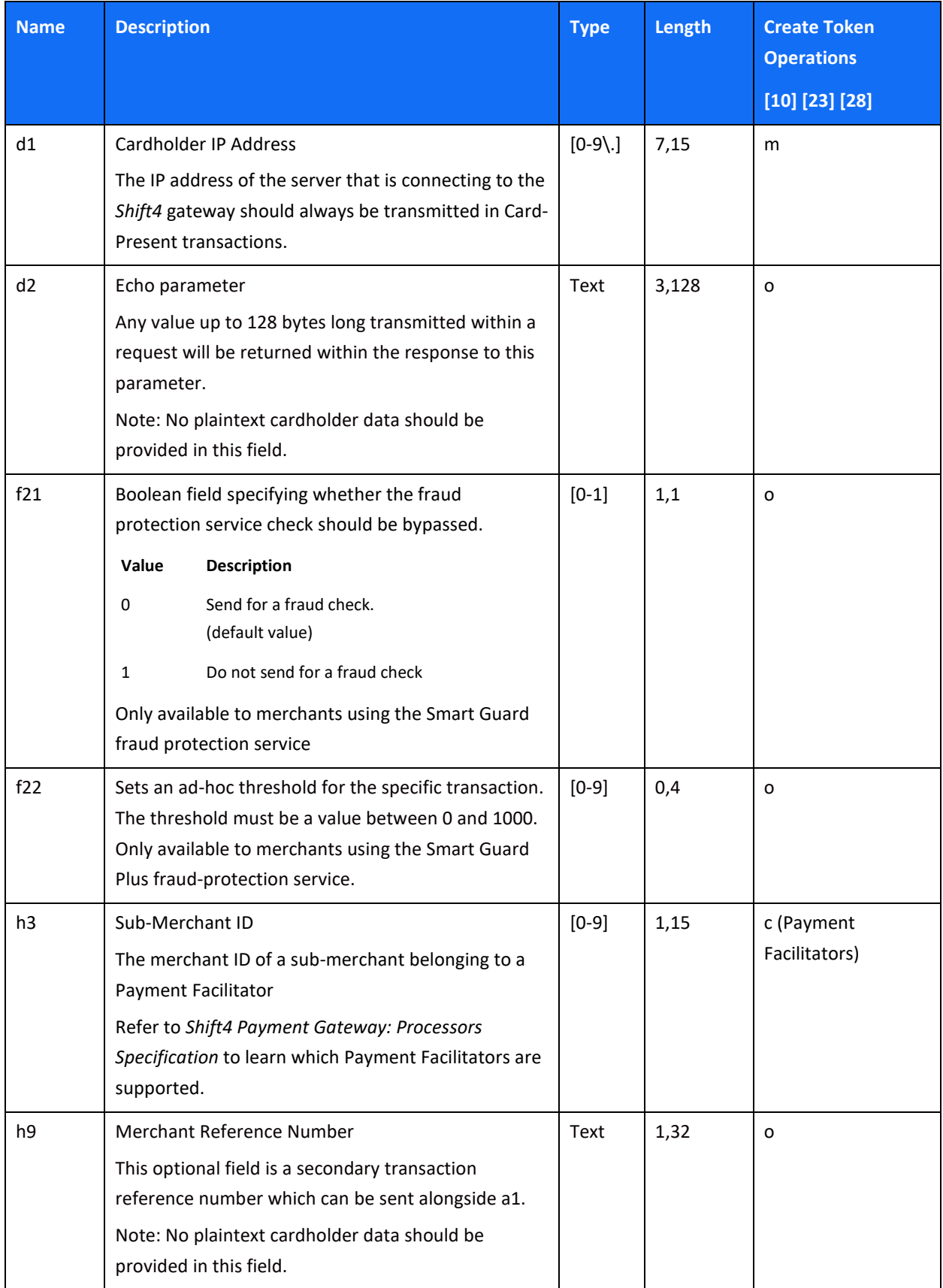

### Payments Platform API Specifications

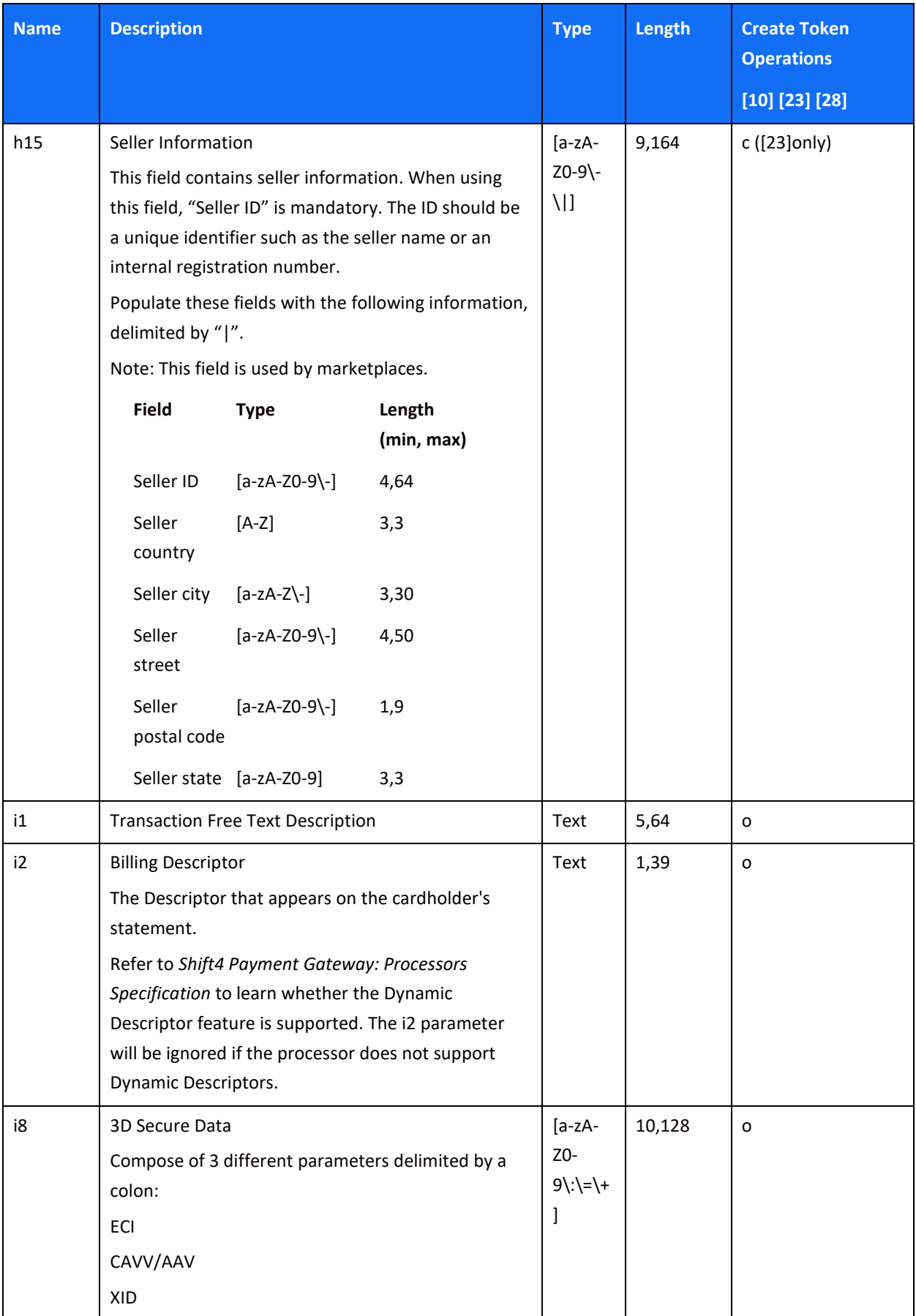

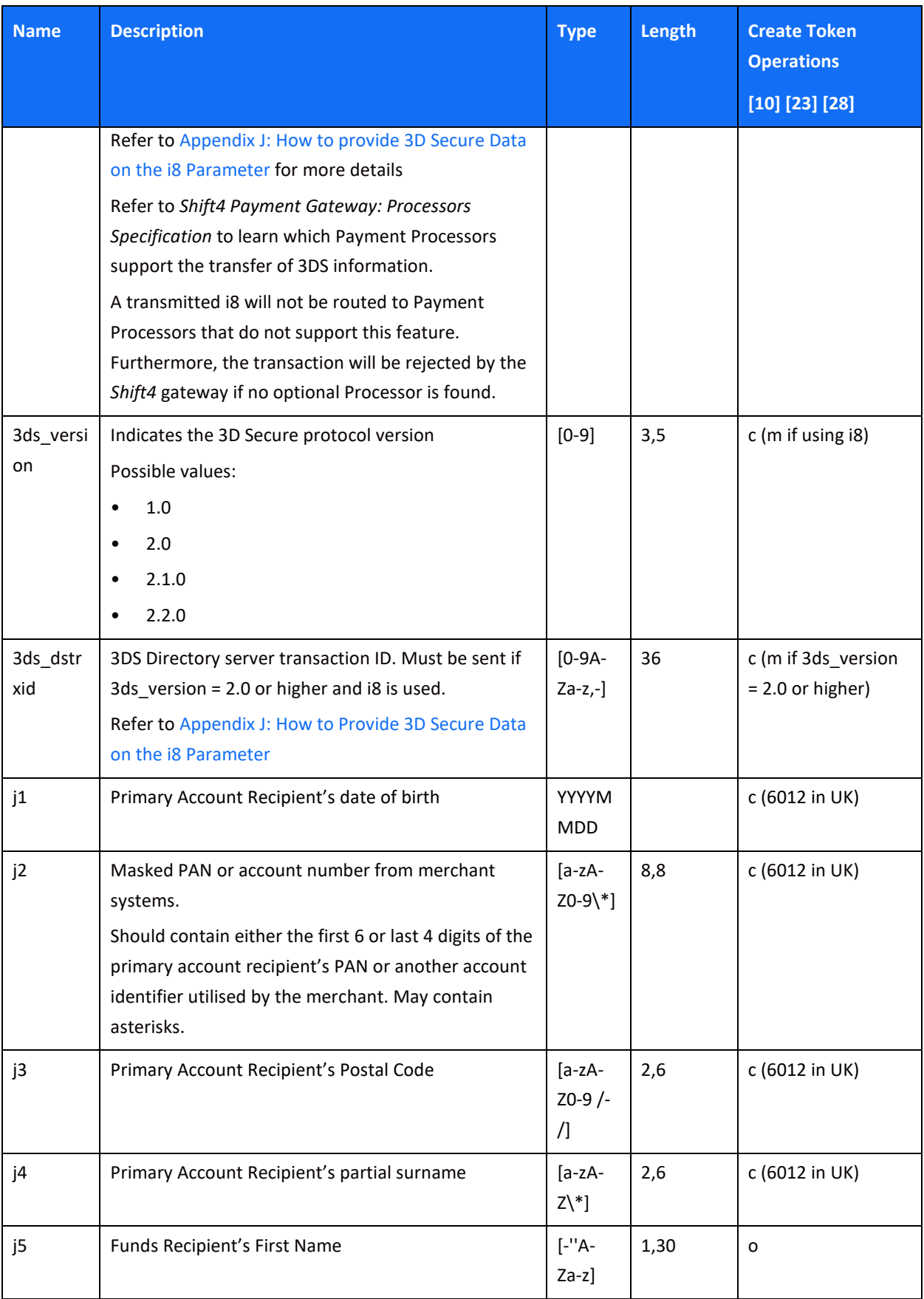

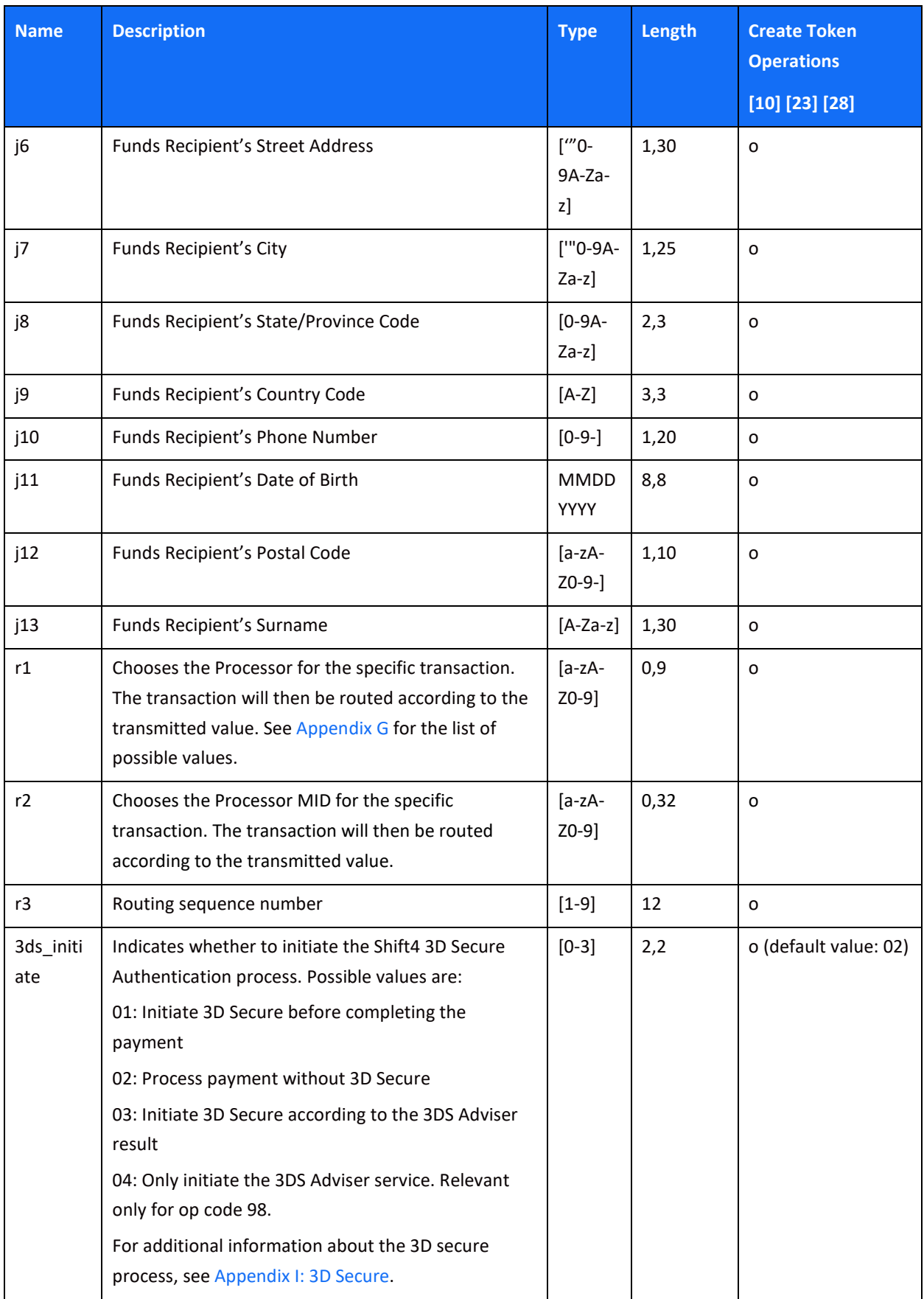

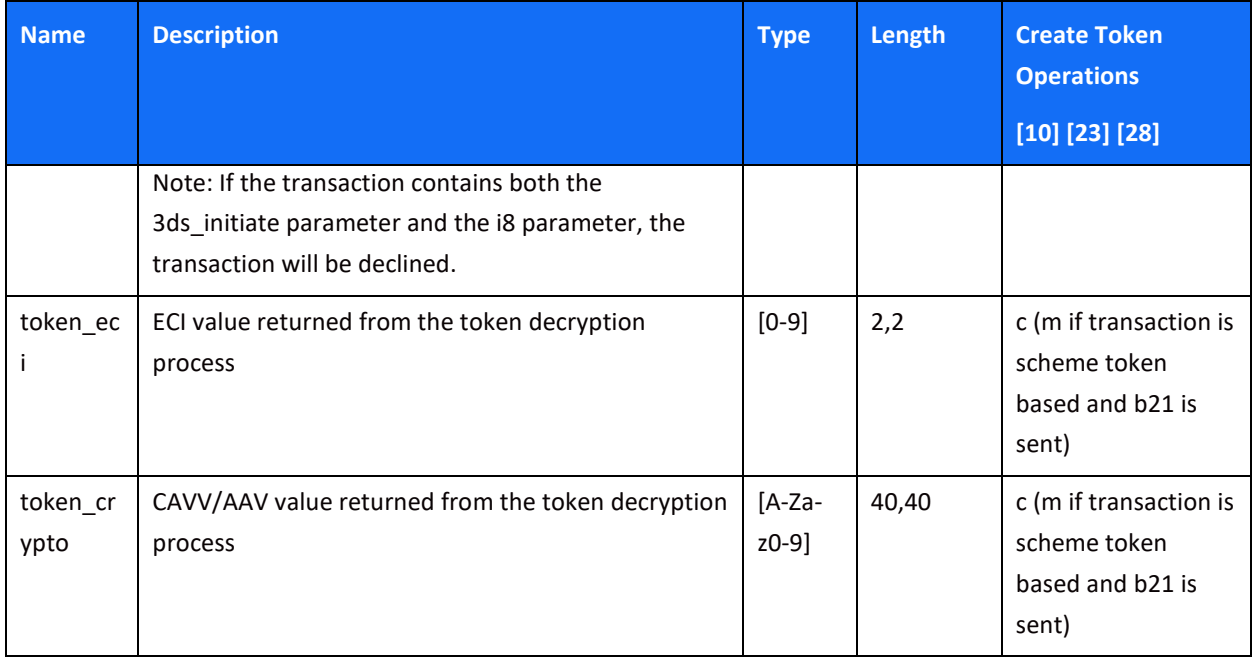

### **Use Token Operations**

#### *[11] Use Token – Sale*

This operation uses stored card details to generate a Sale [1] transaction

#### *[12] Use Token – Auth*

This operation uses stored card details to generate an Authorisation [2] transaction

#### *[24] Use Token – Recurring Sale*

This operation uses a previously created token to generate a Recurring Sale [1] transaction

#### *[32] Use Token - Recurring Auth*

This operation uses a previously created token to generate a Recurring Authorisation [2] transaction

#### *[16] Block Token*

This operation makes a token unusable, so it cannot be used for Sales, Authorisations, Credits, etc. Blocked tokens are still allowed to process Refunds and Captures of any transactions authorised or processed prior to the Block Token operation.

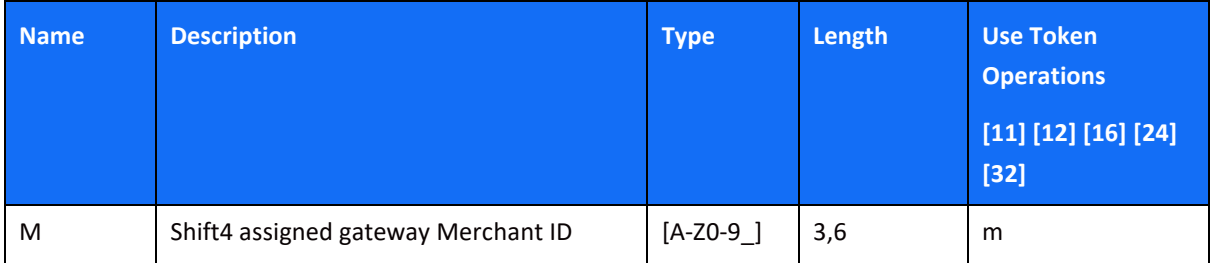

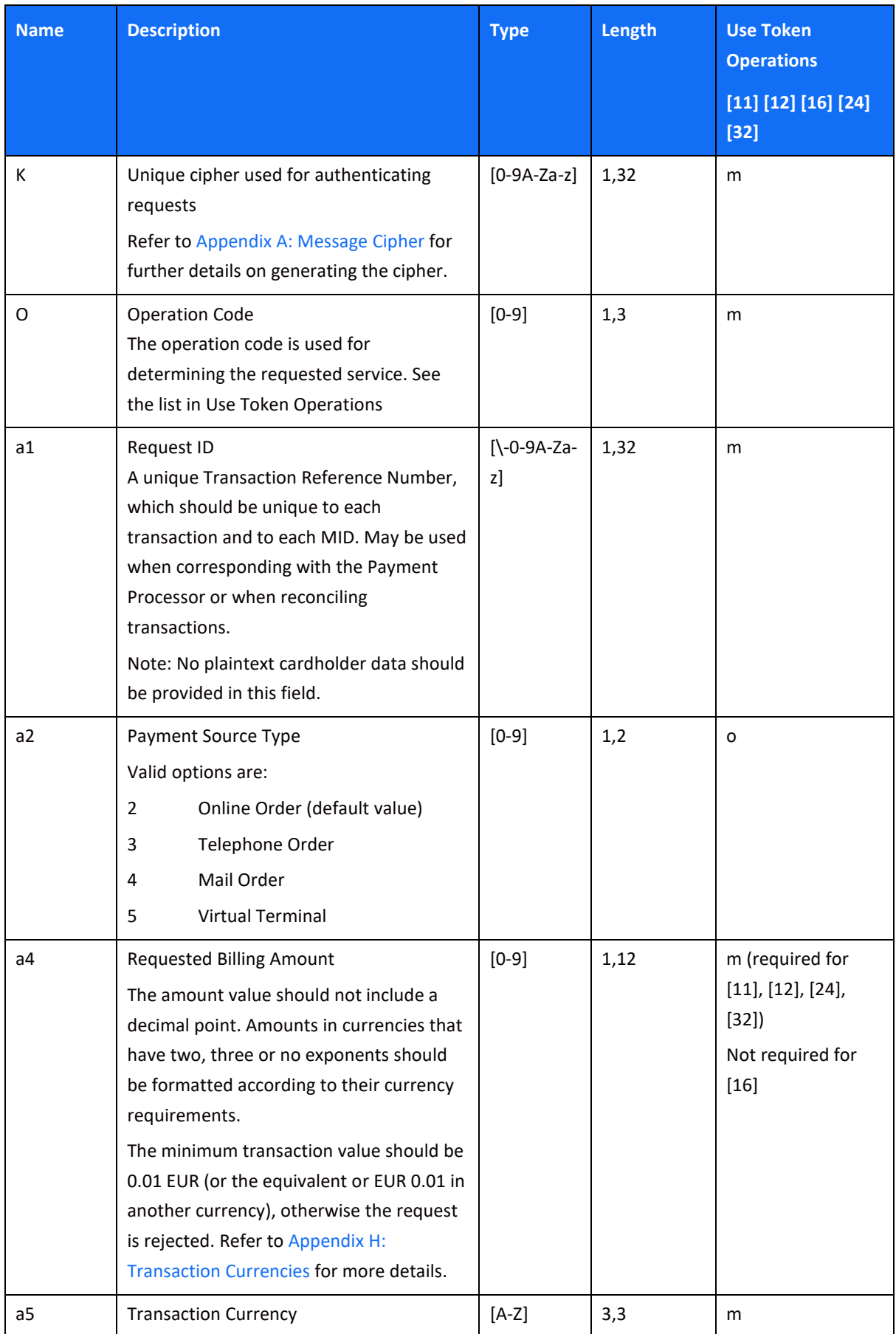

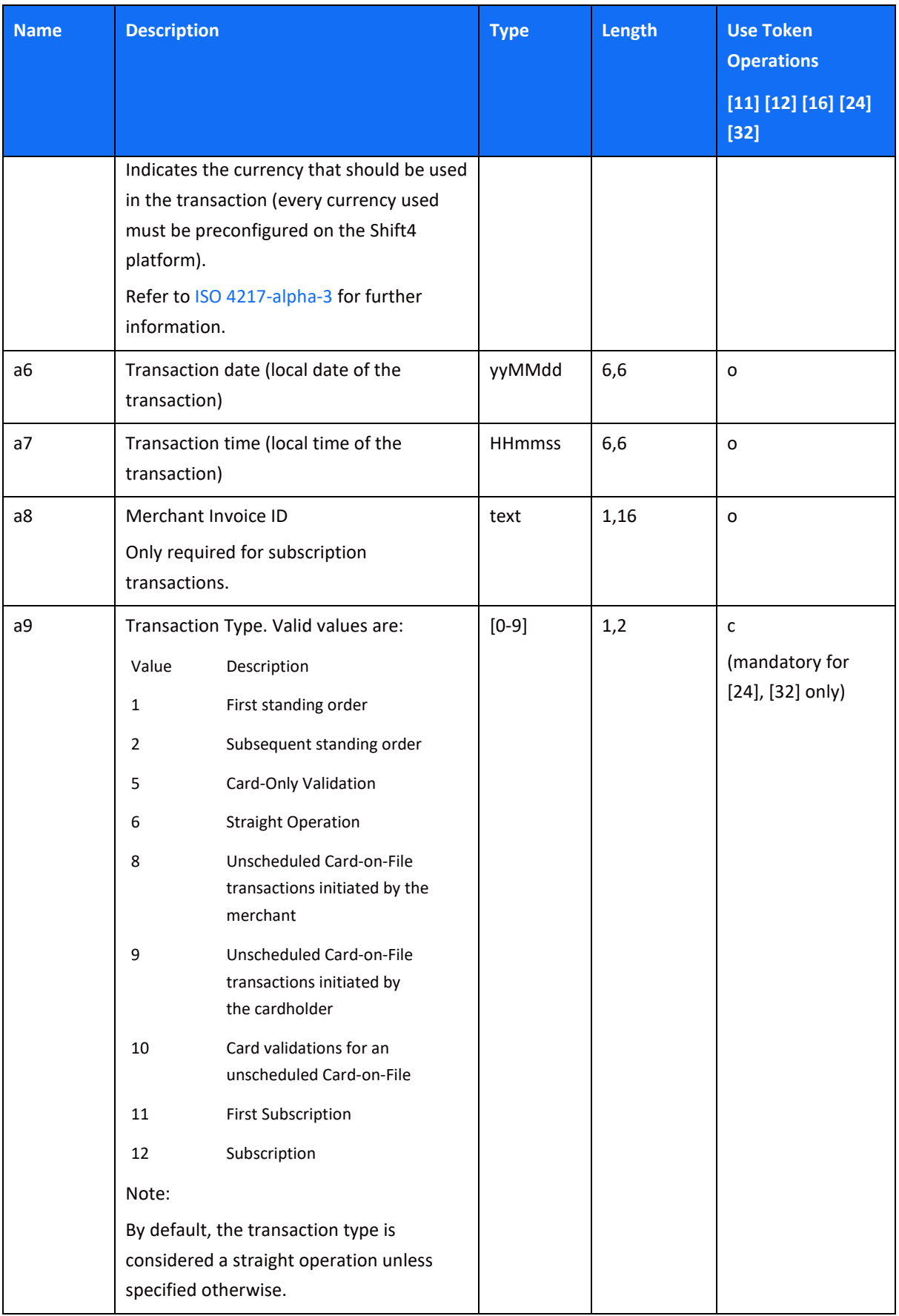

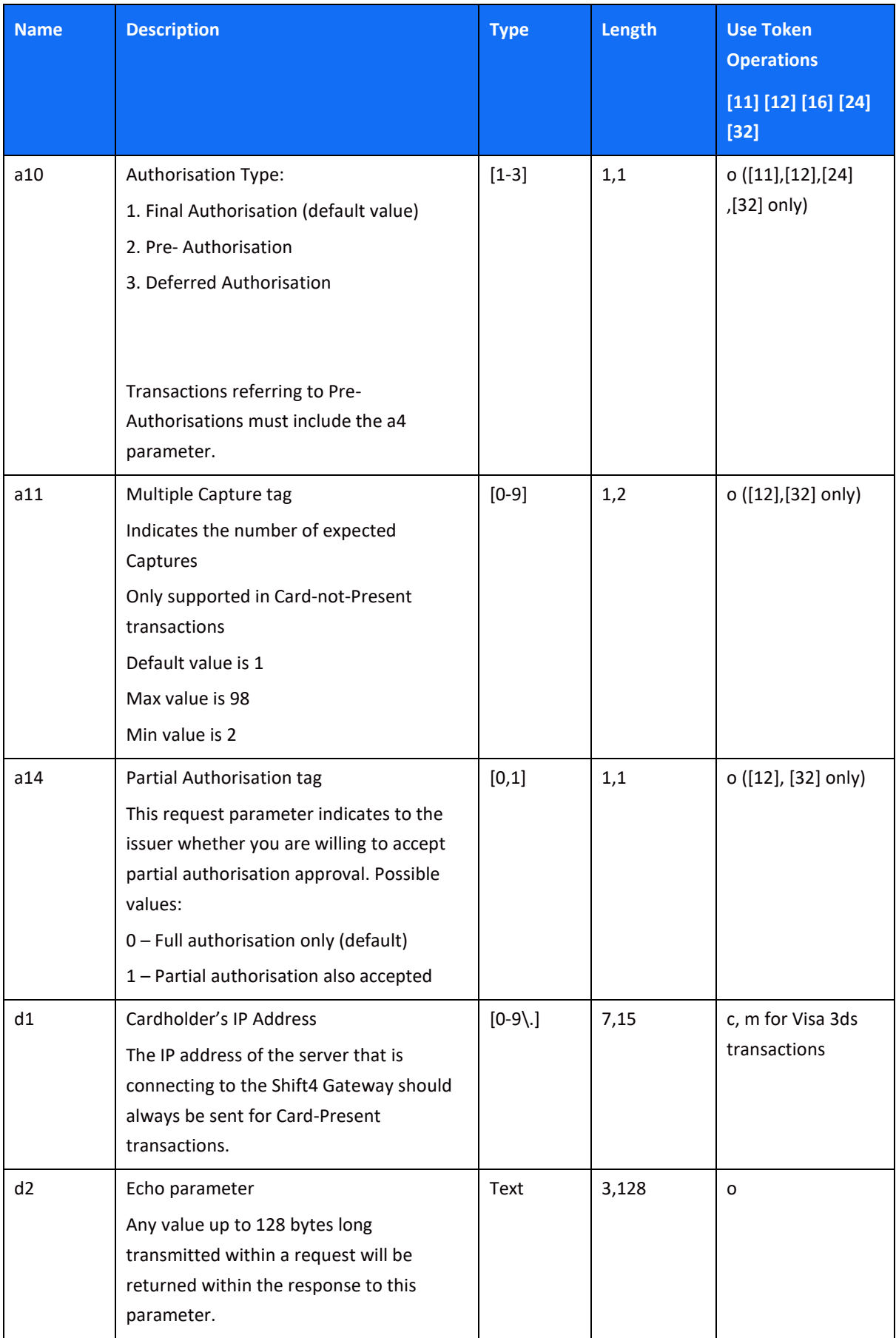

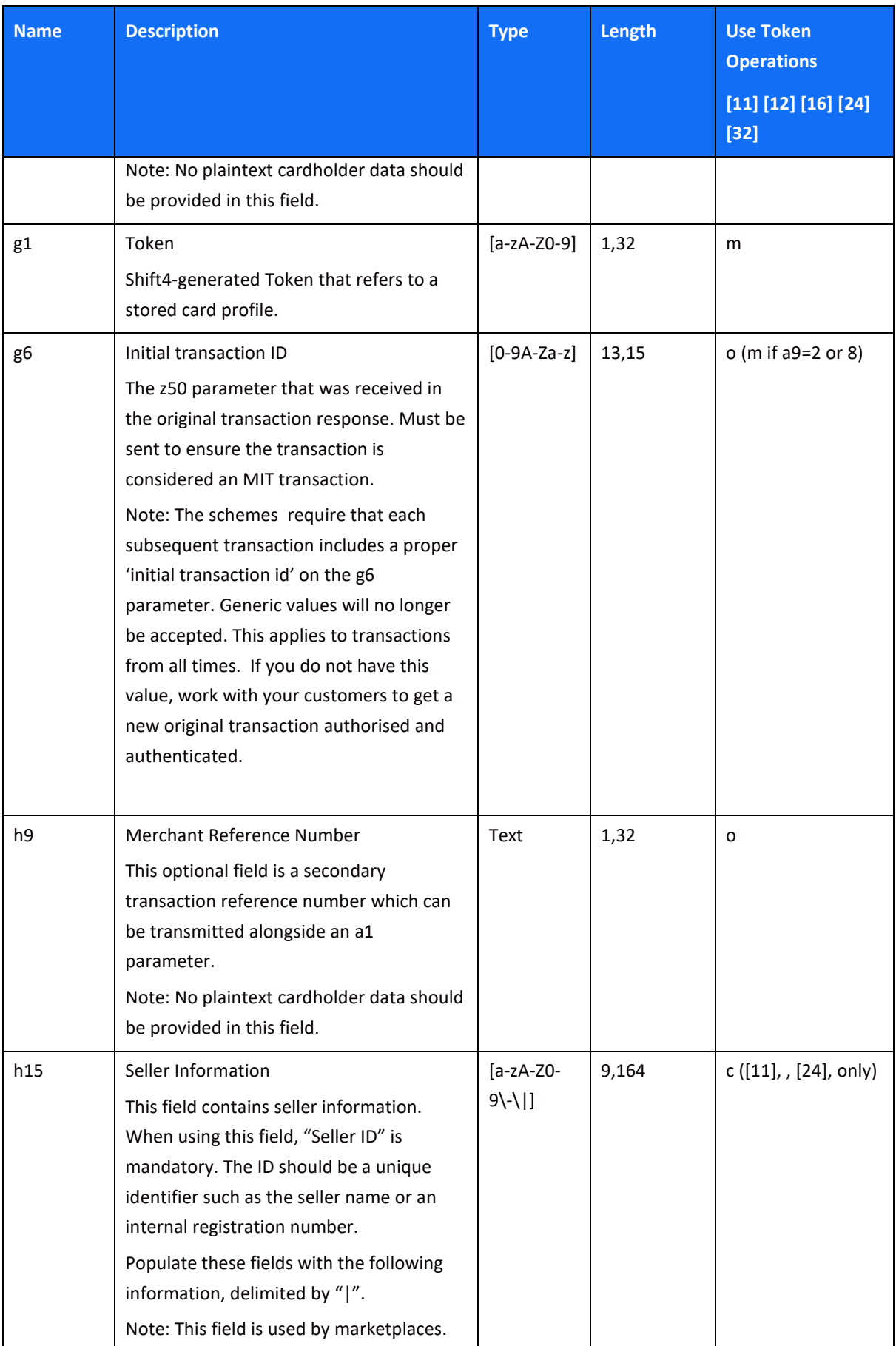

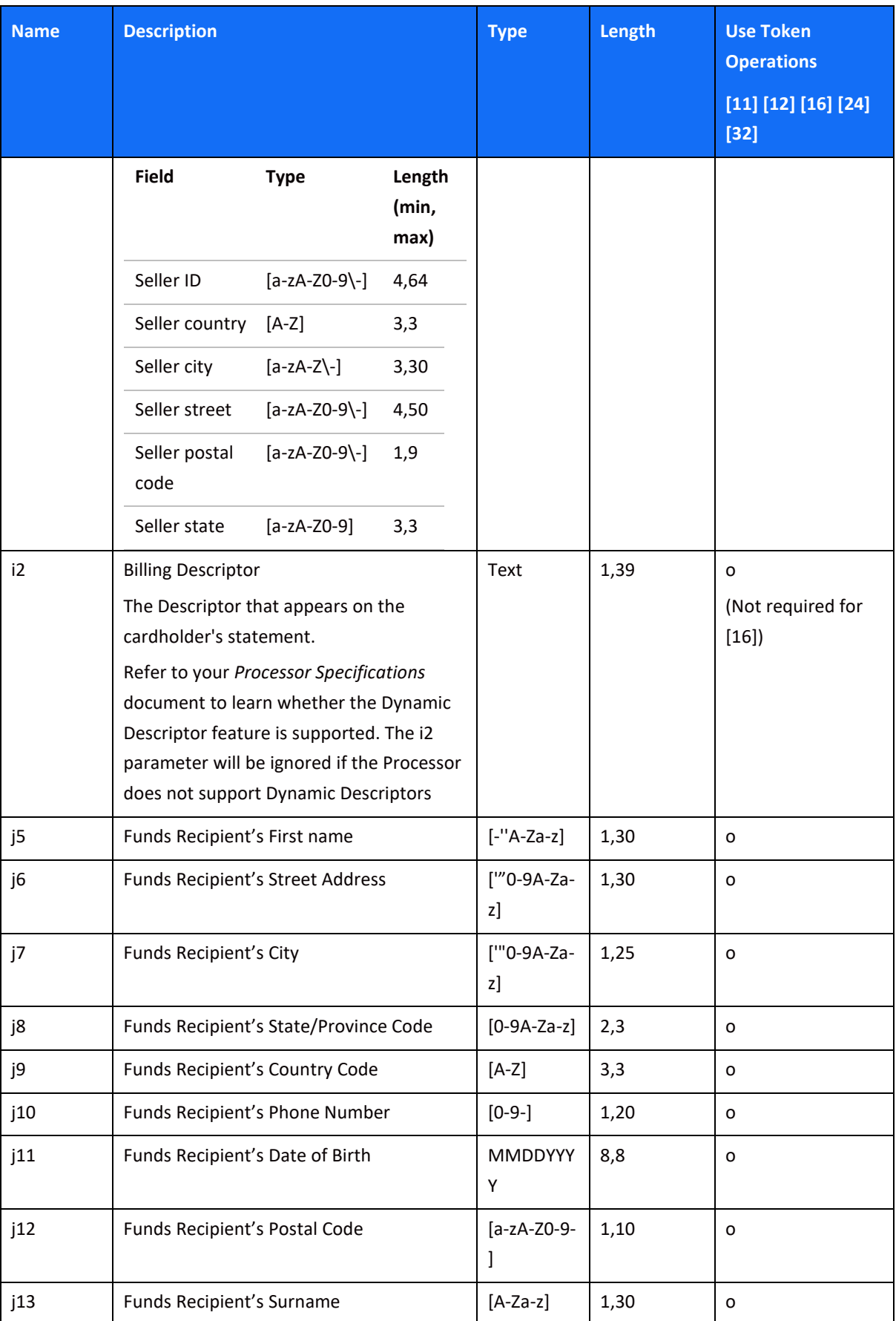

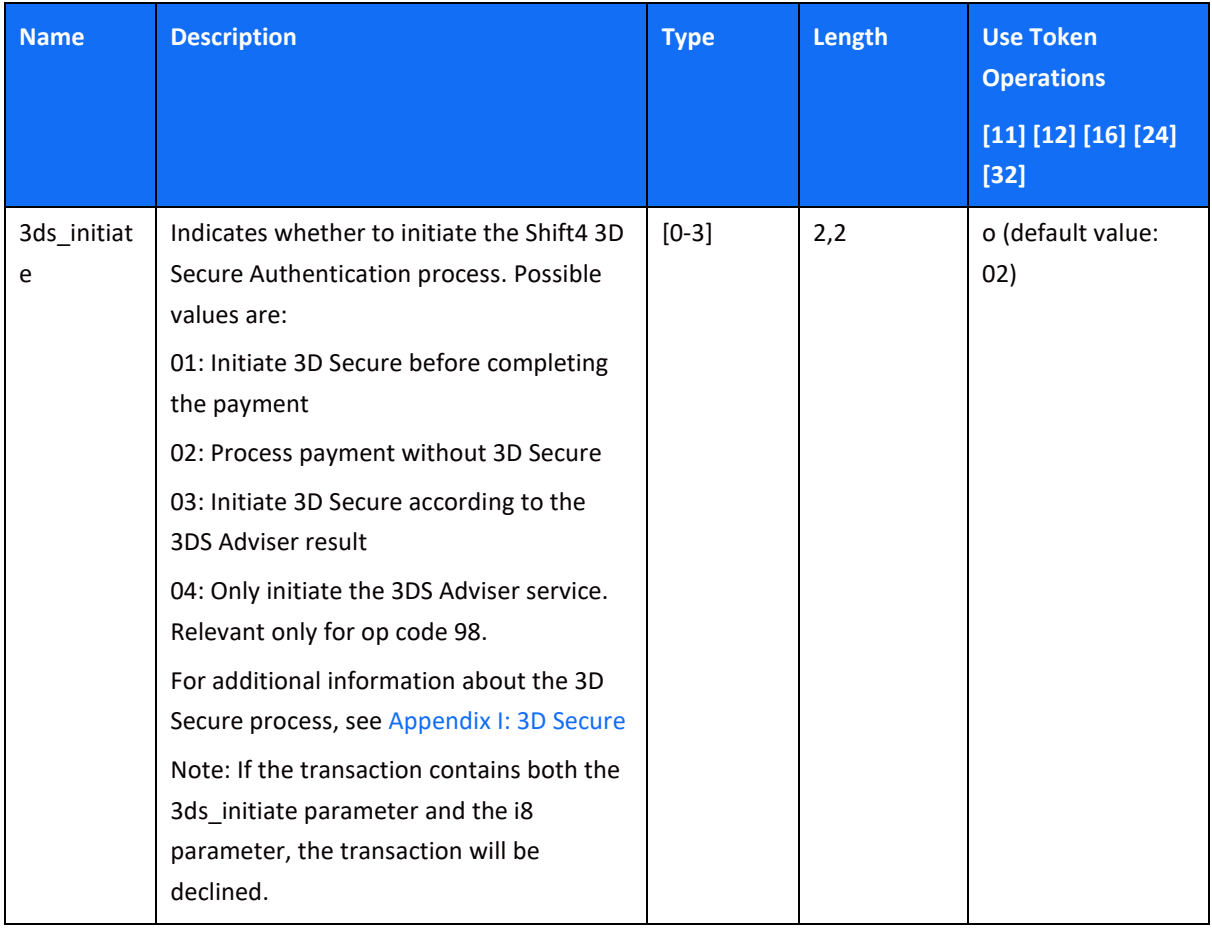

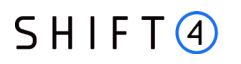

### **Referral Token Operations**

#### *[13] Use Token – Capture*

This operation generates a Capture [3] that pertains to a previous operation [12] transaction.

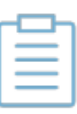

**Note:**

This transaction type can only be transmitted if a previous [12] operation has already been transmitted

#### *[14] Token Auth Void*

This operation initiates the online Authorisation reversal of a previous [12] operation

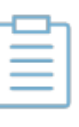

#### **Note:**

This transaction type can only be transmitted if a previous [12] operation has already been transmitted

#### *[15] Token Referral Credit*

This operation generates a refund that pertains to a previous [13] or [11] operation

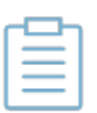

#### **Note:**

This transaction type can only be transmitted if a previous [11] or [13] operation has already been transmitted.

#### *[29] Create Token – Capture*

A Capture operation that pertains to a previous [28] operation transaction. This does not trigger the creation of another token.

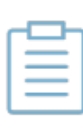

#### **Note:**

This transaction type can only be transmitted if a previous [28] operation has already been transmitted.

#### *[33] - Use Token – Recurring Capture*

A Capture operation that pertains to a previous [32] operation transaction

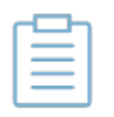

#### **Note:**

This transaction type can only be transmitted if a previous [32] operation has already been transmitted

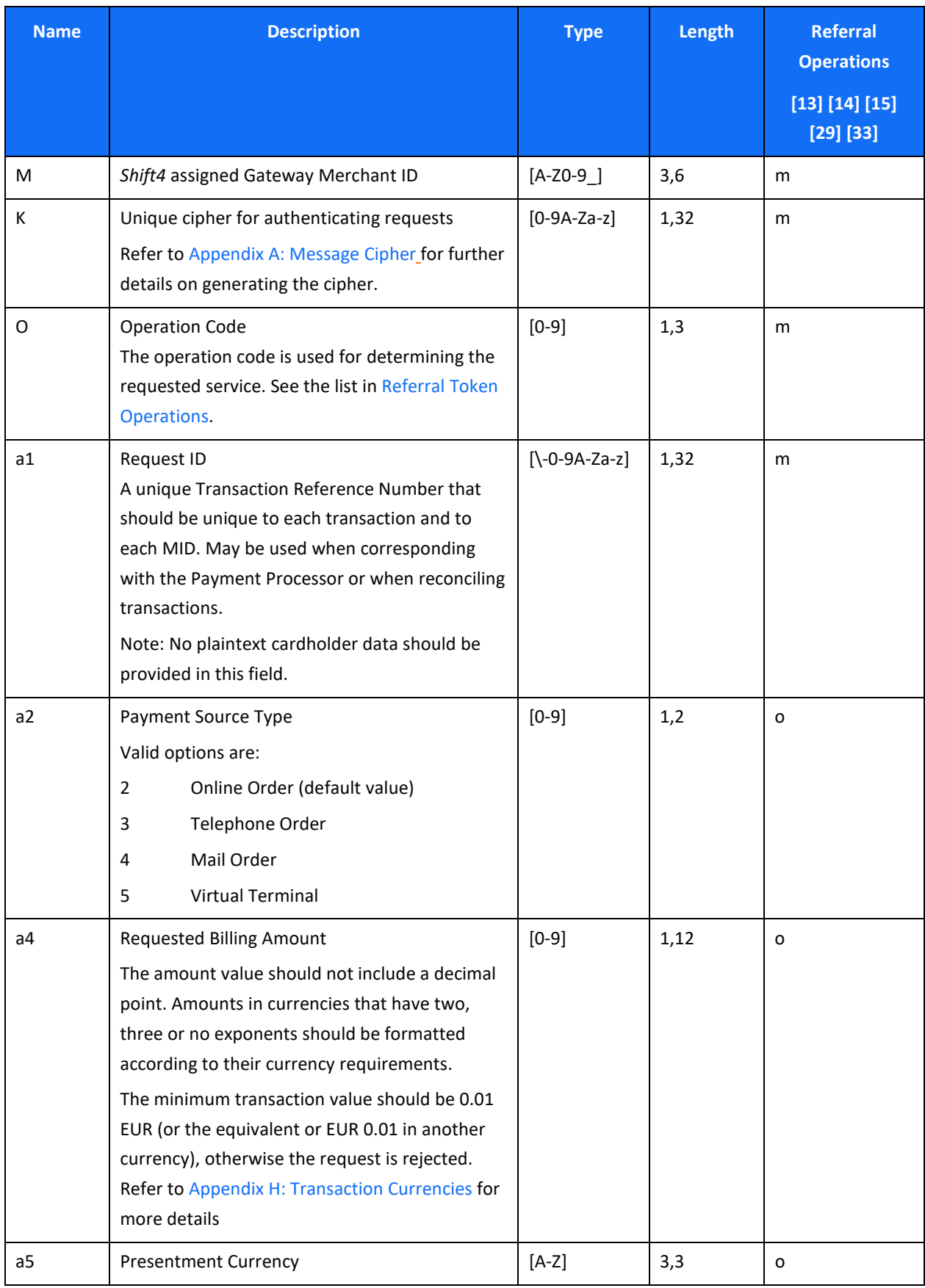

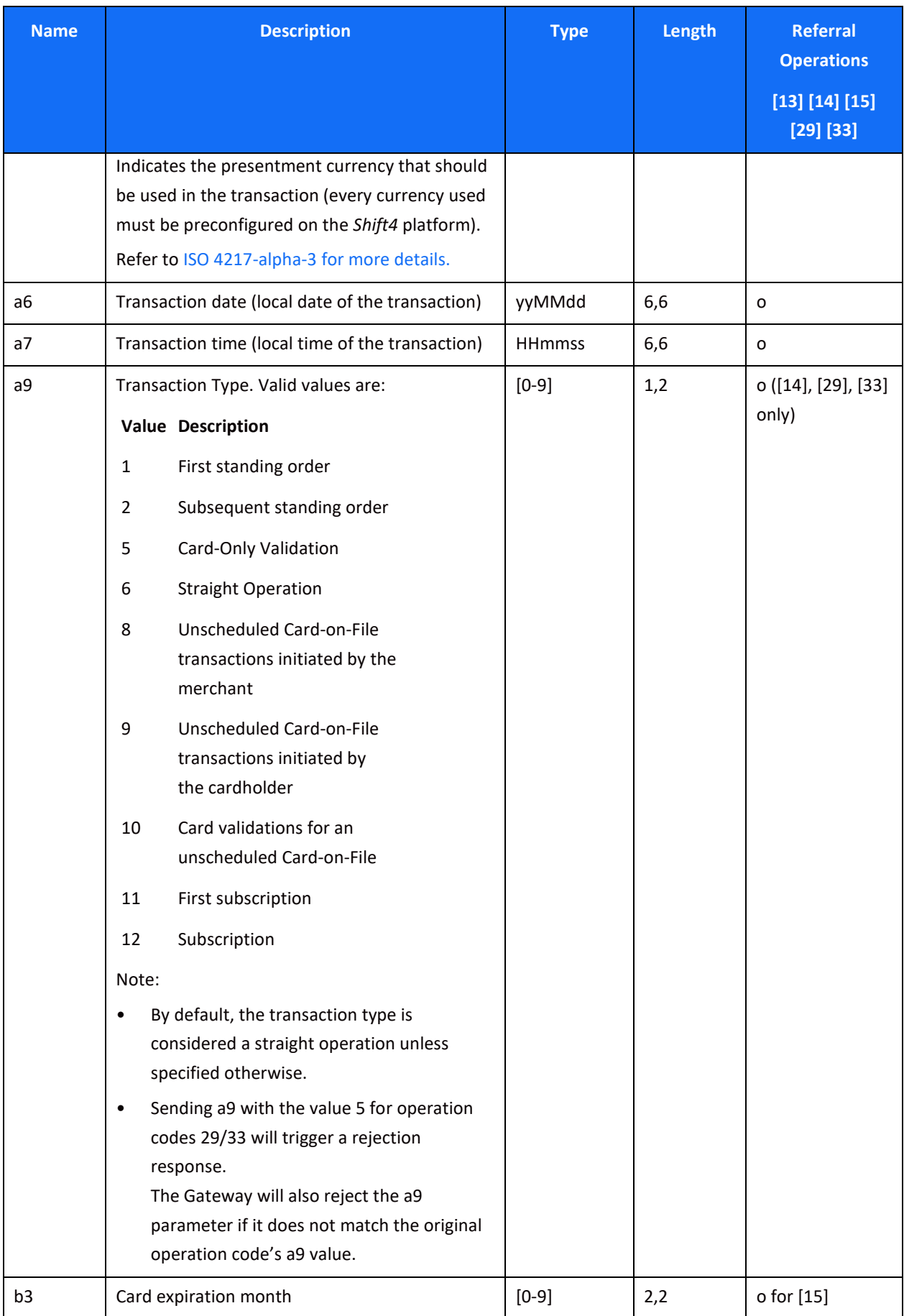

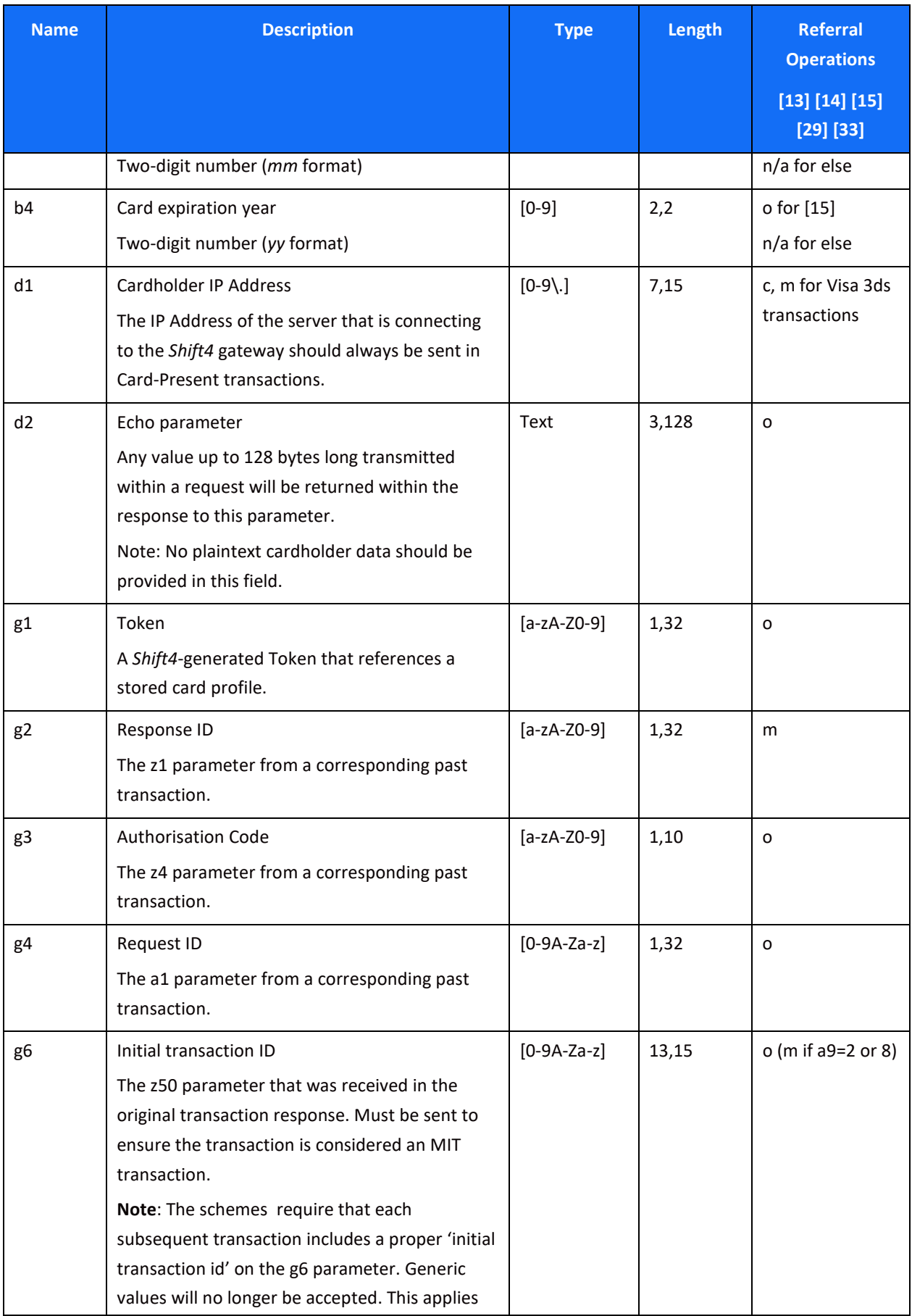

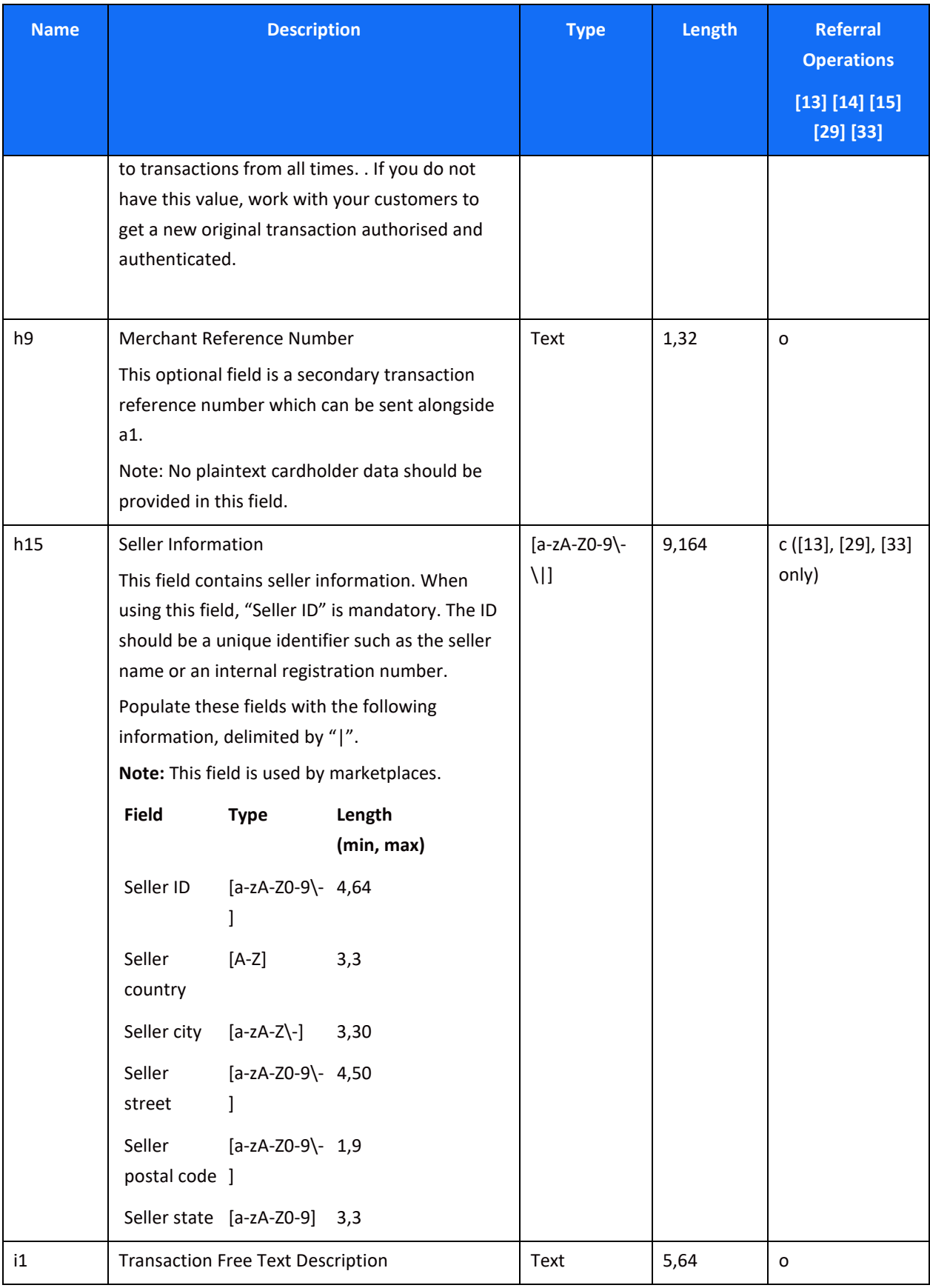

### *Special Operations*

### $SHIFT(4)$

This group of operations includes special transaction types that are only required for specific business types or industries or in specific business scenarios.

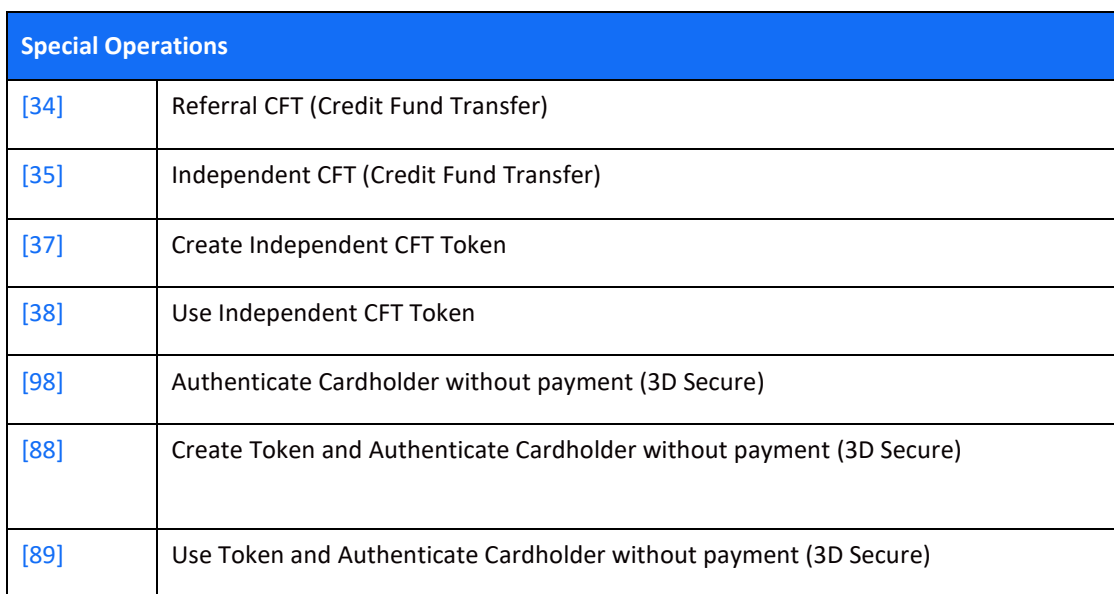

#### <span id="page-53-0"></span>*[34] - Referral CFT (Credit Fund Transfer)*

Referral CFT is used to credit funds to a cardholder, where the funds being credited refer to a previous original Sale or Capture transaction. The use of this operation code requires prior approval from Shift4; contact your account manager for more details.

This type of CFT is commonly used in gaming businesses (MCC 7994), gambling businesses (MCC 7995) and other industries such as Forex businesses (MCC 6211).

### **Note:**

The original transaction that is referred to must be successfully authorized and captured in order to process a [34] – Referal CFT. Otherwise the referral CFT transaction will be declined.

#### <span id="page-53-1"></span>*[35] - Independent CFT (Credit Fund Transfer)*

Independent CFT is used to credit funds to a cardholder when the funds being credited do **not** refer to a previous original Sale of Capture transaction. The use of this operation code requires prior approval from Shift4; contact your account manager for more details.

#### <span id="page-53-2"></span>*[37] – Create Independent CFT Token*

Creates a token as part of the process of initiating an independent CFT transaction [35].

#### <span id="page-53-3"></span>*[38] – Use Independent CFT Token*

Uses stored card details to initiate an Independent CFT token [35] transaction.

### $SHIFT(4)$

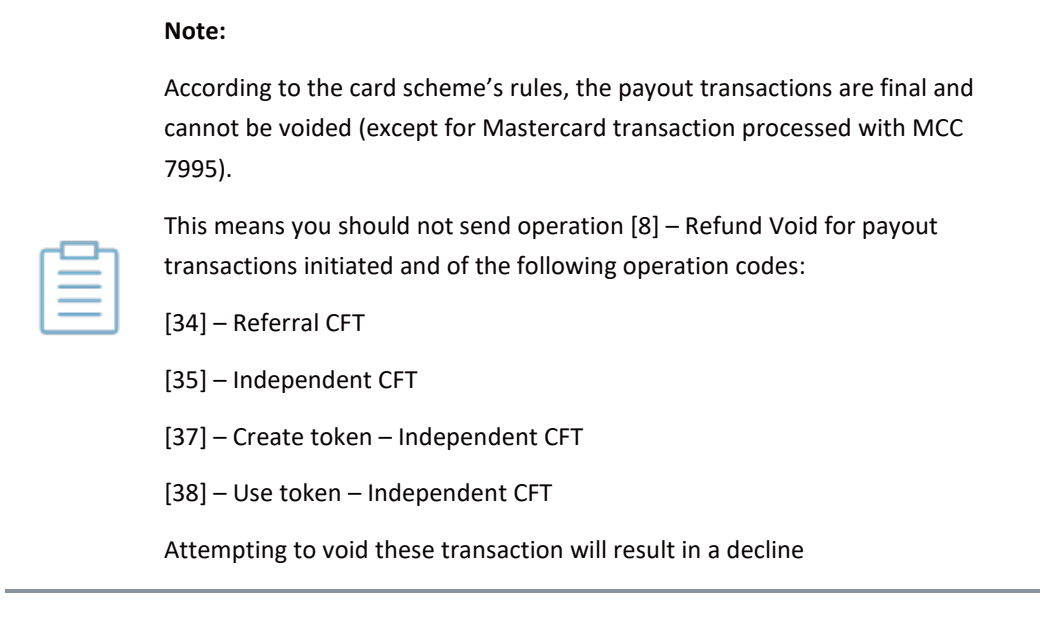

#### <span id="page-54-0"></span>*[98] - Authenticate the cardholder with 3D secure without processing the payment*

Use this operation code in cases you want to send a transaction to the Shift4 3D secure service without initiating a payment.

#### <span id="page-54-1"></span>*[88] Create Token and Authenticate Cardholder without payment (3D Secure)*

Use this operation code in cases you want to create a token and send a transaction to the Shift4 3D Secure service without initiating a payment.

#### <span id="page-54-2"></span>*[89] Use Token and Authenticate Cardholder without payment (3D Secure)*

Use this operation code in cases you want to use a token and send a transaction to the Shift4 3D Secure service without initiating a payment.

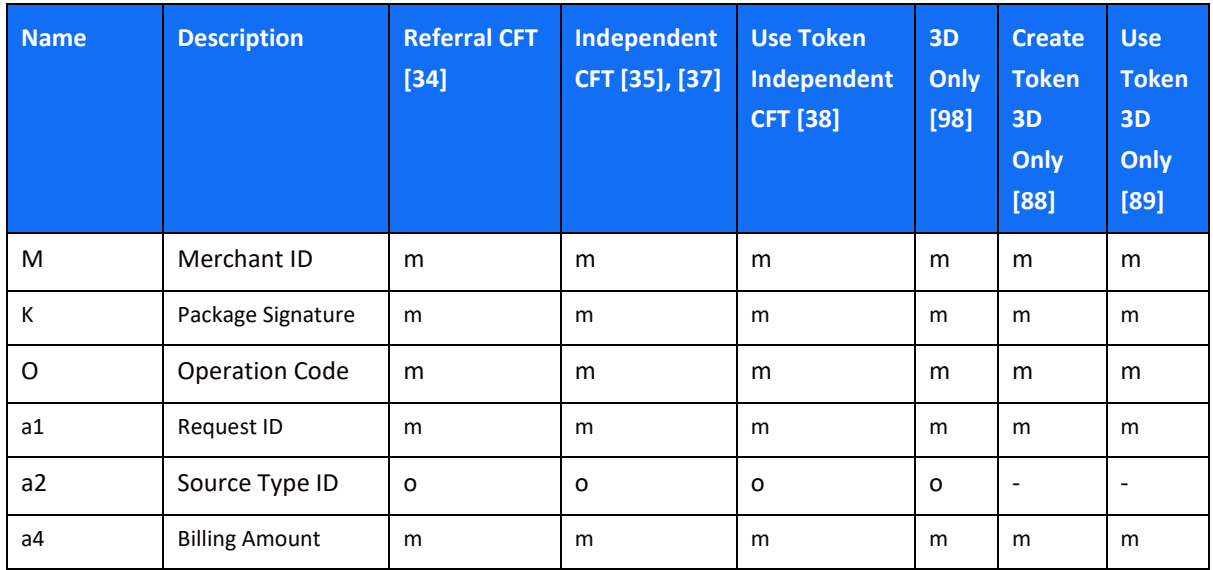

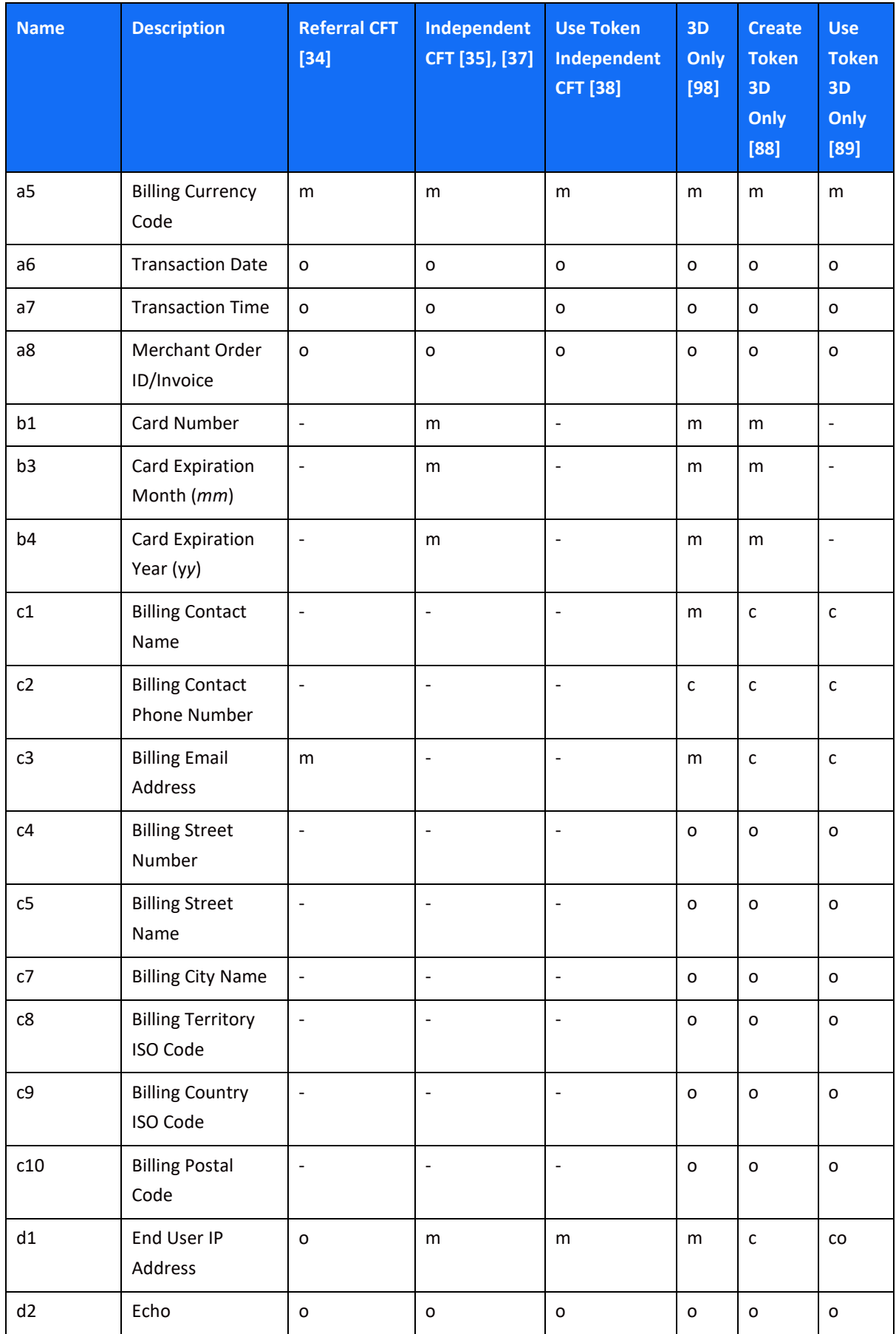

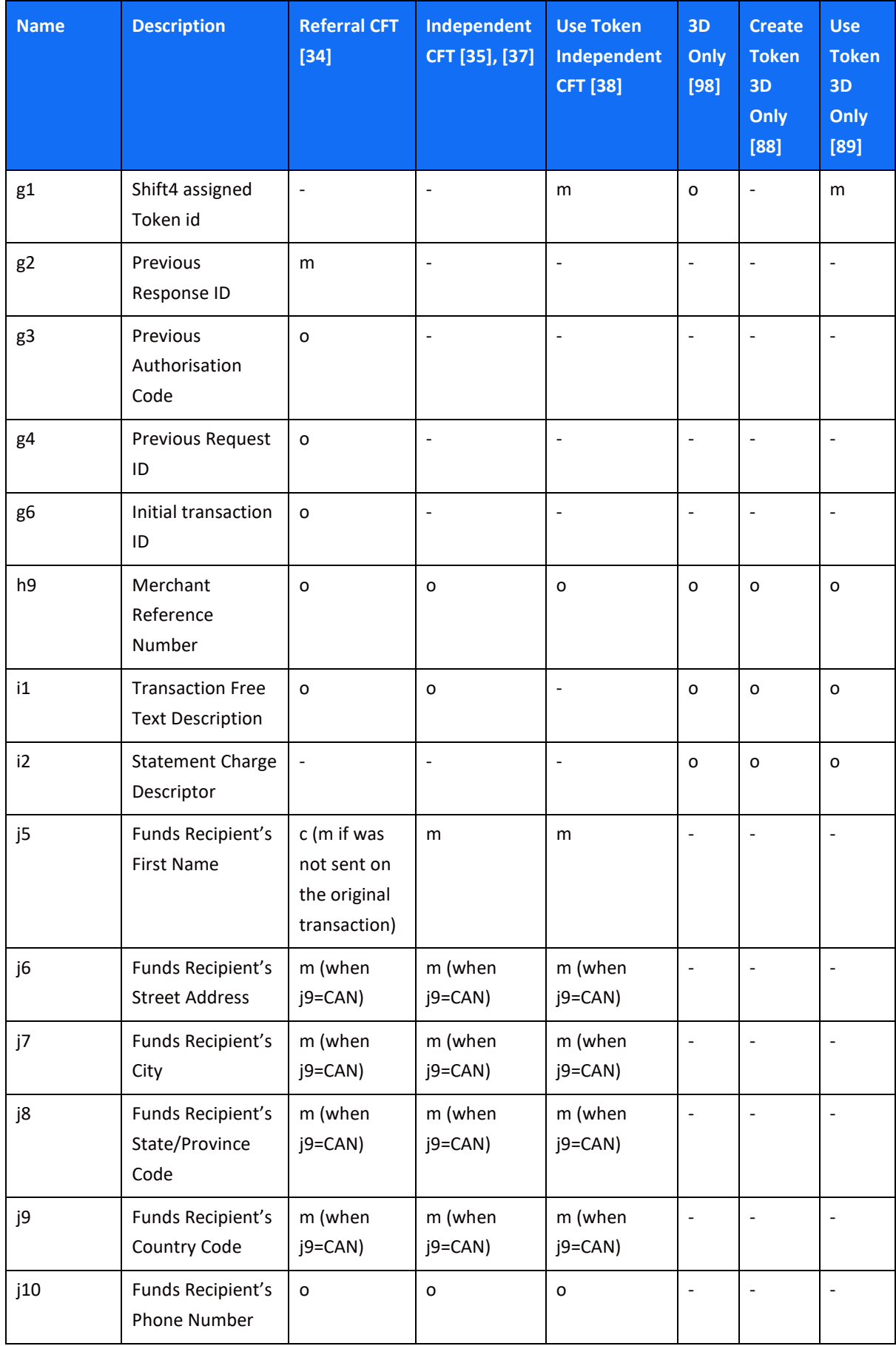

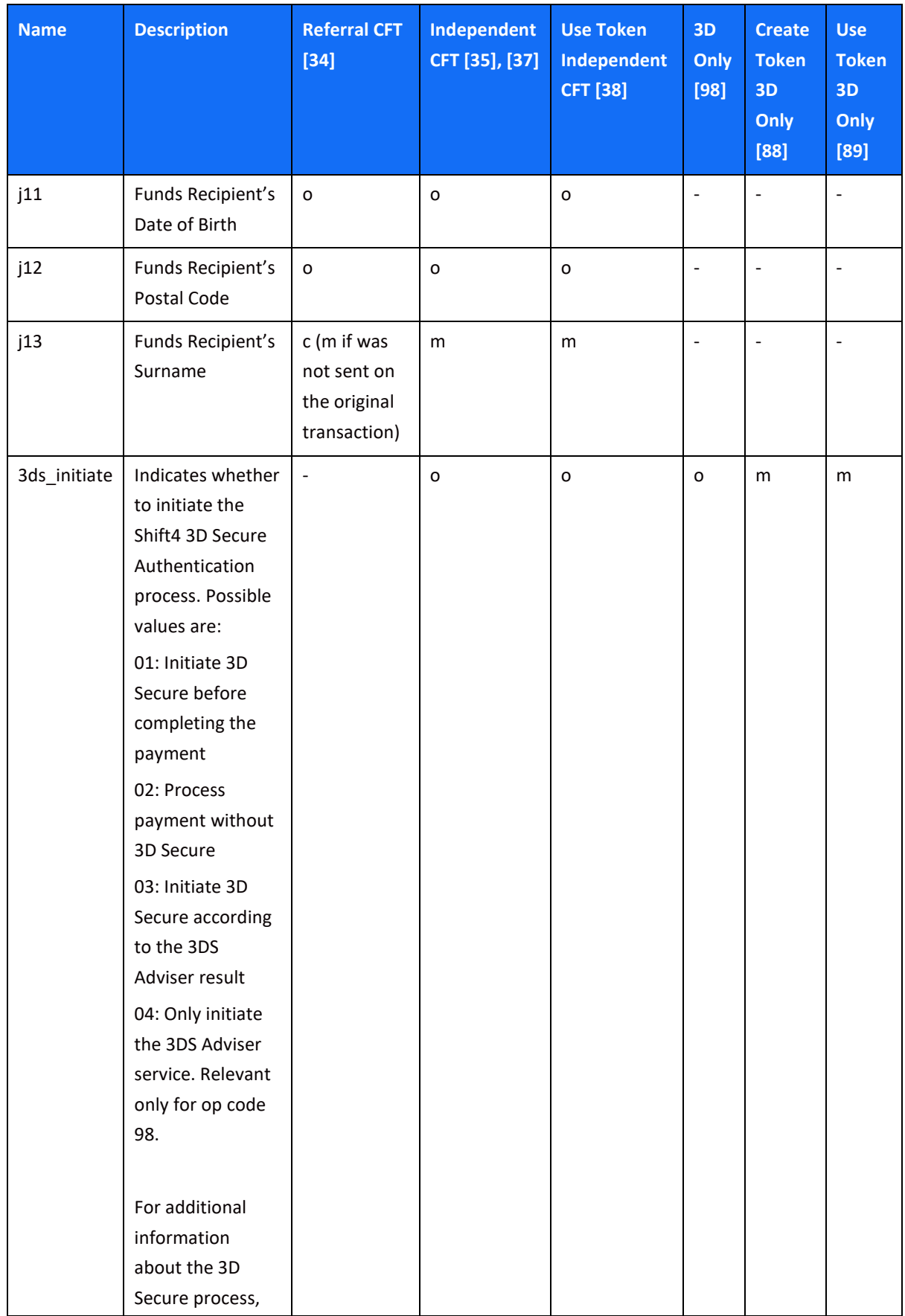

### $SHIFT(4)$

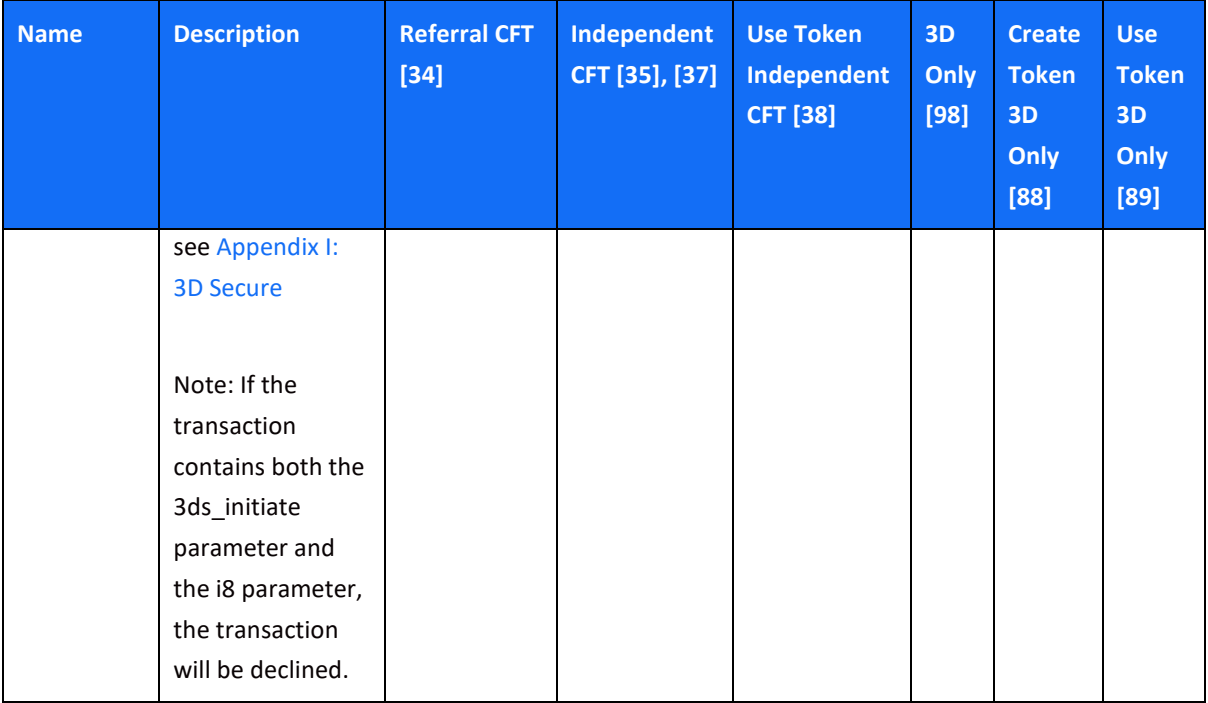

### *Data Retrieval Operations*

This group of operations includes data retrieval transaction types that are only required for specific business types or industries or in specific business scenarios.

#### *[101] - Past Transaction Retrieval*

Passes back the data pertaining to a previous transaction as currently available in the Shift4 payment gateway system.

NOTE: When the returned response to a [101] transaction is z2=11 the response should be interpreted as "the transaction in question is currently being processed. Please try again later".

#### *[103] - Get Fraud Scoring*

This operation allows you to send a transaction to the SmartGuard service in order to obtain a risk score. This operation is only available to merchants registered to *Shift4's* SmartGuard service.

#### *[104] – Get Fast Funds Indicator*

This operation enables you to send an independent query request for a specific card number (b1) in order to obtain information whether this card's issuer supports fast funds transfer. The response is provided in the z51 parameter.

#### *[105] – Use Token Get Fast Funds Indicator*

Enables you to send a query request for a specific Shift4 token (g1) in order to obtain information whether the referenced card's issuer supports fast funds transfer. The response is provided in the z51 parameter.

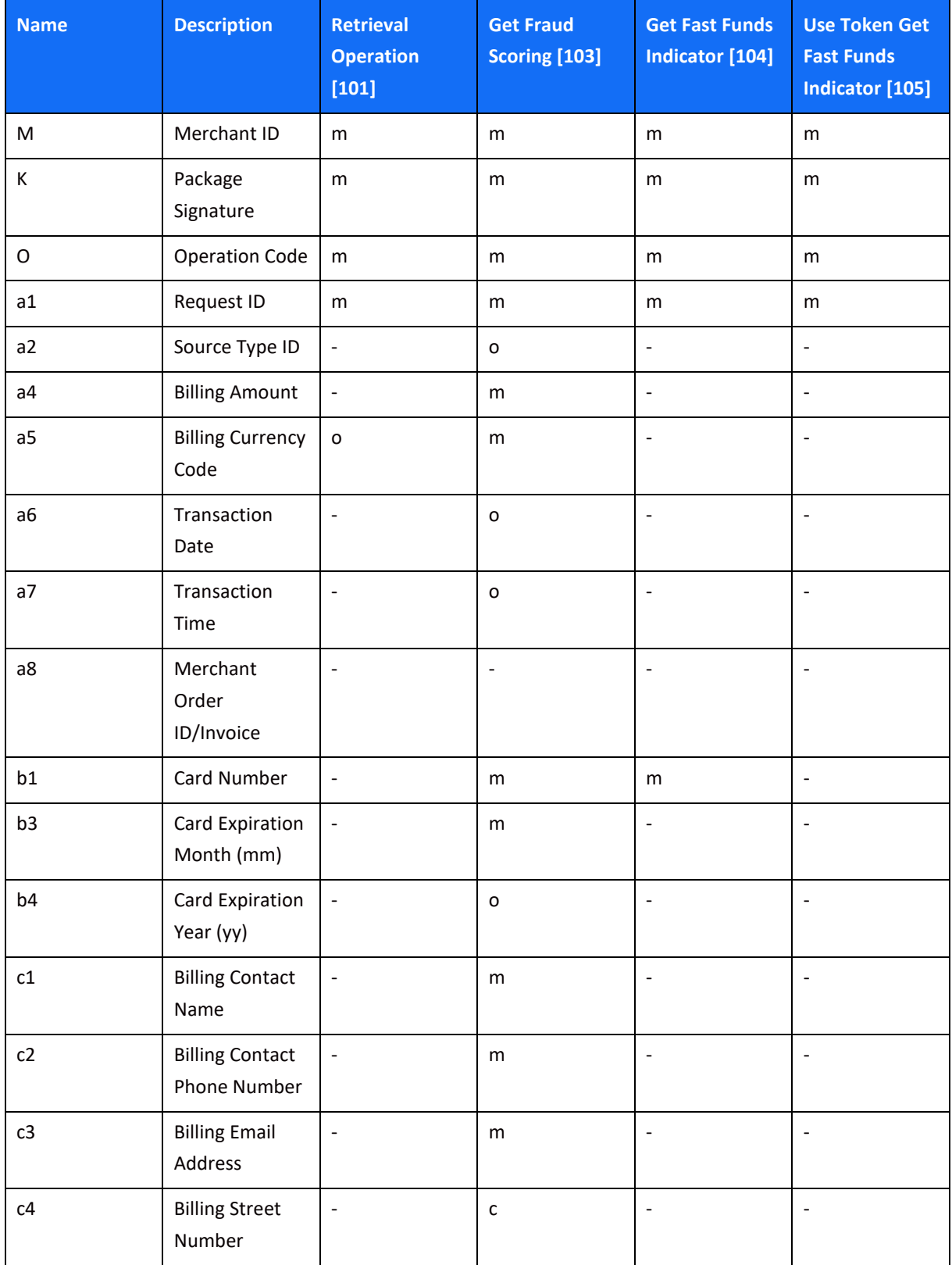

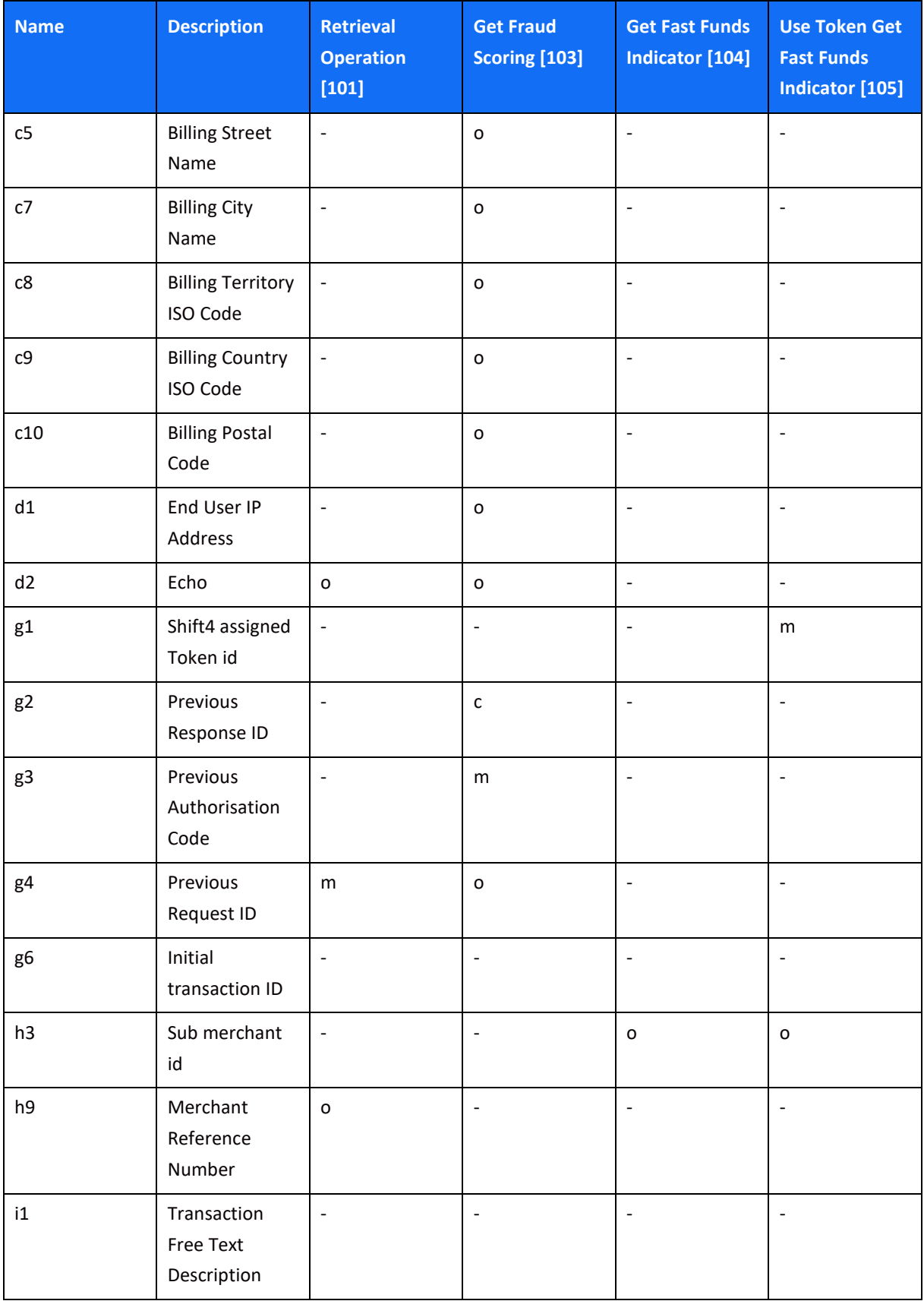

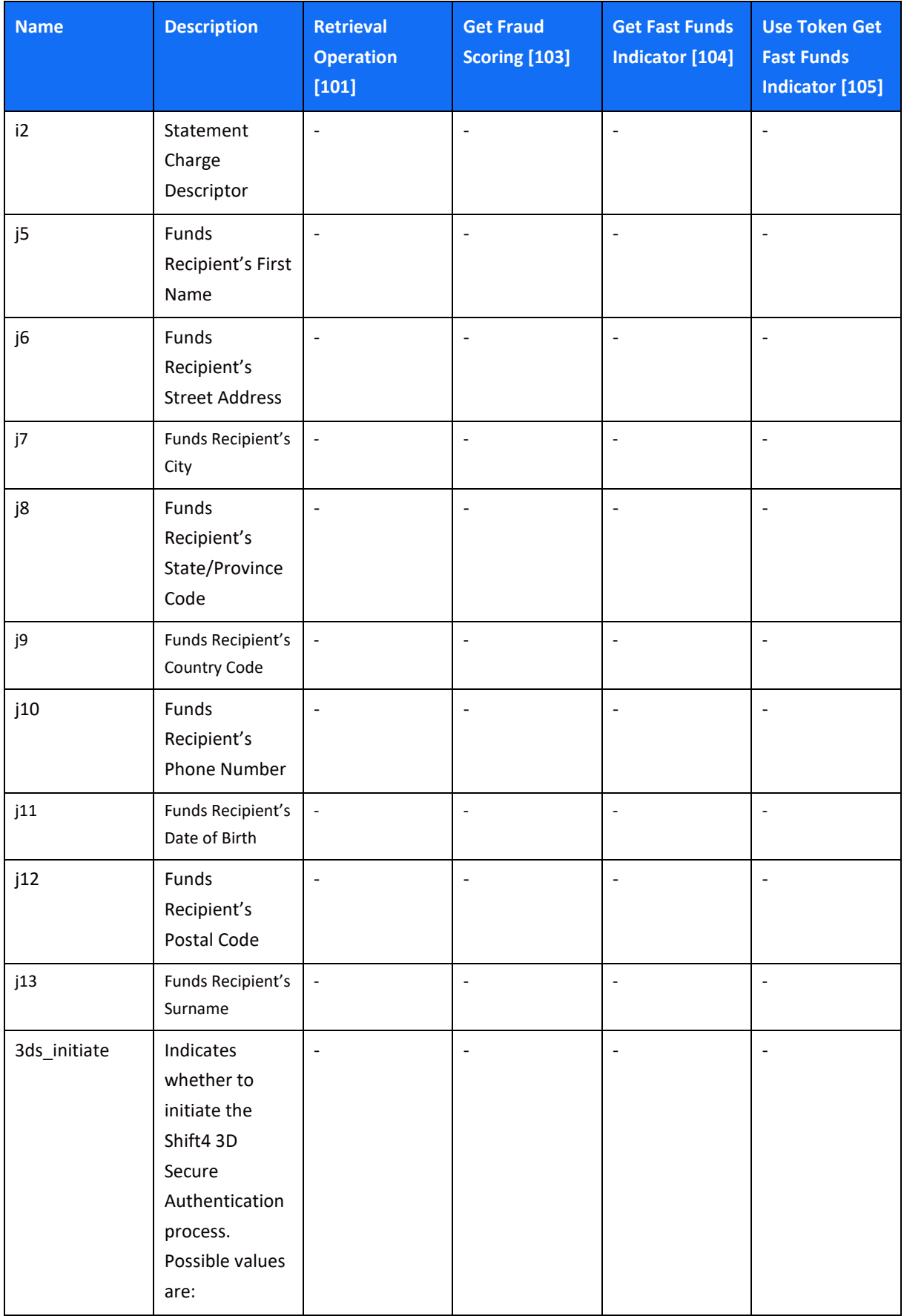

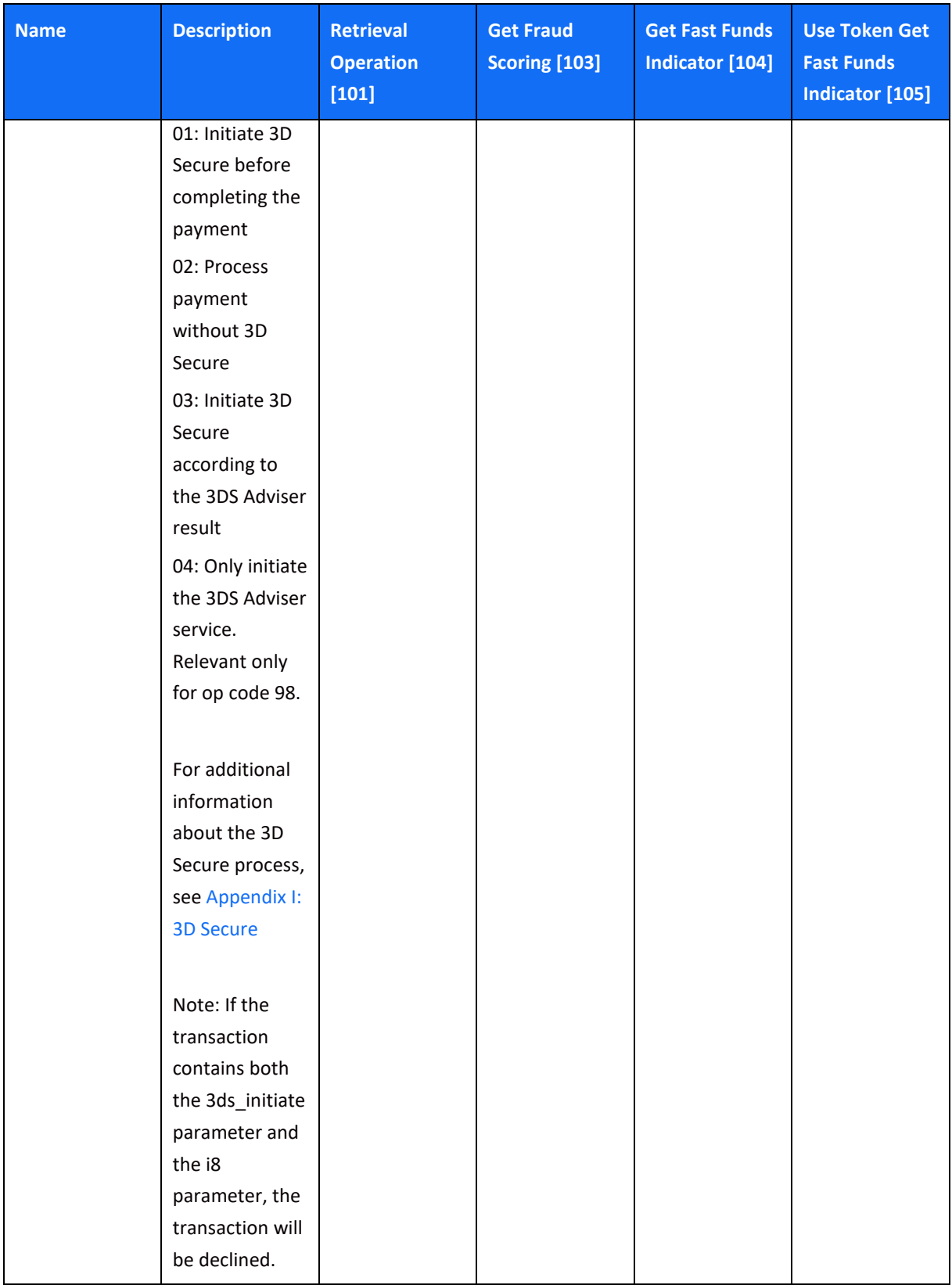

### **Response Fields**

The following API parameters are returned in the transaction response.

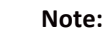

- Echo parameters are only returned in the transaction response if the respective parameters were sent in the request
- New response paramteres may be added in the future without prior notice. Make sure your implementation can support that

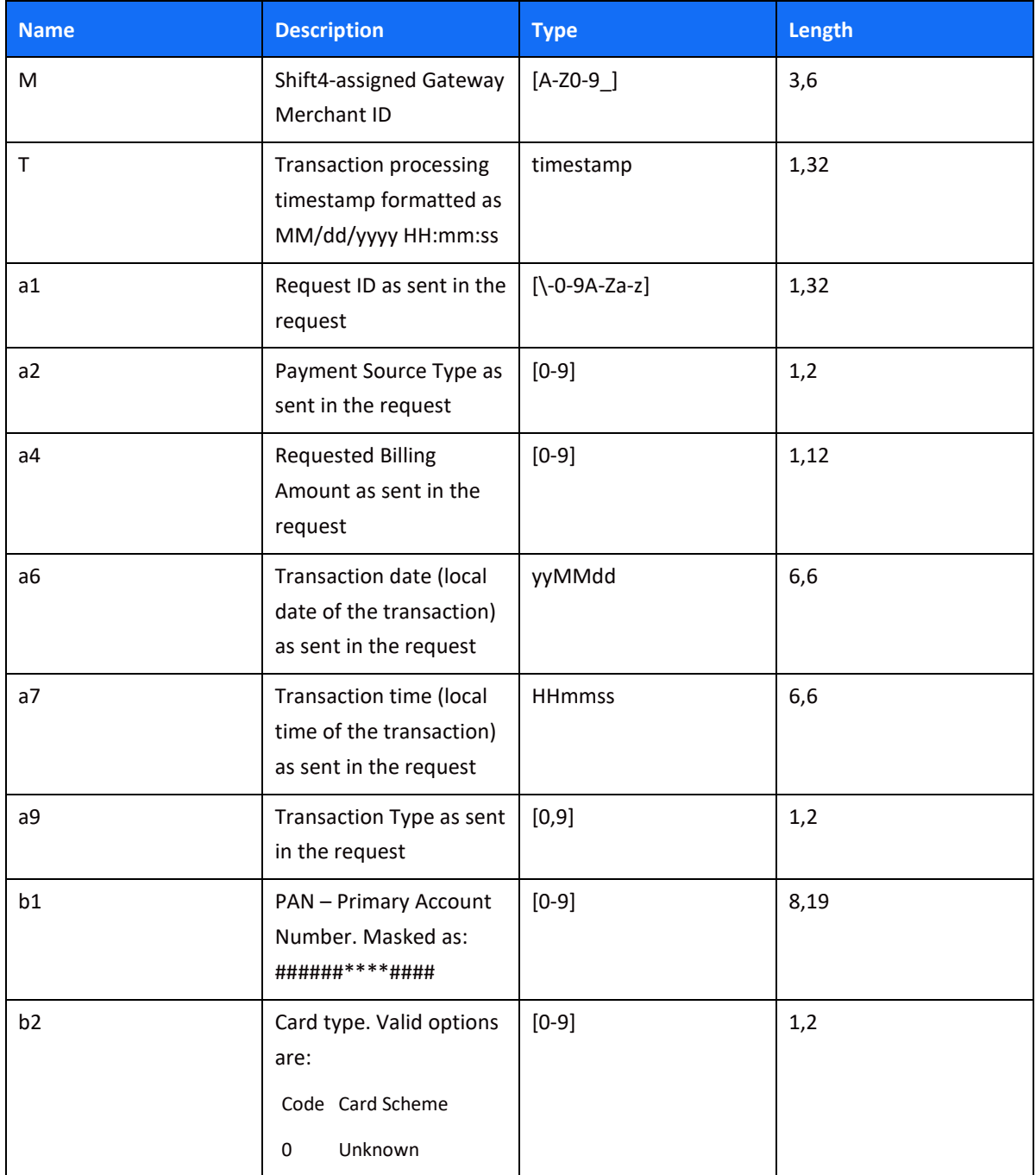

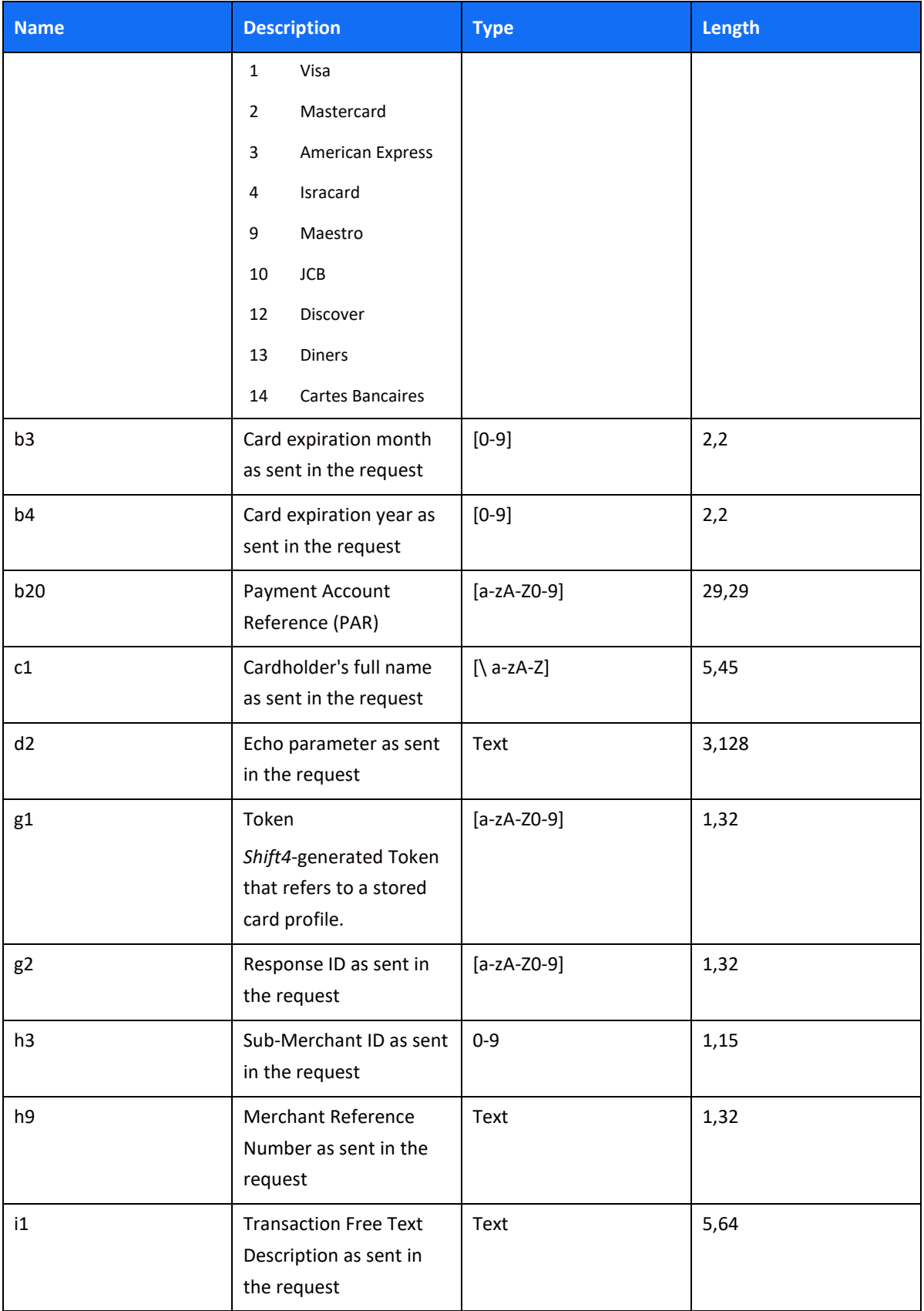

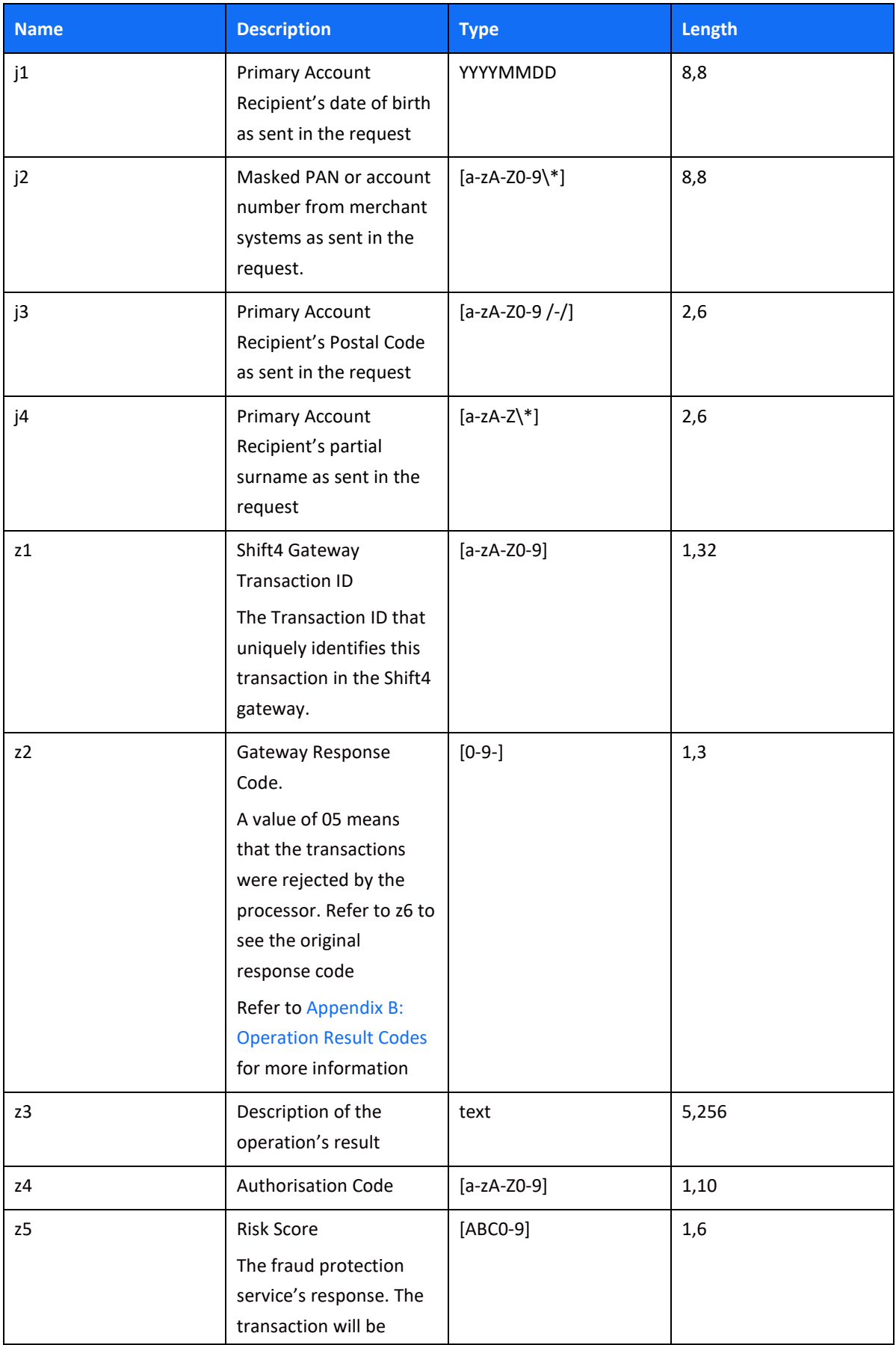

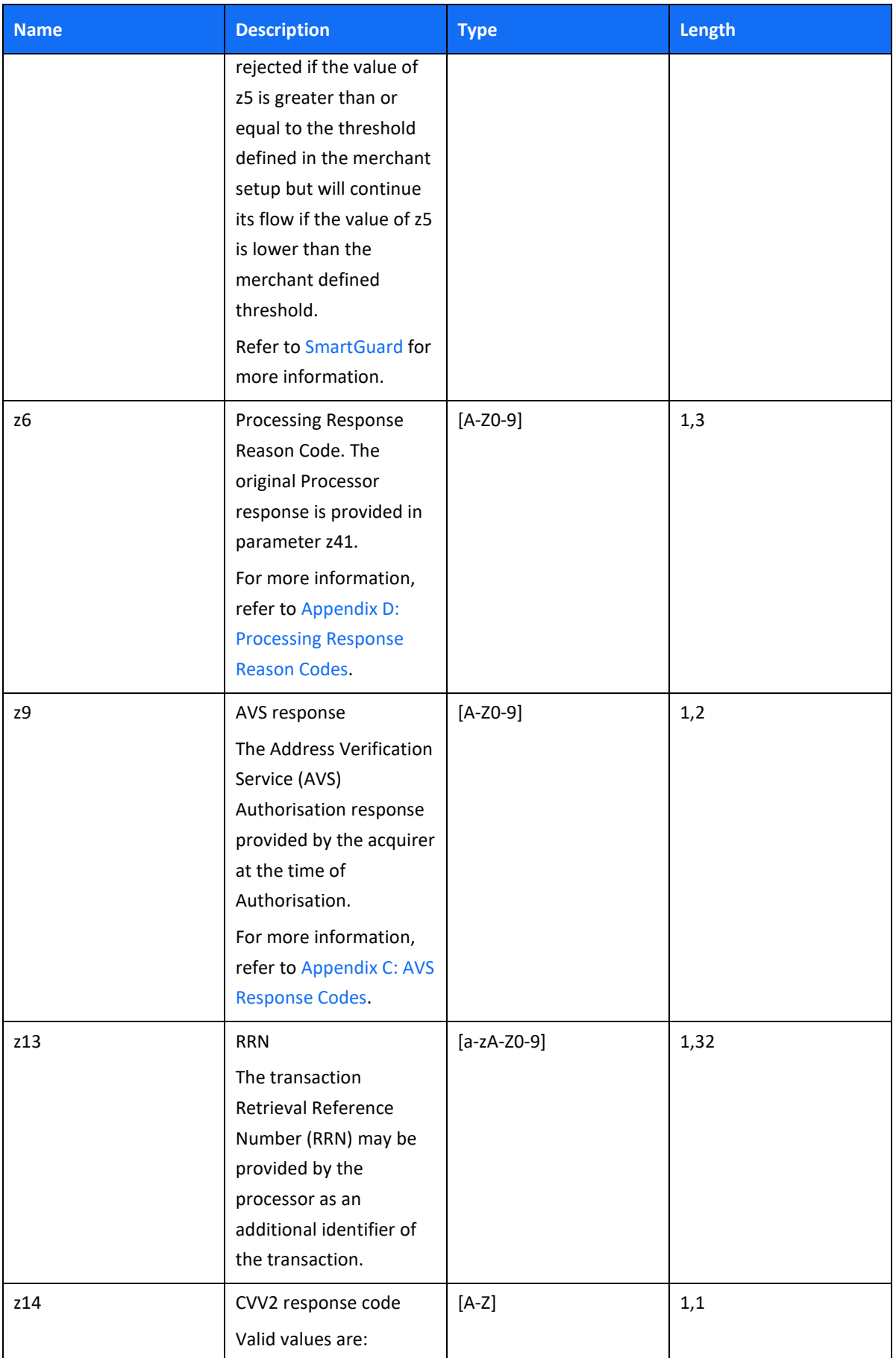

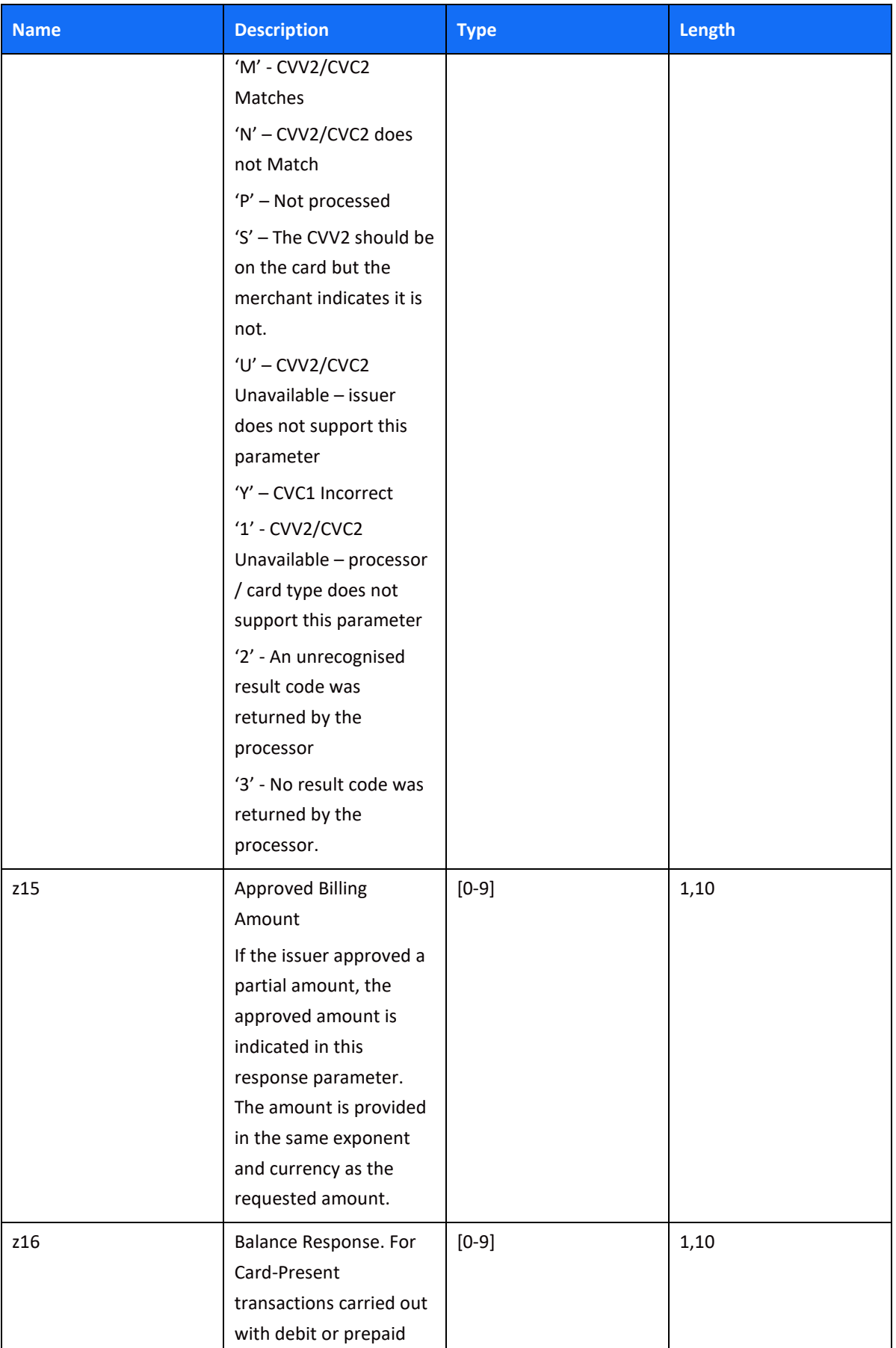

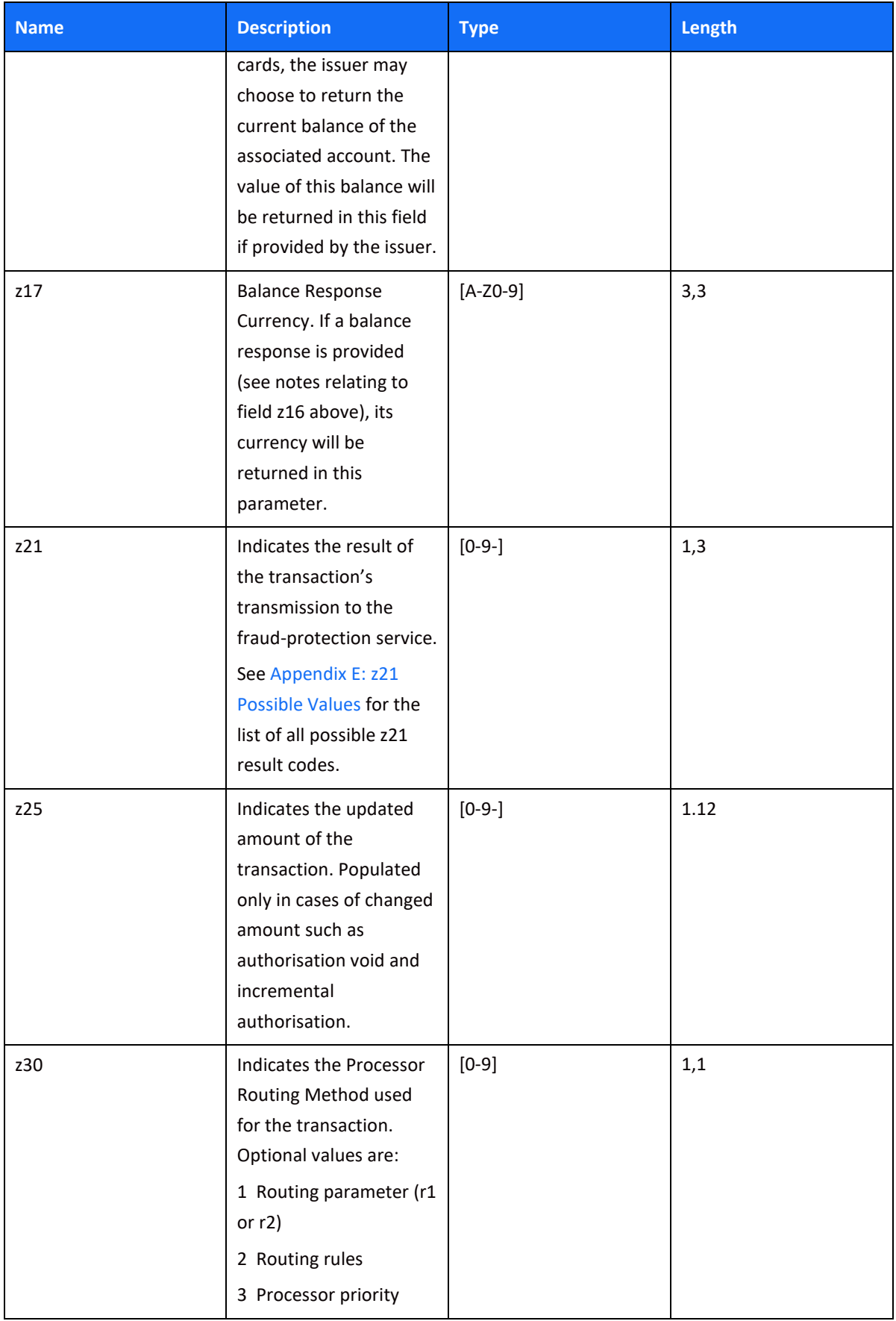

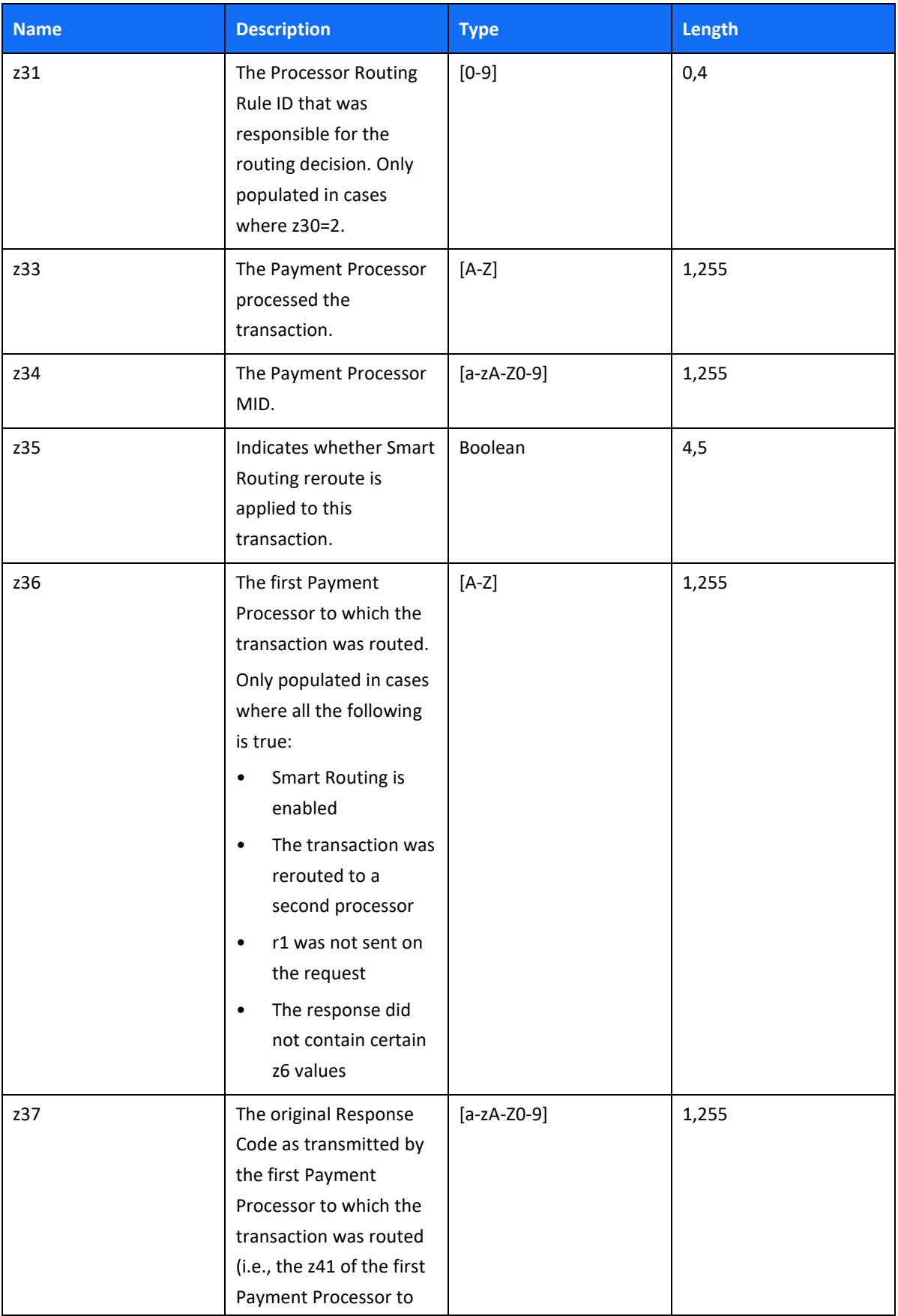

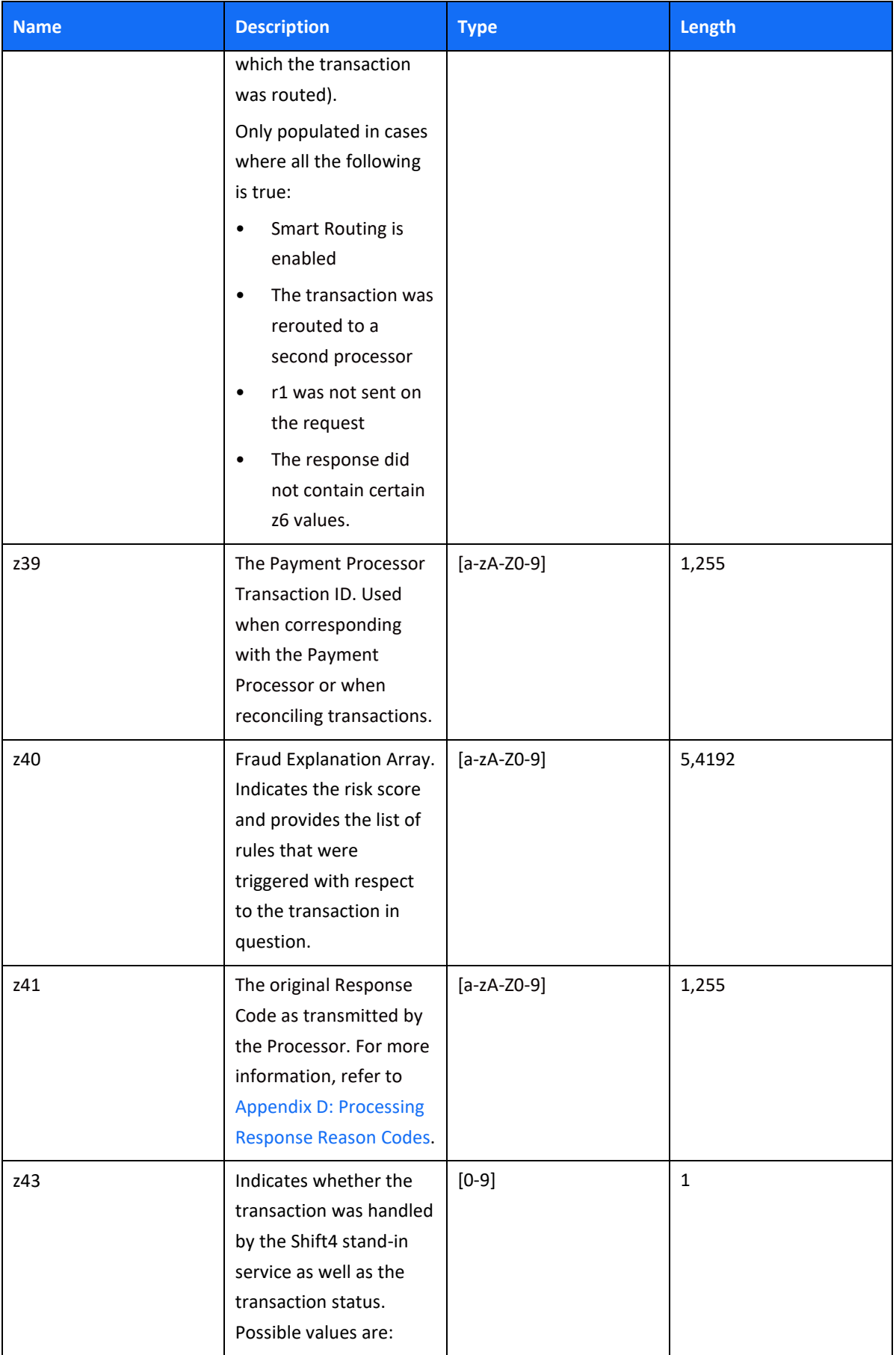

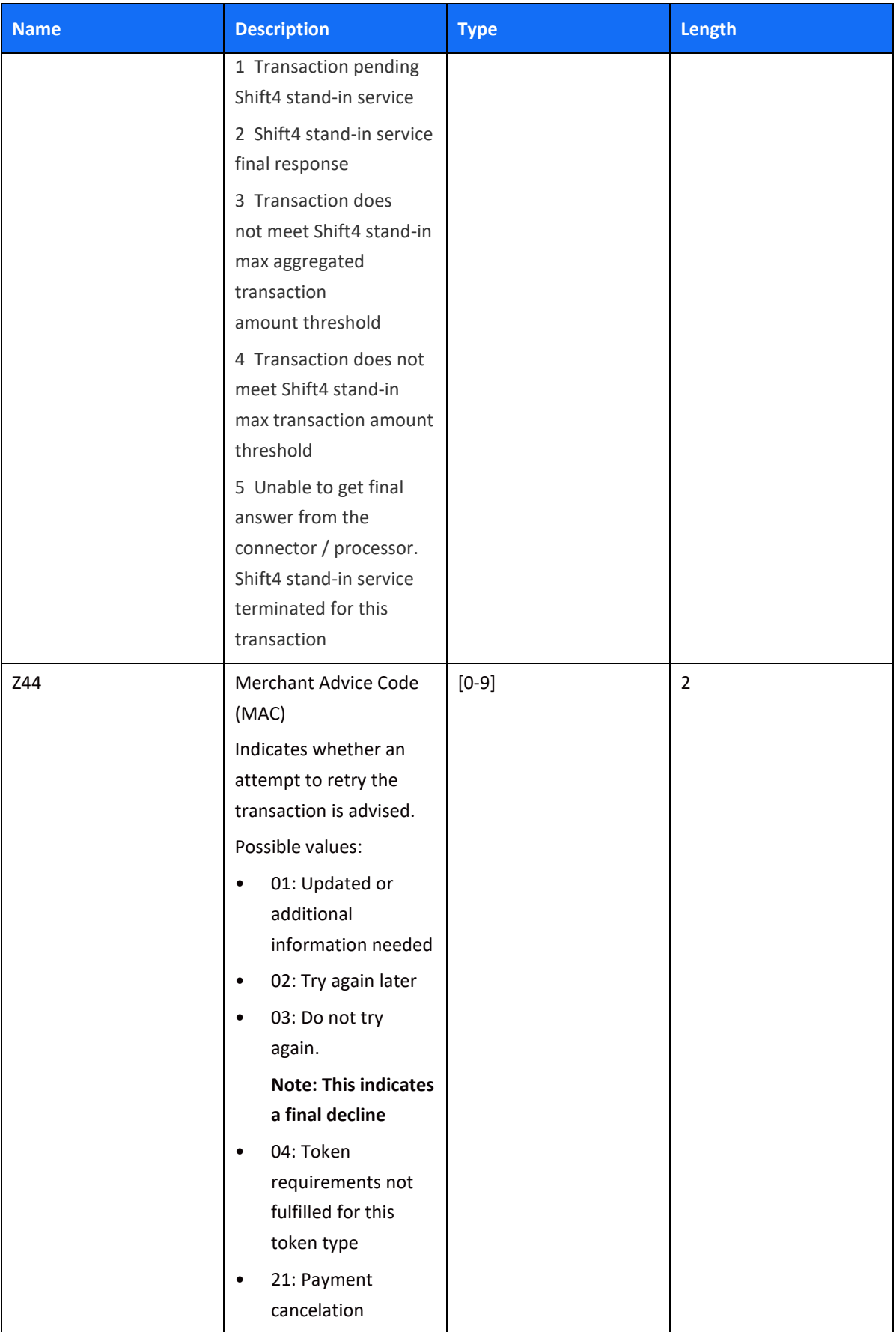
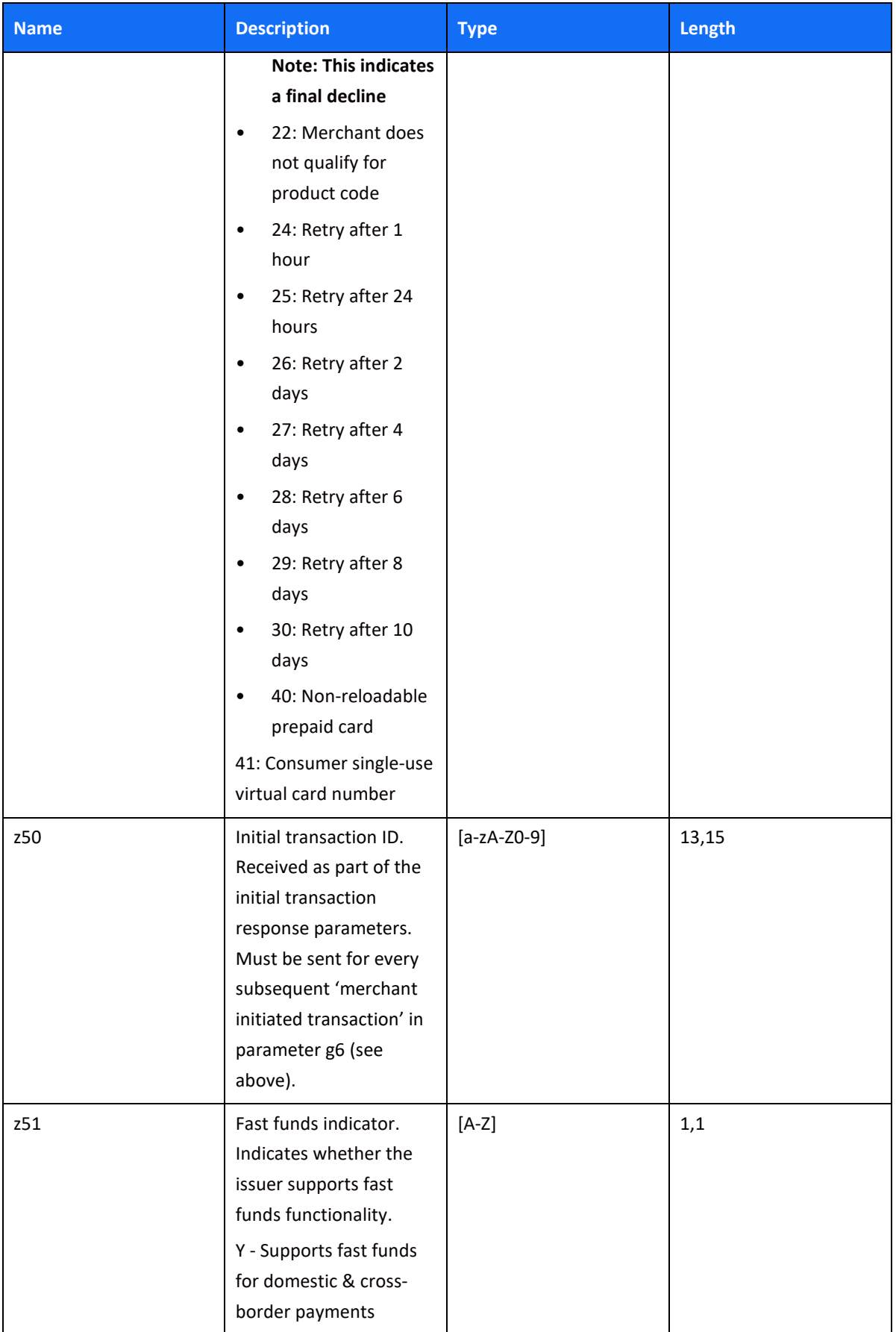

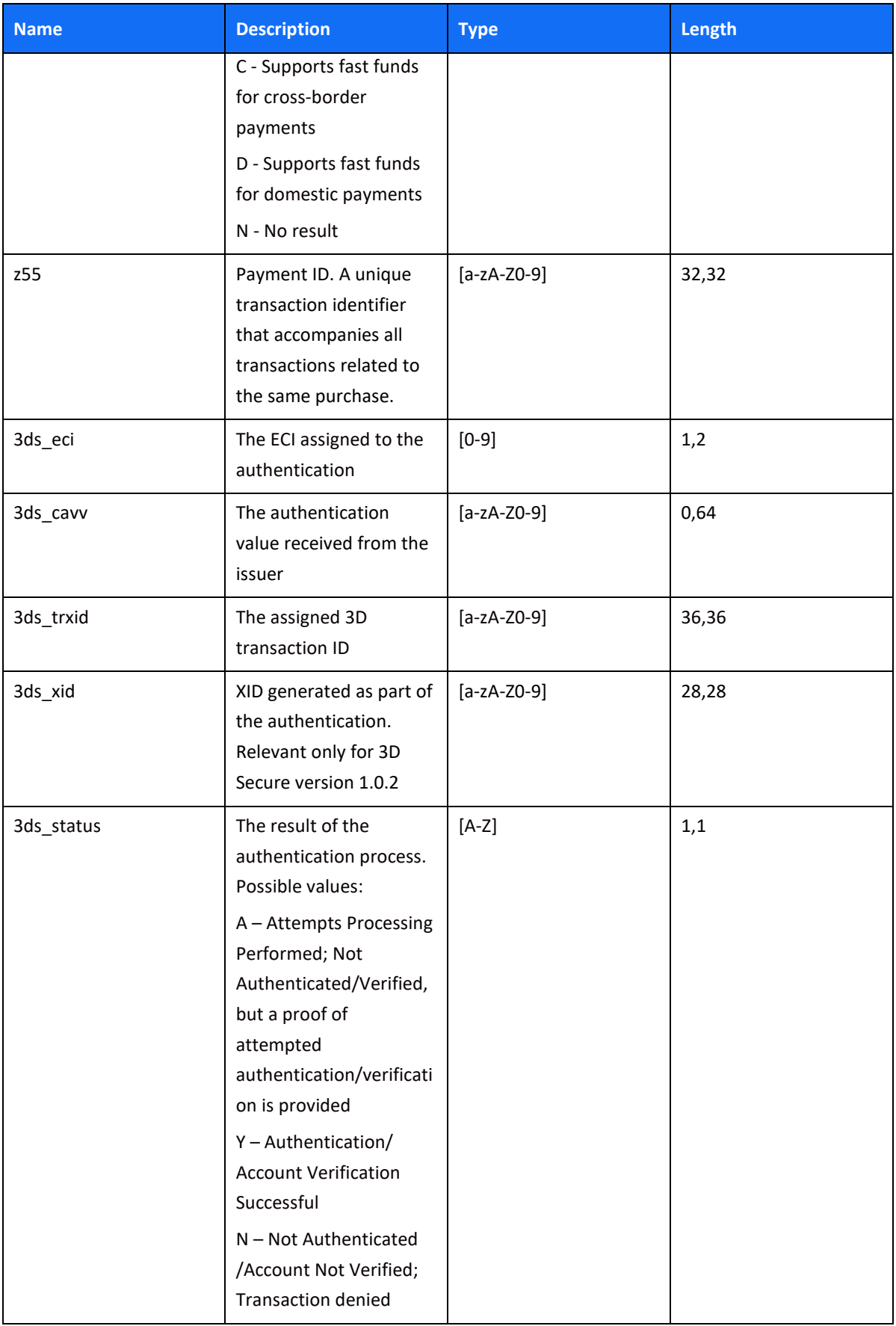

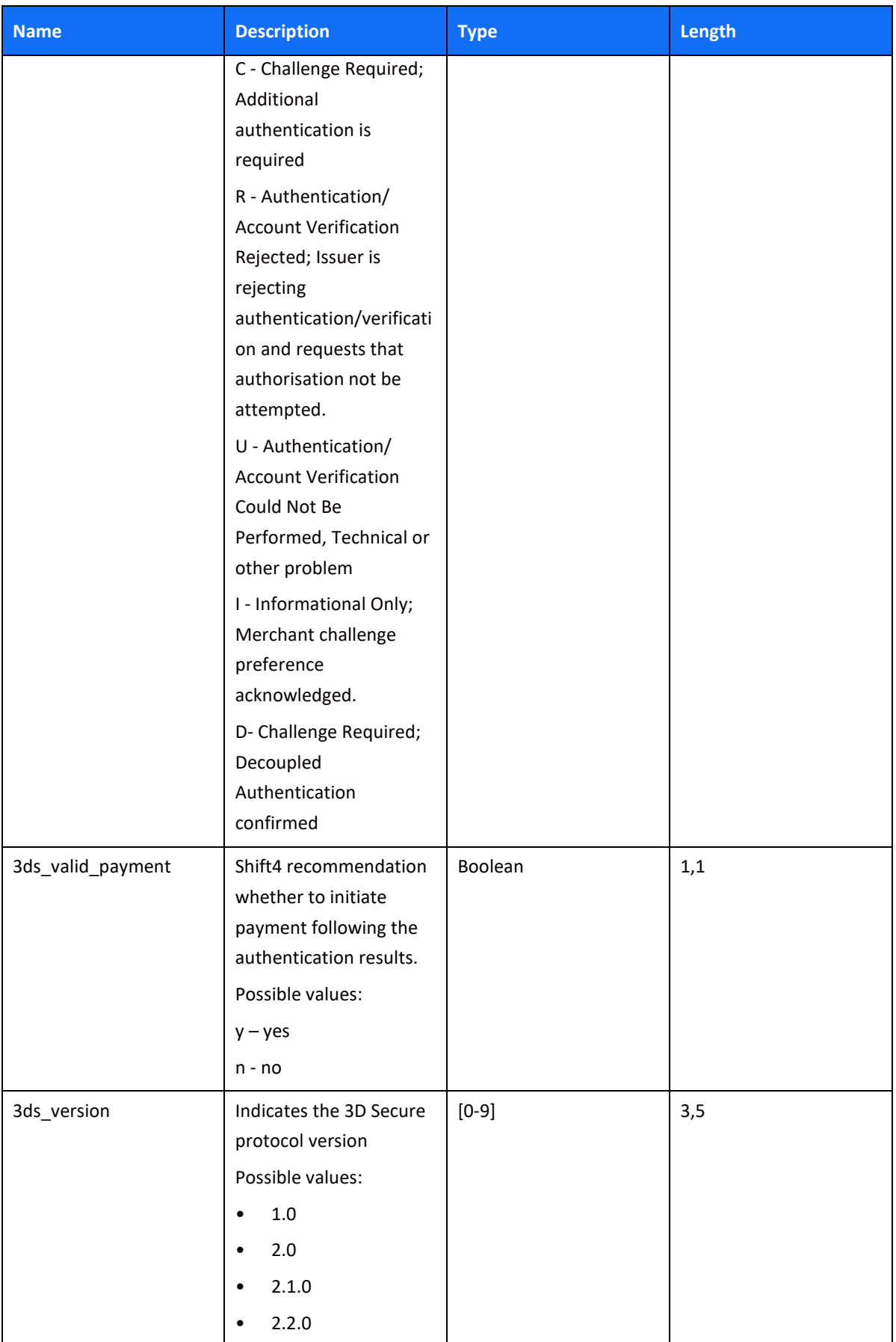

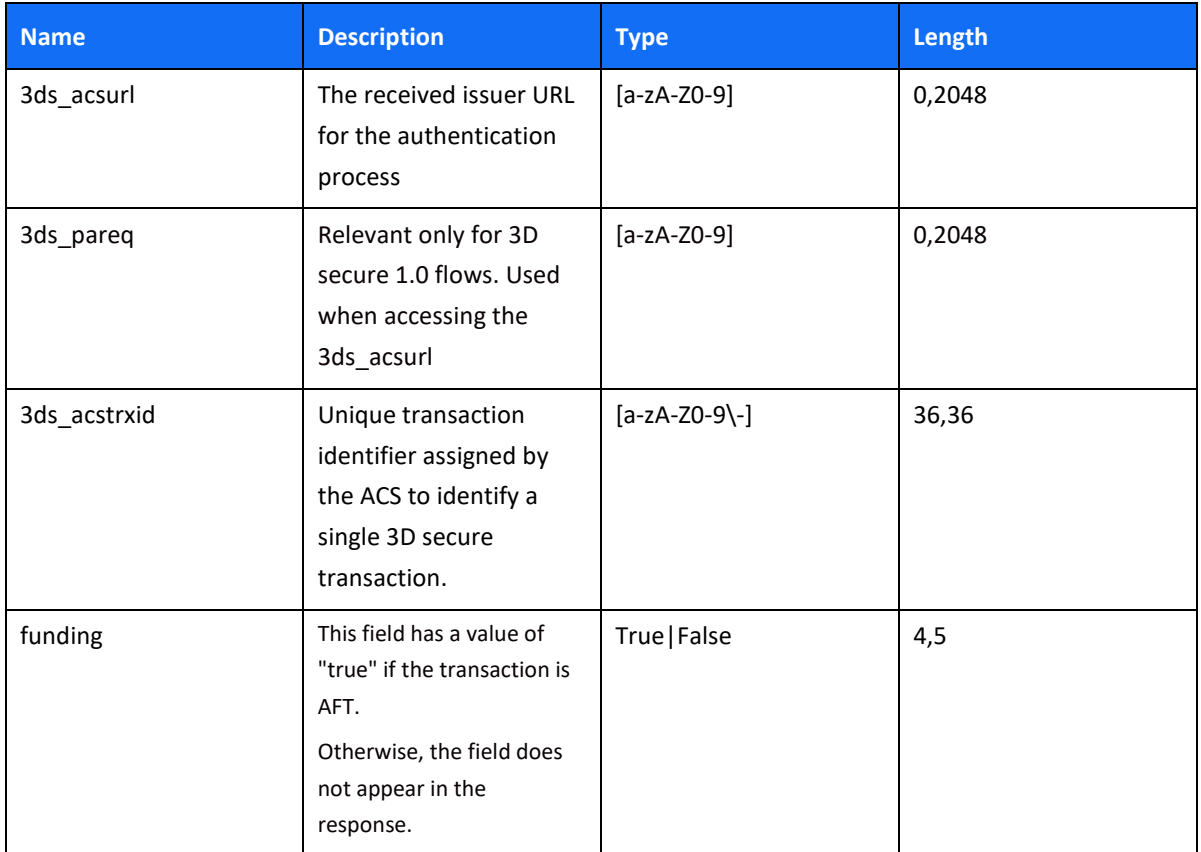

# $SHIFG$

#### <span id="page-76-0"></span>**Appendix A: Message Cipher**

In order to ensure data transfer authenticity, every request contains a package signature sent as parameter K. This signature contains the SHA256 hash of all the request values and the merchant's unique signature key.

#### *Calculating the Signature*

The signature is calculated as follows:

- 1. Sort the parameters in the following order M,O,...,c1,c11,c2, h8, h9, i10, i4,... :
	- a. Numbers
	- b. Capital letters
	- c. Small letters

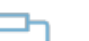

**Note:**

For fields with multi-digit numbers, each digit is treated as a single character. For example, '10' is not treated as 'ten', it is treated as '1' and '0' separately.

- 2. Example: 3ds\_initiate,3ds\_version,M,O,...,c1,c11,c2, h8, h9, i10, i4,...
- 3. Replace the special characters  $\langle \rangle$ " () \ with spaces in each parameter value.
- 4. Remove any leading and trailing spaces in each parameter value.
- 5. Line up all parameter values in the same order.
- 6. Append the merchant's unique signature key (provided in the connectivity details) to the value list.
- 7. Calculate the SHA256 hash of the sorted value set.
- 8. Include the resulting 64-character string as the request's K parameter.

#### *Signature Calculation Example*

The following is an example of signature calculation that employs the following original request parameters:

M=8632876&O=1&a1=7894654&a4=1099&b1=4545454545454545&b2=1[&](about:blank) b3=08&b4=11&b5=003&c1=John Smith&c3=johnsmith@yahoo.com&c10=AB12DE&d1=111.222.0.101

1. Sort the parameters:

M,O,a1,a4,b1,b2,b3,b4,b5,c1,c10,c3,d1

- 2. Replace any special characters  $\langle \rangle$ " () \ with spaces in each parameter value.
- 3. Remove any leading and trailing spaces in each parameter value.

#### $SHIFT(4)$

4. Line up the values:

8632876178946541099454545454545454510811003John SmithAB1 2DEjohnsmith@yahoo.com111.222.0.101

- 5. Append the signature key exactly as it appears in your connectivity details:
- 6. 8632876178946541099454545454545454510811003John SmithAB1 2DEjohnsmith@yahoo.com111.222.0.101SIGNKEY1
- 7. Calculate the SHA256 hash of the sorted value set:
- 8. 8f03b86acd09da945e367e9f73151252cfc59a3c27ad8402bdd6e543c948232f
- 9. Include the signature into the request query string:
- 10. K=8f03b86acd09da945e367e9f73151252cfc59a3c27ad8402bdd6e543c948232f&M=863287 6&O=1&a1=7894654&a4=1099&b1=4545454545454545&b2=1&b3=08&b4=11&b5=003&c1 =John Smith&c10=AB1 2DE&c3=johnsmith@yahoo.com&d1=111.222.0.101

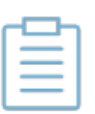

#### **Note:**

All API request strings should be URL encoded before being sent to the gateway as part of the HTTPS POST methods

#### *Response Signature*

If a request results in a successful transaction, the Shift4 Gateway will generate a response signature that can be validated in order to ensure the response's authenticity. In order to do so, apply the steps listed above to the response data and append your signature key (but remove the returned signature). We recommend that you check that both the generated signature and the response signature match.

# **Appendix B: Operation Result Codes**

Here's a list of the possible result codes that may be returned in the z2 code:

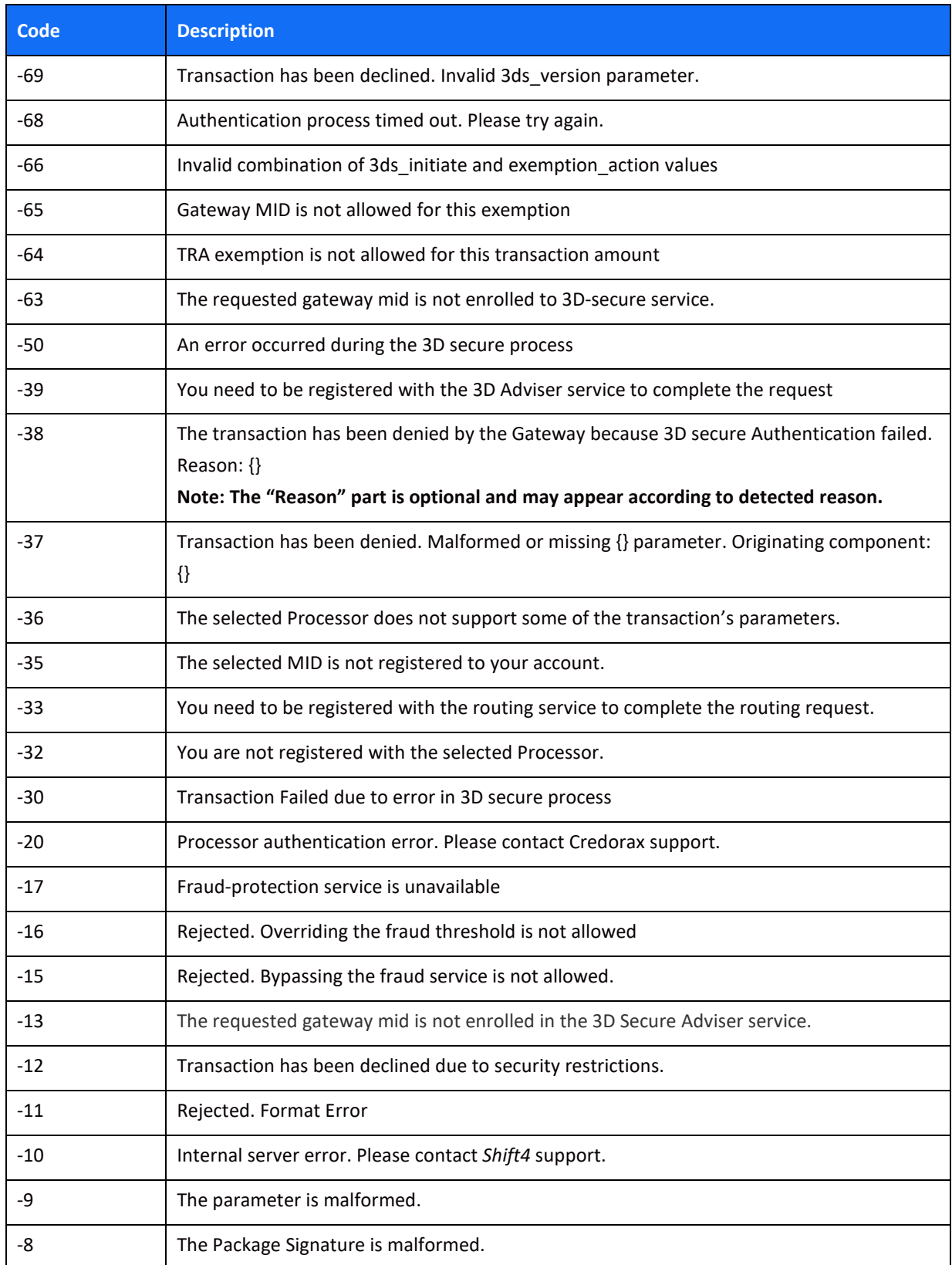

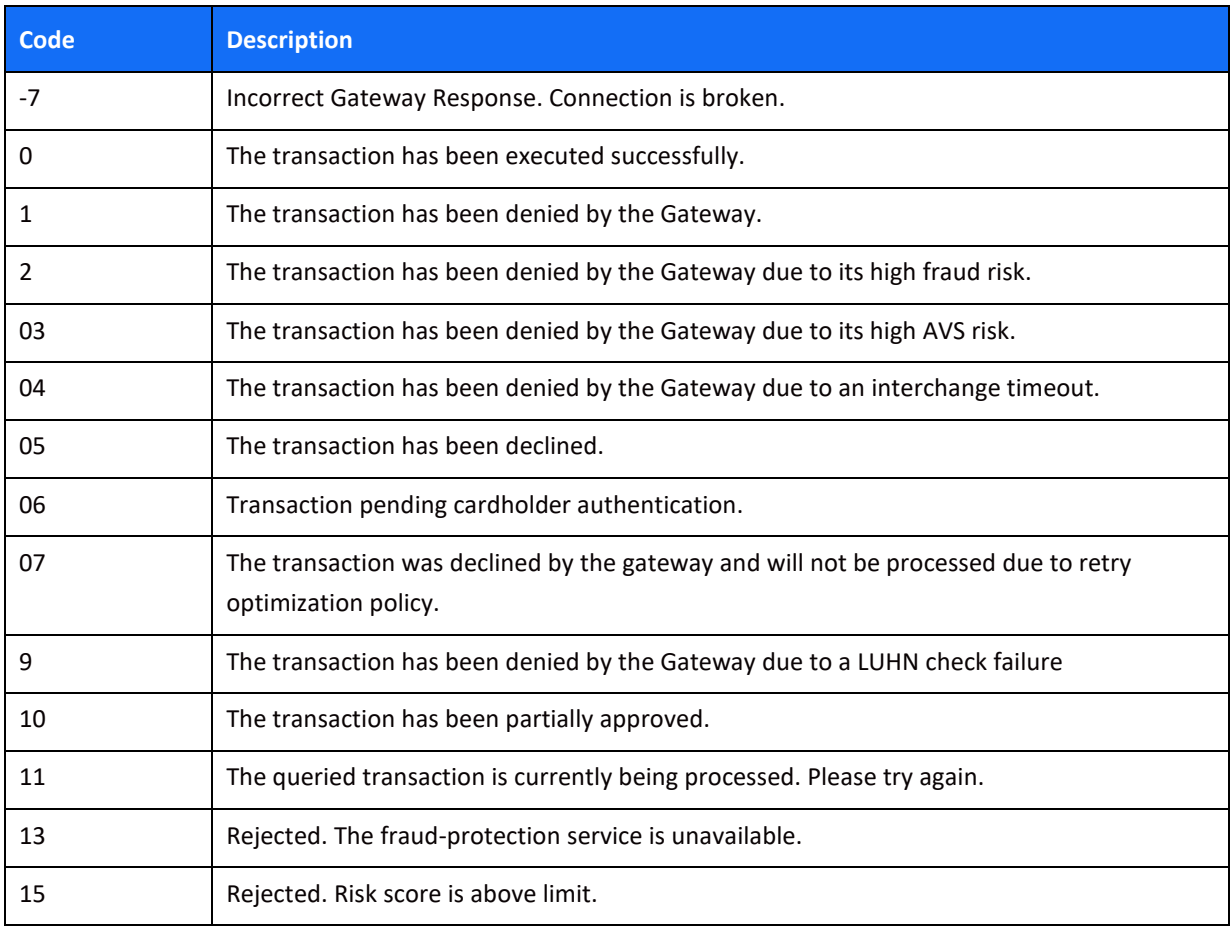

#### **Appendix C: AVS Response Codes**

AVS Authorisation responses provided by the issuer at the time of Authorisation.

In the case of 2-character response codes, the AVS verification response code is the second character of the value returned by the z9 field.

A response code of "-", "E", "S", "U" or "I" indicates the AVS service is not available for the particular card. The response code "R" indicates that the issuer was not available and that the operation should be retried later.

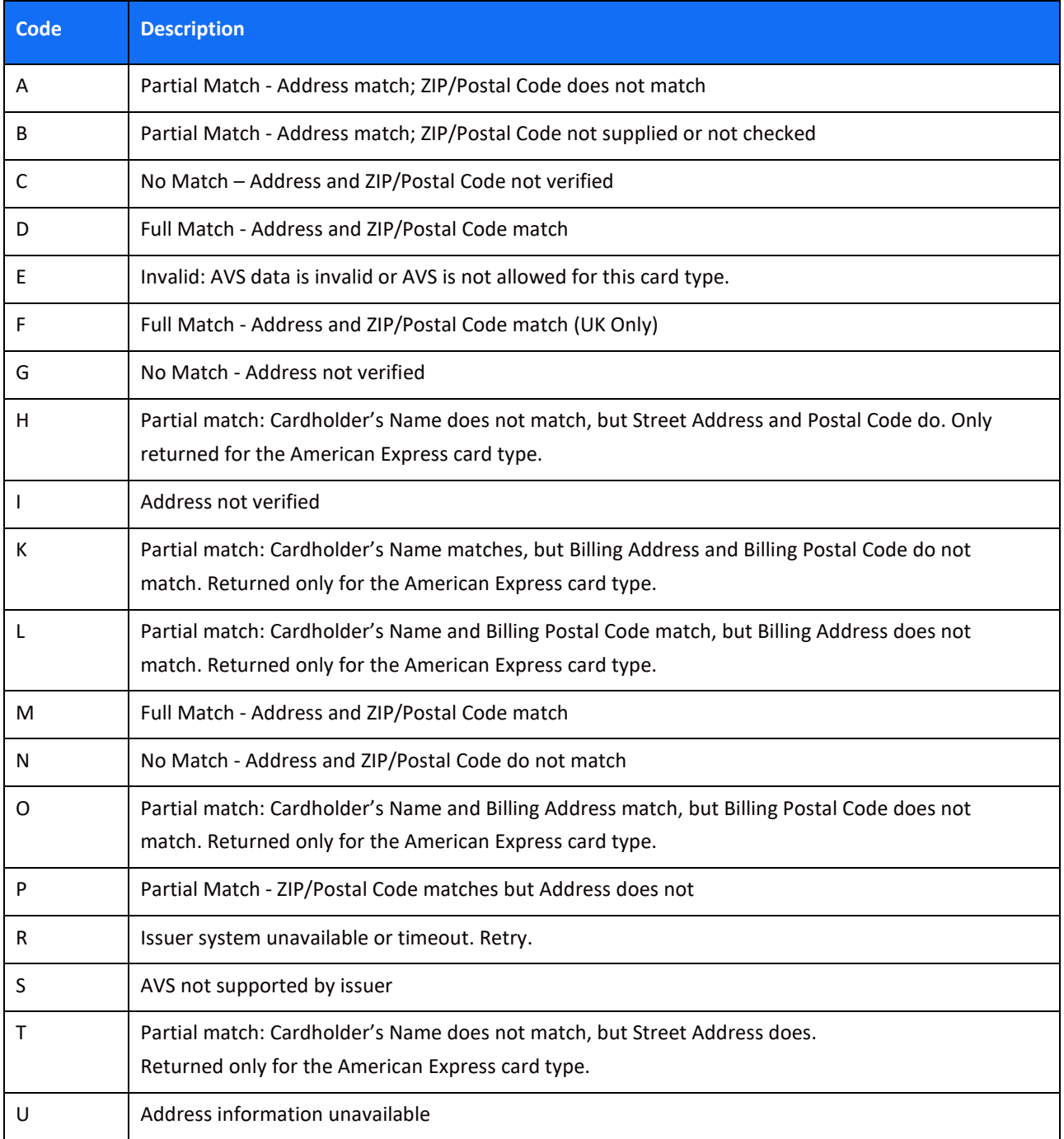

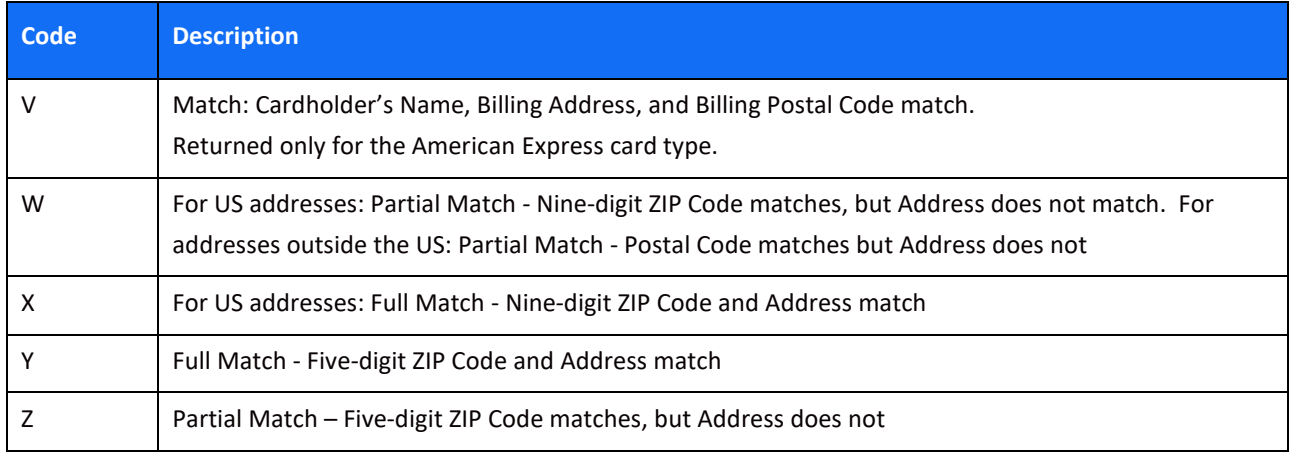

The following table provides another view of the possible Response Codes grouped by Postal/ZIP Code/Area Type: U.S. 5-digit ZIP code, International address, U.S. ZIP+4 , no ZIP code, and no address.

#### **Table 2:**

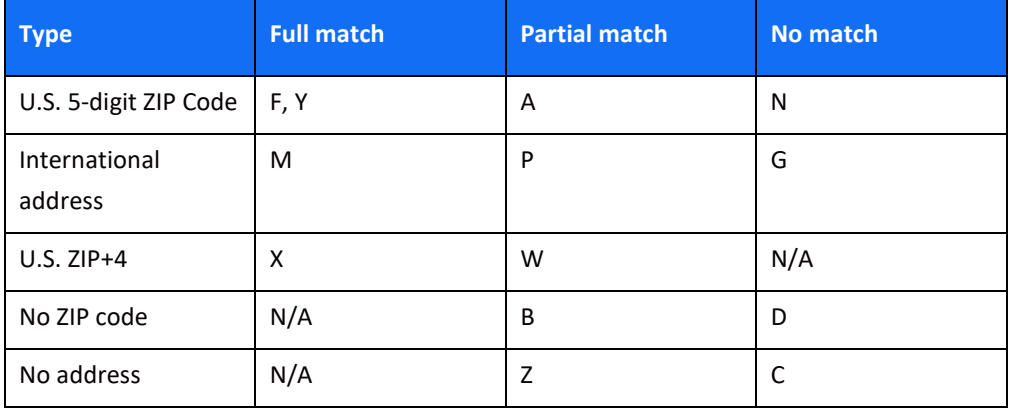

### **Appendix D: Processing Response Reason Codes**

The following table lists the possible response codes returned in the z6 parameter. Note that this value is not generated by the Shift4 payment gateway. Your system should support receiving other values than the ones listed below.

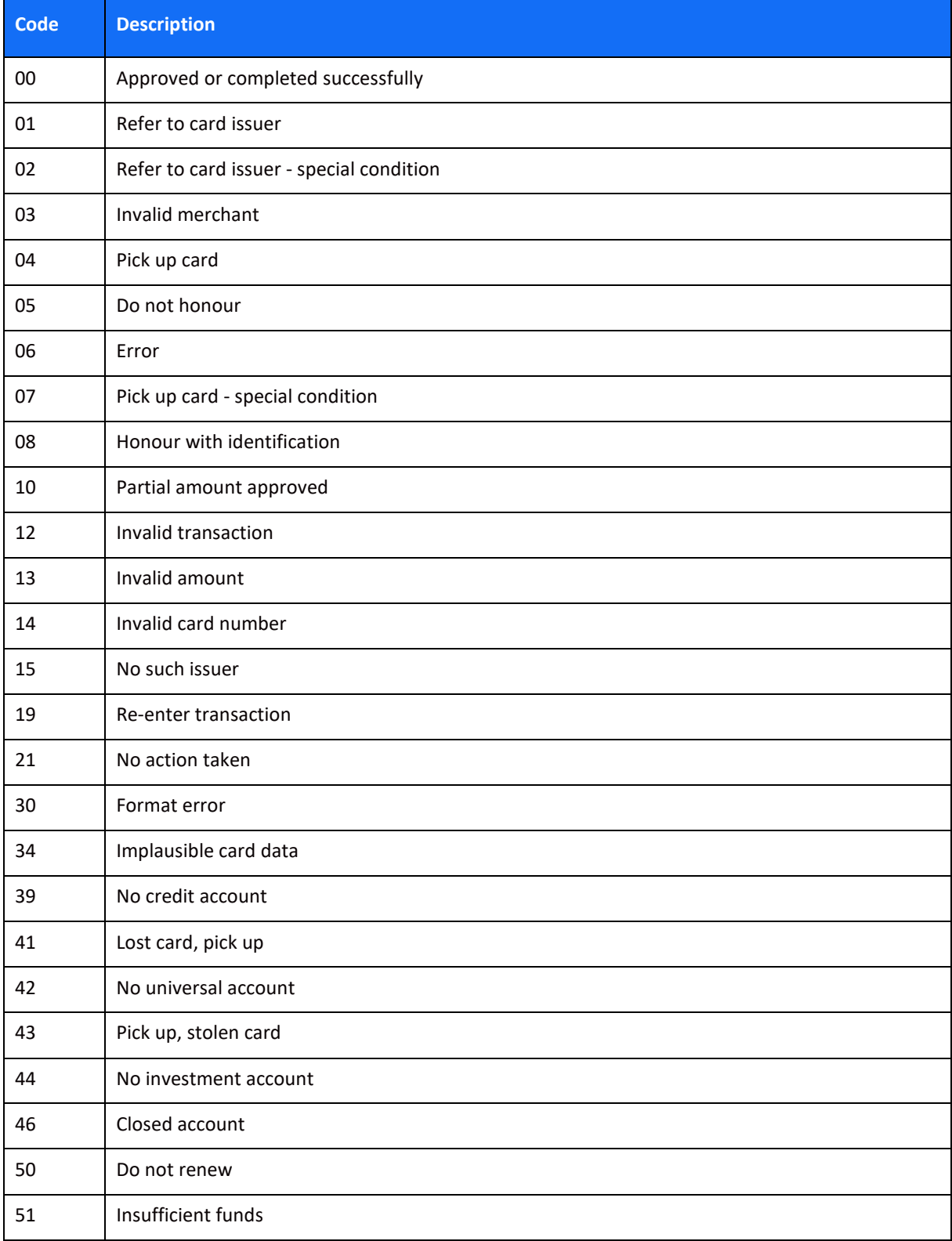

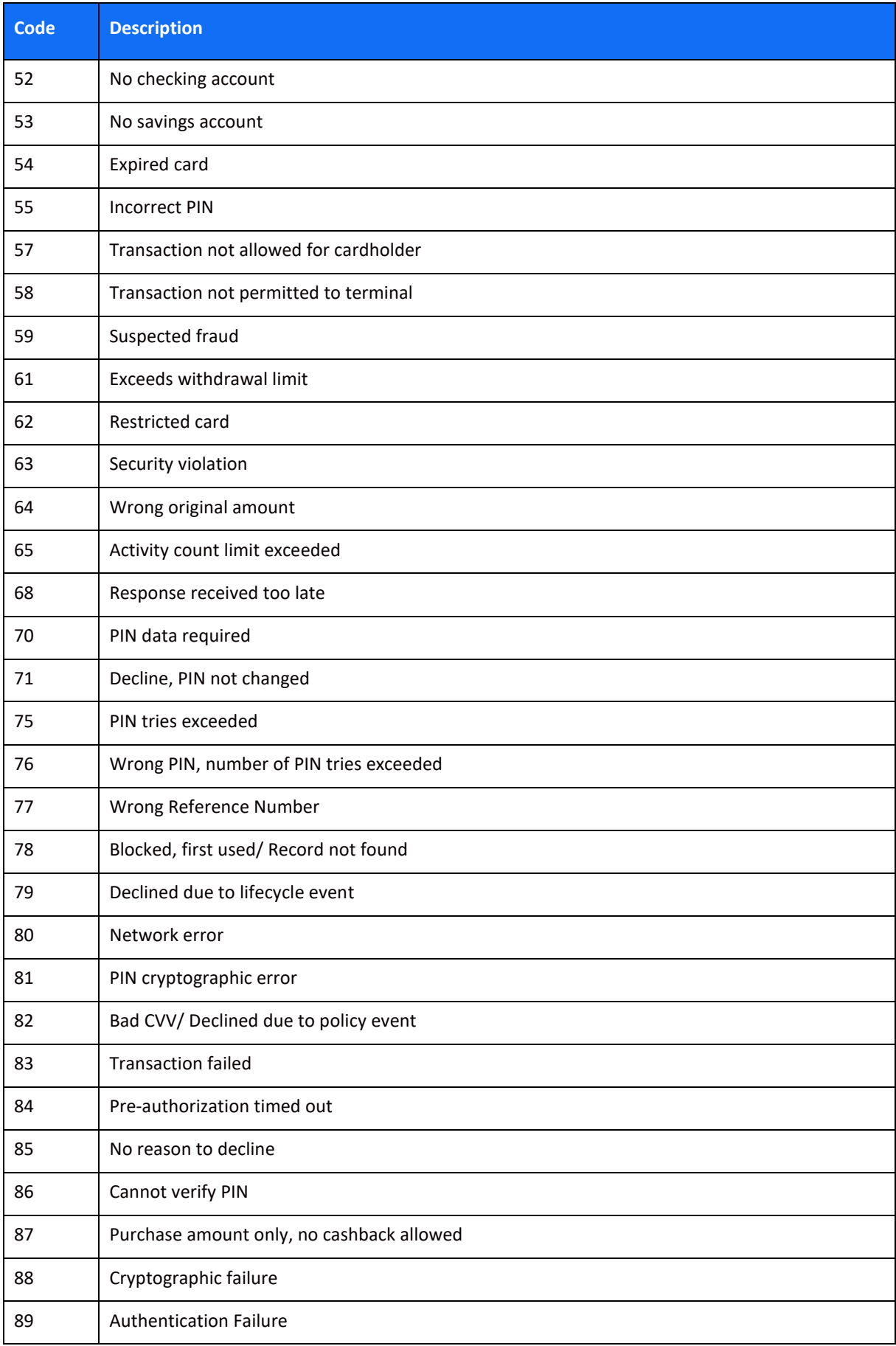

#### Payments Platform API Specifications

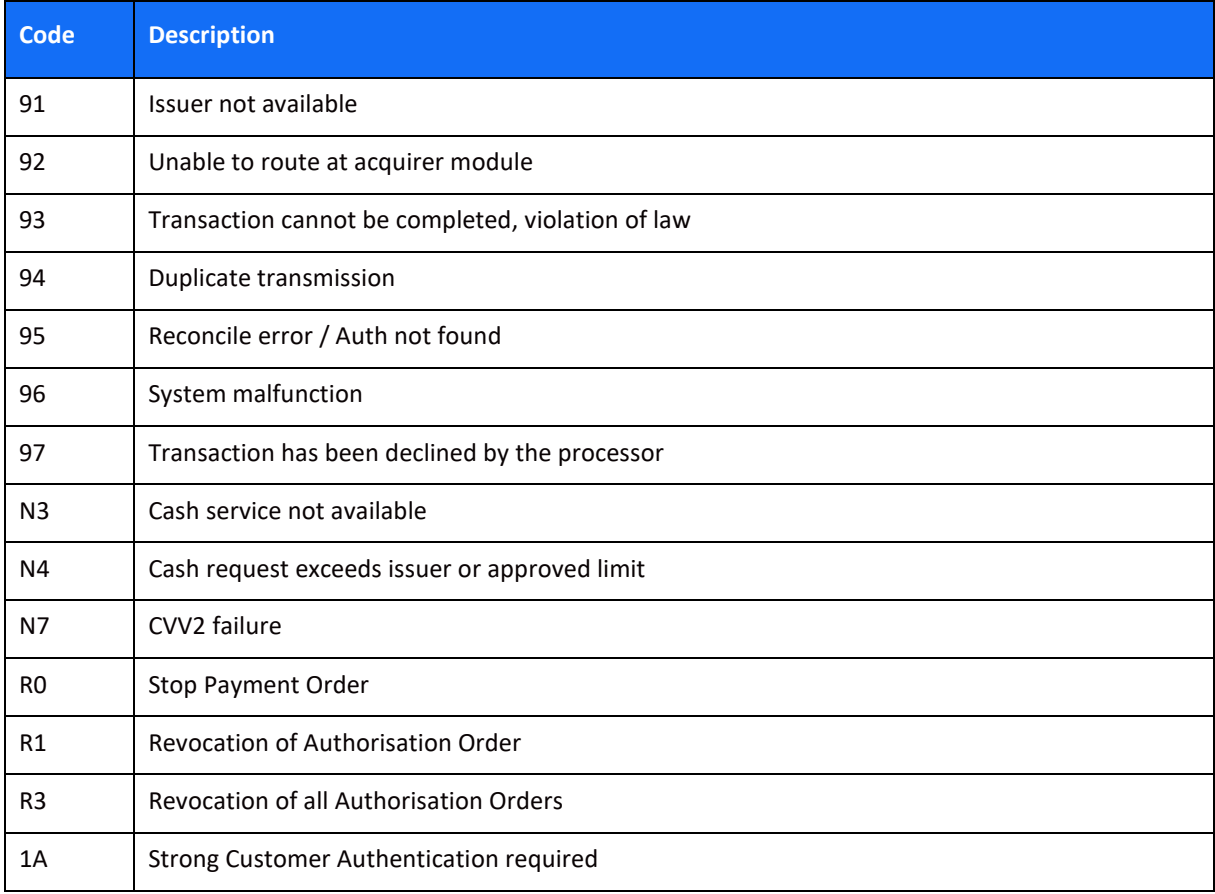

# **Appendix E: z21 Possible Values**

A list of possible result codes returned in the z21 code:

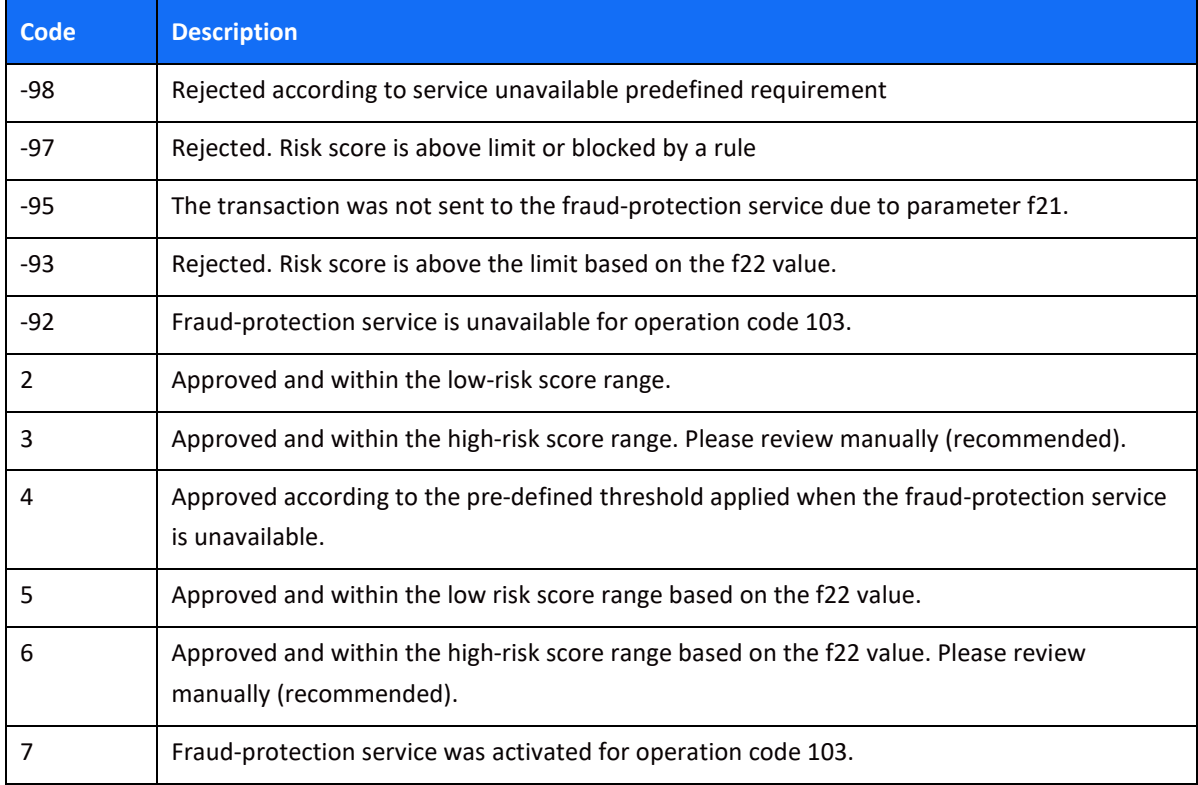

### **Appendix F: Additional Request Parameters**

The following parameters can be used to support specific business scenarios, according to your preferences or the industry you operate in.

#### *User Device Information*

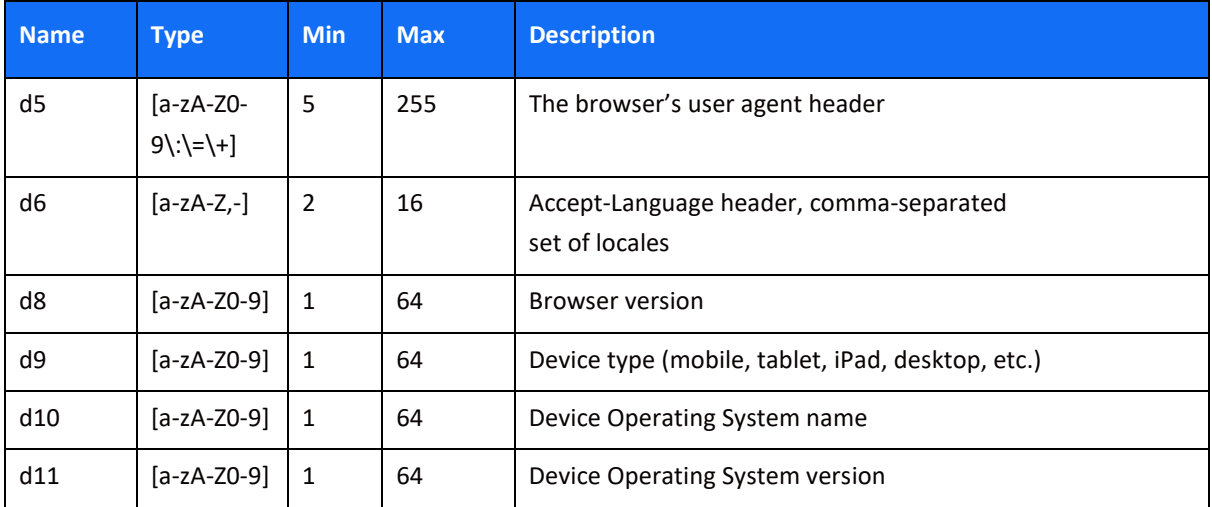

#### *Retail*

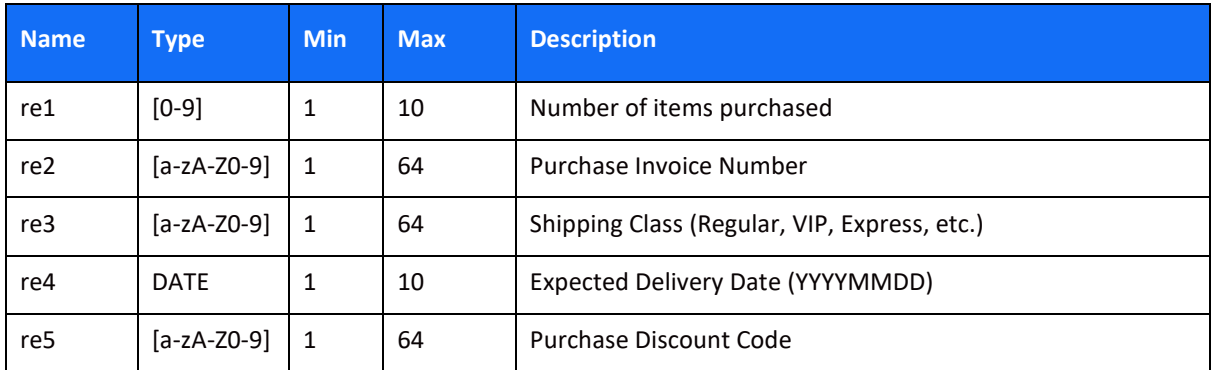

#### *Gaming*

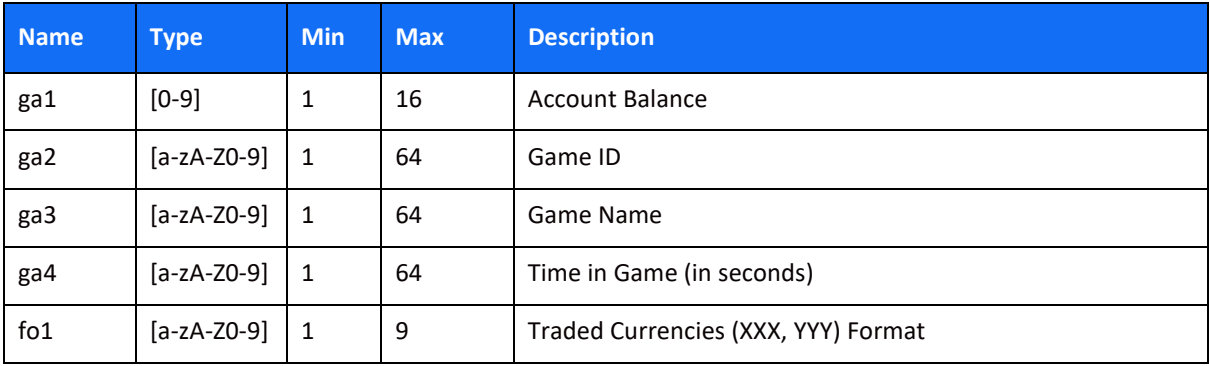

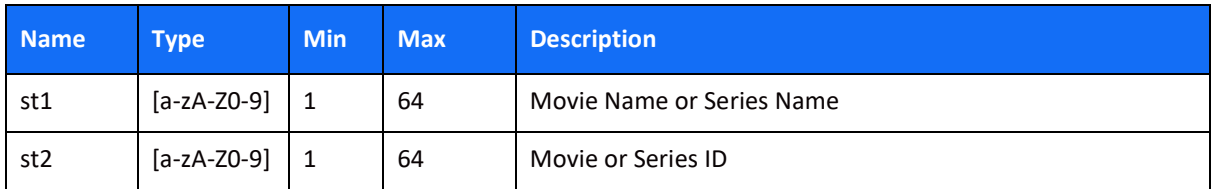

#### *Forex*

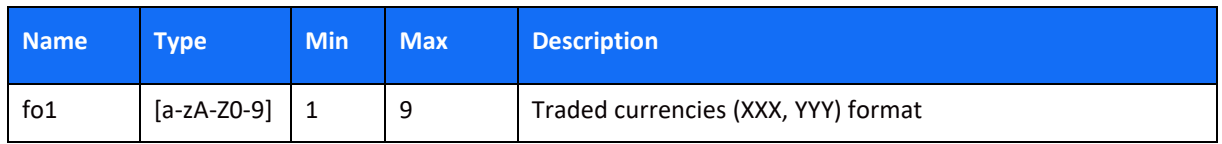

#### *Streaming*

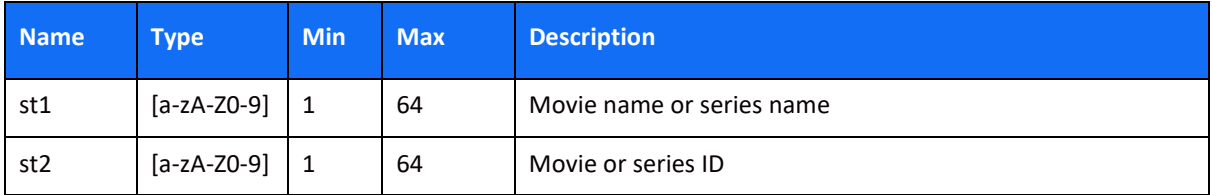

#### *Amount Components*

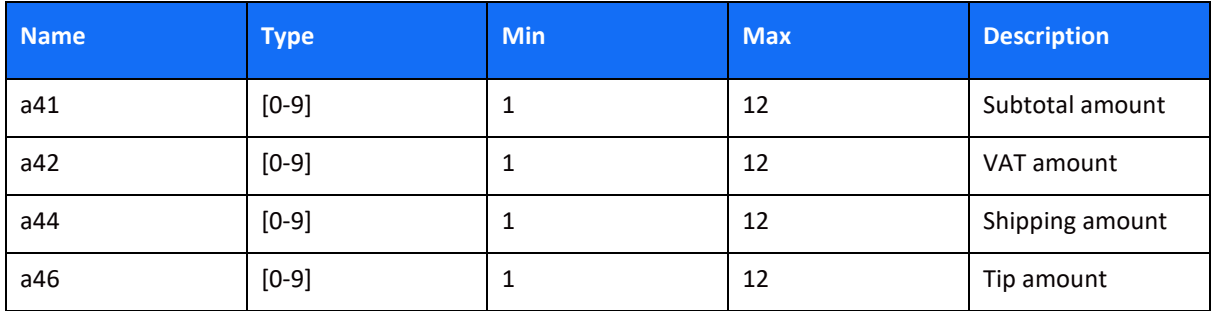

#### *Furniture*

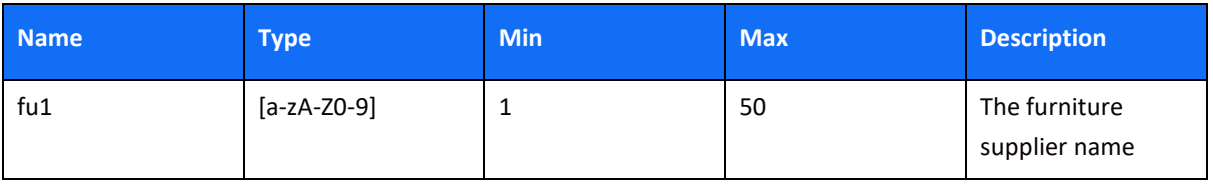

#### *Car, Plane and Boat Rentals*

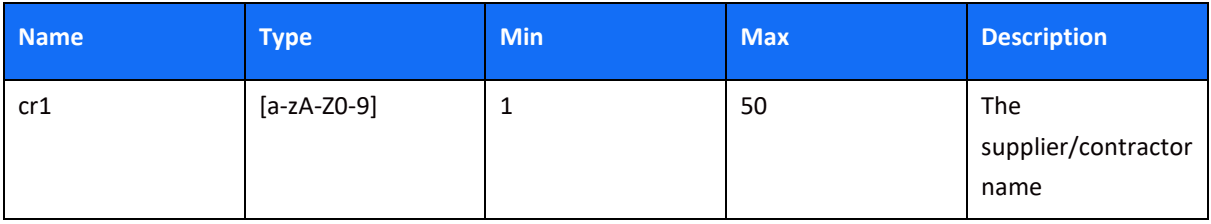

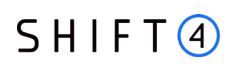

#### *Event Management*

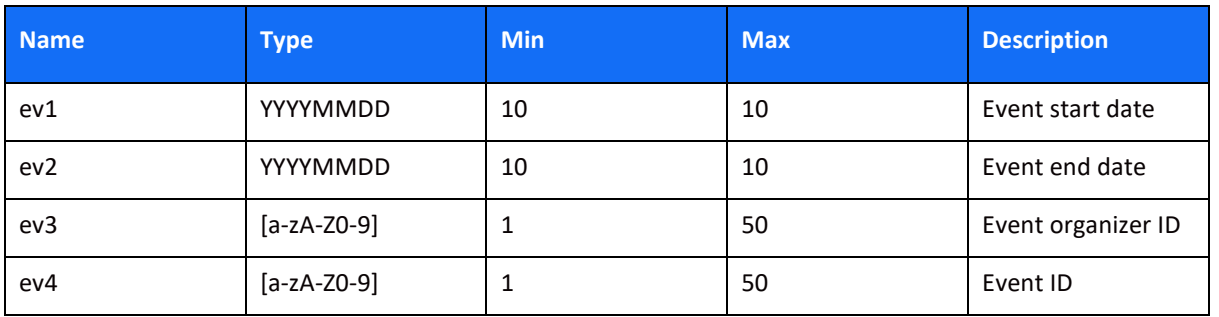

#### *Travel*

The Travel parameters enable the merchant to provide more ticket information on the transaction itself, enabling cardholders to properly identify non-ticket related passenger transport service charges, leading to reduced transaction disputes and chargebacks.

Travel parameters are relevant only for Travel Agency and Airlines MCCs.

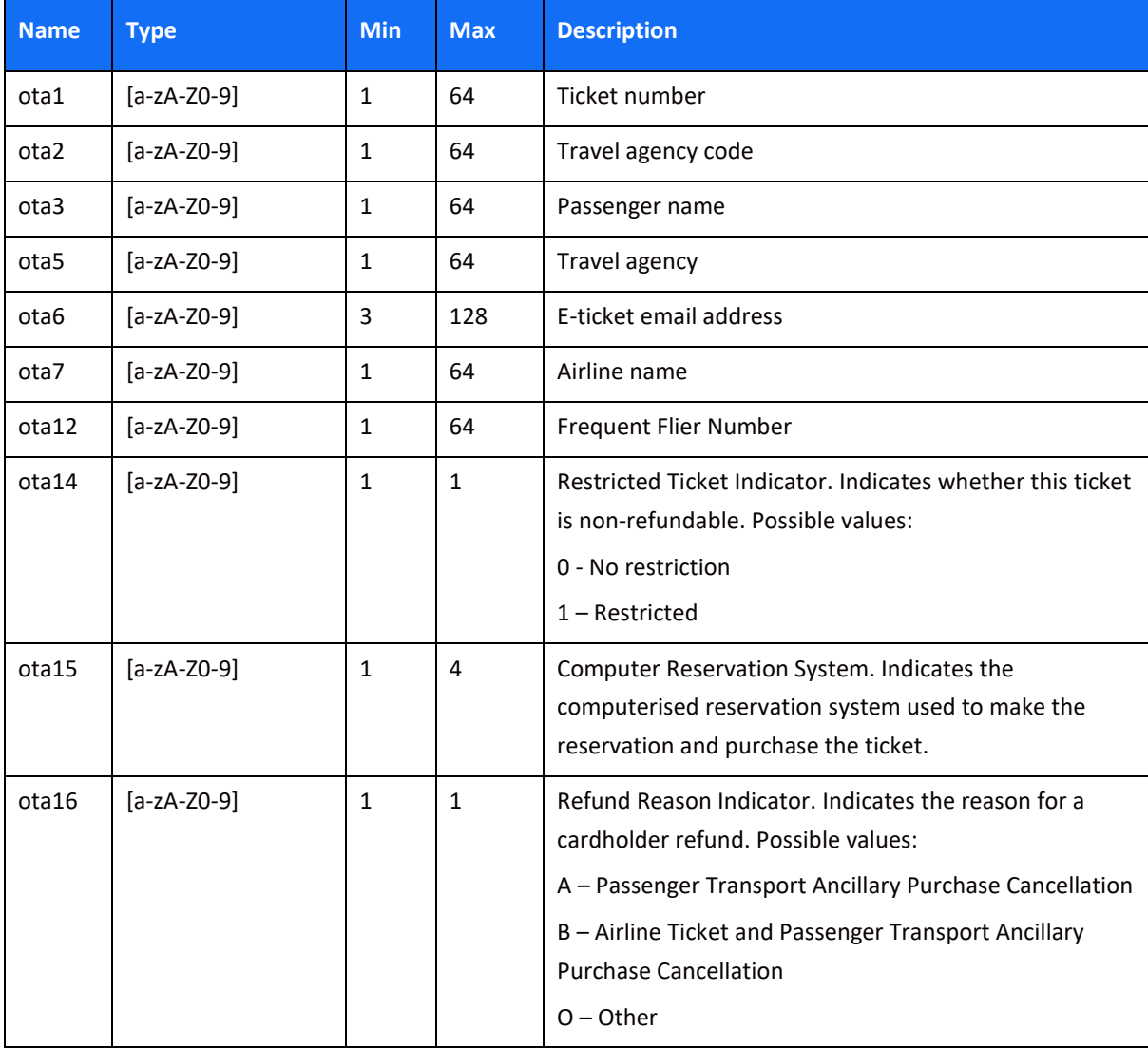

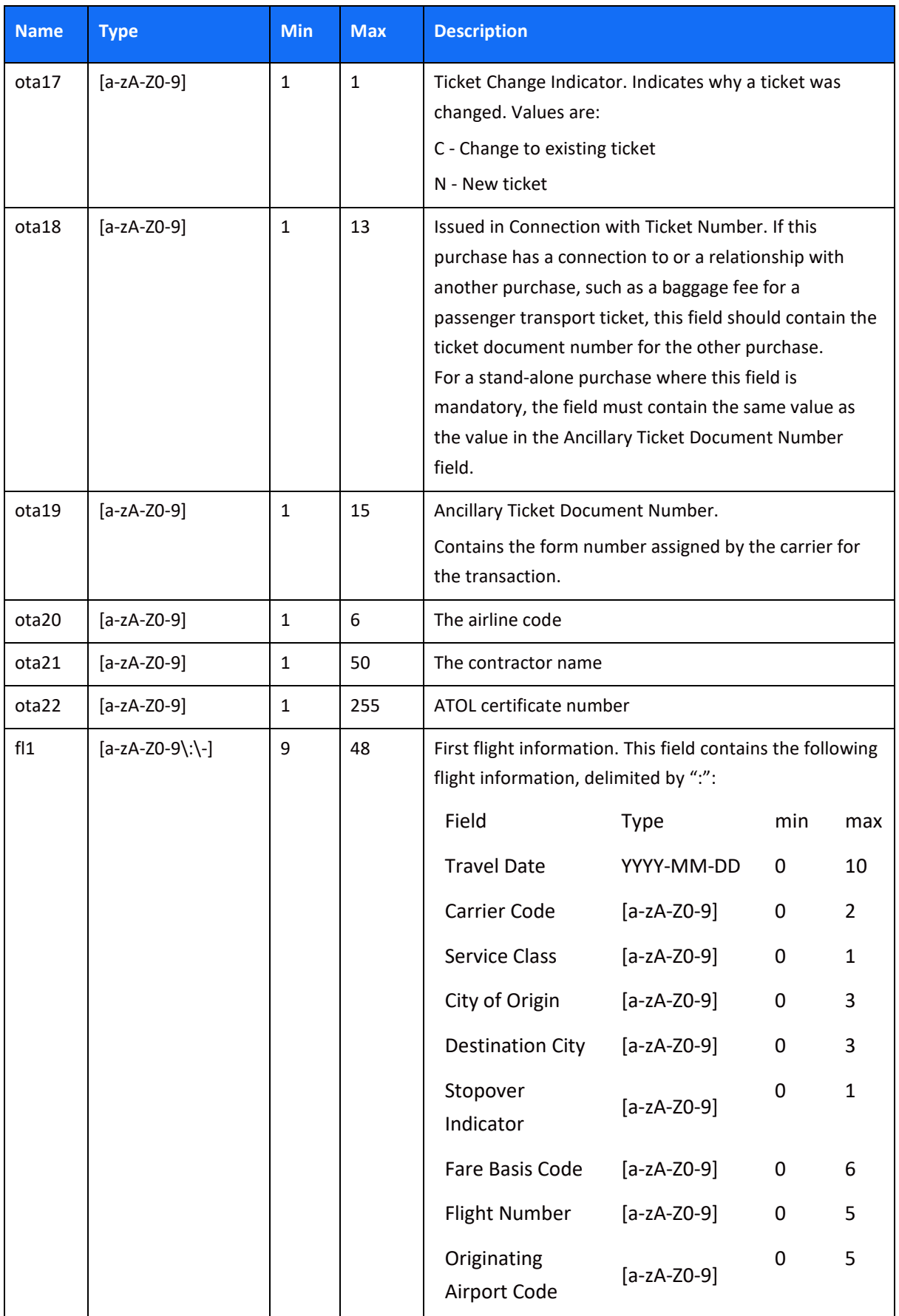

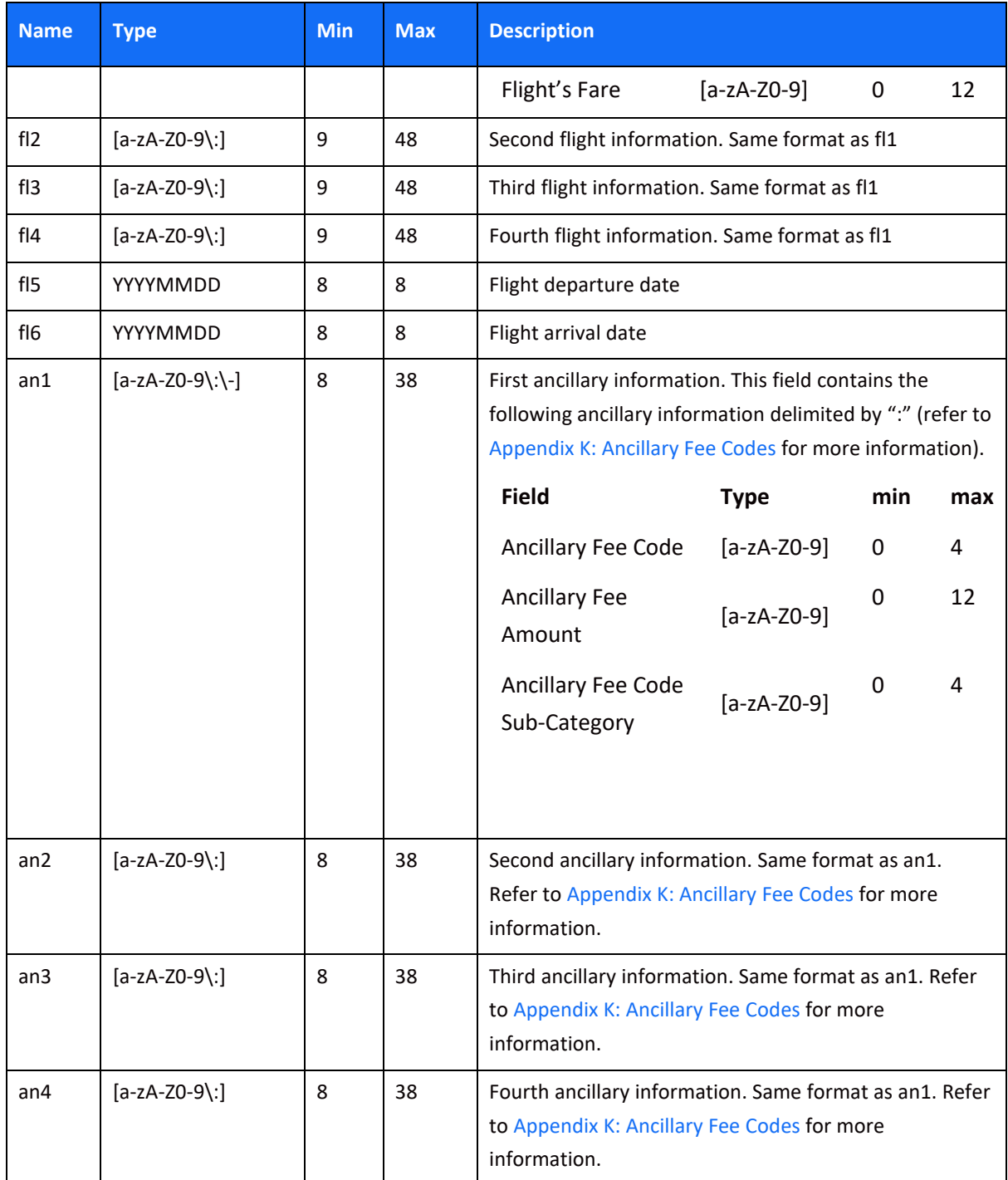

### *Customer Identity*

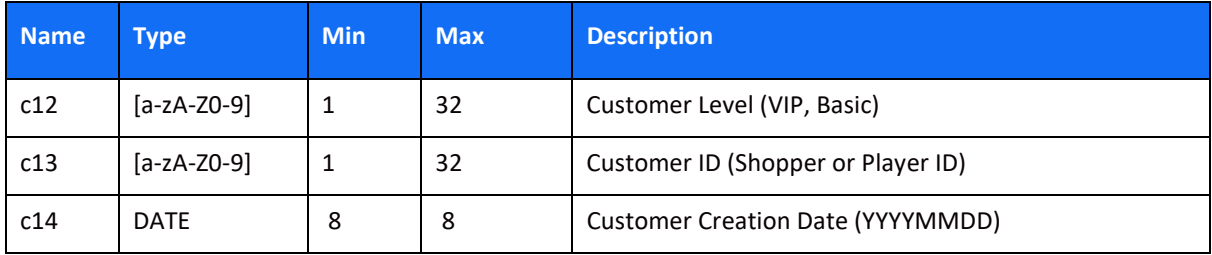

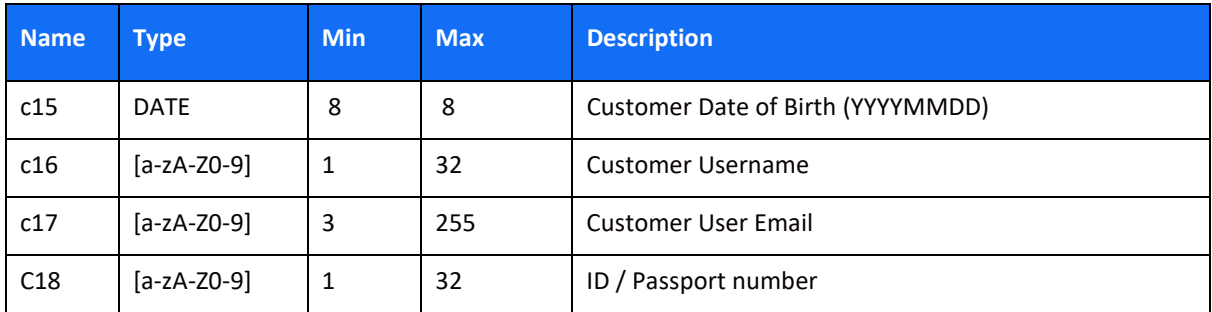

# **Appendix G: r1 Possible Values**

A list of possible values for the r1 request parameter:

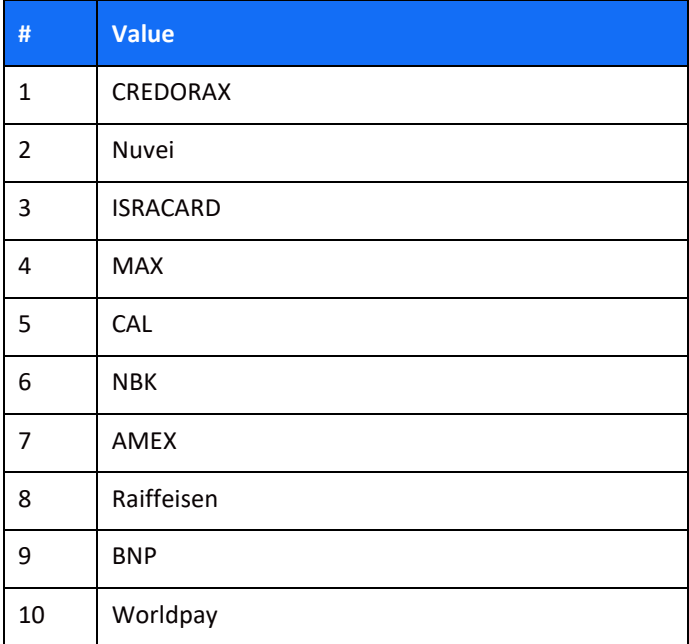

# $SHIFT(4)$

#### **Appendix H: Transaction Currencies**

The following table contains a list of currencies that are currently supported by the *Shift4* Payment Gateway. These values should be transmitted via the a5 parameter and indicate the transaction currency that should be used for the transaction.

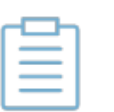

#### **Note:**

- For currencies with two exponents the two right most digits are considered the exponents (for example, if you want to process a transaction of GBP 10.00 you should send the amount value as a4=1000
- For currencies with three exponents
	- ο the three right most digits of the amount are considered the exponents. For example, to process a transaction of KWD 10.000 you should send the amount value as a4=10000
	- ο For Visa transactions, the last digit of the amount in a 3-exponent currency must be zero (0). Transmitting a 3-exponents transaction in any other format may result in a decline.
- For currencies with zero exponents you should send the exact amount values. For example, to process a transaction of JPY 10 you should send the amount value as a4=10
- Some processors may decline a transaction in a currency that was not authorized for your account. Refer to the Shift4 Global Processors Specifications to learn more about the currencies supported by each processor

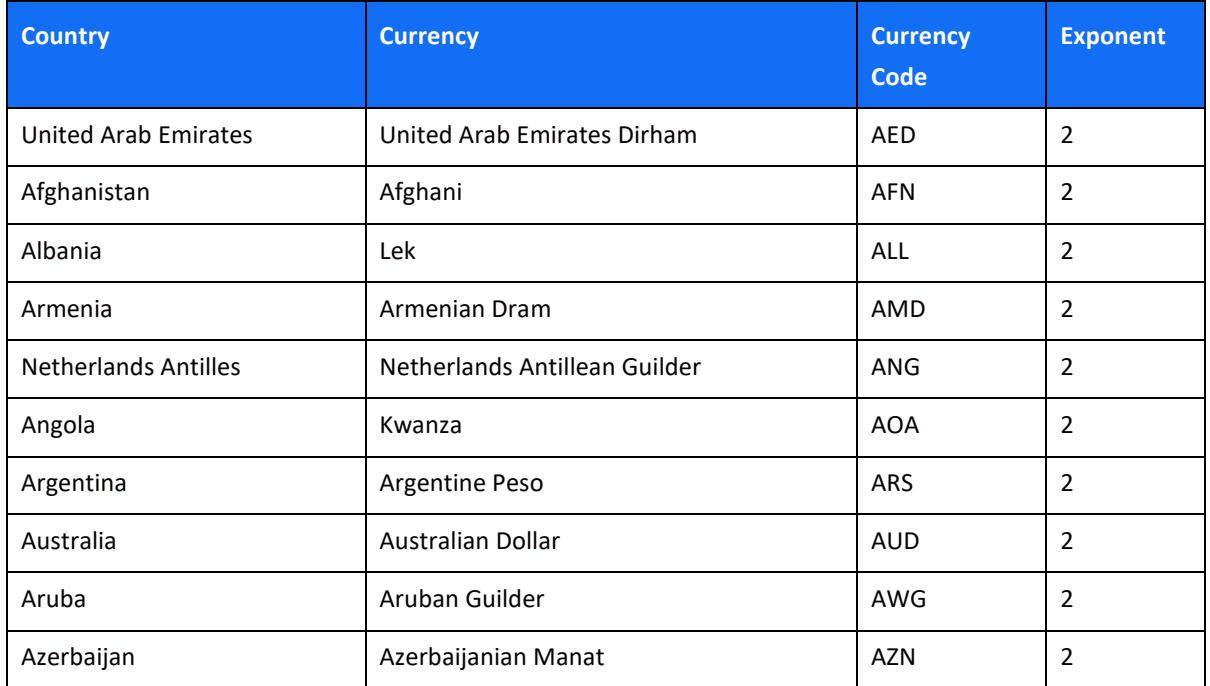

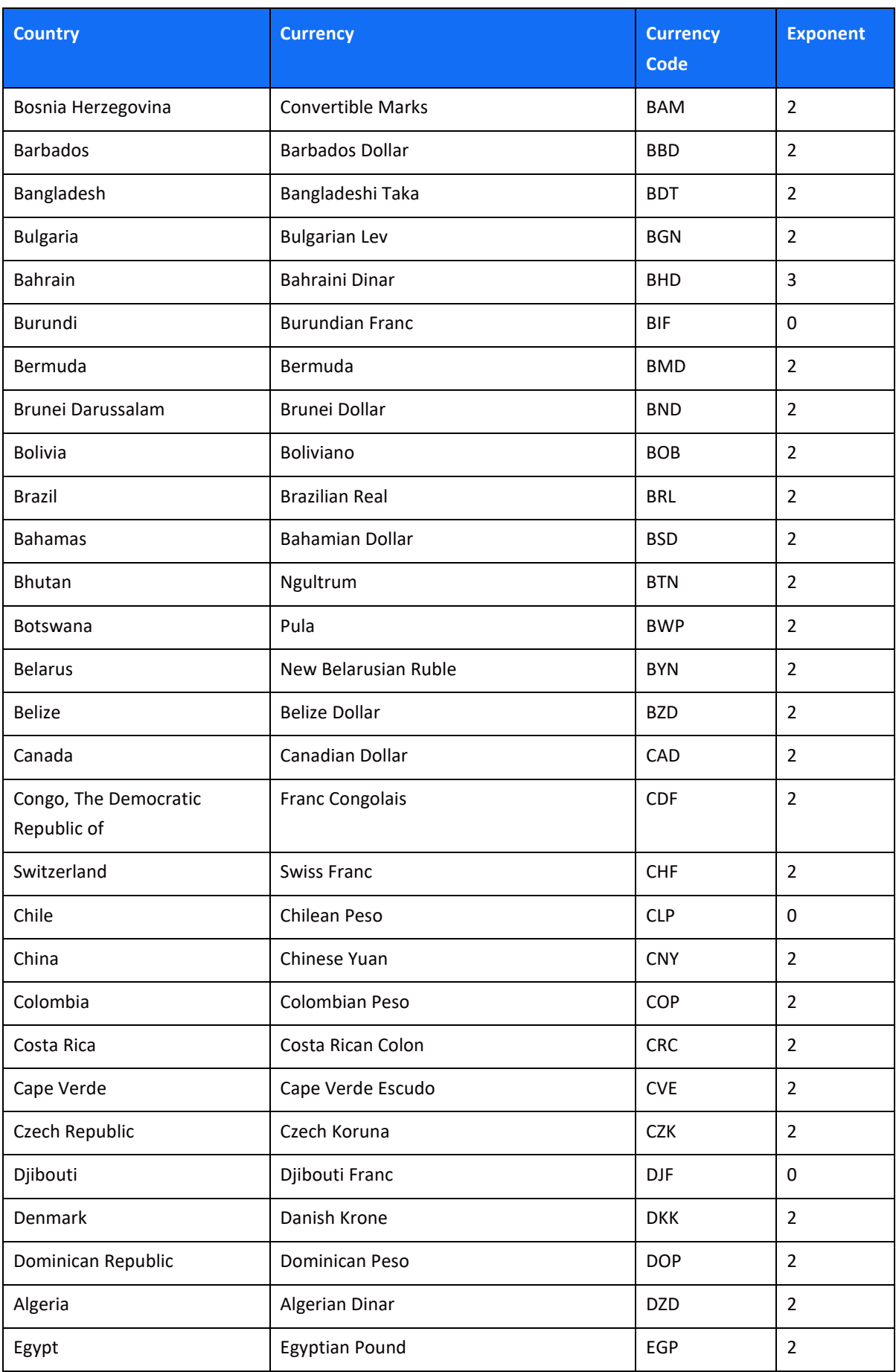

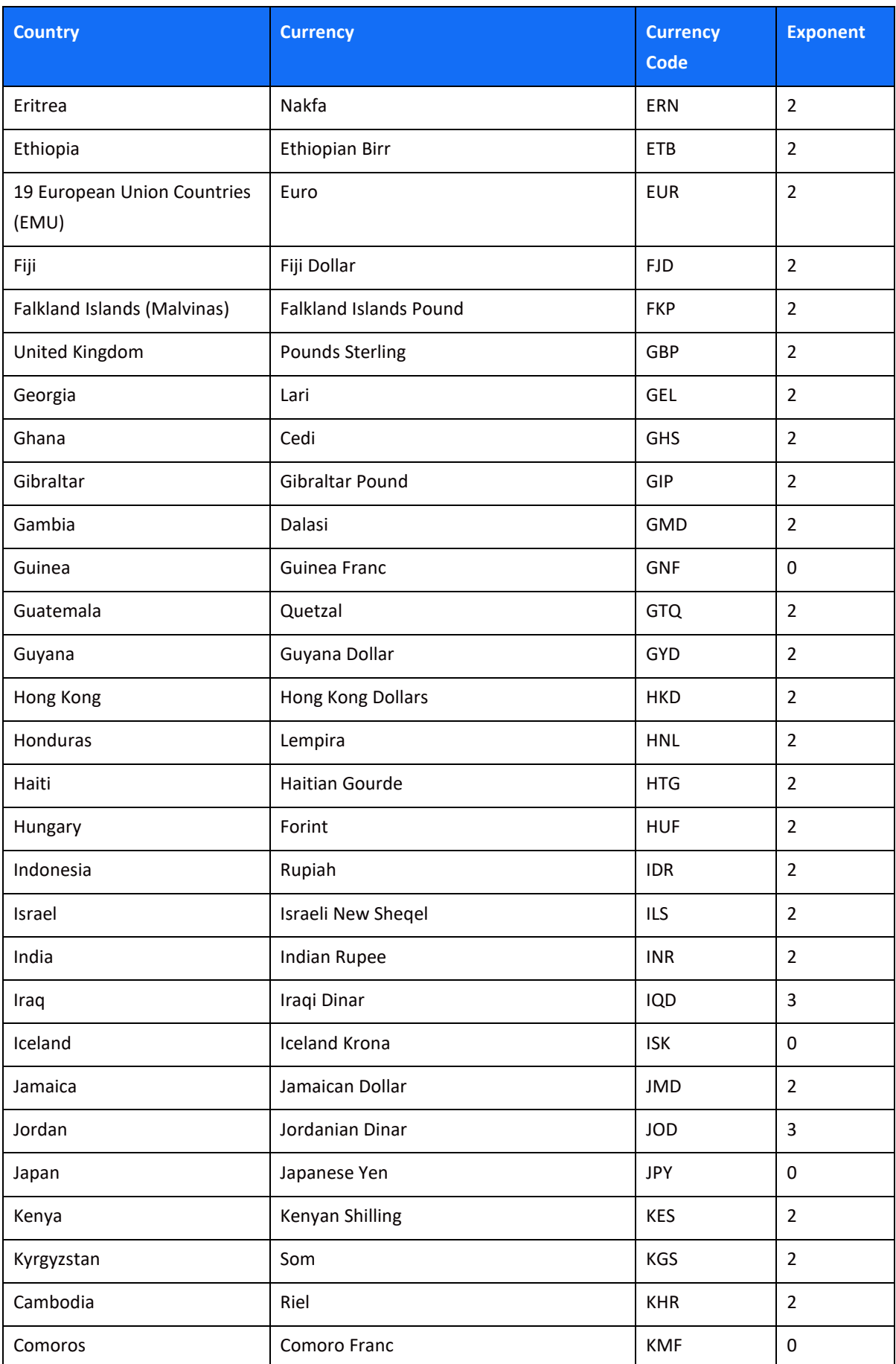

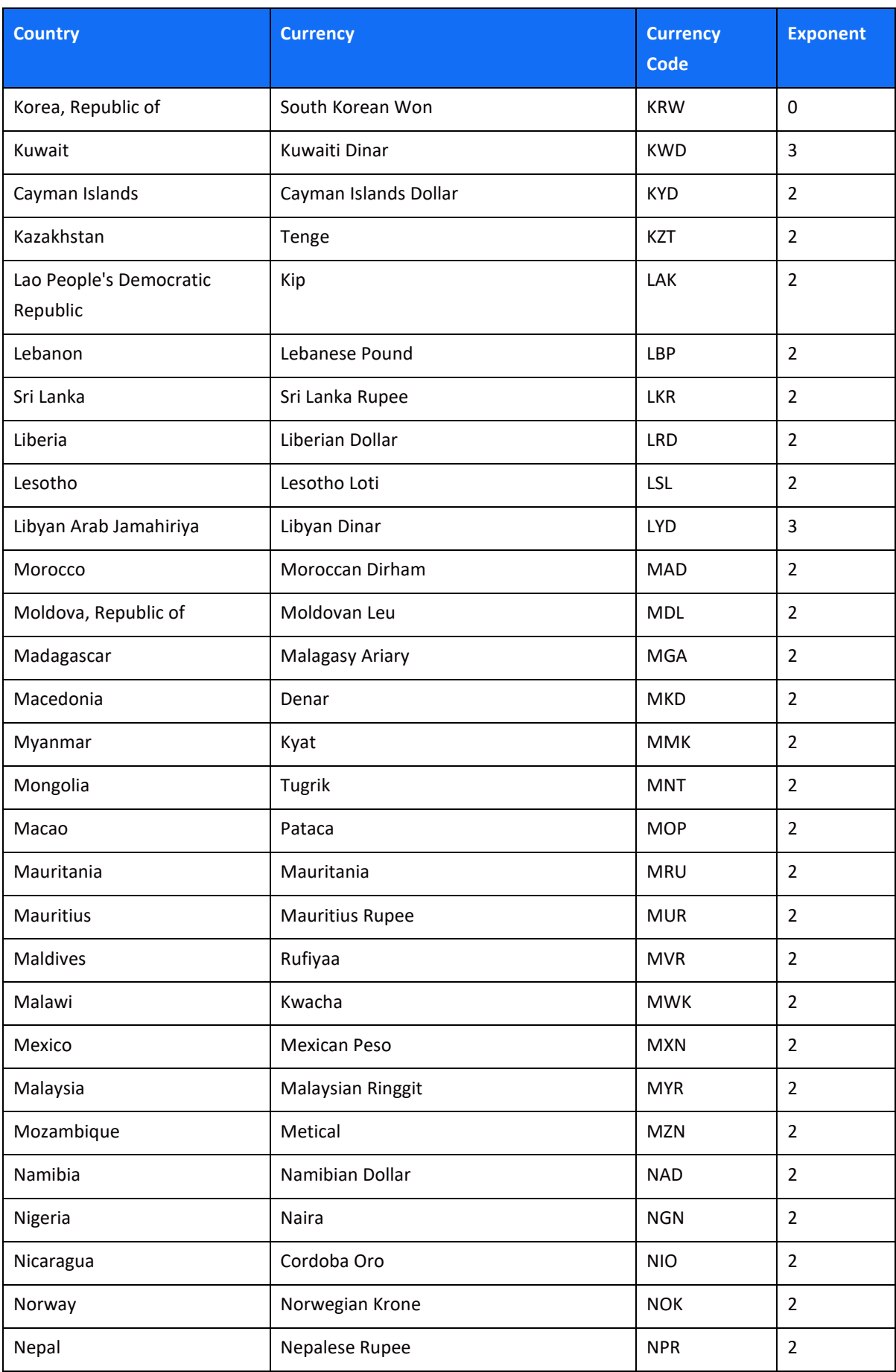

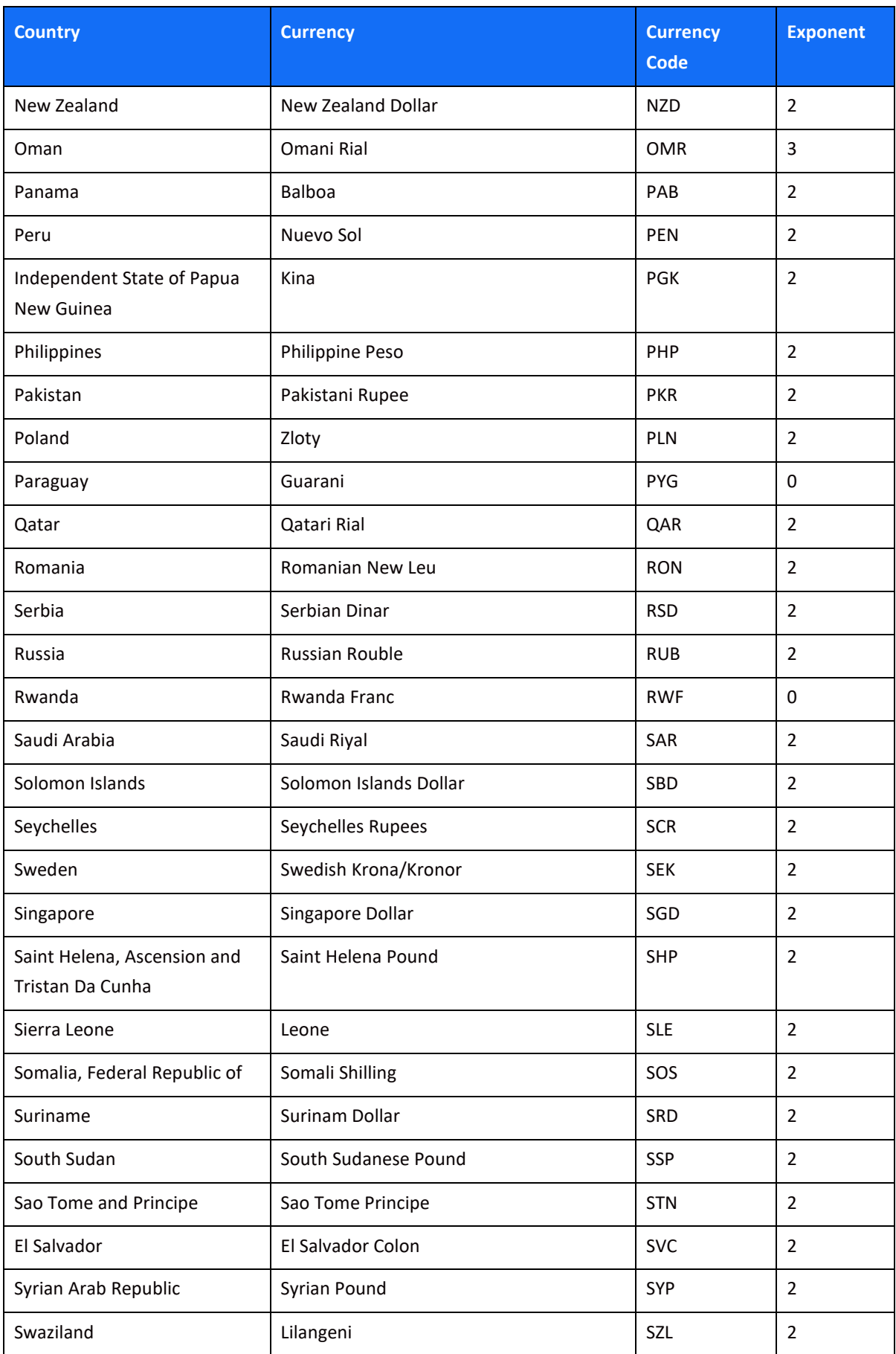

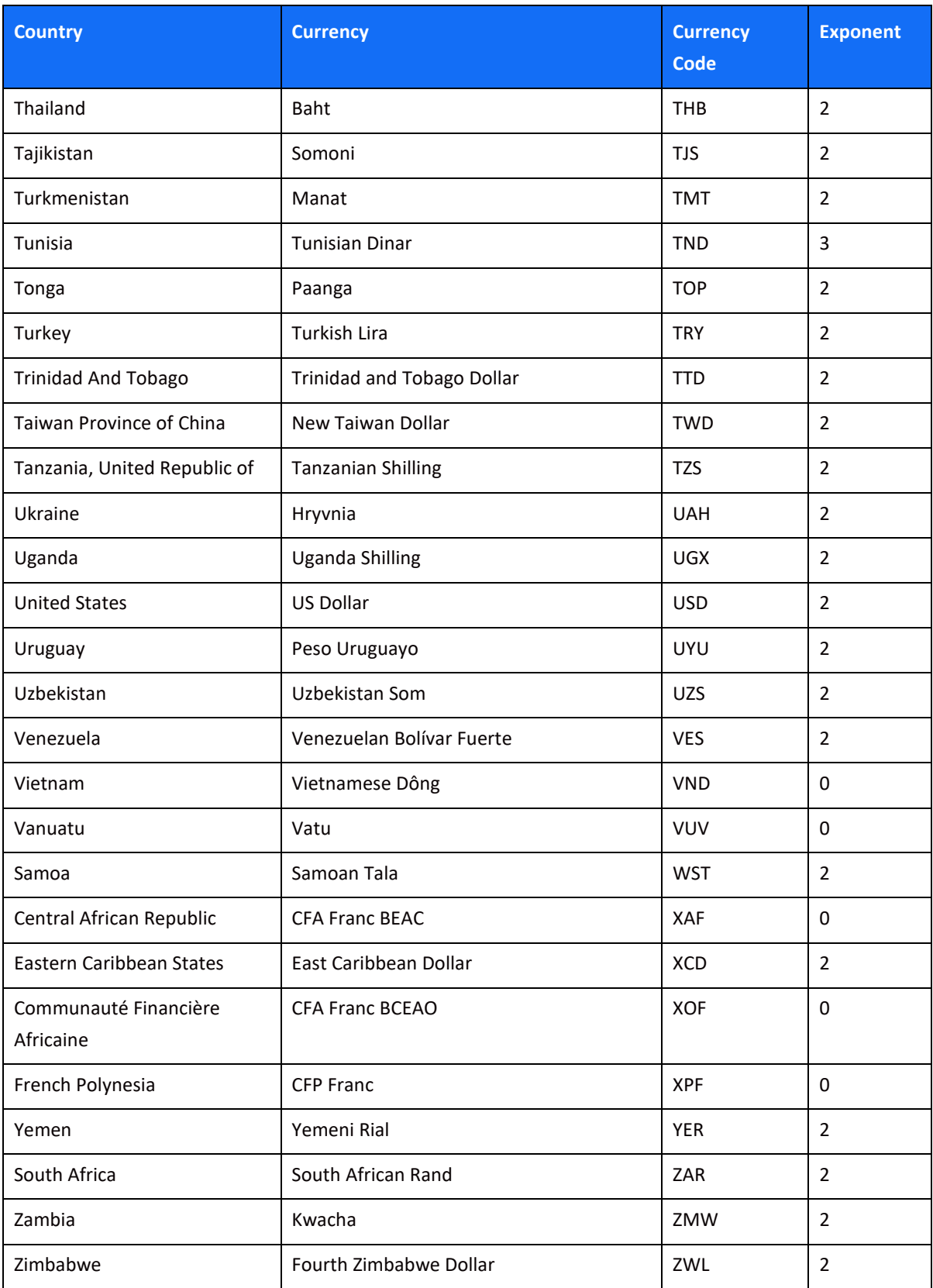

# $SHIFT(4)$

### **Appendix I: SCA & 3D Secure**

This section describes the specifications for using the Shift4 Payment Gateway 3D Secure service. If you are using a third-party 3D Secure service, prior to sending the transaction to Shift4 Payment Gateway, please refer to [Appendix J: How to provide 3D secure information on i8 parameter.](#page-129-0)

3D Secure (3-Domain Secure) is an advanced method of performing Strong Customer Authentication (SCA) in card-not-present transactions. Using 3D-secure successfully may protect you from fraud chargeback disputes raised by cardholders and issuers.

#### **Shift4 Payment Gateway offers two modules of 3D Secure:**

- Standard 3D Secure
- 3DS Adviser a decision engine incorporated in the 3D Secure flow that determines whether to initiate the 3D Secure authentication process, based on risk, regulations and impact on approval rate.

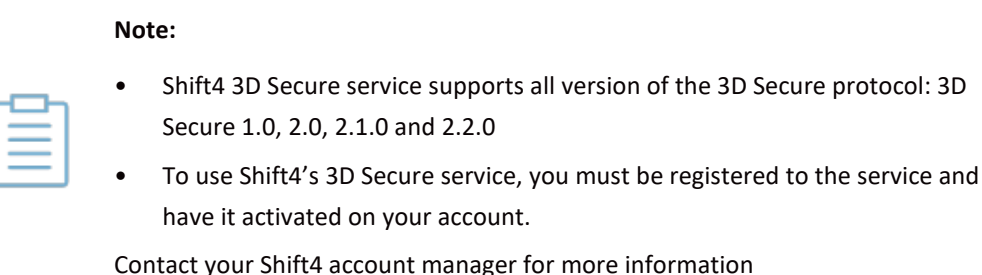

#### *3D Secure and Customer Experience: Frictionless Experience vs. Cardholder Challenge*

With the introduction of the 3D Secure 2.0 protocol, issuers can better asses the authenticity of a transaction based on information included in the transaction itself. This ensures cardholders enjoy a frictionless shopping and payment experience. Cardholders are not exposed to the risk checks done by the issuer in the background and are not required to provide any password or other information as they used to in the past.

In some cases, the issuer may still want to perform more extensive checks and require the cardholder to respond to a 'challenge'. The challenge can be one or more of the following: entering a one-time-password or other credentials, answering a secret question and/or identifying yourself using a biometric based device (fingerprints, face recognition, etc.). Issuers that are still using the old 3D Secure 1.0 protocol require the cardholder to respond to a challenge for every 3D secure transaction. The Shift4 Payment Gateway 3D Secure service automatically selects the correct 3D Secure flow based on the 3D secure protocol supported by the Issuer.

# $SHIFT(4)$

#### *3D Secure Transaction Flow*

The Shift4 Payment Gateway 3D Secure service is fully incorporated into the transaction flow of the payment request and supports both frictionless workflows as well as challenge flows.

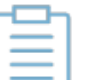

#### **Note:**

- The 3D Secure transaction flow may require more steps to complete the transaction.
- For the challenge flow, consider implementing the notification mechanism to automatically retrieve updates on the transaction processing progress without having to initiate another API call to the gateway. Contact you Shift4 account manager for more details on how to enroll to this service.

#### **Initiating the 3D Secure process**

To initiate the 3D secure process, send the '3ds\_initiate' parameter as part of the payment request (applicable for operations: Sale, Authorisation and CFT of all types).

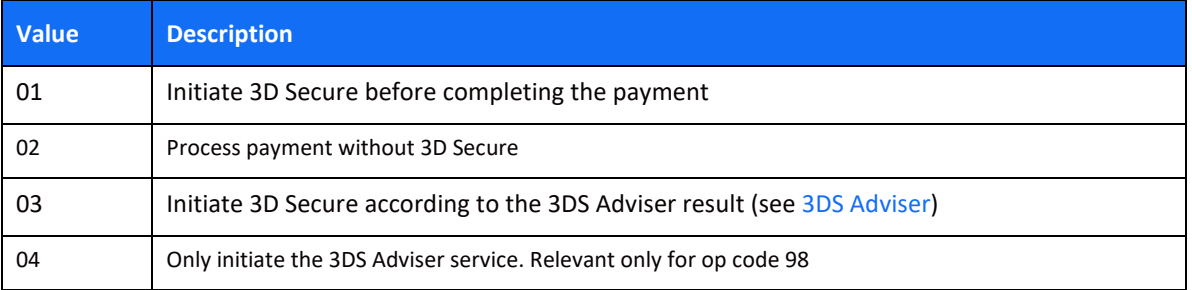

The '3ds\_initiate' parameter can have one of the following values:

#### **Note:**

• The transaction will only be processed if the 3D secure process is completed successfully, whether in a frictionless flow or a challenge flow.

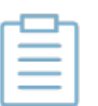

- When initiating the 3DS Adviser, if the decision engine determines the transaction should go through 3D Secure, it can go through any of the standard 3D Secure flows.
- You can also choose to only go through the 3D Secure authentication process without actually processing the transaction. To do so, use operation code [98]. Refer to the [Special Operations](#page-52-0) section for more details

#### **Standard 3D Secure Workflow**

When the 3D Secure workflow is initiated in a transaction the process can go through one of 4 possible sub-workflows:

- No challenge (frictionless experience)
- Device fingerprint assessment only (frictionless experience)
- Cardholder challenge only (without device fingerprint)
- Full authentication (both device fingerprint assessment and cardholder challenge)

The entities participating in the 3D secure process are:

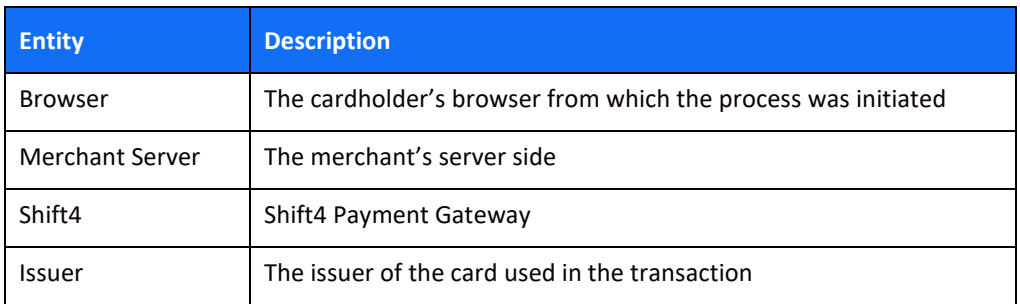

#### *Flow A: No challenge (frictionless experience) flow*

In this flow the cardholder is authenticated based on the information provided on the transaction itself, without any additional authentication (such as device fingerprint or other challenge method).

#### **Note:**

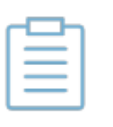

The more user information you provide on the initial transaction, the more likely it is that the cardholder will not have to go through additional authentication steps. See the [full list of additional recommended parameters.](#page-110-0)

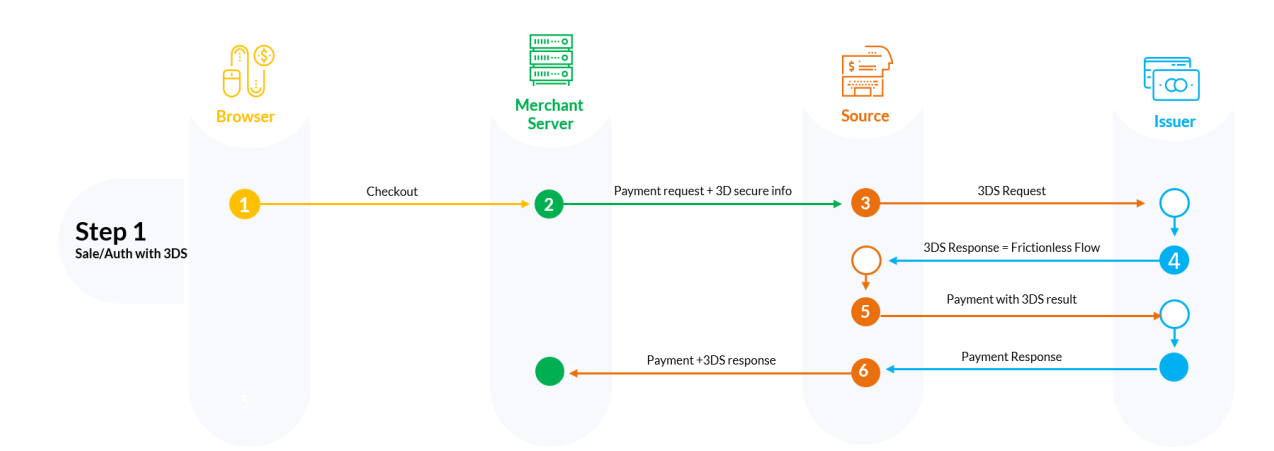

**Step 1:** Cardholder goes through the checkout process on the Merchant's website.

**Step 2:** Merchant sends a payment request with the required 3D secure parameters to the Shift4 Payment Gateway.

**Steps 3-4:** Shift4 initiates the 3D secure authentication process and receives a response from the issuer that no further authentication is required

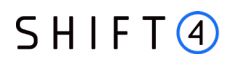

**Step 5:** Shift4 instructs the issuer to perform the payment and receives the issuer response for the transaction

**Step 6**: Shift4 sends the transaction response with the result of the payment and the 3D secure process.

#### *Flow B: 3D secure process requires device fingerprint assessment*

In this scenario the issuer requests more information about the device that initiated the transaction (depending on the issuer this can be the cardholder's browser or other information used for risk analysis). The information is transferred electronically without the cardholder experiencing any change in the flow (frictionless experience).

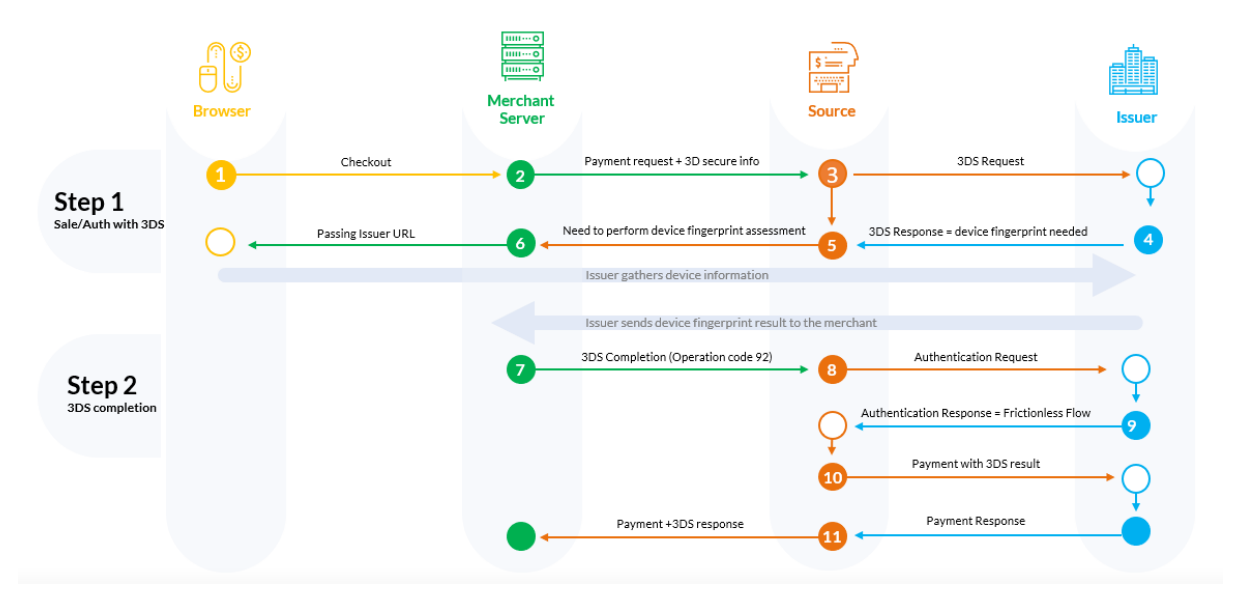

**Step 1**: Cardholder goes through the checkout process on the Merchant's website.

**Step 2**: Merchant sends a payment request with the required 3D secure parameters to Shift4 Payment Gateway.

**Steps 3-5**: Shift4 initiates the 3D Secure process and receives from the issuer the request for device fingerprint information.

**Steps 6-7**: Merchant initiates the device fingerprint process. Refer to the [Device fingerprint](#page-104-0)  [information retrieval flow](#page-104-0) for more details

**Steps 8-9:** Shift4 re-initiates the 3D secure authentication process with the input received through operation code [92], and receives the authentication result from the issuer

**Step 10:** Shift4 initiates the payment

Step 11: Shift4 sends back to the merchant a response to the transaction initiated by operation [92] with the result of the payment and the 3D secure process.

#### *Flow C: 3D secure requires a user challenge flow (redirection to issuer)*

In this scenario the issuer requires a user challenge flow where the cardholder is prompted with an authentication screen.

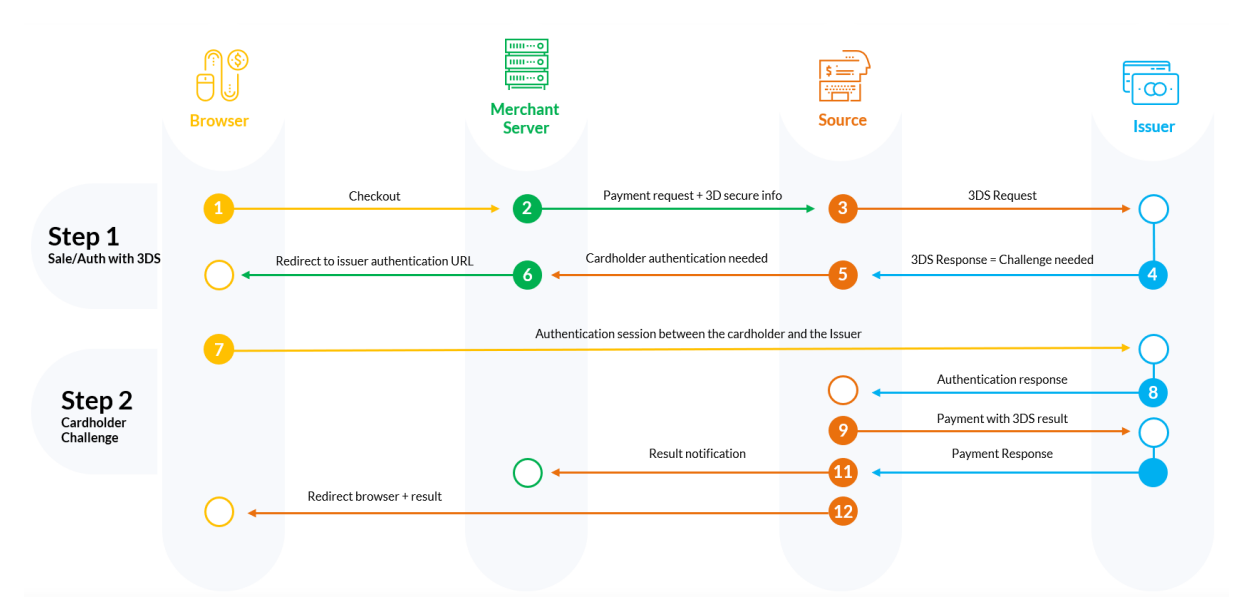

**Step 1:** Cardholder goes through the checkout process on the merchant's website.

**Step 2:** Merchant sends payment request with 3D secure to Shift4 Payment Gateway

**Steps 3-4:** Shift4 Payment Gateway initiates the 3D secure authentication process. Cardholder authentication is needed.

**Step 5:** Shift4 responds to the merchant with the URL for the authentication process. In the response the transaction status is listed as 'pending'.

**Steps 6-7:** Merchant initiates the authentication process in the cardholder's browser. See Cardholder challenge flow for more details.

**Steps 8-9:** Shift4 receives the authentication results from the Issuer.

**Step 10:** Shift4 initiates the payment

**Step 11:** Shift4 sends notification to the merchant with all payment & authentication results.

**Step 12:** Shift4 redirects the browser to the merchant site.

#### *Flow D: 3D secure flow requires fingerprint authentication and user challenge*

This scenario requires full authentication of the cardholder with both fingerprint flow and cardholder challenge.

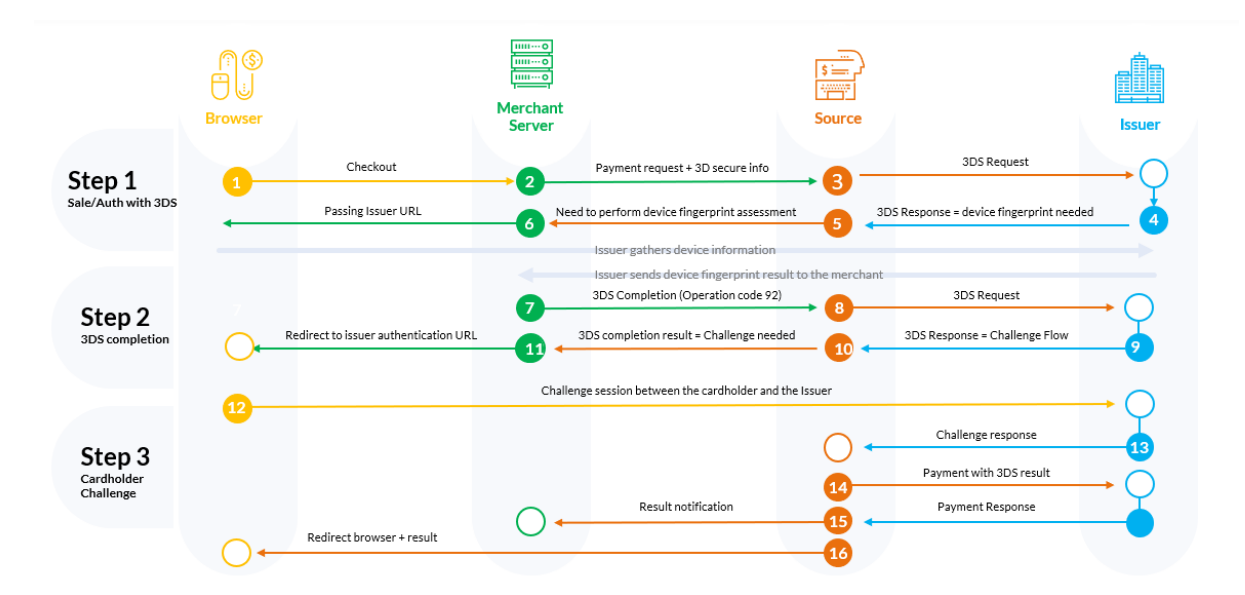

**Step 1:** Cardholder goes through the checkout process on the Merchant's website.

**Step 2:** Merchant sends a payment request with the required 3D secure parameters to the Shift4 Payment Gateway.

**Step 3-5:** Shift4 initiates the 3D Secure process and receives from the issuer the request for device fingerprint information.

**Step 6-7:** Merchant initiates the device fingerprint process. Refer t[o device fingerprint information](#page-104-0)  [retrieval flow](#page-104-0) for more details.

**Step 8-9:** Shift4 re-initiates the 3D secure authentication process with the input received through operation code [92], and receives the authentication result from the issuer.

**Step 10:** Shift4 responds to the merchant with the URL for the authentication process. In the response the transaction status is listed as 'pending'.

**Step 11-12:** Merchant initiates the authentication process in the cardholder's browser. See Cardholder challenge flow for more details.

**Step 13:** Shift4 receives the authentication results from the Issuer.

**Step 14:** Shift4 Payment Gateway initiates the payment

**Step 15:** Shift4 sends notification to the merchant with all payment & authentication results.

**Step 16:** Shift4 redirects the browser to the merchant site.

#### <span id="page-104-0"></span>*Device fingerprint information retrieval flow*

When device fingerprint assessment is required by the issuer, Shift4 responds with the following parameters:

## $SHIFT<sub>4</sub>$

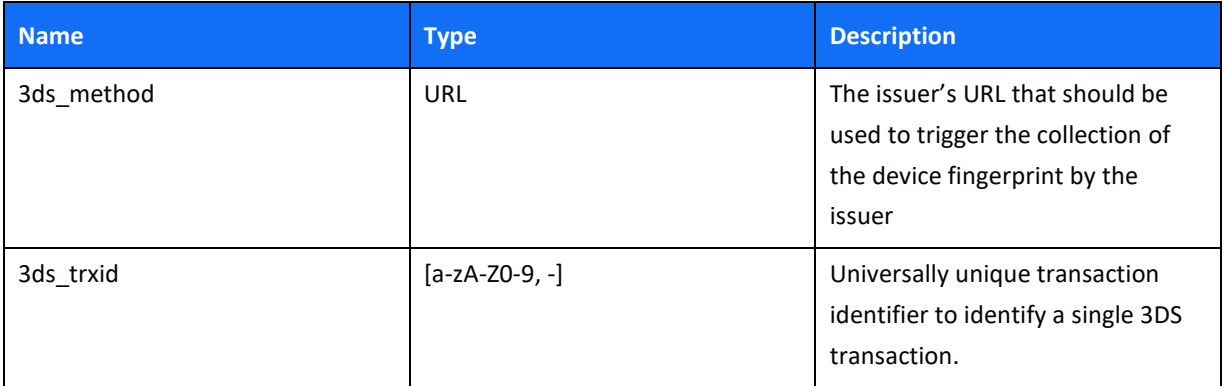

1. Upon receiving the above parameters, create a JSON object with the 3DS Method Data elements:

> threeDSMethodNotificationURL = <the URL to which the issuer will send his approval>

threeDSServerTransID = <3ds\_trxid>

- 2. Encode the JSON object in Base64 URL encoding.
- 3. Render a hidden HTML iframe in the Cardholder's browser and send a form with a field named threeDSMethodData containing the URL friendly Base64url JSON Object via HTTP POST to the 3DS Method URL you received from Shift4.
- 4. At this stage you should get a response about the completion of the fingerprint collection process. The information is a POST response to the notification URL you provided in the threeDSMethodNotificationURL parameter in step 1. It contain a single encoded parameter called threeDSMethodData.

Note: If the notification is received within 10 seconds, then when executing step , set 3ds\_copmind = Y; otherwise, set 3ds\_compind = N.

5. Use the information from the response to send a completion call to Shift4. This is done by sending operation code [92] in the following structure:

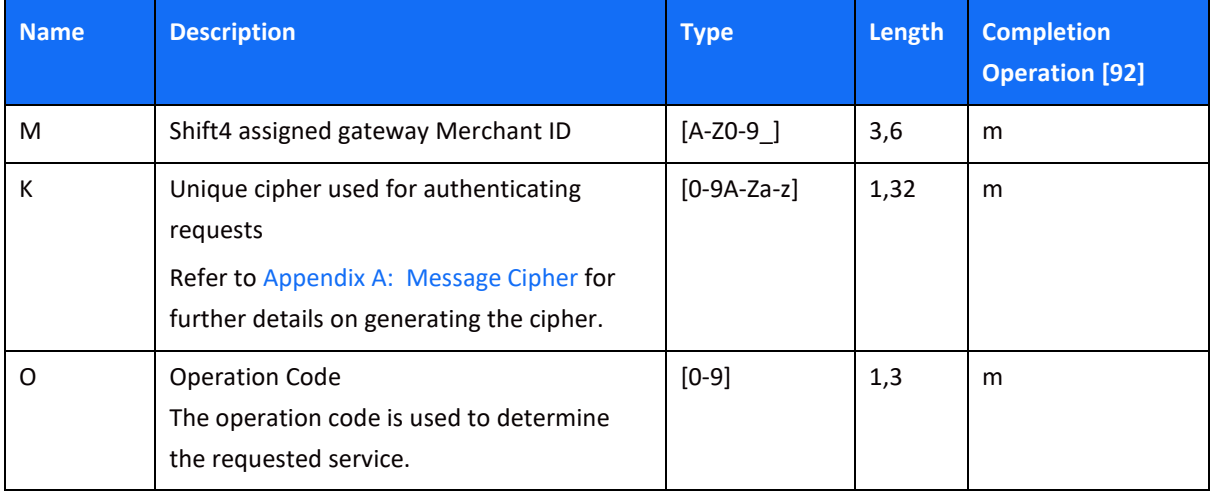

### $SHIFT(4)$

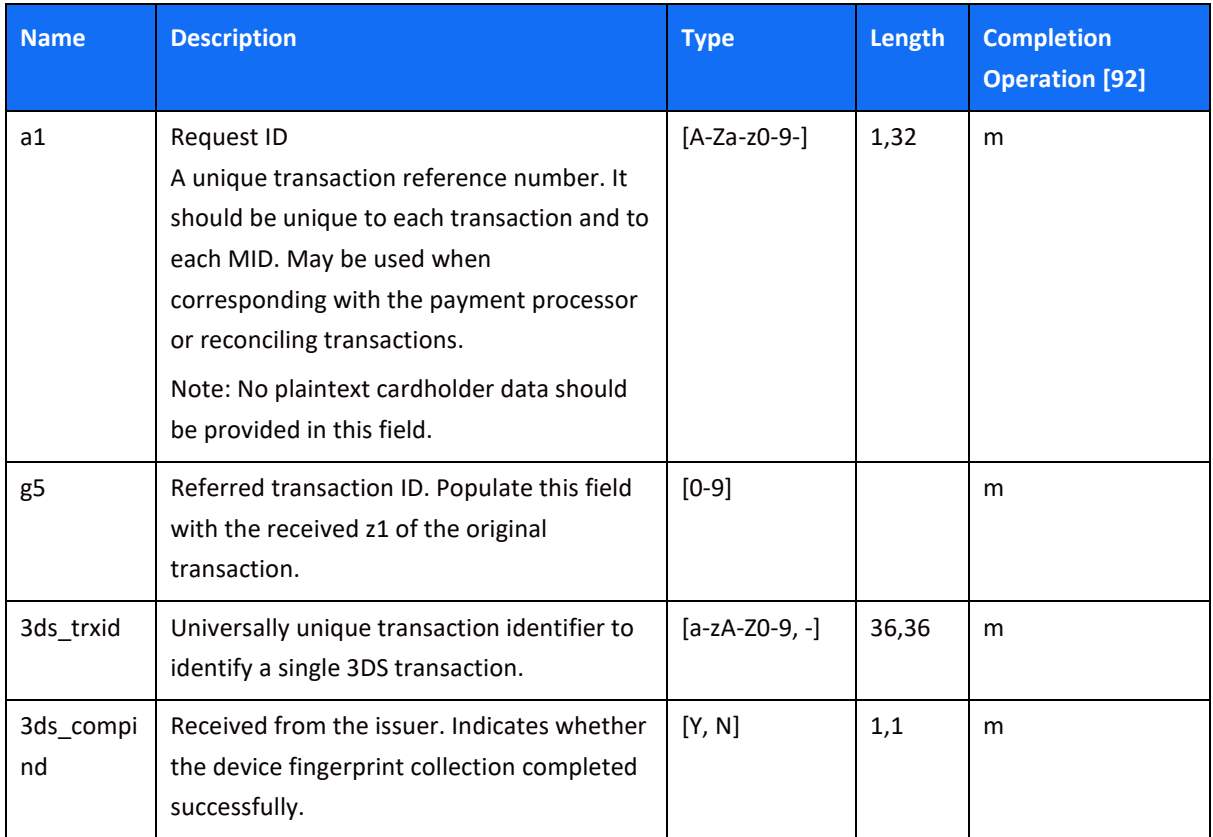

#### *Cardholder challenge flow*

Whenever a cardholder challenge is required, you have to redirect the browser to the Issuer's side in order to allow the authentication process between the issuer the cardholder.

You will receive a 3ds\_acsurl parameter as part of the original payment request or as the response to operation code [92] (depending on the 3D secure flow of the transaction). In order to reach the issuer's side, open a dynamic iFrame on the browser side, and refer to the address received in the 3ds\_acsurl parameter. However, for a 3DS 1.0 protocol, it is recommended to redirect to the address received in the 3ds\_acsurl parameter instead of using an iFrame since not all issuers support this functionality.

#### **3DS Adviser**

The 3DS Adviser module offers a smart recommendation engine that routes the transaction through the 3DSecure process only when it is necessary based on regulatory, business-impact and risk aspects. You can control the 3DS Adviser functionality with the following parameters:

# $SHIFT(4)$

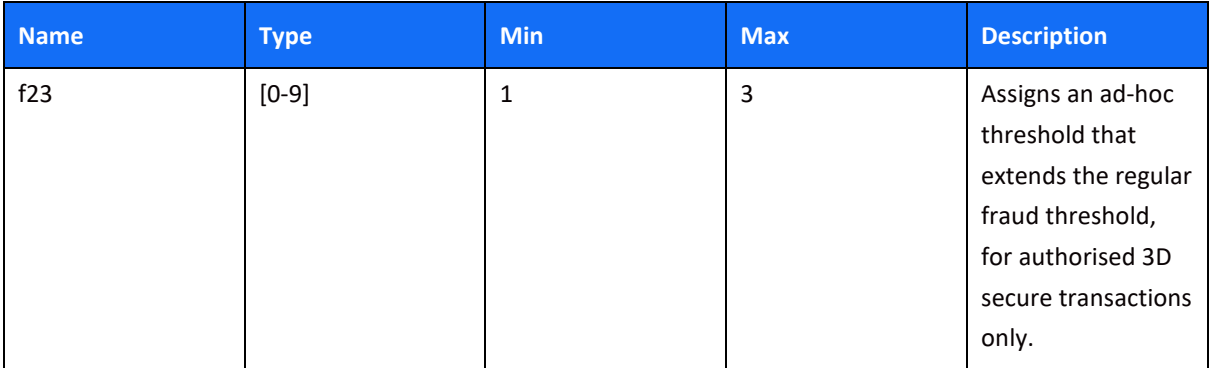

#### **Additional Response parameters for the 3DS Adviser Module**

When using the 3DS Adviser module, additional response parameters are included in the transaction response format:

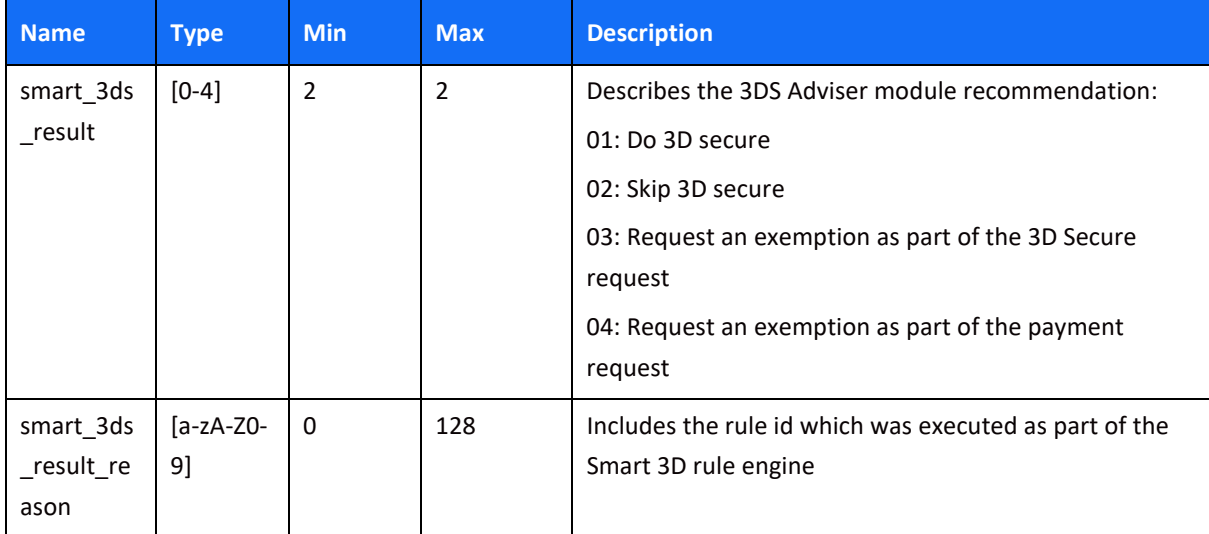

#### *Strong Customer Authentication (SCA)*

As a rule, SCA is mandatory for any electronic payment when both acquirer and issuer are in the EU.

However, some business cases do not require SCA, and in some cases you can request to exempt a specific transaction depending on the business model and the transaction's characteristics.

#### *SCA is not required in the following business cases:*

- MOTO (mail order/ telephone order) transactions
- Card is an anonymous prepaid card
- Some cases of merchant-initiated transactions (MIT)
- Transactions where either the issuer or the acquirer is based outside the EU

#### **Exemption management**
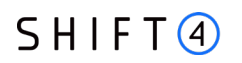

In some cases you can request a specific transaction to be exempt from the SCA process, based on the transaction characteristics.

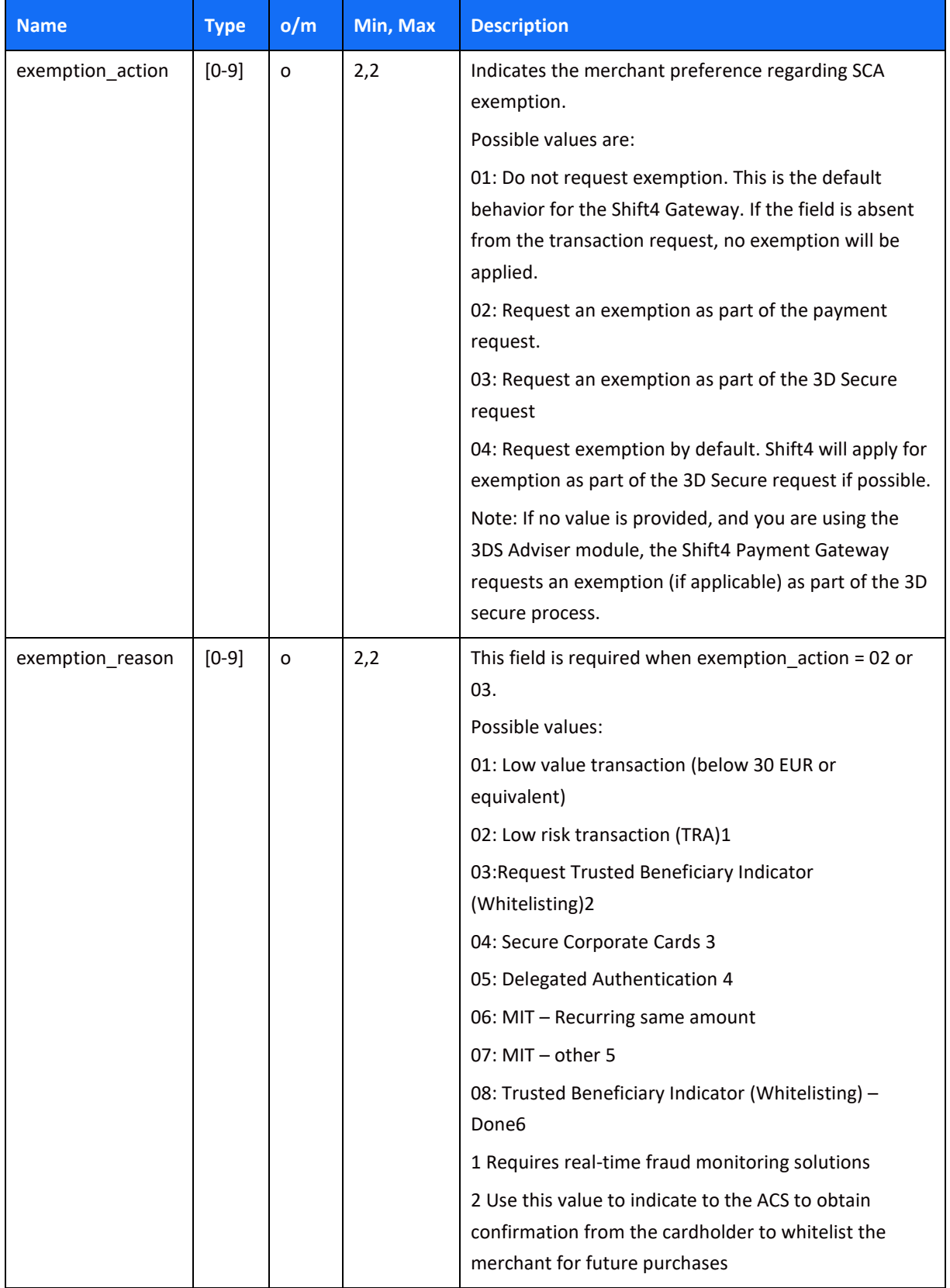

### $SHIFT(4)$

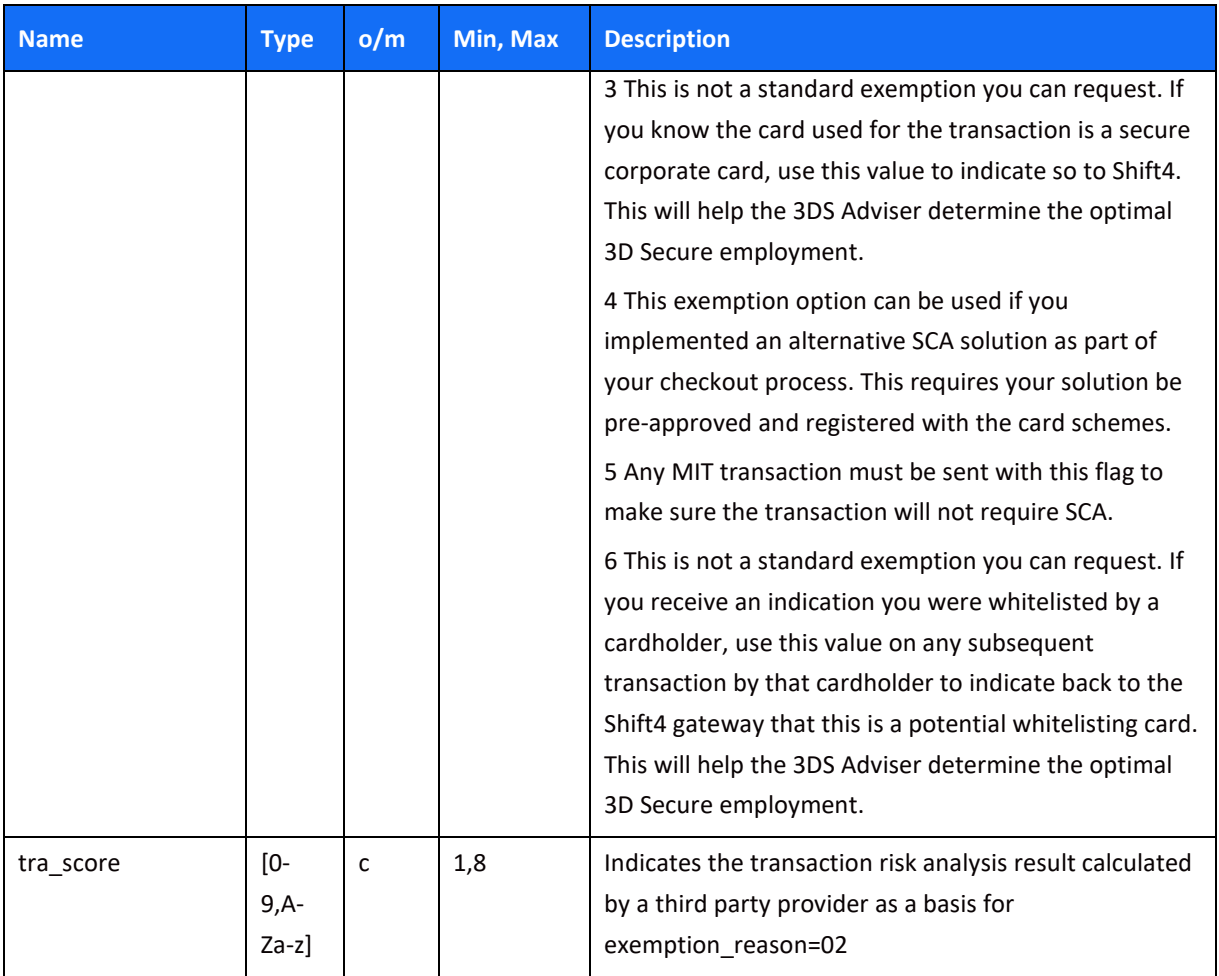

### **Managing SCA for Merchant initiated transaction**

Merchant initiated transactions can occur in two business cases:

- Recurring transaction, where the first original transaction was initiated by the cardholder (for example, initiating a subscription to a product or service). In this case the initial transaction is subject to SCA, but any subsequent transaction can be exempted from SCA.
- Periodic charges, always initiated by the merchant, based on card details provided by the cardholder not as part of a specific transaction (for example, the cardholder provided their card details to pay utility bills). In this case all subsequent payments will be out of scope except for the initial transaction which is subjected to SCA. In order to properly identify merchant-initiated transactions we added two new parameters you should be prepared to send and receive.

### **Exemption – Response Parameters**

### $SHIFT<sub>4</sub>$

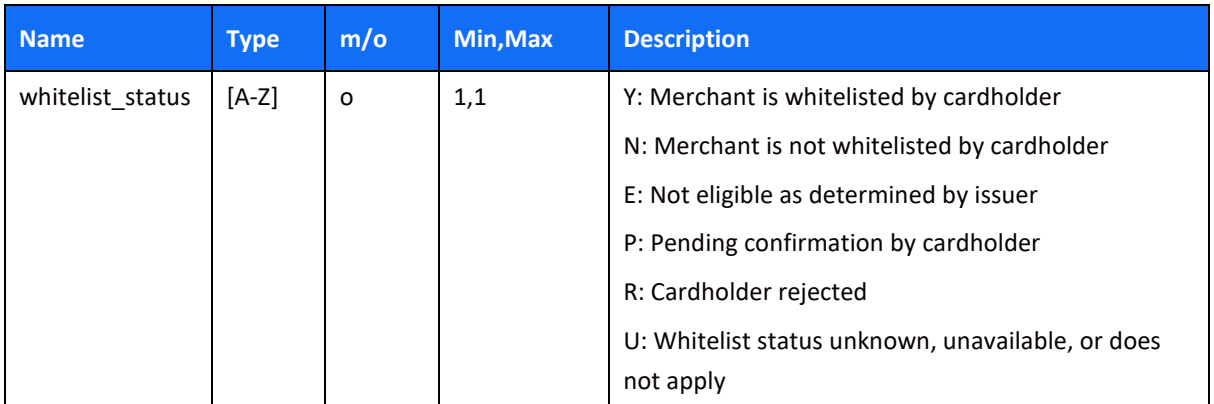

#### **3D Secure Authentication-Only Flow**

You may choose to use the Shift4 Payment Gateway 3D Secure Service without completing the transaction processing through the Shift4 Payment Gateway. To do so, use operation [98]. Alternatively, use either operation [88] which first creates a token, or operation [89] which uses a token, and then initiate a 3D Secure authentication-only flow.

### **Additional Parameters for Improved 3D Secure Assessment**

The 3D Secure process is based on data transferred to the issuer as part of the transaction details. The more information provided at an early stage, the higher probability for a frictionless experience for the cardholder.

#### *Recommended Parameters*

To increase the probability for a frictionless flow, the card schemes **recommend** that each request contain the maximum accurate data from the following list of parameters:

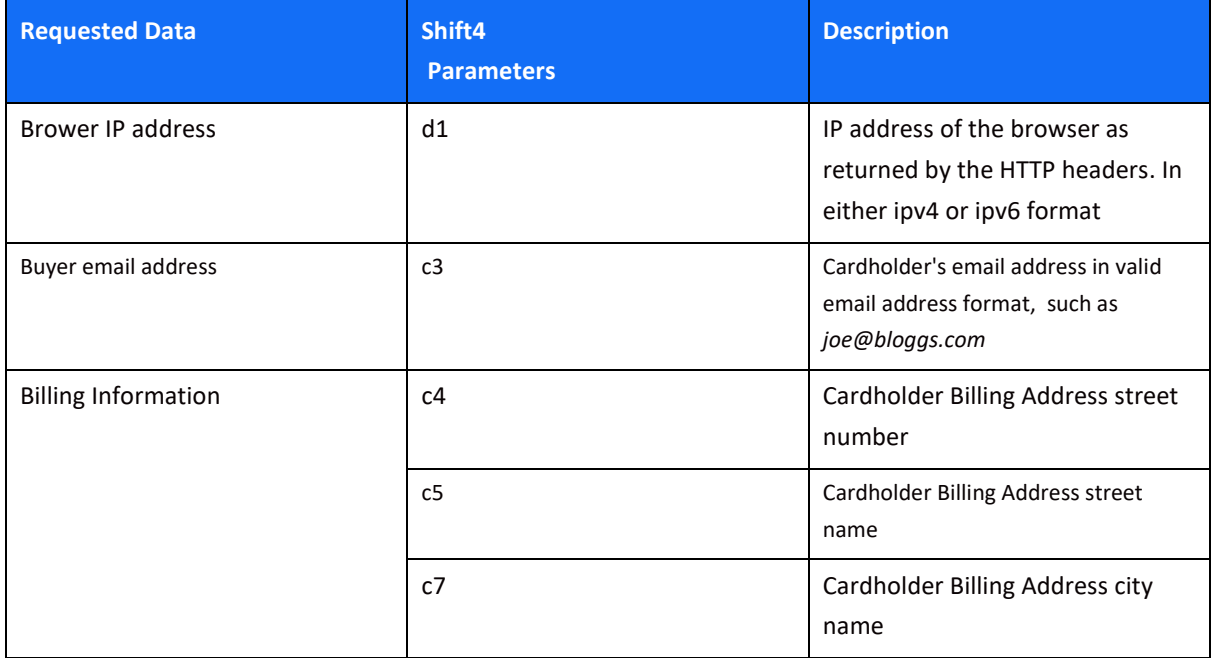

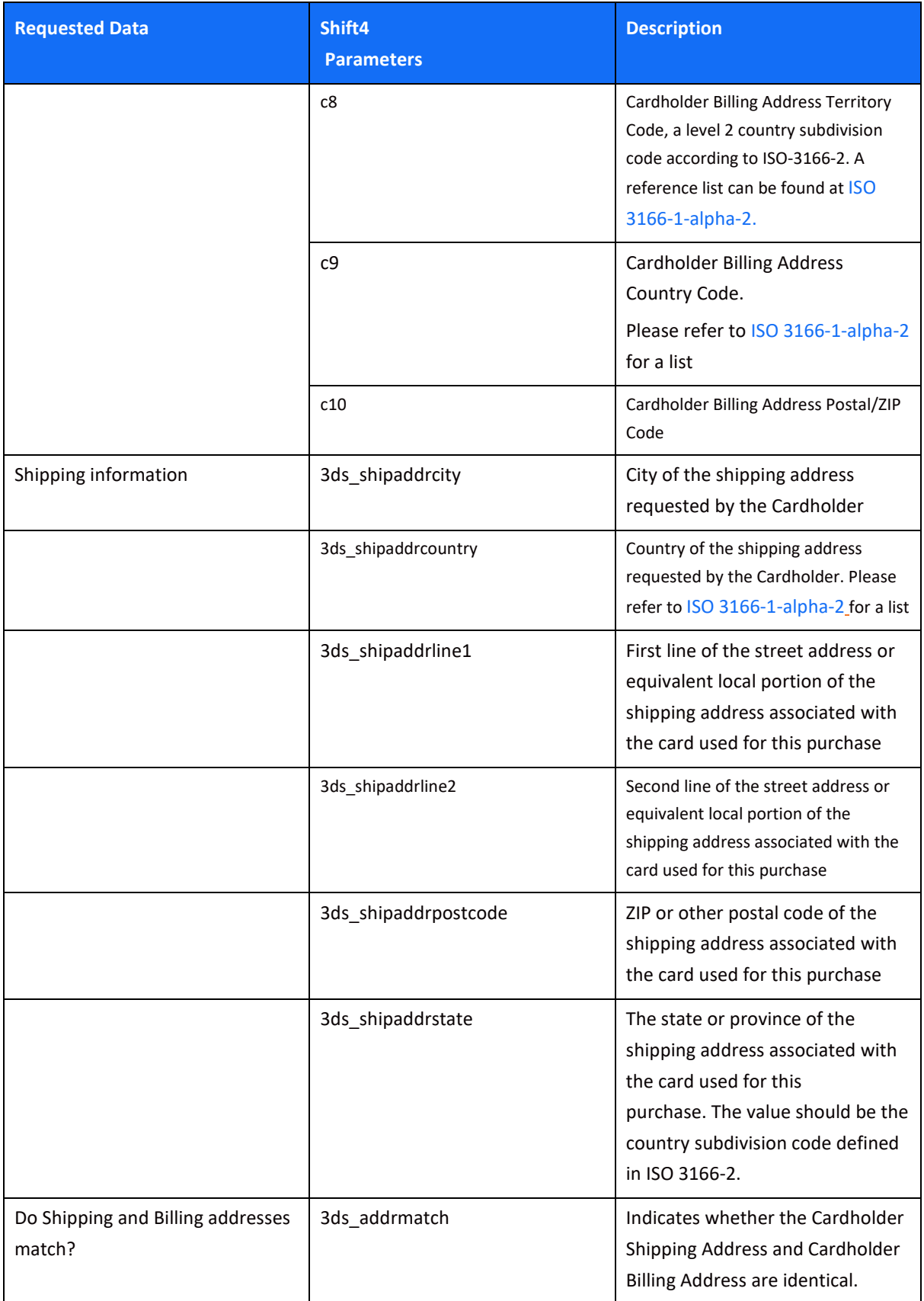

### *Request parameters*

We recommend you add the following parameters to your transaction request when you use the 3D Secure functionality (3ds\_initate=01 or 03):

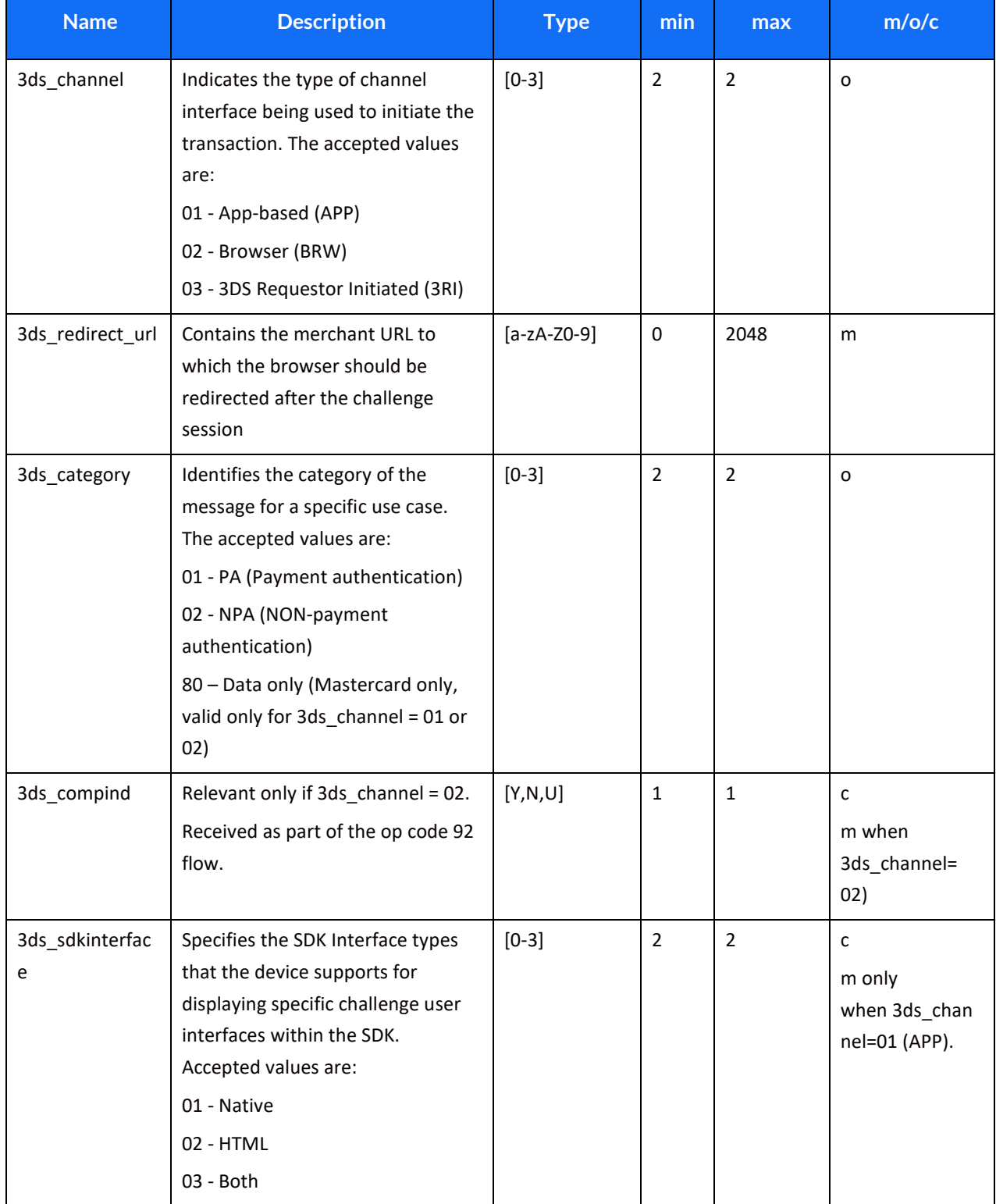

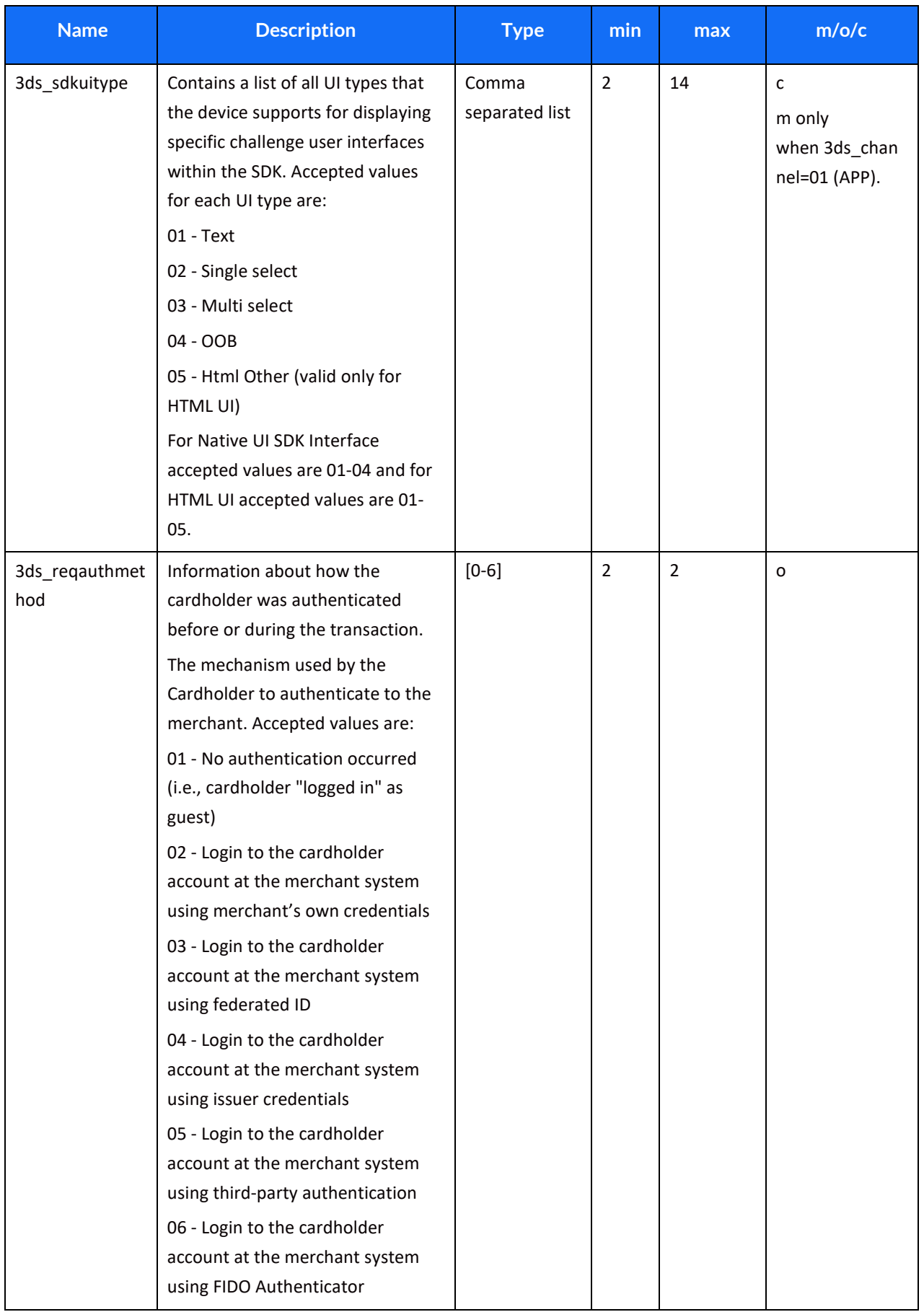

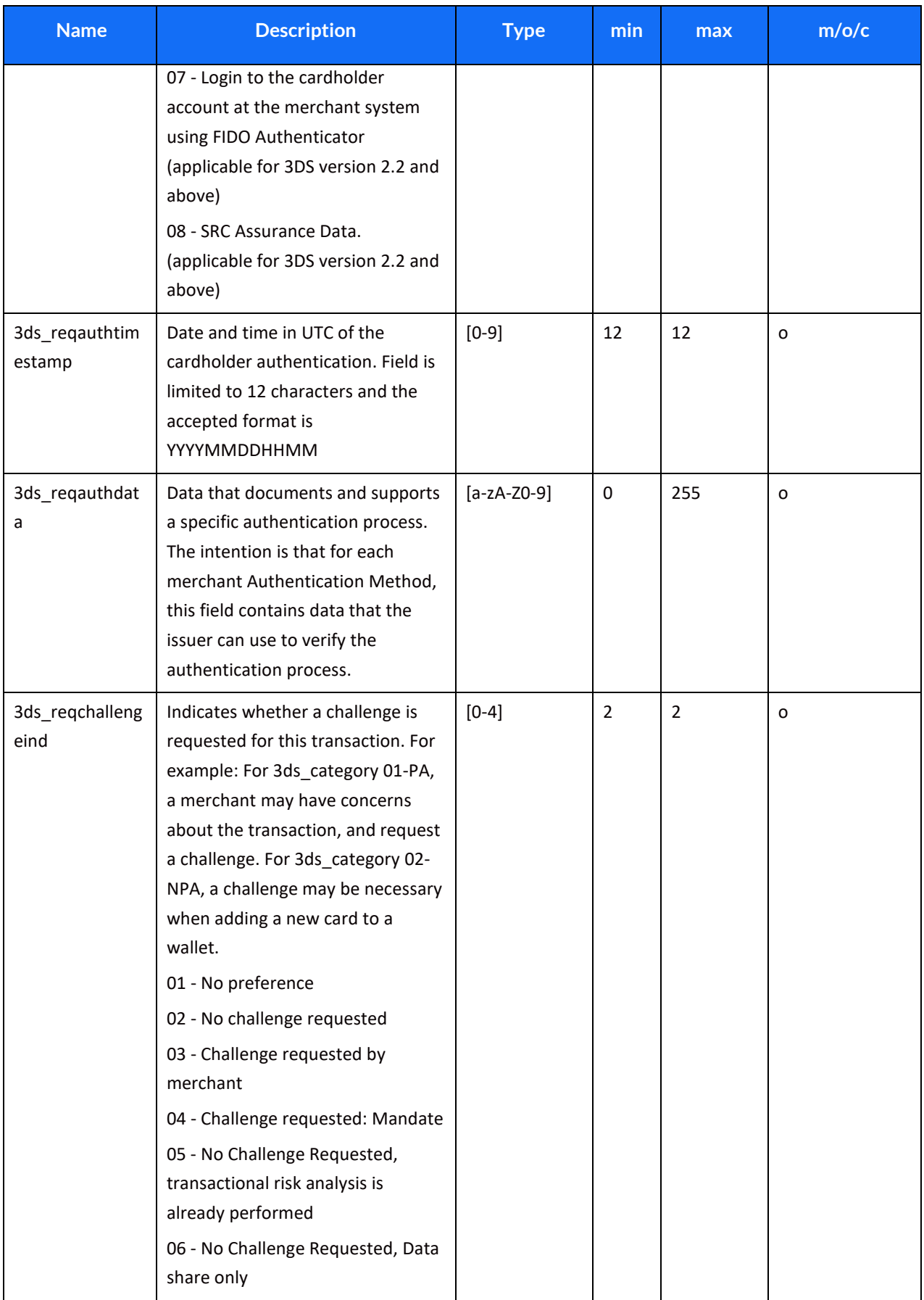

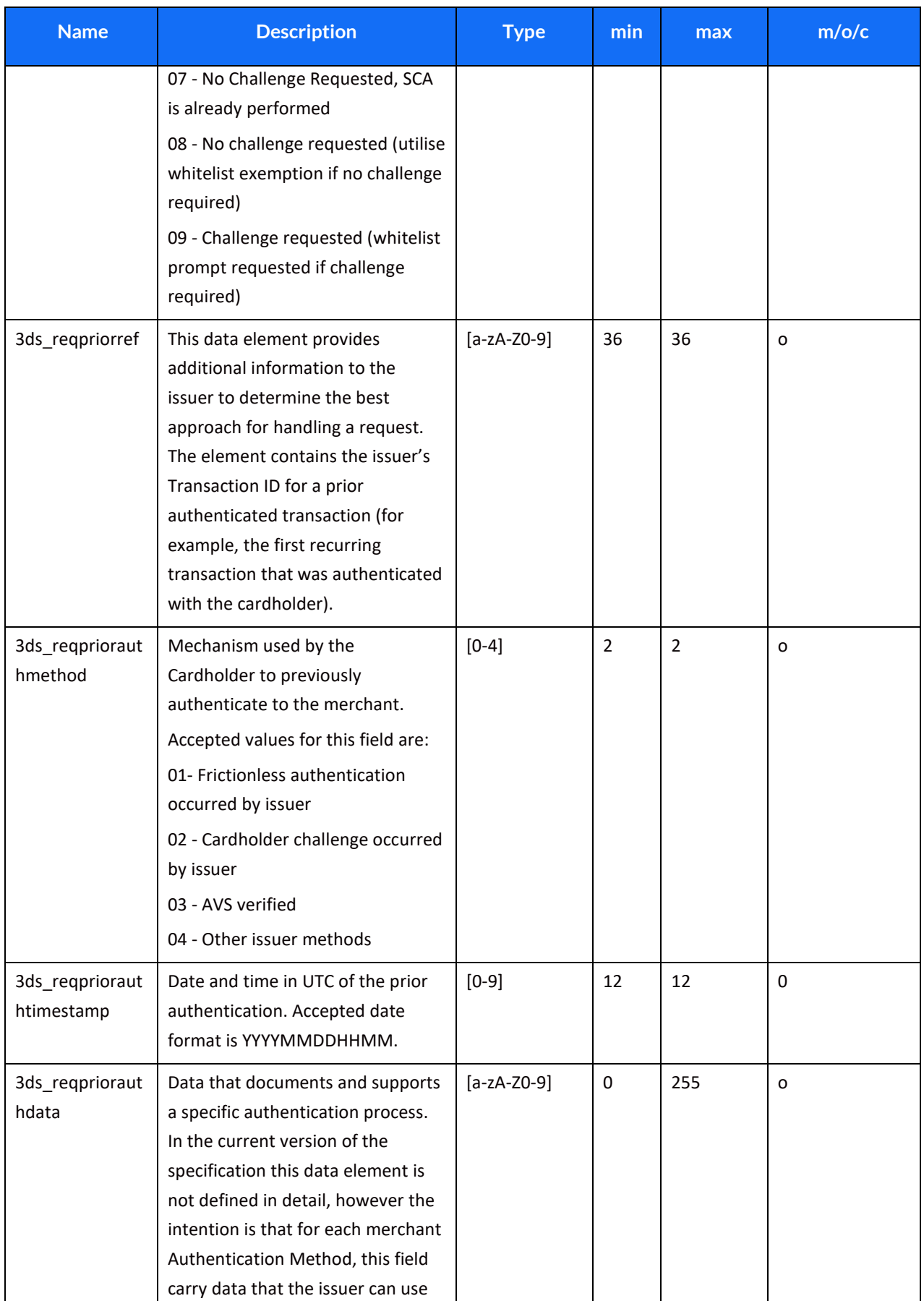

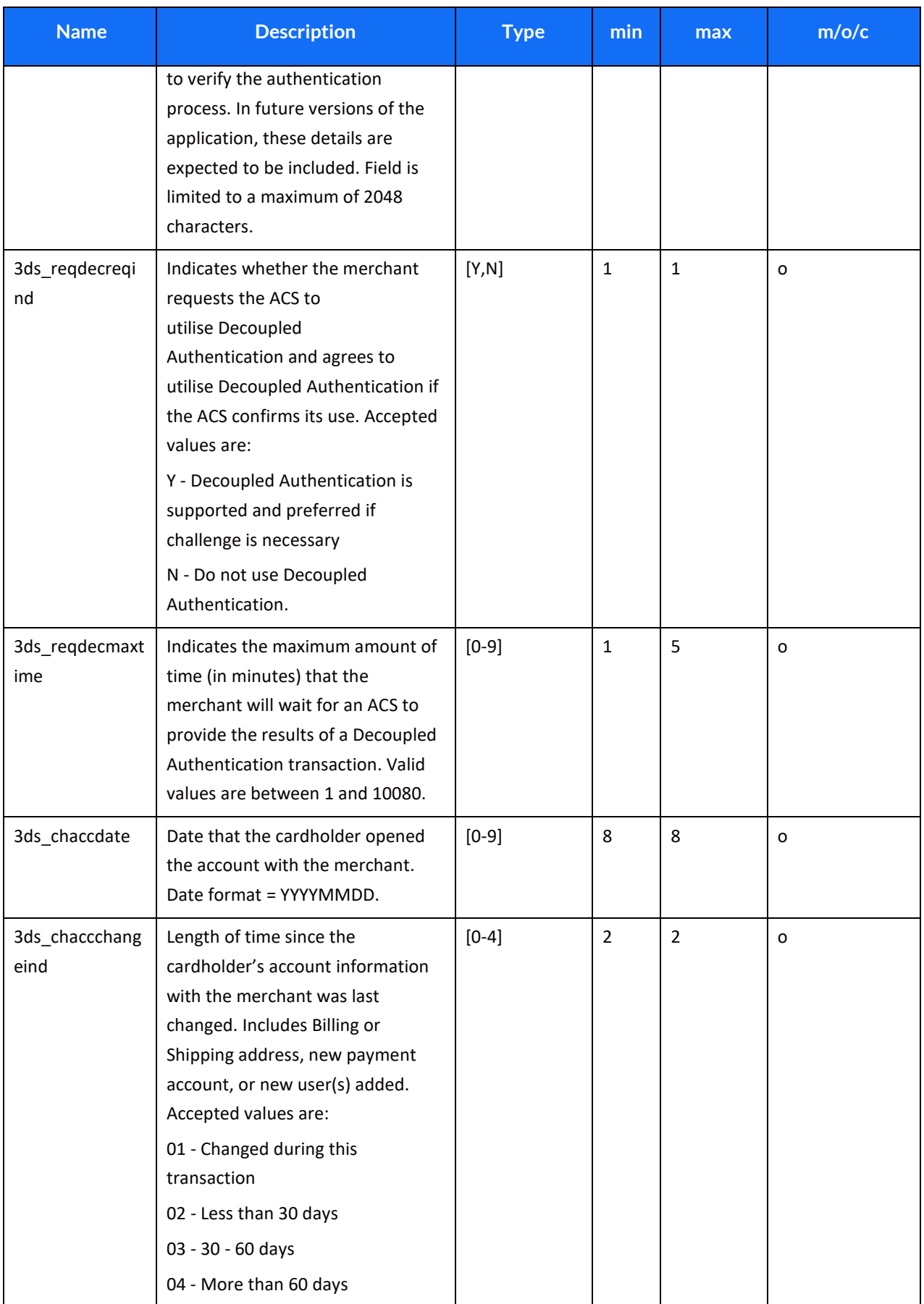

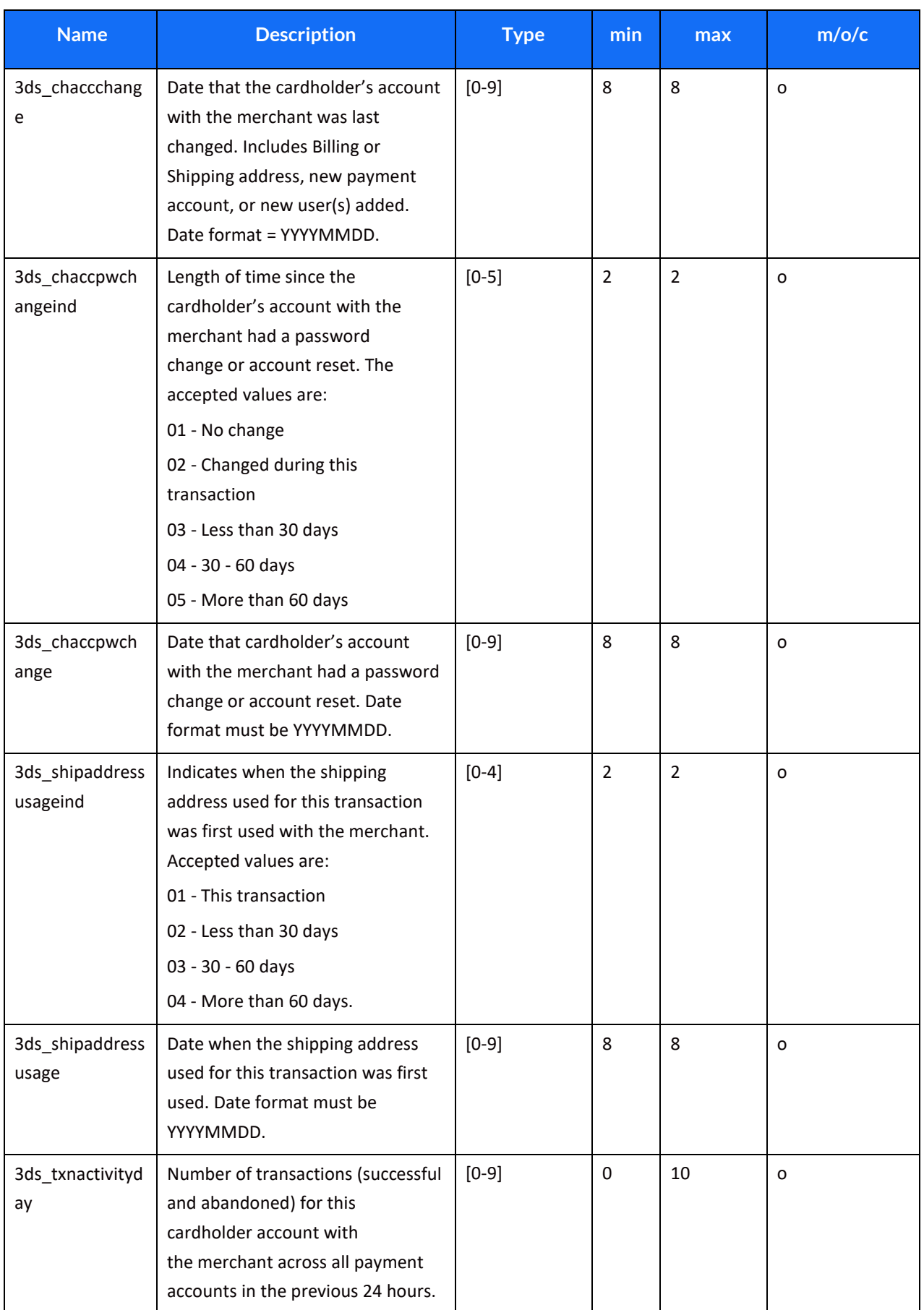

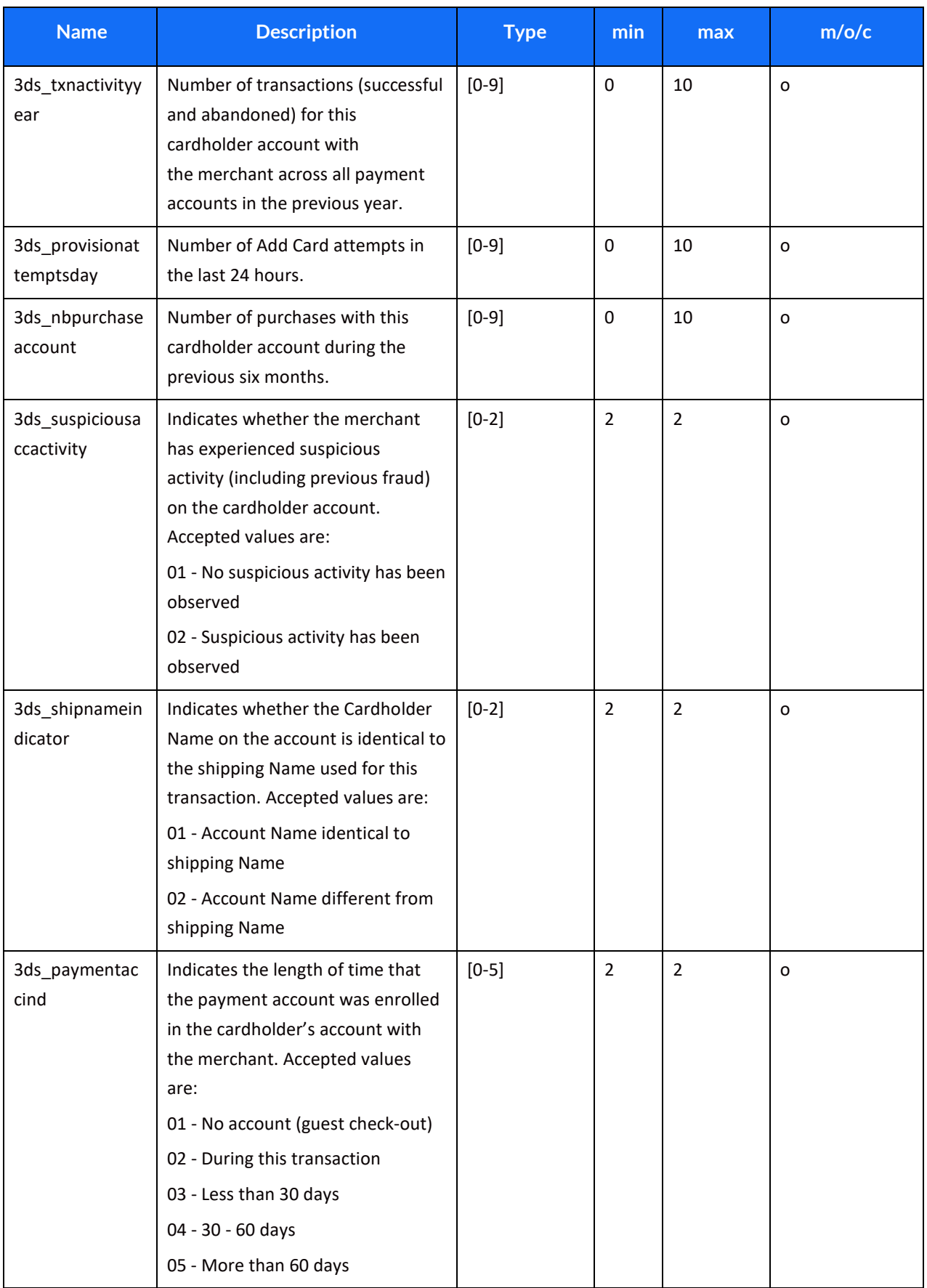

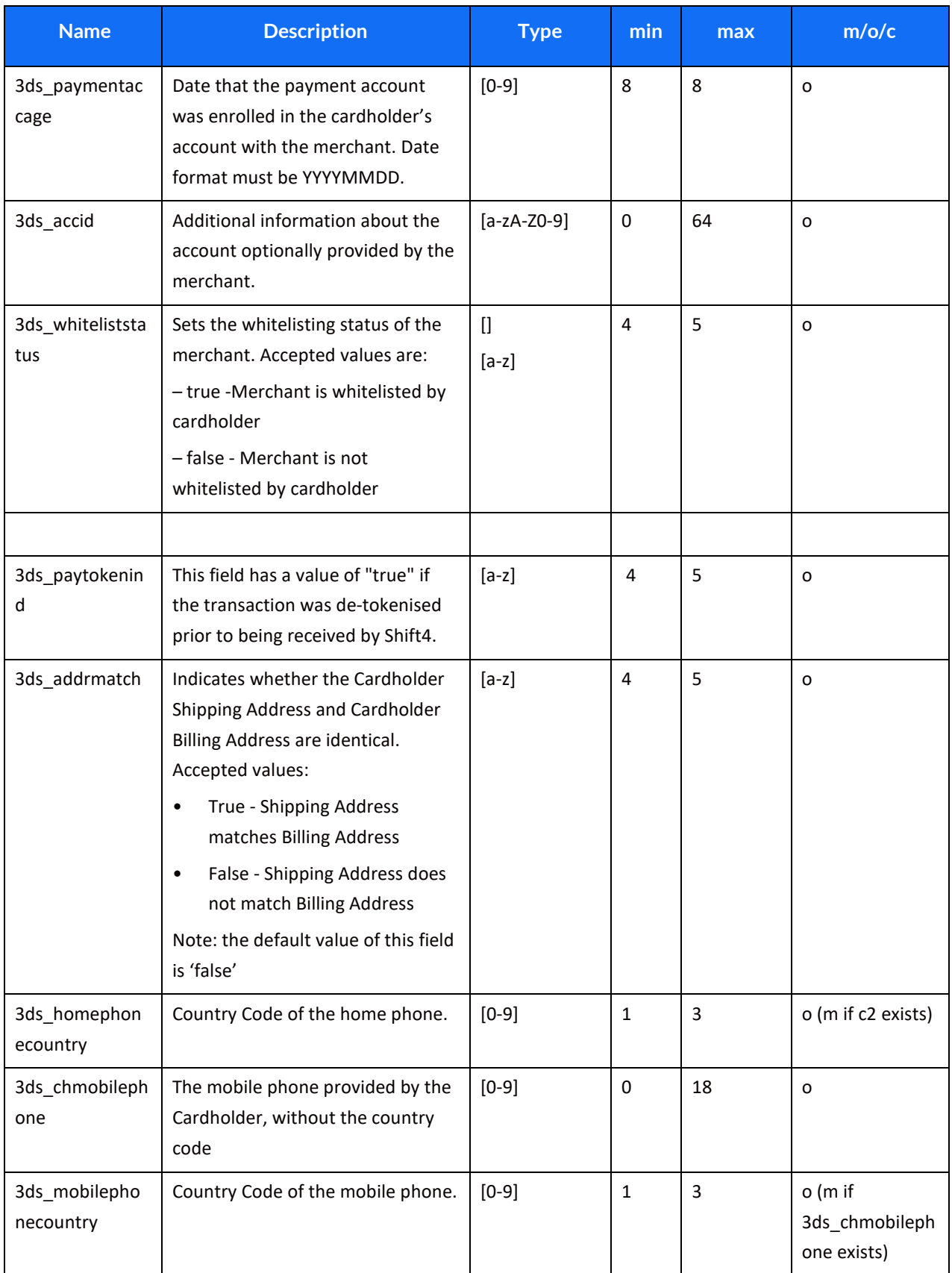

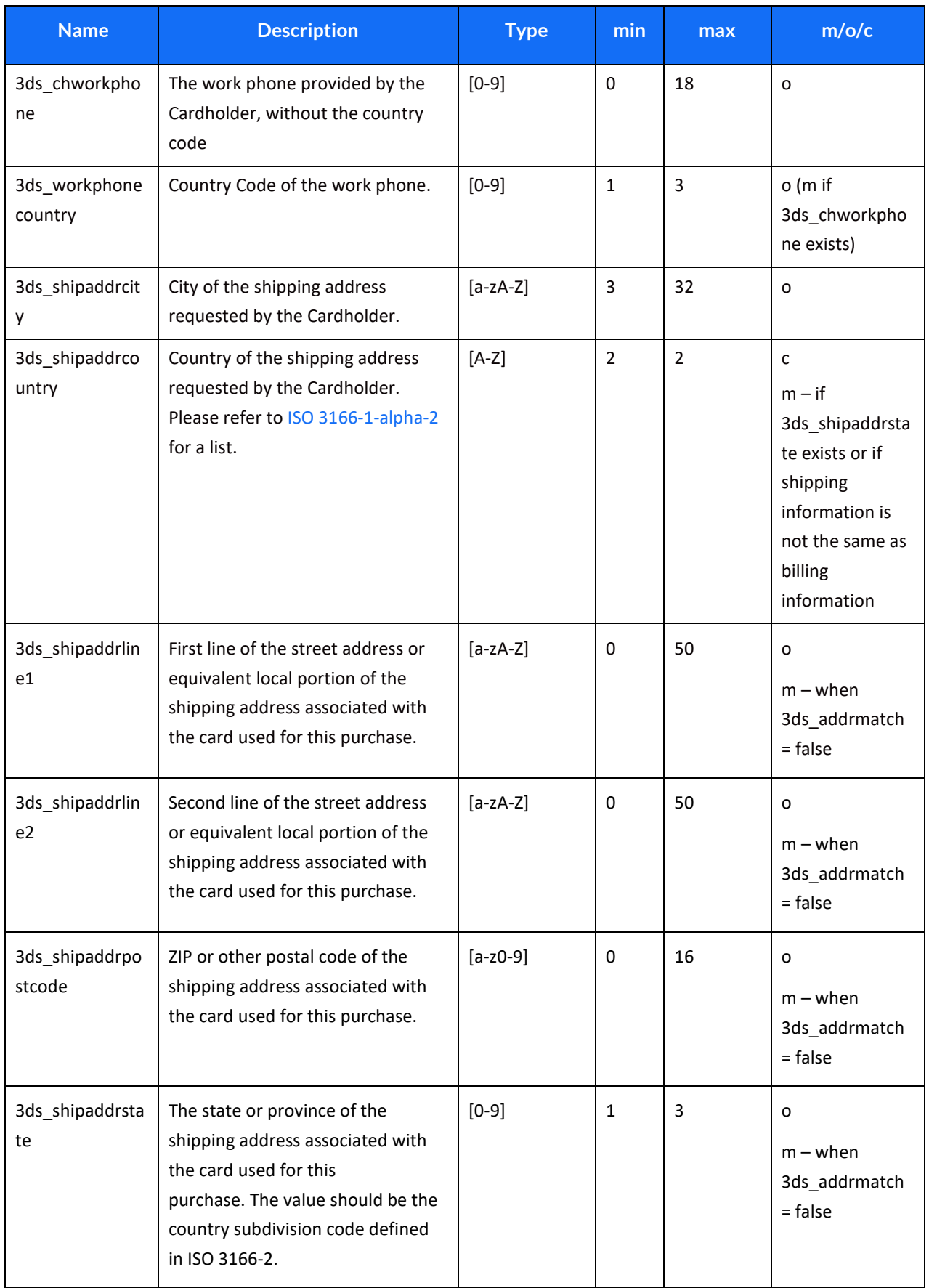

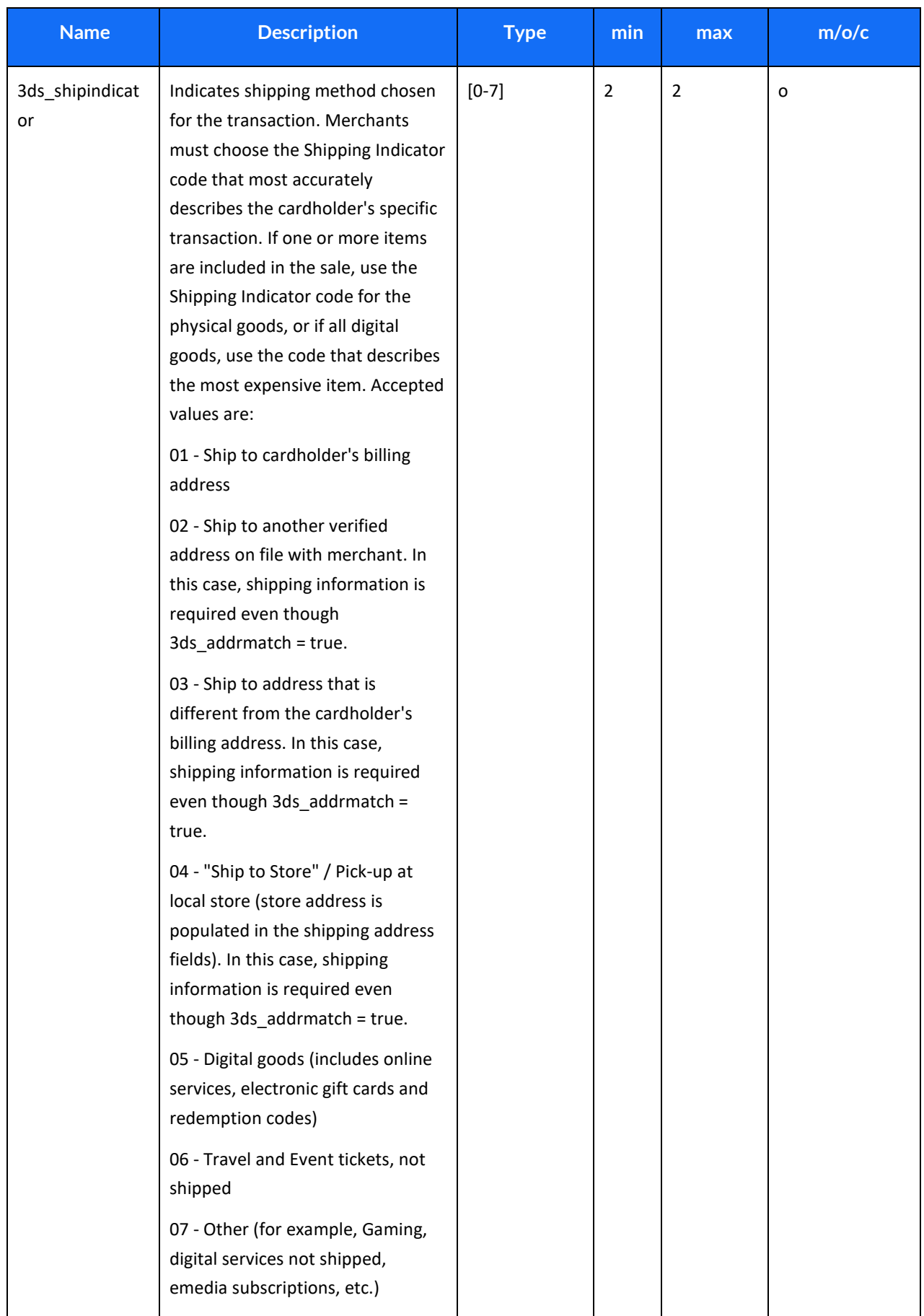

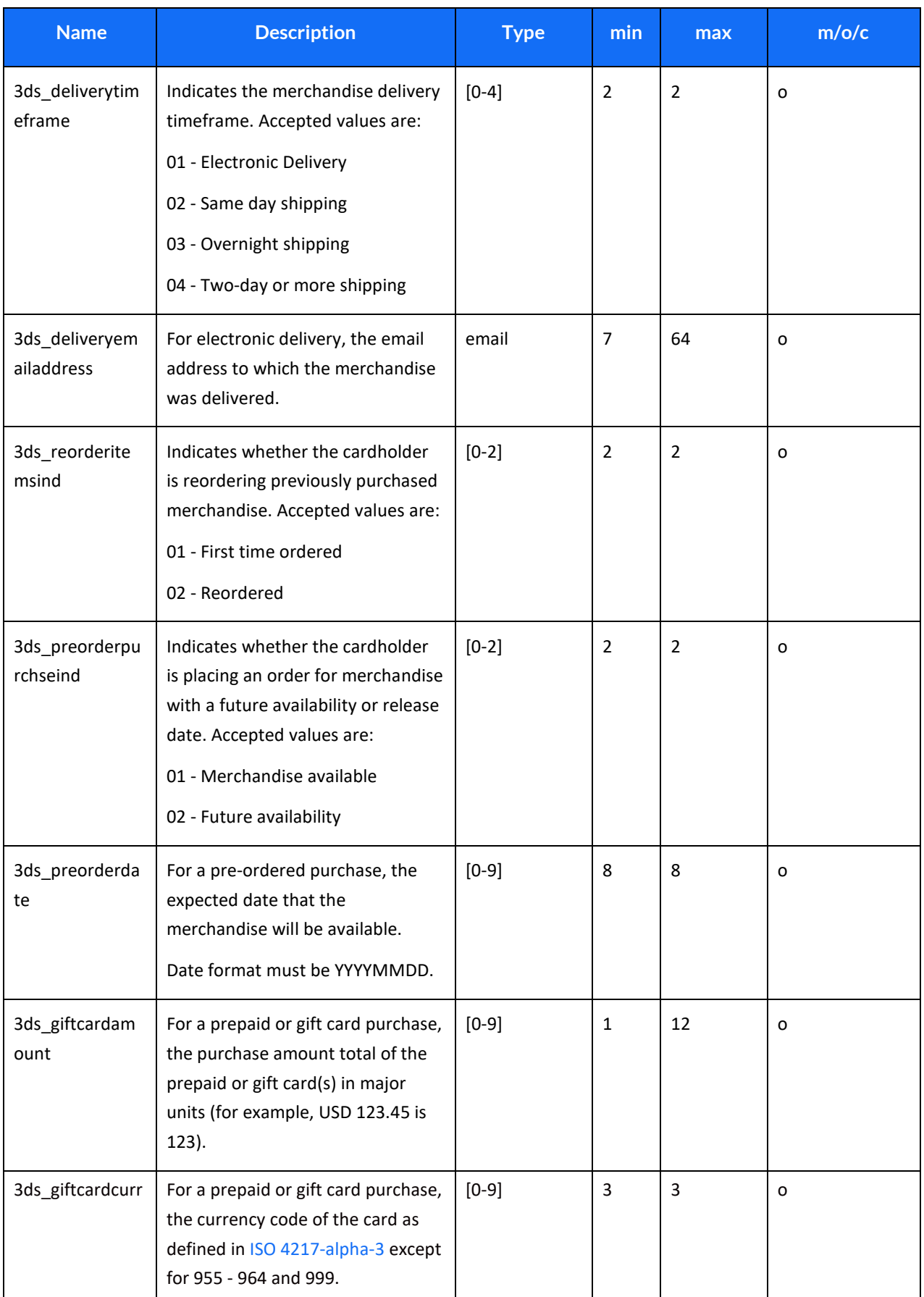

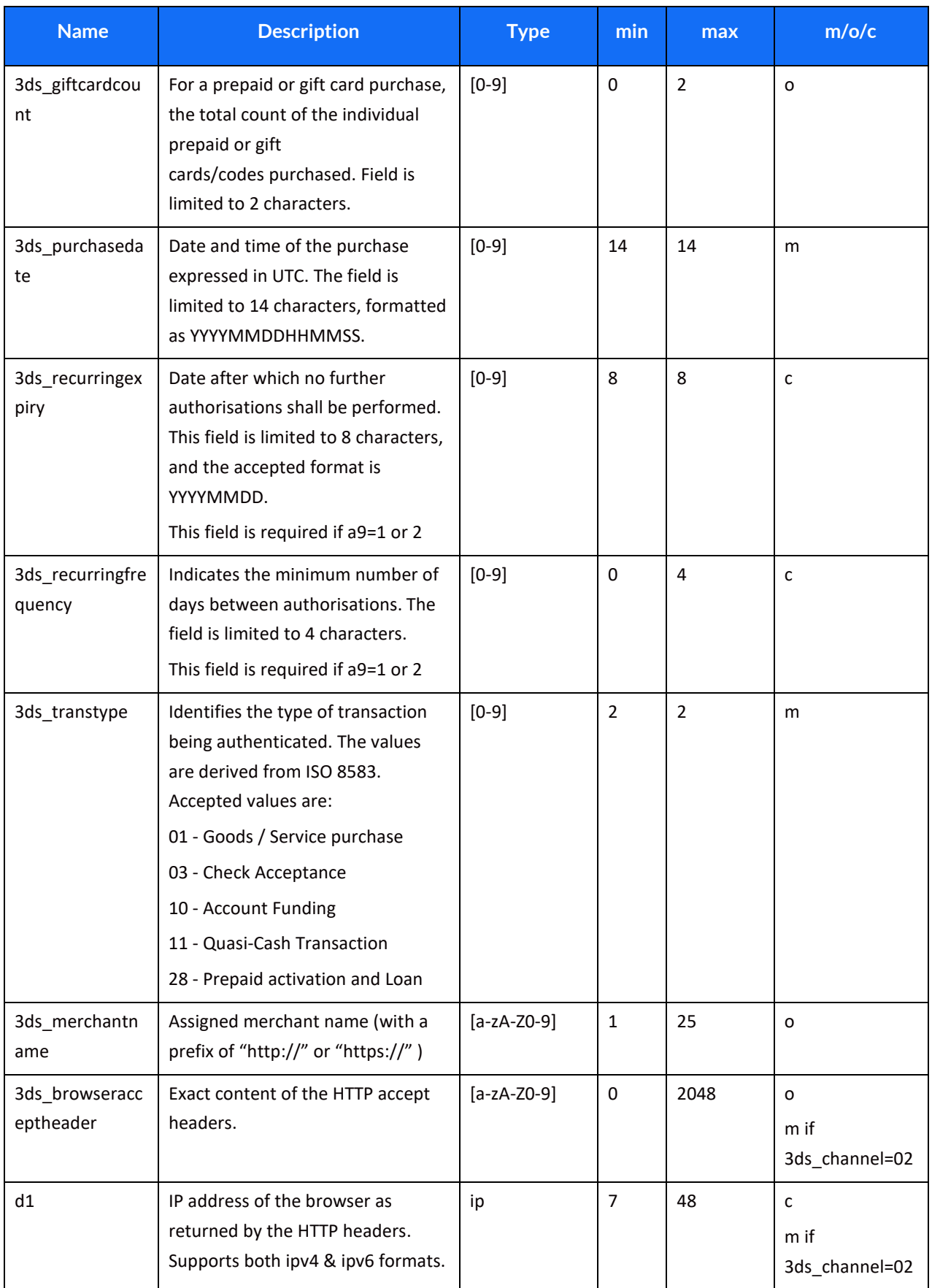

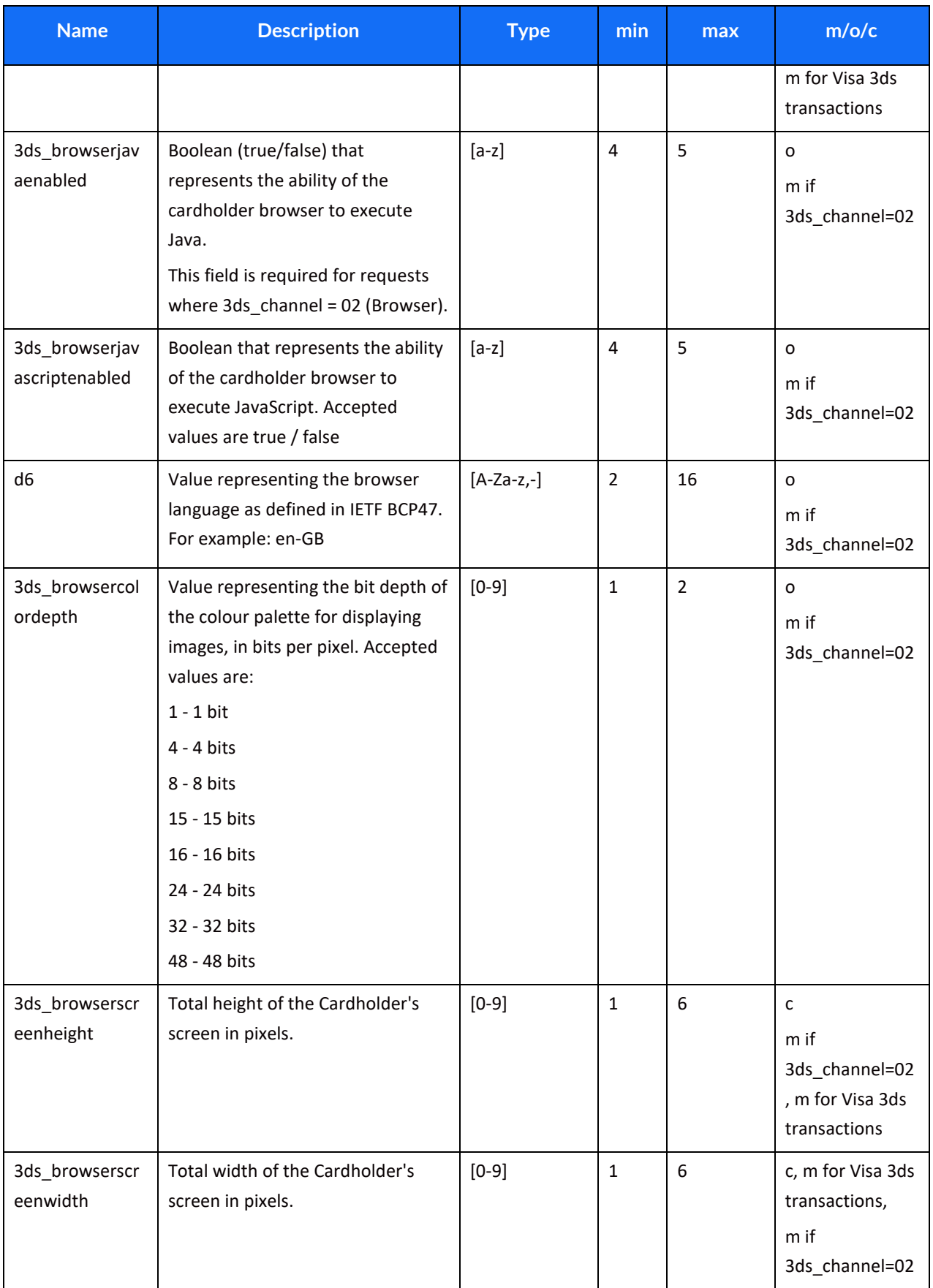

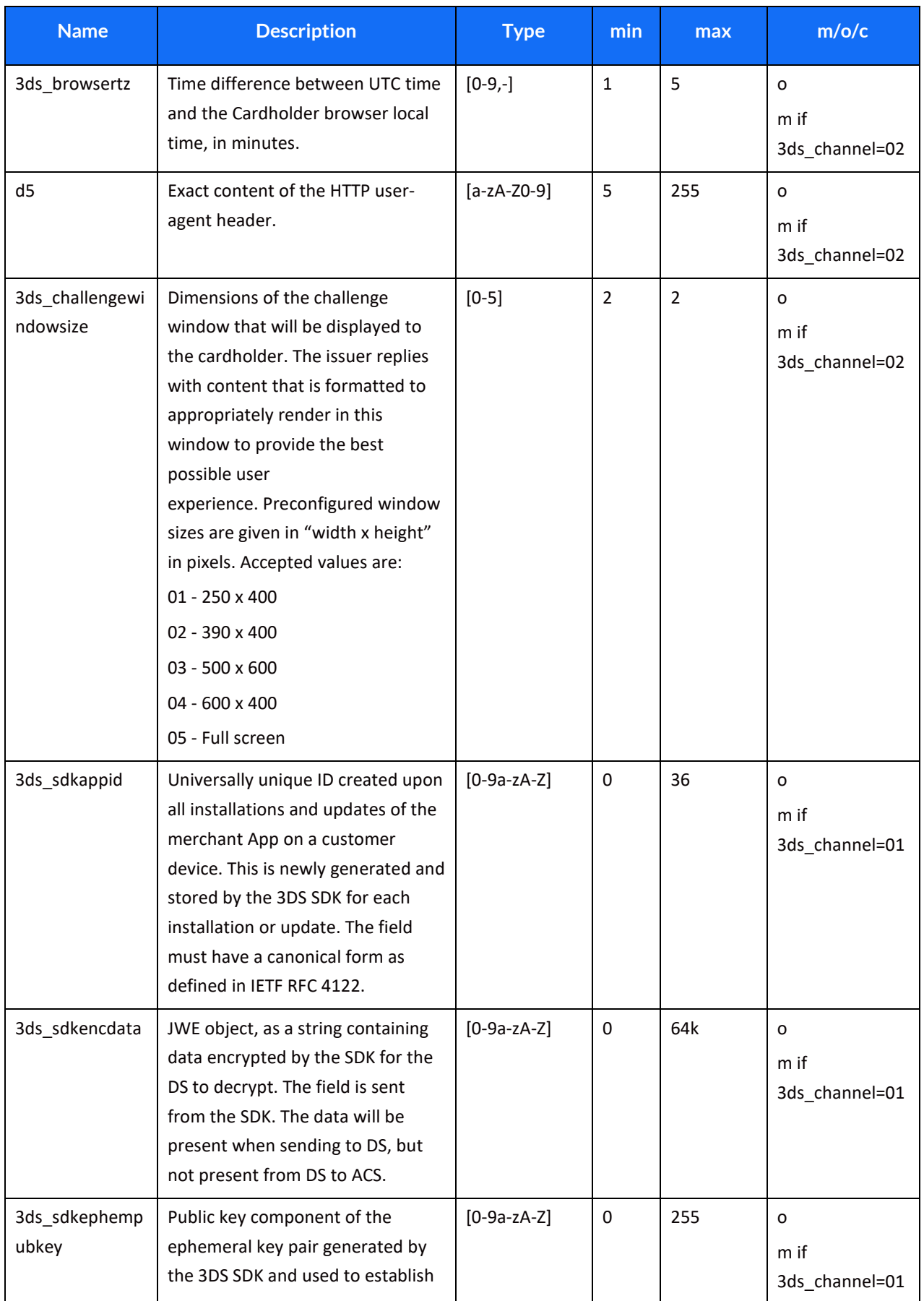

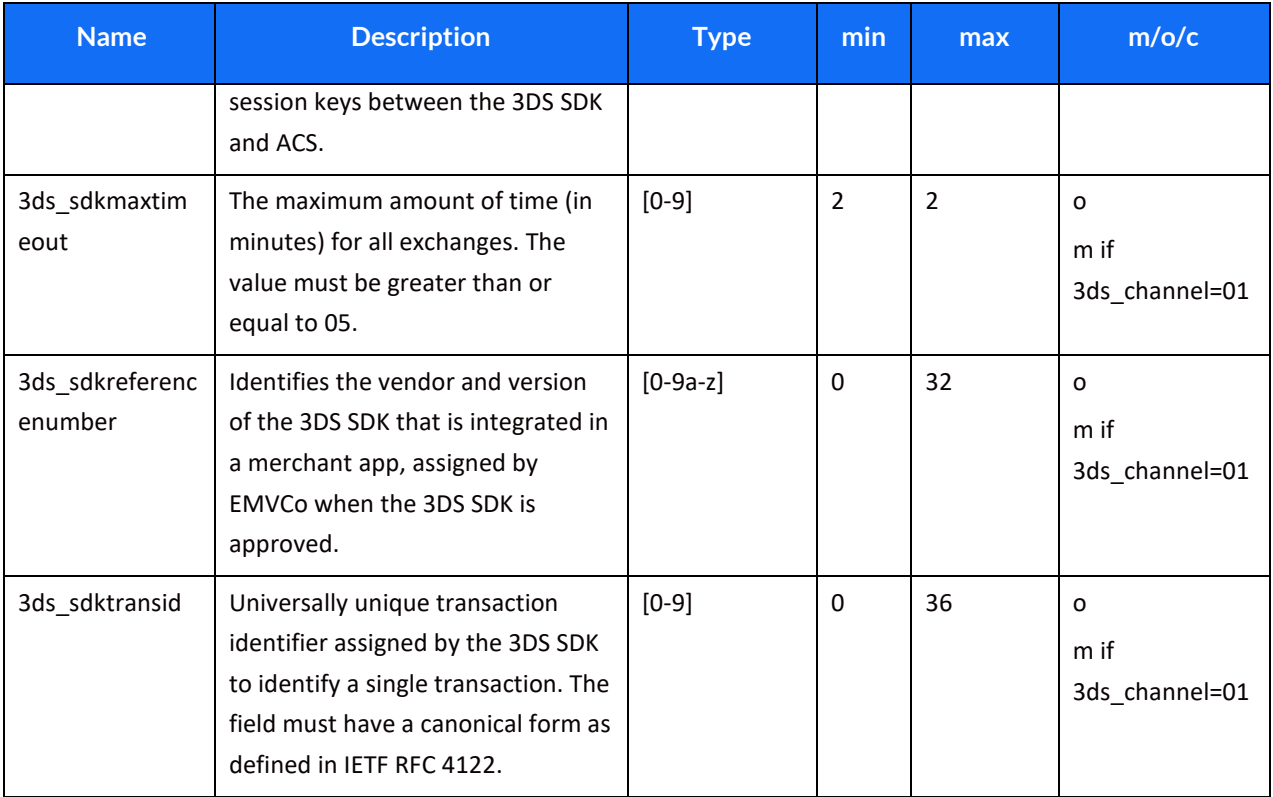

### *Response parameters*

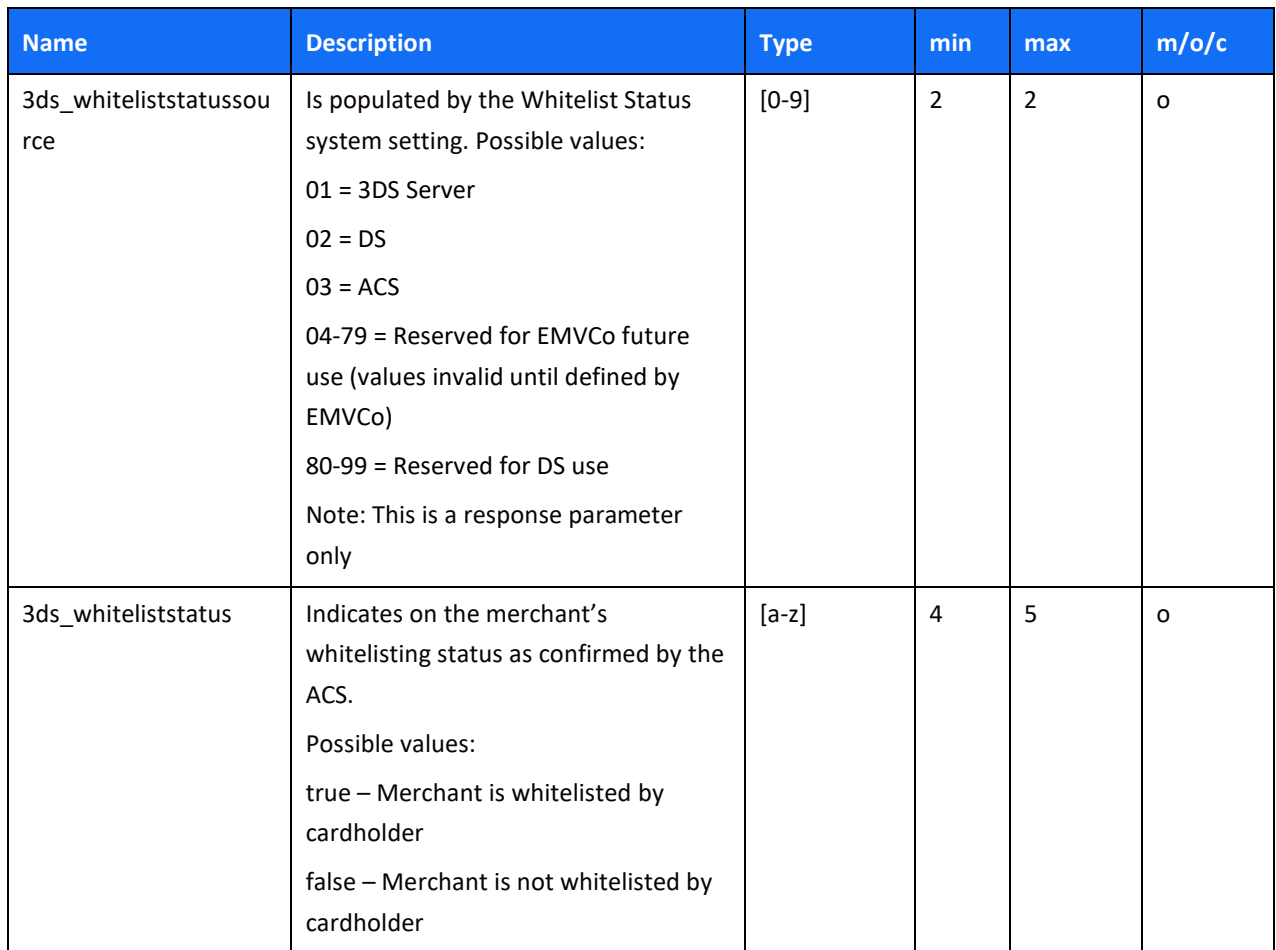

### *Smart 3D Secure Standalone Services*

The Shift4 Gateway enables technical and business entities to use the Shift4 Smart 3D Secure service as a standalone service. The specifications below guide you on how to use Shift4 Smart 3D Secure services if you are connected to the Shift4 gateway and process transactions with other acquirers. The specifications also apply if you are connected to the Shift4 gateway for our 3D Secure services only and are interested in authentication in order to process the transactions using other gateways. Following initial setup of standalone 3D Secure to enable technical connectivity, there is no need to setup each and every business entity (merchant) that uses the service. Instead, you can send the relevant information as part of the transaction and the Shift4 gateway will successfully process the authentication request.

### **Initial Setup**

If Credorax is not the acquirer, then in order to process non-Credorax acquirer BINs you must set up those BINs in the Shift4 systems prior to processing 3DS standalone transactions.

Please contact your Solution Architect for initial setup of standalone 3D Secure.

### **Smart 3D Secure Standalone – Required Fields**

In Smart 3D Secure standalone scenarios: For every transaction that participates in the 3D Secure flow, you must send the following fields in addition to the 3D Secure parameters (operation [\[98\]\)](#page-54-0):

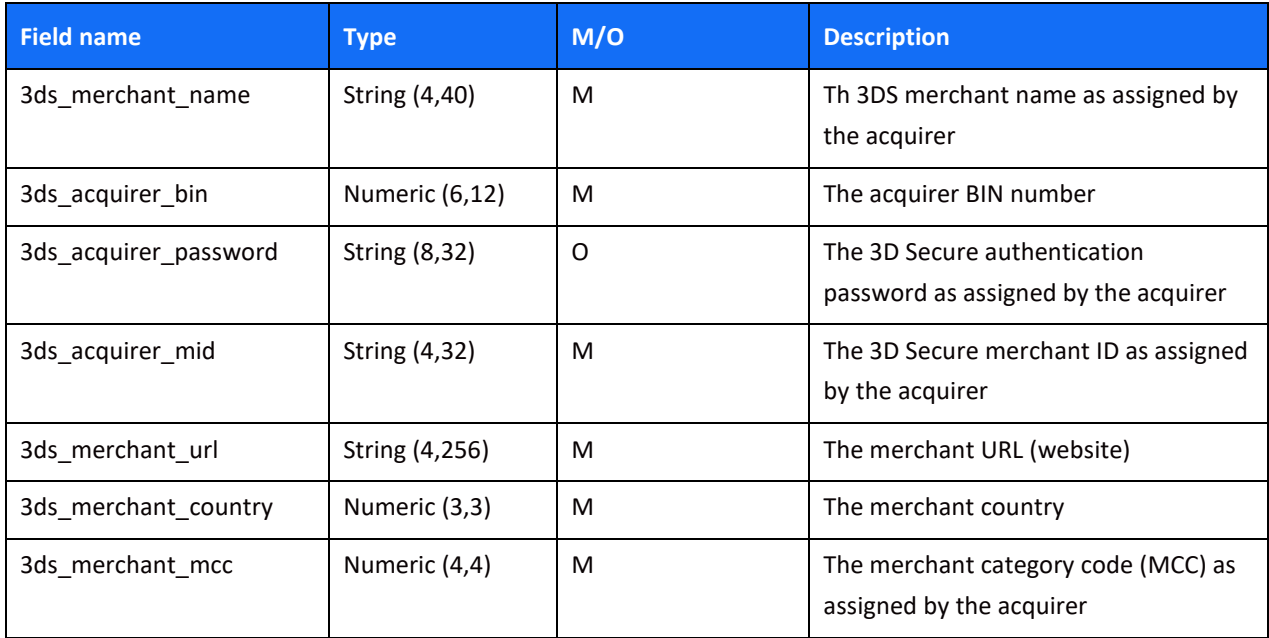

## $SHIFT(4)$

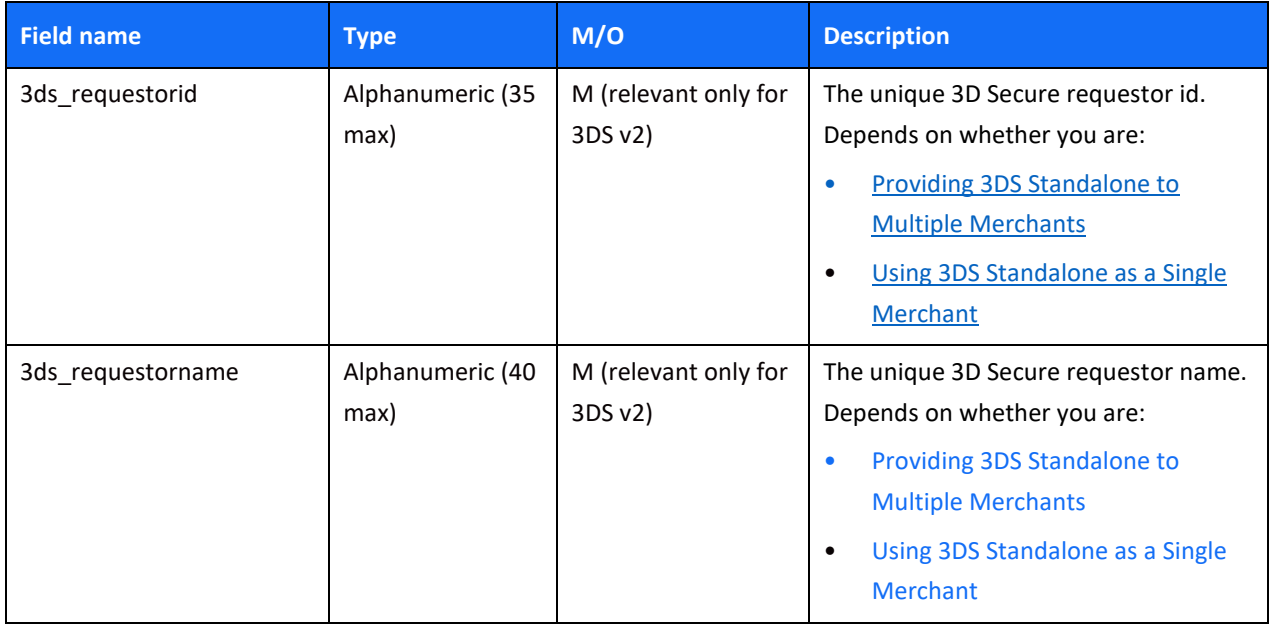

### **Providing 3DS Standalone to Multiple Merchants**

If you are providing 3DS standalone to multiple merchants, then:

- **3DS\_requestorname** must be a unique merchant name assigned by the partner
- **3DS\_requestorid** must be in the following format:
	- ο For Visa: 10067907\*[partner prefix][merchant unique ID]

For Mastercard: CRE51138[partner prefix][merchant unique ID] where:

- **[Partner prefix]** is the 4-character prefix assigned by Shift4 to the partner upon onboarding **[Merchant unique ID]** is a 21-character ID generated by the partner, unique for each merchant
- ο For Discover: CREDORAX\_[ merchant unique ID] where:
	- **[Merchant unique ID]** is a max 26-character ID generated by the partner, unique for each merchant

### **Using 3DS Standalone as a Single Merchant**

If you are a merchant using 3DS standalone yourself, and not providing it to others, then during the initial setup Shift4 will provide you with the following details:

- 3DS\_requestorname
- 3DS requestorid

# **Appendix J: How to Provide 3D Secure Data on the i8 Parameter**

This section describes the specifications of the i8 parameter, used when running 3D secure with a third-party provider. If you are using the Shift4 Payment Gateway 3D Secure service, please refer to [Appendix I: 3D secure.](#page-99-0)

3D secure data is transmitted via the [i8] parameter.

The [i8] field consists of the following 3 subfields, delimited by a colon:

- ECI (Electronic Commerce Indicator)
- CAVV/AAV
- XID

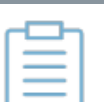

#### **Note:**

- If you have more than one payment processor configured with your Shift4 Gateway account, you must send the r1 parameter as part of the transaction. The value of the parameter should indicate the processor used for 3D Secure authentication. A mismatch between the 3DS processor and the transaction processing processor may result in a decline.
- If you only have one processor, you do not have to provide the r1 parameter, but there should still be a match between the processor indicated in the 3DS authentication and the processor of the transaction

### *ECI (Electronic Commerce Indicator)*

Valid ECI values are:

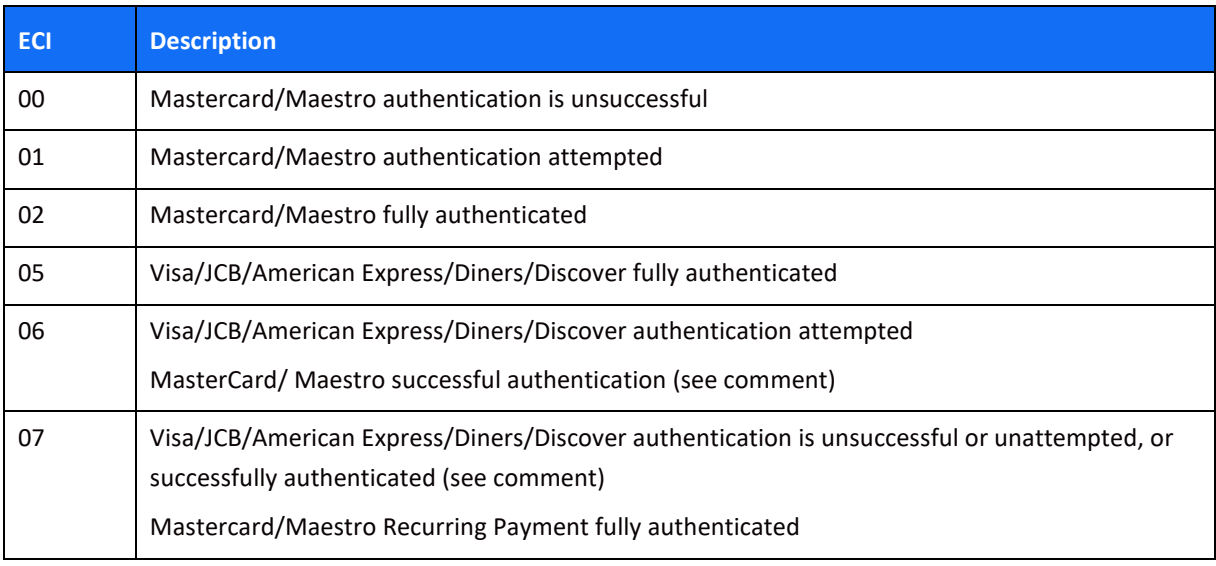

## $SHIFT(4)$

#### **Note:**

Mastercard/Maestro ECI 06 and Visa ECI 07 with the presence of CAVV value, implies that an exemption request was submitted by the acquirer as part of the 3D Secure request, and was approved by the issuer.

### *CAVV/AAV and XID*

#### **Mastercard AAV (UCAF)**

Mastercard SecureCode transactions must include an Accountholder Authentication Value (AAV). This means that the AAV tag must be included as part of the 3D Secure [i8] parameter for every Mastercard SecureCode transaction that is transmitted to the *Shift4* Payment API.

Transactions without an AAV will be automatically downgraded to a regular eCommerce transaction and will not benefit from the liability shift and other advantages of an attempted SecureCode transaction.

#### **Encoding - Visa/JCB/American Express/Diners/Discover**

The Cardholder Authentication Verification Value (CAVV) and XID should be base-64 decoded (assuming the Merchant Plug-In (MPI) passes back a base-64 encoded value, which is usually the case). After base-64 decoding, the value should be hex-encoded and transmitted in subfield 2 of the [i8] parameter (see [Hex-encoding for Visa\)](#page-131-0). If a CAVV value is not available, use "none" as a placeholder.

The XID is mandatory. If an XID value is not available from the MPI, a 40-byte numeric value (ASCII) should be generated and then hex-encoded.

#### **Visa example:**

i8=05:0700100908808809000013529880881058cb3a65:30303030303030303030303 03030303030353030 i8=06:0000010316617700000003030161770000000000:30303030303030303030303 03030303030353030

i8=06:none:2020202020202020202020313531333833303034

#### **Encoding – Mastercard / Maestro**

The AAV (UCAF) should be transmitted in subfield 2 of the [i8] parameter with base-64 encoding. This should mean simply passing the value received from the MPI, assuming the MPI passes back a base-64 encoded value. If a CAVV/AAV value is unavailable, use "none" as a placeholder.

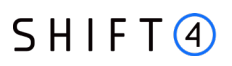

**Note:** • For Mastercard, the AAV is required for MCCs 7995 and 6012. • For Maestro, the AAV is required for all transactions

The XID field is optional for Mastercard / Maestro transactions with an ECI of 01, but should either be populated with a 20-byte alphanumeric transaction identifier or with 'none'.

#### **Mastercard example:**

i8=02:jJ81HADVRtXfCBATEp01CJUAAAA=:00000000000000000501 i8=01:jJ81HADVRtXfCBATEp01CJUAAAA=:00000000000000000501

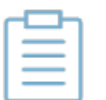

#### **Note:**

- Attempted Mastercard and Maestro authenticated transaction may not exceed 10% of the total number of Secure Code transactions
- Shift4 does not participate in the Mastercard/Maestro Advanced Registration and Maestro Recurring Payments programs, and as such doesn not support static AAV. The gateway will thus reject Secure Code transaction where the UCAF transmitted via the i8 parameter is not unique to each received transaction request

#### <span id="page-131-0"></span>**Hex-encoding for Visa**

As mentioned above, we require that Visa 3D secure data be hex-encoded before transmission. Assuming the value is base-64 encoded, the hex-encoding process is carried out as follows:

- 1. Apply Base-64 decoding to the original value.
- 2. Hex-encode the resulting value
- 3. Transmit the result via the appropriate subfield.

#### **Visa CAVV example:**

Base-64 encoded CAVV: AAABAxZhdwAAAAMDAWF3AAAAAAA=

Base-64 decoding (step 1) results in value:

�� aw���

aw�����

Hex-encoding (step 2) results in value: 0000010316617700000003030161770000000000

### *Guidelines for 3D secure 2.0 and higher*

When authentication is done using 3-DSecure 2.0 or higher:

- The XID sub-field is not required as part of the i8 parameter. Instead send "none".
- In addition, send the following parameters as part of the request:

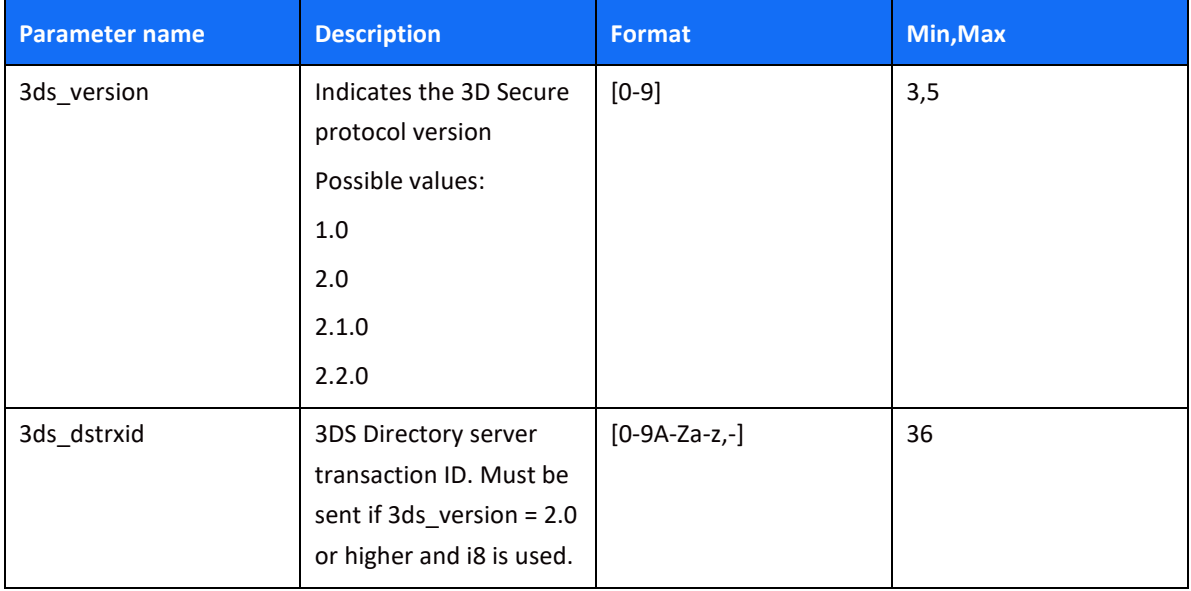

### **Appendix K: Ancillary Fee Codes**

Ancillary fee codes are used by travel agencies and airlines. The following table lists the possible ancillary fee codes that can be sent with parameters **an1** - **an4**.

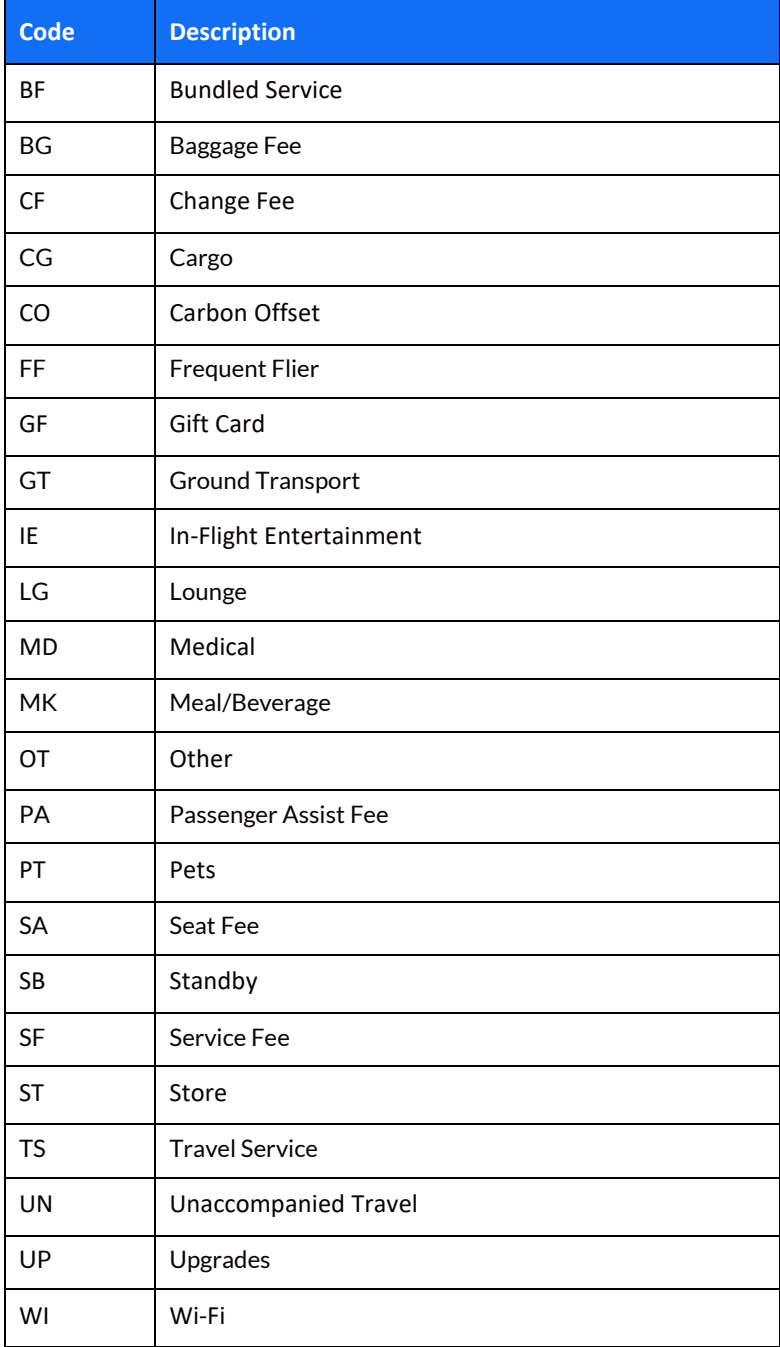

# **Change History**

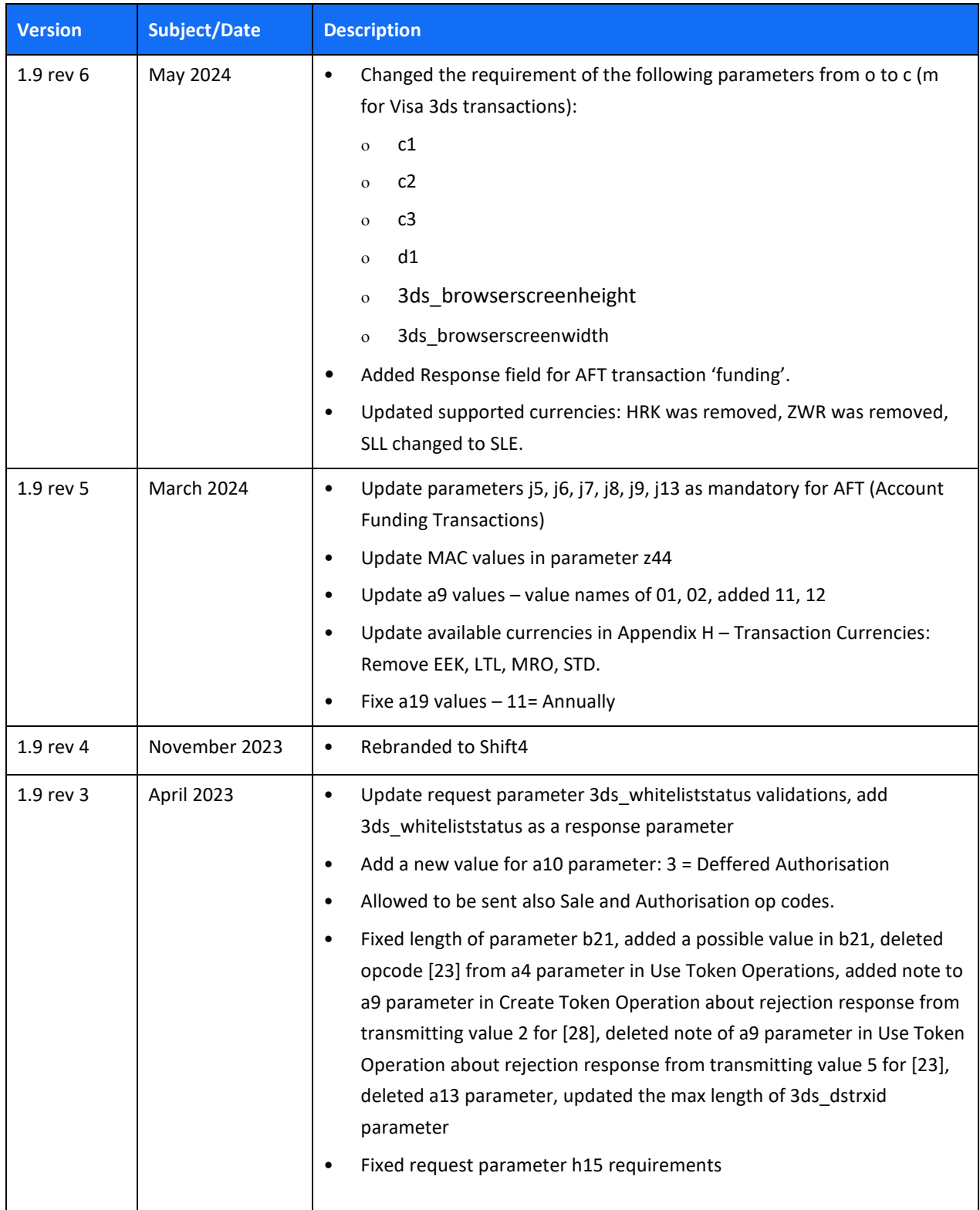

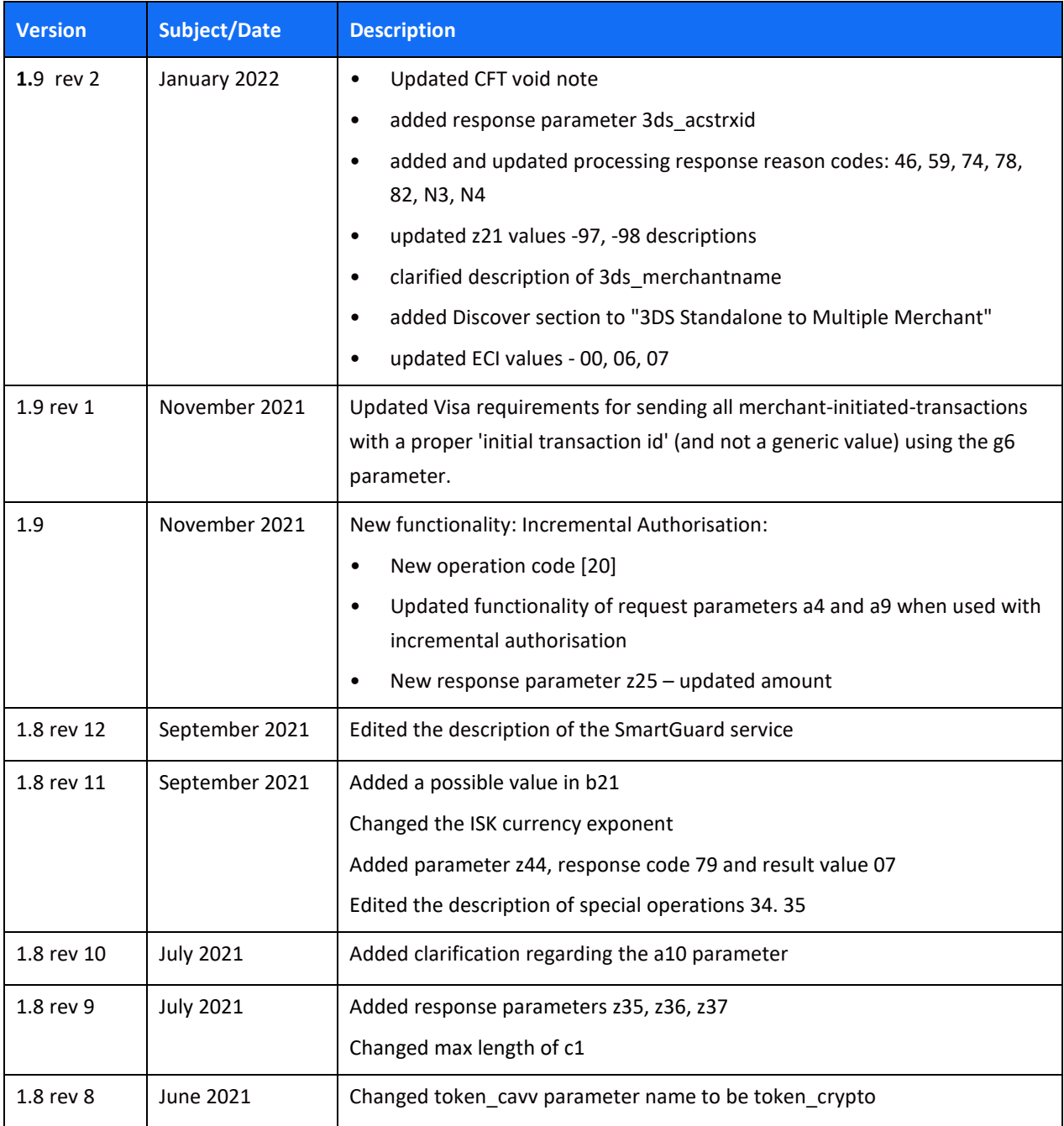

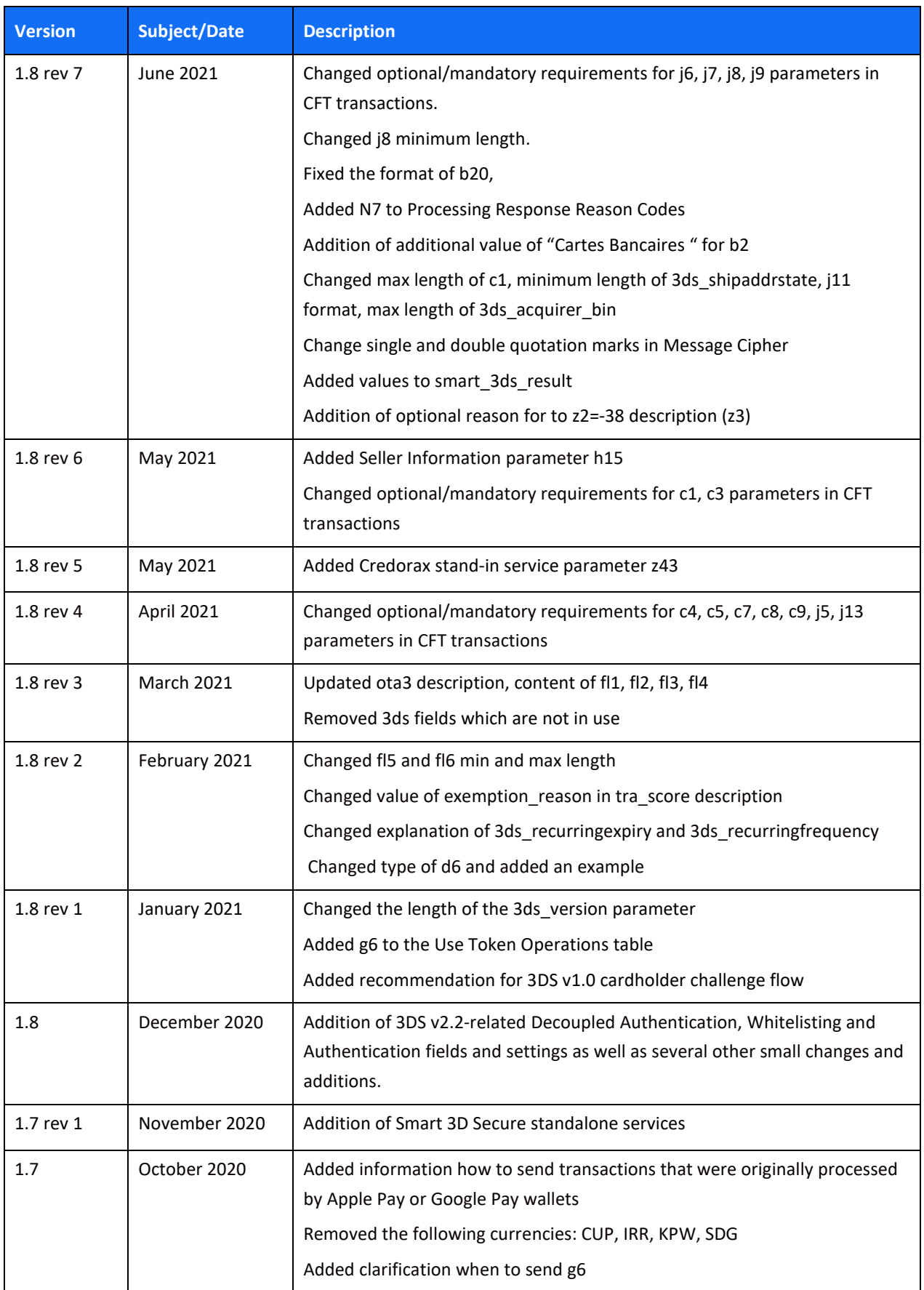

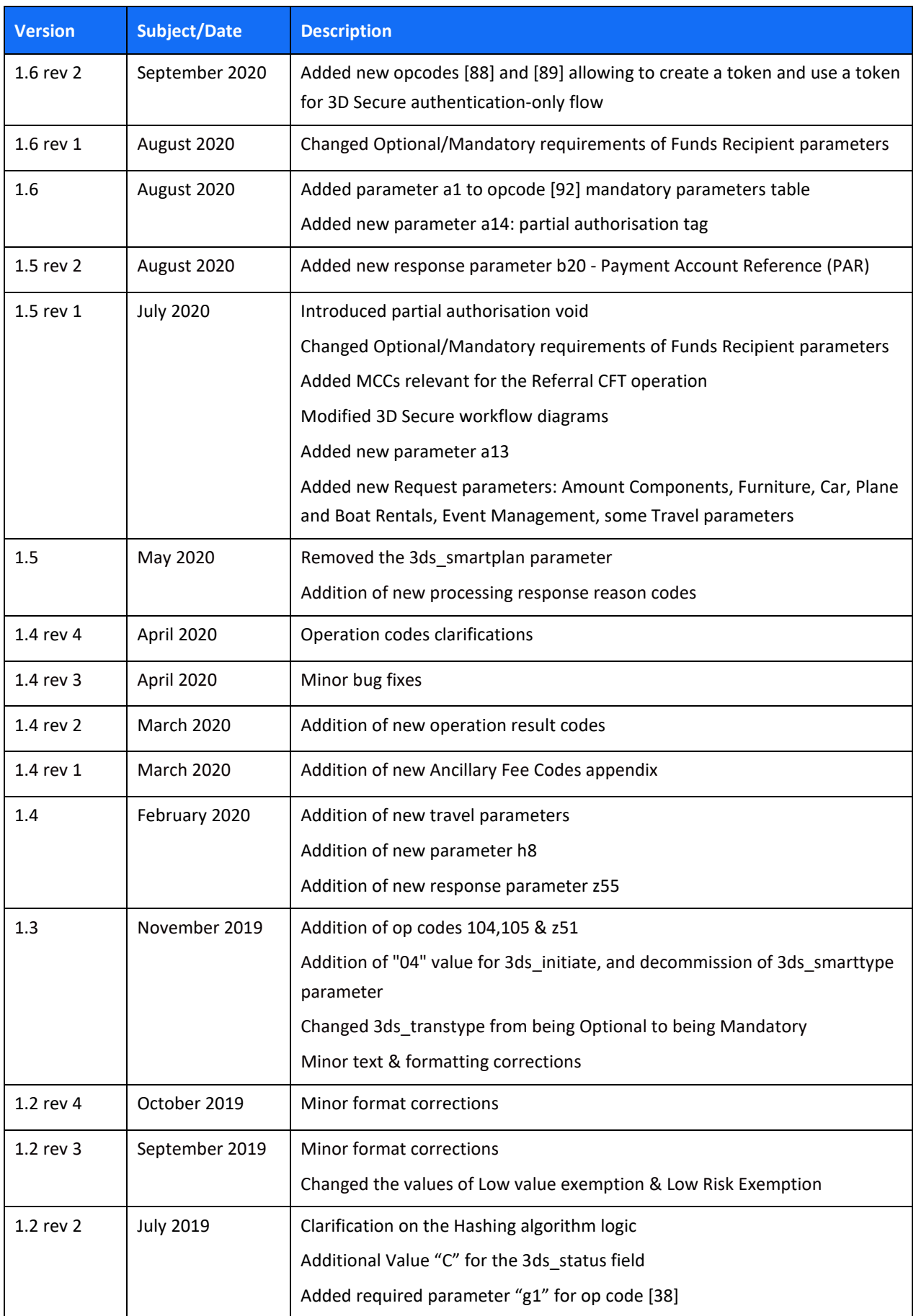

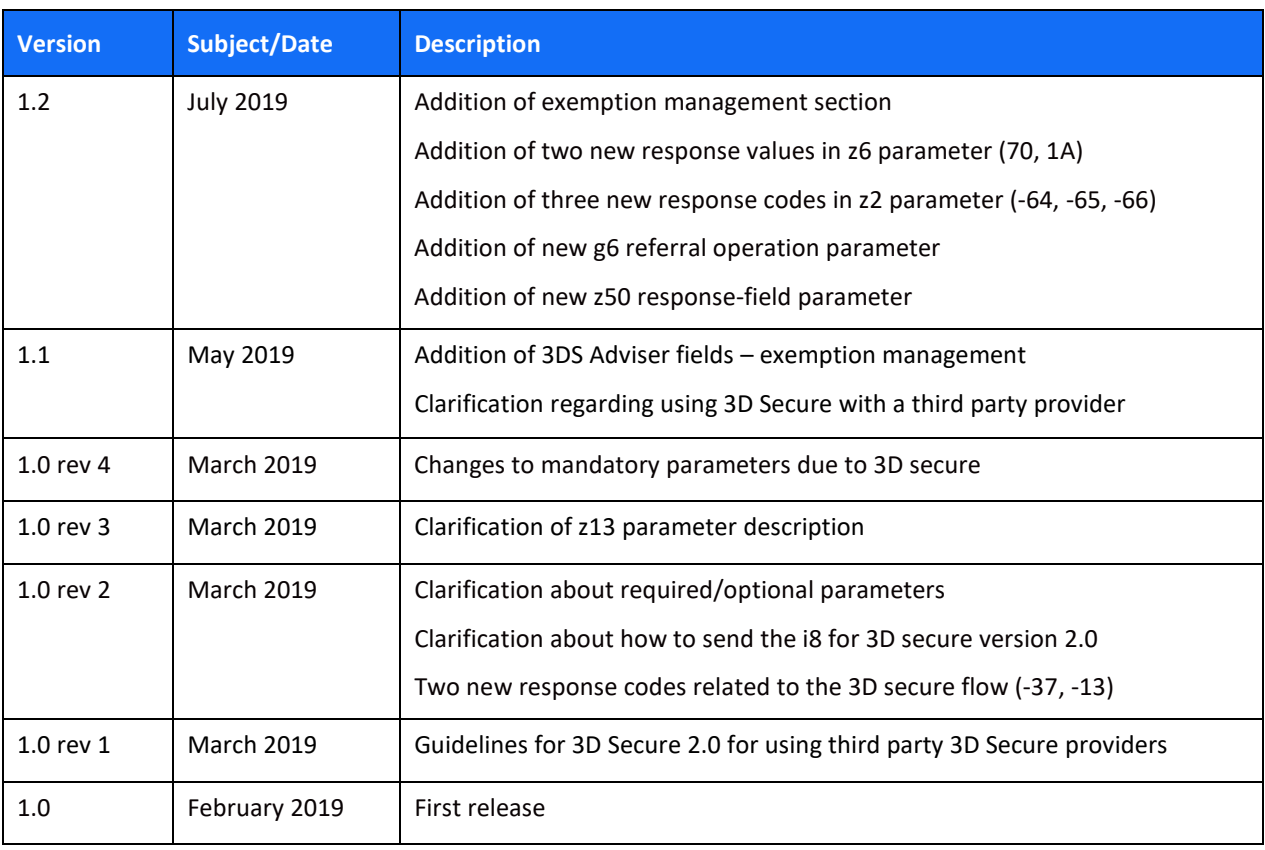

# **Need Support?**

Contact our 24/7 Client Relations Centre for any additional information or technical issue:

US: +1.617.715.1977

UK: +44.20.3608.1288

EU: +356 2778 0876

Email: [support.europe@shift4.com](mailto:support.europe@shift4.com)